# **DDS Security**

Version 1.0

OMG Document Number: ptc/2016-03-03

Standard document URL: http://www.omg.org/spec/DDS-SECURITY

Machine Consumable Files:

### Normative:

http://www.omg.org/spec/DDS-SECURITY/20160301/dds\_security\_plugins.idl http://www.omg.org/spec/DDS-SECURITY/20160301/dds\_security\_governance.xsd http://www.omg.org/spec/DDS-SECURITY/20160301/dds\_security\_permissions.xsd http://www.omg.org/spec/DDS-SECURITY/20160301/dds\_security\_plugins\_model.xmi

#### Non-normative:

http://www.omg.org/spec/DDS-SECURITY/20160301/dds\_security\_governance\_example.xml http://www.omg.org/spec/DDS-SECURITY/20160301/dds\_security\_permissions\_example.xml http://www.omg.org/spec/DDS-SECURITY/20160301/dds\_security\_plugins\_model.eap

This OMG document replaces the submission document (mars/14-02-03, Alpha). It is an OMG Adopted Beta Specification and is currently in the finalization phase. Comments on the content of this document are welcome, and should be directed to <u>issues@omq.org</u> by October 15, 2014.

You may view pending issues for this specification from the OMG revision issues web page <u>http://www.omg.org/issues</u>.

The FTF Recommendation and Report for this specification will be published on April 3, 2015. If you are reading this after that date, please download the available specification from the OMG Specifications web page <u>http://www.omg.org/spec/</u>.

#### USE OF SPECIFICATION - TERMS, CONDITIONS & NOTICES

The material in this document details an Object Management Group specification in accordance with the terms, conditions and notices set forth below. This document does not represent a commitment to implement any portion of this specification in any company's products. The information contained in this document is subject to change without notice.

#### LICENSES

The companies listed above have granted to the Object Management Group, Inc. (OMG) a nonexclusive, royalty-free, paid up, worldwide license to copy and distribute this document and to modify this document and distribute copies of the modified version. Each of the copyright holders listed above has agreed that no person shall be deemed to have infringed the copyright in the included material of any such copyright holder by reason of having used the specification set forth herein or having conformed any computer software to the specification.

Subject to all of the terms and conditions below, the owners of the copyright in this specification hereby grant you a fullypaid up, non-exclusive, nontransferable, perpetual, worldwide license (without the right to sublicense), to use this specification to create and distribute software and special purpose specifications that are based upon this specification, and to use, copy, and distribute this specification as provided under the Copyright Act; provided that: (1) both the copyright notice identified above and this permission notice appear on any copies of this specification; (2) the use of the specifications is for informational purposes and will not be copied or posted on any network computer or broadcast in any media and will not be otherwise resold or transferred for commercial purposes; and (3) no modifications are made to this specification. This limited permission automatically terminates without notice if you breach any of these terms or conditions. Upon termination, you will destroy immediately any copies of the specifications in your possession or control.

#### PATENTS

The attention of adopters is directed to the possibility that compliance with or adoption of OMG specifications may require use of an invention covered by patent rights. OMG shall not be responsible for identifying patents for which a license may be required by any OMG specification, or for conducting legal inquiries into the legal validity or scope of those patents that are brought to its attention. OMG specifications are prospective and advisory only. Prospective users are responsible for protecting themselves against liability for infringement of patents.

#### GENERAL USE RESTRICTIONS

Any unauthorized use of this specification may violate copyright laws, trademark laws, and communications regulations and statutes. This document contains information which is protected by copyright. All Rights Reserved. No part of this work covered by copyright herein may be reproduced or used in any form or by any means--graphic, electronic, or mechanical, including photocopying, recording, taping, or information storage and retrieval systems--without permission of the copyright owner.

#### DISCLAIMER OF WARRANTY

WHILE THIS PUBLICATION IS BELIEVED TO BE ACCURATE, IT IS PROVIDED "AS IS" AND MAY CONTAIN ERRORS OR MISPRINTS. THE OBJECT MANAGEMENT GROUP AND THE COMPANIES LISTED ABOVE MAKE NO WARRANTY OF ANY KIND, EXPRESS OR IMPLIED, WITH REGARD TO THIS PUBLICATION, INCLUDING BUT NOT LIMITED TO ANY WARRANTY OF TITLE OR OWNERSHIP, IMPLIED WARRANTY OF MERCHANTABILITY OR WARRANTY OF FITNESS FOR A PARTICULAR PURPOSE OR USE. IN NO EVENT SHALL THE OBJECT MANAGEMENT GROUP OR ANY OF THE COMPANIES LISTED ABOVE BE LIABLE FOR ERRORS CONTAINED HEREIN OR FOR DIRECT, INDIRECT, INCIDENTAL, SPECIAL, CONSEQUENTIAL, RELIANCE OR COVER DAMAGES, INCLUDING LOSS OF PROFITS, REVENUE, DATA OR USE, INCURRED BY ANY USER OR ANY THIRD PARTY IN CONNECTION WITH THE FURNISHING, PERFORMANCE, OR USE OF THIS MATERIAL, EVEN IF ADVISED OF THE POSSIBILITY OF SUCH DAMAGES.

The entire risk as to the quality and performance of software developed using this specification is borne by you. This disclaimer of warranty constitutes an essential part of the license granted to you to use this specification.

#### **RESTRICTED RIGHTS LEGEND**

Use, duplication or disclosure by the U.S. Government is subject to the restrictions set forth in subparagraph (c) (1) (ii) of The Rights in Technical Data and Computer Software Clause at DFARS 252.227-7013 or in subparagraph (c)(1) and (2) of the Commercial Computer Software - Restricted Rights clauses at 48 C.F.R. 52.227-19 or as specified in 48 C.F.R. 227-7202-2 of the DoD F.A.R. Supplement and its successors, or as specified in 48 C.F.R. 12.212 of the Federal Acquisition Regulations and its successors, as applicable. The specification copyright owners are as indicated above and may be contacted through the Object Management Group, 109 Highland Avenue, Needham, MA 02494, U.S.A.

#### TRADEMARKS

IMM®, MDA®, Model Driven Architecture®, UML®, UML Cube logo®, OMG Logo®, CORBA® and XMI® are registered trademarks of the Object Management Group, Inc., and Object Management Group<sup>TM</sup>, OMG<sup>TM</sup>, Unified Modeling Language<sup>TM</sup>, Model Driven Architecture Logo<sup>TM</sup>, Model Driven Architecture Diagram<sup>TM</sup>, CORBA logos<sup>TM</sup>, XMI Logo<sup>TM</sup>, CWM<sup>TM</sup>, CWM Logo<sup>TM</sup>, IIOP<sup>TM</sup>, MOF<sup>TM</sup>, OMG Interface Definition Language (IDL)<sup>TM</sup>, and OMG SysML<sup>TM</sup> are trademarks of the Object Management Group. All other products or company names mentioned are used for identification purposes only, and may be trademarks of their respective owners.

#### COMPLIANCE

The copyright holders listed above acknowledge that the Object Management Group (acting itself or through its designees) is and shall at all times be the sole entity that may authorize developers, suppliers and sellers of computer software to use certification marks, trademarks or other special designations to indicate compliance with these materials. Software developed under the terms of this license may claim compliance or conformance with this specification if and only if the software compliance is of a nature fully matching the applicable compliance points as stated in the specification. Software developed only partially matching the applicable compliance with this specification. In the event that testing suites are implemented or approved by Object Management Group, Inc., software developed using this specification may claim compliance or conformance with the specification may claim compliance or conformance with the specification may claim compliance or conformance with the specification may claim compliance or conformance with this specification. In the event that testing suites are implemented or approved by Object Management Group, Inc., software developed using this specification may claim compliance or conformance with the specification may claim compliance or conformance with the specification may claim completes the testing suites.

# **OMG's Issue Reporting Procedure**

All OMG specifications are subject to continuous review and improvement. As part of this process we encourage readers to report any ambiguities, inconsistencies, or inaccuracies they may find by completing the Issue Reporting Form listed on the main web page http://www.omg.org, under Documents, Report a Bug/Issue (http://www.omg.org/report\_issue.htm).

# **Table of Contents**

| Pı | Prefacev |       |                                                                             |  |  |
|----|----------|-------|-----------------------------------------------------------------------------|--|--|
| 1  | Sco      | ope . |                                                                             |  |  |
|    | 1.1      | Gen   | neral1                                                                      |  |  |
|    | 1.2      | Ove   | rview of this Specification1                                                |  |  |
| 2  | Со       | nforr | nance2                                                                      |  |  |
|    | 2.1      | Cha   | nges to Adopted OMG Specifications2                                         |  |  |
|    | 2.2      | Con   | formance points2                                                            |  |  |
|    | 2.       | 2.1   | Builtin plugin interoperability (mandatory)                                 |  |  |
|    | 2.       | 2.2   | Plugin framework (mandatory):                                               |  |  |
|    | 2.       | 2.3   | Plugin Language APIs (optional):                                            |  |  |
|    | 2.       | 2.4   | Logging and Tagging profile (optional):                                     |  |  |
| 3  | No       | rmat  | tive References4                                                            |  |  |
| 4  | Ter      | ms a  | and Definitions4                                                            |  |  |
| 5  | Syr      | nbol  | s6                                                                          |  |  |
| 6  | Ad       | ditio | nal Information7                                                            |  |  |
|    | 6.1      | Ack   | nowledgments7                                                               |  |  |
| 7  | Sup      | ppor  | t for DDS Security                                                          |  |  |
|    | 7.1      | Sec   | urity Model8                                                                |  |  |
|    | 7.       | 1.1   | Threats                                                                     |  |  |
|    | 7.2      | Тур   | es used by DDS Security11                                                   |  |  |
|    | 7.       | 2.1   | Property_t                                                                  |  |  |
|    | 7.       | 2.2   | BinaryProperty_t12                                                          |  |  |
|    | 7.       | 2.3   | DataHolder                                                                  |  |  |
|    | 7.       | 2.4   | Token                                                                       |  |  |
|    | 7.       | 2.5   | PropertyQosPolicy, DomainParticipantQos, DataWriterQos, and DataReaderQos16 |  |  |
|    | 7.       | 2.6   | ParticipantGenericMessage                                                   |  |  |
|    | 7.       | 2.7   | Additional DDS Return Code: NOT_ALLOWED_BY_SEC                              |  |  |
|    | 7.3      | Sec   | uring DDS Messages on the Wire17                                            |  |  |

|   | 7.3  | 8.1   | RTPS Background (Non-Normative)                                                          | 17    |
|---|------|-------|------------------------------------------------------------------------------------------|-------|
|   | 7.3  | 8.2   | Secure RTPS Messages                                                                     | 19    |
|   | 7.3  | 8.3   | Constraints of the DomainParticipant BuiltinTopicKey_t (GUID)                            | 20    |
|   | 7.3  | 8.4   | Mandatory use of the KeyHash for encrypted messages                                      | 20    |
|   | 7.3  | 8.5   | Immutability of Publisher Partition Qos in combination with non-volatile Durability kind | 21    |
|   | 7.3  | 8.6   | Platform Independent Description                                                         | 21    |
|   | 7.3  | 8.7   | Mapping to UDP/IP PSM                                                                    | 29    |
|   | 7.4  | DDS   | S Support for Security Plugin Information Exchange                                       | 33    |
|   | 7.4  | .1    | Secure builtin Discovery Topics                                                          | 34    |
|   | 7.4  | .2    | New ParticipantMessageSecure builtin Topic                                               | 39    |
|   | 7.4  | .3    | New ParticipantStatelessMessage builtin Topic                                            | 39    |
|   | 7.4  | .4    | New ParticipantVolatileMessageSecure builtin Topic                                       | 42    |
|   | 7.4  | .5    | Definition of the "Builtin Secure Endpoints"                                             | 46    |
| 8 | Plug | gin / | Architecture                                                                             | 47    |
|   | 8.1  | Intr  | oduction                                                                                 | 47    |
|   | 8.1  | 1     | Service Plugin Interface Overview                                                        | 47    |
|   | 8.1  | 2     | Plugin Instantiation                                                                     | 48    |
|   | 8.2  | Con   | nmon Types                                                                               | 49    |
|   | 8.2  | 2.1   | Security Exception                                                                       | 49    |
|   | 8.3  | Aut   | hentication Plugin                                                                       | 50    |
|   | 8.3  | 8.1   | Background (Non-Normative)                                                               | 50    |
|   | 8.3  | 3.2   | Authentication Plugin Model                                                              | 50    |
|   | 8.4  | Acc   | ess Control Plugin                                                                       | 67    |
|   | 8.4  | .1    | Background (Non-Normative)                                                               | 67    |
|   | 8.4  | .2    | AccessControl Plugin Model                                                               | 68    |
|   | 8.5  | Cry   | ptographic Plugin                                                                        | 89    |
|   | 8.5  | 5.1   | Cryptographic Plugin Model                                                               | 89    |
|   | 8.6  | The   | Logging Plugin                                                                           | . 120 |
|   | 8.6  | 5.1   | Background (Non-Normative)                                                               | . 120 |
|   | 8.6  | 5.2   | Logging Plugin Model                                                                     | . 120 |
|   | 8.7  | Dat   | a Tagging                                                                                | . 124 |
|   | 8.7  | '.1   | Background (Non-Normative)                                                               | . 124 |
|   |      |       |                                                                                          |       |

|   | 8   | 8.7.2  | DataTagging Model                                                       | . 124 |
|---|-----|--------|-------------------------------------------------------------------------|-------|
|   | :   | 8.7.3  | DataTagging Types                                                       | . 124 |
|   | 8.8 | Sec    | urity Plugins Behavior                                                  | . 125 |
|   | 8   | 8.8.1  | Authentication and AccessControl behavior with local DomainParticipant  | . 125 |
|   | 1   | 8.8.2  | Authentication behavior with discovered DomainParticipant               | . 127 |
|   | 1   | 8.8.3  | DDS Entities impacted by the AccessControl operations                   | . 130 |
|   | :   | 8.8.4  | AccessControl behavior with local participant creation                  | . 133 |
|   | 1   | 8.8.5  | AccessControl behavior with local domain entity creation                | . 133 |
|   | 1   | 8.8.6  | AccessControl behavior with remote participant discovery                | . 135 |
|   | 1   | 8.8.7  | AccessControl behavior with remote domain entity discovery              | . 137 |
|   | 1   | 8.8.8  | Cryptographic Plugin key generation behavior                            | . 140 |
|   | 1   | 8.8.9  | Cryptographic Plugin key exchange behavior                              | . 142 |
|   | :   | 8.8.10 | Cryptographic Plugins encoding/decoding behavior                        | . 147 |
| 9 | В   | uiltin | Plugins                                                                 | 156   |
|   | 9.1 | . Intr | oduction                                                                | . 156 |
|   | 9.2 | Req    | uirements and Priorities (Non-Normative)                                | . 157 |
|   | 9   | 9.2.1  | Performance and Scalability                                             | . 158 |
|   | 9   | 9.2.2  | Robustness and Availability                                             | . 158 |
|   | 9   | 9.2.3  | Fitness to the DDS Data-Centric Model                                   | . 159 |
|   | 9   | 9.2.4  | Leverage and Reuse of Existing Security Infrastructure and Technologies | . 159 |
|   | 9   | 9.2.5  | Ease-of-Use while Supporting Common Application Requirements            | . 159 |
|   | 9.3 | B Buil | tin Authentication: DDS:Auth:PKI-DH                                     | . 159 |
|   | 9   | 9.3.1  | Configuration                                                           | . 160 |
|   | 9   | 9.3.2  | DDS:Auth:PKI-DH Types                                                   | . 162 |
|   | 9   | 9.3.3  | DDS:Auth:PKI-DH plugin behavior                                         | . 168 |
|   | 9   | 9.3.4  | DDS:Auth:PKI-DH plugin authentication protocol                          | . 174 |
|   | 9.4 | l Buil | tin Access Control: DDS:Access:Permissions                              | . 177 |
|   | 9   | 9.4.1  | Configuration                                                           | . 177 |
|   | 9   | 9.4.2  | DDS:Access:Permissions Types                                            | . 200 |
|   | 9   | 9.4.3  | DDS:Access:Permissions plugin behavior                                  | . 200 |
|   | 9.5 | 6 Buil | tin Crypto: DDS:Crypto:AES-GCM-GMAC                                     | . 206 |
|   | 9   | 9.5.1  | Configuration                                                           | . 207 |
|   |     |        |                                                                         |       |

| 9.5     | 5.2 DDS:Crypto:AES-GCM-GMAC Types                   | 207 |  |
|---------|-----------------------------------------------------|-----|--|
| 9.5     | 5.3 DDS:Crypto:AES-GCM-GMAC plugin behavior         | 213 |  |
| 9.6     | Builtin Logging Plugin                              | 233 |  |
| 9.6     | 5.1 DDS:Logging:DDS_LogTopic plugin behavior        | 234 |  |
| 10 Plu  | ugin Language Bindings                              | 236 |  |
| 10.1    | Introduction                                        | 236 |  |
| 10.2    | IDL representation of the plugin interfaces         | 236 |  |
| 10.3    | C language representation of the plugin interfaces  | 237 |  |
| 10.4    | C++ classic representation of the plugin interfaces | 237 |  |
| 10.5    | Java classic                                        | 237 |  |
| 10.6    | C++11 representation of the plugin interfaces       | 237 |  |
| 10.7    | Java modern aligned with the DDS-JAVA5+ PSM         | 237 |  |
| Annex A | nnex A - References                                 |     |  |

# Preface

# About the Object Management Group

### OMG

Founded in 1989, the Object Management Group, Inc. (OMG) is an open membership, not-for-profit computer industry standards consortium that produces and maintains computer industry specifications for interoperable, portable and reusable enterprise applications in distributed, heterogeneous environments. Membership includes Information Technology vendors, end users, government agencies and academia.

OMG member companies write, adopt, and maintain its specifications following a mature, open process. OMG's specifications implement the Model Driven Architecture® (MDA®), maximizing ROI through a full-lifecycle approach to enterprise integration that covers multiple operating systems, programming languages, middleware and networking infrastructures, and software development environments. OMG's specifications include: UML® (Unified Modeling Language<sup>TM</sup>); CORBA® (Common Object Request Broker Architecture); CWM<sup>TM</sup> (Common Warehouse Metamodel); and industry-specific standards for dozens of vertical markets.

More information on the OMG is available at <u>http://www.omg.org/</u>.

# **OMG Specifications**

As noted, OMG specifications address middleware, modeling, and vertical domain frameworks. A listing of all OMG Specifications is available from the OMG website at:

http://www.omg.org/spec/index.htm

Specifications are organized by the following categories:

### **Business Modeling Specifications**

### **Middleware Specifications**

- CORBA/IIOP
- Data Distribution Services
- Specialized CORBA

### **IDL/Language Mapping Specifications**

### **Modeling and Metadata Specifications**

- UML, MOF, CWM, XMI
- UML Profile

### **Modernization Specifications**

Platform Independent Model (PIM), Platform Specific Model (PSM), Interface Specifications

- CORBAServices
- CORBAFacilities

### **OMG Domain Specifications**

### **CORBA Embedded Intelligence Specifications**

### **CORBA Security Specifications**

All of OMG's formal specifications may be downloaded without charge from our website. (Products implementing OMG specifications are available from individual suppliers.) Copies of specifications, available in PostScript and PDF format, may be obtained from the Specifications Catalog cited above or by contacting the Object Management Group, Inc. at:

OMG Headquarters 109 Highland Avenue Needham, MA 02494 USA Tel: +1-781-444-0404 Fax: +1-781-444-0320Email: <u>pubs@omg.org</u>

Certain OMG specifications are also available as ISO standards. Please consult http://www.iso.org.

### Issues

The reader is encouraged to report any technical or editing issues/problems with this specification to <u>http://www.omg.org/report\_issue.htm</u>.

# 1 Scope

# 1.1 General

This submission adds several new "DDS Security Support" compliance points ("profile") to the DDS Specification. See the compliance levels within the Conformance Clause below.

# 1.2 Overview of this Specification

This specification defines the Security Model and Service Plugin Interface (SPI) architecture for compliant DDS implementations. The DDS Security Model is enforced by the invocation of these SPIs by the DDS implementation. This specification also defines a set of builtin implementations of these SPIs.

- The specified builtin SPI implementations enable out-of-the box security and interoperability between compliant DDS applications.
- The use of SPIs allows DDS users to customize the behavior and technologies that the DDS implementations use for Information Assurance, specifically customization of Authentication, Access Control, Encryption, Message Authentication, Digital Signing, Logging and Data Tagging.

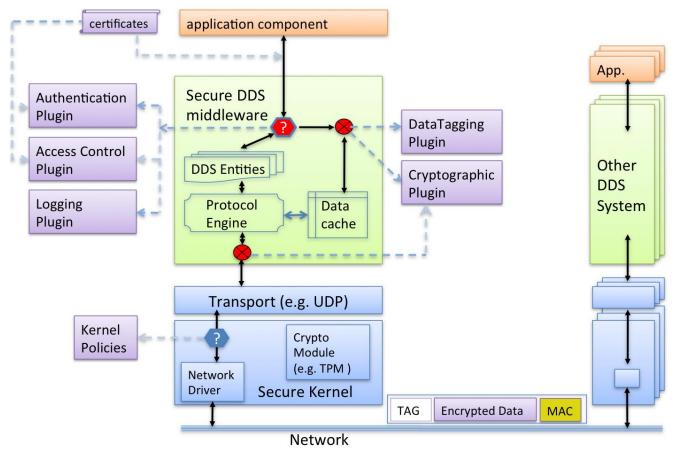

Figure 1 – Overall architecture for DDS Security

This specification defines five SPIs that when combined together provide Information Assurance to DDS systems:

- Authentication Service Plugin. Provides the means to verify the identity of the application and/or user that invokes operations on DDS. Includes facilities to perform mutual authentication between participants and establish a shared secret.
- AccessControl Service Plugin. Provides the means to enforce policy decisions on what DDS related operations an authenticated user can perform. For example, which domains it can join, which Topics it can publish or subscribe to, etc.
- **Cryptographic** Service Plugin. Implements (or interfaces with libraries that implement) all cryptographic operations including encryption, decryption, hashing, digital signatures, etc. This includes the means to derive keys from a shared secret.
- Logging Service Plugin. Supports auditing of all DDS security-relevant events
- Data Tagging Service Plugin. Provides a way to add tags to data samples.

# 2 Conformance

# 2.1 Changes to Adopted OMG Specifications

This specification does not modify any existing adopted OMG specifications. It reuses and/or adds functionality on top of the current set of OMG specifications.

- **DDS**: This specification does not modify or invalidate any existing DDS profiles or compliance levels. It extends some of the DDS builtin Topics to carry additional information in a compatible way with existing implementations of DDS.
- **DDS-RTPS**: This specification does not require any modifications to RTPS; however, it may impact interoperability with existing DDS-RTPS implementations. In particular, DDS-RTPS implementations that do *not* implement the DDS Security specification will have limited interoperability with implementations that *do* implement the mechanisms introduced by this specification. Interoperability is limited to systems configured to allow "unauthorized" DomainParticipant entities and within those systems, only to Topics configured to be "unprotected."
- **DDS-XTYPES**: This specification depends on the IDL syntax introduced by and the Extended CDR encoding defined in the DDS-XTYPES specification. It does not require any modifications of DDS-XTYPES.
- **OMG IDL**: This specification does not modify any existing IDL-related compliance levels.

# 2.2 Conformance points

This specification defines the following conformance points:

- (1) Builtin plugin interoperability (mandatory)
- (2) Plugin framework (mandatory)
- (3) Plugin language APIs (optional)
- (4) Logging and Tagging (optional)

Conformance with the "DDS Security" specification requires conformance with all the mandatory conformance points.

## 2.2.1 Builtin plugin interoperability (mandatory)

This point provides interoperability with all the builtin plugins with the exception of the Logging plugin. Conformance to this point requires conformance to:

- Clause 7 (the security model and the support for interoperability between DDS Security implementations).
- The configuration of the plugins and the observable wire-protocol behavior specified in Clause 9, (the builtin-plugins) except for sub clause 9.6. This conformance point does not require implementation of the APIs between the DDS implementation and the plugins.

## 2.2.2 Plugin framework (mandatory):

This point provides the architectural framework and abstract APIs needed to develop new security plugins and "plug them" into a DDS middleware implementation. Plugins developed using this framework are portable between conforming DDS implementations. However portability for a specific programming language also requires conformance to the specific language API (see 2.2.3).

Conformance to this point requires conformance to:

- Clause 7 (the security model and the support for interoperability between DDS Security implementations).
- Clause 8 (the plugin model) with the exception of 8.6 and 8.7 (Logging and Data Tagging plugins). The conformance to the plugin model is at the UML level; it does not mandate a particular language mapping.
- Clause 9, the builtin-plugins, except for 9.6 (Builtin Logging Plugin).

In addition it requires the conforming DDS implementation to provide a public API to insert the plugins that conform to the aforementioned sections.

## 2.2.3 Plugin Language APIs (optional):

These conformance points provide portability across compliant DDS implementations of the security plugins developed using a specific programming language.

Conformance to any of the language portability points requires conformance to the (mandatory) plugin architecture framework point.

These are 5 "plugin language API" points, each corresponding to a different programming language used to implement the plugins.

Each language point is a separate independent conformance point. Conformance with the "plugin language API" point requires conformance with at least one of the 5 language APIs enumerated below:

- C Plugin APIs. Conformance to sub clauses 10.2 and 10.3
- C++ classic Plugin APIs. Conformance to sub clauses 10.2 and 10.4
- Java classic Plugin APIs. Conformance to sub clauses 10.2 and 10.5
- C++11 Plugin APIs. Conformance to sub clauses 10.2 and 10.6
- Java5+ Plugin APIs. Conformance to sub clauses 10.2 and 10.7.

## 2.2.4 Logging and Tagging profile (optional):

This point adds support for logging and tagging. Conformance to this point requires conformance to sub clauses 8.6, 8.7, and 9.6.

# **3 Normative References**

- DDS: Data-Distribution Service for Real-Time Systems version 1,2. http://www.omg.org/spec/DDS/1.2
- DDS-RTPS: Data-Distribution Service Interoperability Wire Protocol version 2.1, <a href="http://www.omg.org/spec/DDS-RTPS/2.1/">http://www.omg.org/spec/DDS-RTPS/2.1/</a>
- DDS-XTYPES: Extensible and Dynamic Topic-Types for DDS version 1.0 <u>http://www.omg.org/spec/DDS-XTypes/1.0/</u>
- OMG-IDL: Interface Definition Language (IDL) version 3.5 <u>http://www.omg.org/spec/IDL35/</u>
- HMAC: Keyed-Hashing for Message Authentication. H. Krawczyk, M. Bellare, and R.Canetti, IETF RFC 2104, <u>http://tools.ietf.org/html/rfc2104</u>
- PKCS #7: Cryptographic Message Syntax Version 1.5. IETF RFC 2315. http://tools.ietf.org/html/rfc2315
- Public-Key Cryptography Standards (PKCS) #1: RSA Cryptography Specifications Version 2.1. IETF RFC 3447. <u>https://tools.ietf.org/html/rfc3447</u>

# 4 Terms and Definitions

For the purposes of this specification, the following terms and definitions apply:

### Access Control

Mechanism that enables an authority to control access to areas and resources in a given physical facility or computer-based information system.

### Authentication

Security measure(s) designed to establish the identity of a transmission, message, or originator.

### Authorization

Access privileges that are granted to an entity; conveying an "official" sanction to perform a security function or activity.

### Ciphertext

Data in its encrypted or signed form.

### **Certification authority**

The entity in a Public Key Infrastructure (PKI) that is responsible for issuing certificates, and exacting compliance to a PKI policy.

### Confidentiality

Assurance that information is not disclosed to unauthorized individuals, processes, or devices.

### Cryptographic algorithm

A well-defined computational procedure that takes variable inputs, including a cryptographic key and produces an output.

### Cryptographic key

A parameter used in conjunction with a cryptographic algorithm that operates in such a way that another agent with knowledge of the key can reproduce or reverse the operation, while an agent without knowledge of the key cannot.

Examples include:

- 1. The transformation of plaintext data into ciphertext
- 2. The transformation of ciphertext data into plaintext
- 3. The computation of a digital signature from data
- 4. The verification of a digital signature
- 5. The computation of a message authentication code from data
- 6. The verification of a message authentication code from data and a received authentication code

### Data-Centric Publish-Subscribe (DCPS)

The mandatory portion of the DDS specification used to provide the functionality required for an application to publish and subscribe to the values of data objects.

### Data Distribution Service (DDS)

An OMG distributed data communications specification that allows Quality of Service policies to be specified for data timeliness and reliability. It is independent of the implementation language.

#### **Digital signature**

The result of a cryptographic transformation of data that, when properly implemented with supporting infrastructure and policy, provides the services of:

- 1. origin authentication
- 2. data integrity
- 3. signer non-repudiation

### Extended IDL

Extended Interface Definition Language (IDL) used to describe data types in a way that can be represented in a machine neutral format for network communications. This syntax was introduced as part of the DDS-XTYPES specification [3].

#### Hashing algorithm

A one-way algorithm that maps an input byte buffer of arbitrary length to an output fixed-length byte array in such a way that:

- (a) Given the output it is computationally infeasible to determine the input.
- (b) It is computationally infeasible to find any two distinct inputs that map to the same output.

### Information Assurance

The practice of managing risks related to the use, processing, storage, and transmission of information or data and the systems and processes used for those purposes.

### Integrity

Protection against unauthorized modification or destruction of information.

### Key management

The handling of cryptographic material (e.g., keys, Initialization Vectors) during their entire life cycle of the keys from creation to destruction.

### Message authentication code (MAC)

A cryptographic hashing algorithm on data that uses a symmetric key to detect both accidental and intentional modifications of data.

### **Non-Repudiation**

Assurance that the sender of data is provided with proof of delivery and the recipient is provided with proof of the sender's identity, so neither can later deny having received or processed the data.

### Public key

A cryptographic key used with a public key cryptographic algorithm that is uniquely associated with an entity and that may be made public. The public key is associated with a private key. The public key may be known by anyone and, depending on the algorithm, may be used to:

- 1. Verify a digital signature that is signed by the corresponding private key,
- 2. Encrypt data that can be decrypted by the corresponding private key, or
- 3. Compute a piece of shared data.

### Public key certificate

A set of data that uniquely identifies an entity, contains the entity's public key and possibly other information, and is digitally signed by a trusted party, thereby binding the public key to the entity.

### Public key cryptographic algorithm

A cryptographic algorithm that uses two related keys, a public key and a private key. The two keys have the property that determining the private key from the public key is computationally infeasible.

#### **Public Key Infrastructure**

A framework that is established to issue, maintain and revoke public key certificates.

# 5 Symbols

This specification does not define any symbols or abbreviations.

# 6 Additional Information

# 6.1 Acknowledgments

The following individials and companies submitted content that was incorporated into this specification:

Submitting contributors:

- (lead) Gerardo Pardo-Castellote, Ph.D., Real-Time Innovations. gerardo.pardo AT rti.com
- Jaime Martin-Losa, eProsima JaimeMartin AT eprosima.com
- Angelo Corsaro, Ph.D., PrismTech. angelo.corsaro AT prismtech.com

Supporting contributors:

- Char Wales, MITRE charwing AT mitre.org
- Clark Tucker, Twin Oaks Computing, Inc. ctucker AT twinoakscomputing.com

Finalization Task Force members and participants:

- (chair) Gerardo Pardo-Castellote, Ph.D., Real-Time Innovations. gerardo.pardo AT rti.com
- Clark Tucker, Twin Oaks Computing, Inc. ctucker AT twinoakscomputing.com
- Jaime Martin-Losa, eProsima JaimeMartin AT eprosima.com
- Virginie Watine, THALES, virginie.watine AT thalesgroup.com
- Cyril Dangerville, THALES, cyril.dangerville AT thalesgroup.com
- Angelo Corsaro, Ph.D., PrismTech. angelo.corsaro AT prismtech.com
- Julien Enoch, PrismTech, julien.enoch AT prismtech.com
- Jaime Martin-Losa, eProsima JaimeMartin AT eprosima.com
- Ricardo Gonzalez, eProsime, RicardoGonzalez AT eprosima.com
- Gilles Bessens, Kongsberg Gallium, gilles.bessens AT kongsberggallium.com
- Charles Fudge, NSWC Dalghren, charles.fudge AT navy.mil
- Ron Townsen, General Dynamics AIS, Ronald.Townsen AT gd-ais.com

# 7 Support for DDS Security

# 7.1 Security Model

The Security Model for DDS defines the security principals (users of the system), the objects that are being secured, and the operations on the objects that are to be restricted. DDS applications share information on DDS Global Data Spaces (called DDS Domains) where the information is organized into Topics and accessed by means of read and write operations on data-instances of those Topics.

Ultimately what is being secured is a specific DDS Global Data Space (domain) and, within the domain, the ability to access (read or write) information (specific Topic or even data-object instances within the Topic) in the DDS Global Data Space.

Securing DDS means providing:

- Confidentiality of the data samples
- Integrity of the data samples and the messages that contain them
- Authentication of DDS writers and readers
- Authorization of DDS writers and readers
- Non-repudiation of data

To provide secure access to the DDS Global Data Space, applications that use DDS must first be authenticated, so that the identity of the application (and potentially the user that interacts with it) can be established. Once authentication has been obtained, the next step is to enforce access control decisions that determine whether the application is allowed to perform specific actions. Examples of actions are: joining a DDS Domain, defining a new Topic, reading or writing a specific DDS Topic, and even reading or writing specific Topic instances (as identified by the values of key fields in the data). Enforcement of access control shall be supported by cryptographic techniques so that information confidentiality and integrity can be maintained, which in turn requires an infrastructure to manage and distribute the necessary cryptographic keys.

### 7.1.1 Threats

In order to understand the decisions made in the design of the plugins, it is important to understand some of the specific threats impacting applications that use DDS and DDS Interoperability Wire Protocol (RTPS).

Most relevant are four categories of threats:

- 1. Unauthorized subscription
- 2. Unauthorized publication
- 3. Tampering and replay
- 4. Unauthorized access to data

These threats are described in the context of a hypothetical communication scenario with six actors all attached to the same network:

- Alice. A DDS DomainParticipant who is authorized to publish data on a Topic T.
- **Bob**. A DDS DomainParticipant who is authorized to subscribe to data on a Topic T.
- **Eve**. An eavesdropper. Someone who is **not authorized** to subscribe to data on Topic T. However Eve uses the fact that she is connected to the same network to try to see the data.
- **Trudy**. An intruder. A DomainParticipant who is **not authorized** to publish on Topic T. However, Trudy uses the fact that she is connected to the same network to try to send data.
- **Mallory**. A malicious DDS DomainParticipant. Mallory is authorized to subscribe to data on Topic T but she is **not authorized** to publish on Topic T. However, Mallory will try to use information gained by subscribing to the data to publish in the network and try to convince Bob that she is a legitimate publisher.
- **Trent**. A trusted service who needs to receive and send information on Topic T. For example, Trent can be a persistence service or a relay service. He is trusted to relay information without having malicious intent. However he is not trusted to see the content of the information.

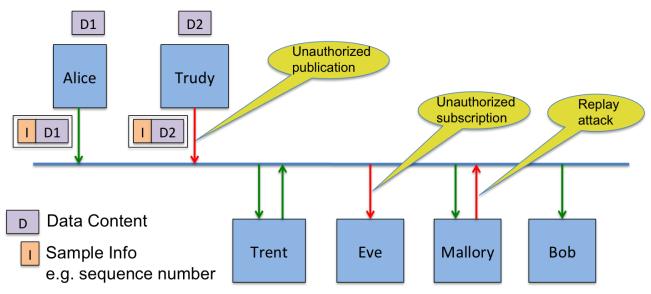

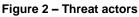

### 7.1.1.1 Unauthorized Subscription

The DomainParticipant Eve is connected to the same network infrastructure as the rest of the agents and is able to observe the network packets despite the fact that the messages are not intended to be sent to Eve. Many scenarios can lead to this situation. Eve could tap into a network switch or observe the communication channels. Alternatively, in situations where Alice and Bob are communicating over multicast, Eve could simply subscribe to the same multicast address.

Protecting against Eve is reasonably simple. All that is required is for Alice to encrypt the data she writes using a secret key that is only shared with authorized receivers such as Bob, Trent, and Mallory.

### 7.1.1.2 Unauthorized Publication

The DomainParticipant Trudy is connected to the same network infrastructure as the rest of the agents and is able to inject network packets with any data contents, headers and destination she wishes (e.g., Bob). The network infrastructure will route those packets to the indicated destination.

To protect against Trudy, Bob, Trent and Mallory need to realize that the data is not originating from Alice. They need to realize that the data is coming from someone not authorized to send data on Topic T and therefore reject (i.e., not process) the packet.

Protecting against Trudy is also reasonably simple. All that is required is for the protocol to require that the messages include either a hash-based message authentication code (HMAC) or digital signature.

- An HMAC creates a message authentication code using a secret key that is shared with the intended recipients. Alice would only share the secret key with Bob, Mallory and Trent so that they can recognize messages that originate from Alice. Since Trudy is not authorized to publish Topic T, Bob and the others will not recognize any HMACs Trudy produces (i.e., they will not recognize Trudy's key).
- A digital signature is based on public key cryptography. To create a sigital signature, Alice encrypts a digest of the message using Alice's private key. Everybody (including Bob, Mallory and Trent) has access to Alice's public key. Similar to the HMAC above, the recipients can identify messages from Alice, as they are the only ones whose digital signature can be interpreted with Alice's public key. Any digital signatures Trudy may use will be rejected by the recipients, as Trudy is not authorized to write Topic T.

The use of HMACs versus digital signatures presents tradeoffs that will be discussed further in subsequent sections. Suffice it to say that in many situations the use of HMACs is preferred because the performance to compute and verify them is about 1000 times faster than the performance of computing/verifying digital signatures.

### 7.1.1.3 Tampering and Replay

Mallory is authorized to subscribe to Topic T. Therefore Alice has shared with Mallory the secret key to encrypt the topic and also, if an HMAC is used, the secret key used for the HMAC.

Assume Alice used HMACs instead of digital signatures. Then Mallory can use her knowledge of the secret keys used for data encryption and the HMACs to create a message on the network and pretend it came from Alice. Mallory can fake all the TCP/UDP/IP headers and any necessary RTPS identifiers (e.g., Alice's RTPS DomainParticipant and DataWriter GUIDs). Mallory has the secret key that was used to encrypt the data so she can create encrypted data payloads with any contents she wants. She has the secret key used to compute HMACs so she can also create a valid HMAC for the new message. Bob and the others will have no way to see that message came from Mallory and will accept it, thinking it came from Alice.

So if Alice used an HMAC, the only solution to the problem is that the secret key used for the HMAC when sending the message to Mallory cannot be the same as the key used for the HMAC when sending messages to Bob. In other words, Alice must share a **different** secret key for the HMAC with each recipient. Then Mallory will not have the HMAC key that Bob expects from Alice and the messages from Mallory to Bob will not be misinterpreted as coming from Alice.

Recall that Alice needs to be able to use multicast to communicate efficiently with multiple receivers. Therefore, if Alice wants to send an HMAC with a different key for every receiver, the only solution is to append multiple HMACs to the multicast message with some key-id that allows the recipient to select the correct HMAC to verify.

If Alice uses digital signatures to protect the integrity of the message, then this 'masquerading' problem does not arise and Alice can send the same digital signature to all recipients. This makes using multicast simpler. However, the performance penalty of using digital signatures is so high that in many situations it will be better to compute and send multiple HMACs as described earlier.

### 7.1.1.4 Unauthorized Access to Data by Infrastructure Services

Infrastructure services, such as the DDS Persistence Service or relay services need to be able to receive messages, verify their integrity, store them, and send them to other participants on behalf of the original application.

These services can be trusted not to be malicious; however, often it is not desirable to grant them the privileges they would need to understand the contents of the data. They are allowed to store and forward the data, but not to see inside the data.

Trent is an example of such a service. To support deployment of these types of services, the security model needs to support the concept of having a participant, such as Trent, who is allowed to receive, process, and relay RTPS messages, but is not allowed to see the contents of the data within the message. In other words, he can see the headers and sample information (writer GUID, sequence numbers, keyhash and such) but not the message contents.

To support services like Trent, Alice needs to accept Trent as a valid destination for her messages on topic T and share with Trent only the secret key used to compute the HMAC for Trent, but not the secret key used to encrypt the data itself. In addition, Bob, Mallory and others need to accept Trent as someone who is able to write on Topic T and relay messages from Alice. This means two things: (1) accept and interpret messages encrypted with Alice's secret key and (2) allow Trent to include in his sample information, the information he got from Alice (writer GUID, sequence number and anything else needed to properly process the relayed message).

Assume Alice used an HMAC in the message sent to Trent. Trent will have received from Alice the secret key needed to verify the HMAC properly. Trent will be able to store the messages, but lacking the secret key used for its encryption, will be unable to see the data. When he relays the message to Bob, he will include the information that indicates the message originated from Alice and produce an HMAC with its own secret HMAC key that was shared with Bob. Bob will receive the message, verify the HMAC and see it is a relayed message from Alice. Bob recognizes Trent is authorized to relay messages, so Bob will accept the sample information that relates to Alice and process the message as if it had originated with Alice. In particular, he will use Alice's secret key to decrypt the data.

If Alice had used digital signatures, Trent would have two choices. If the digital signature only covered the data and the sample information he needs to relay from Alice, Trent could simply relay the digital signature as well. Otherwise, Trent could strip out the digital signature and put in his own HMAC. Similar to before, Bob recognizes that Trent is allowed to relay messages from Alice and will be able to properly verify and process the message.

# 7.2 Types used by DDS Security

The DDS security specification includes extensions to the DDS Interoperability Wire Protocol (DDS-RTPS), as well as, new API-level functions in the form of Security Plugins. The types described in sub clause 7.2 are used in these extensions.

# 7.2.1 Property\_t

Section 9.3.2 of the DDS-RTPS specification defines Property\_t as a data type that holds a pair of strings. One string is considered the property "name" and the other is the property "value" associated with that name.

The DDS Security specification extends the DDS-RTPS definition of Property\_t to contain the additional boolean attribute "propagate" used to indicate whether a property is intended for local use only or should be propagated by DDS discovery.

The DDS-Security specification uses Property\_t sequences as a generic data type to configure the security plugins, pass metadata and provide an extensible mechanism for vendors to configure the behavior of their plugins without breaking portability or interoperability.

Property\_t objects with names that start with the prefix "dds.sec." are reserved by this specification, including future versions of this specification. Plugin implementers can also use this mechanism to pass metadata and configure the behavior of their plugins. In order to avoid collisions with the value of the "name" attribute, implementers shall use property names that start with a prefix to an ICANN domain name they own, in reverse order. For example, the prefix would be "com.acme." for plugins developed by a hypothetical vendor that owns the domain "acme.com".

The names and interpretation of the expected properties shall be specified by each plugin implementation.

### Table 1 – Property\_t class

| Property_t |         |  |  |
|------------|---------|--|--|
| Attributes |         |  |  |
| name       | String  |  |  |
| value      | String  |  |  |
| propagate  | Boolean |  |  |

### 7.2.1.1 IDL Representation for Property\_t

The Property\_t type may be used for information exchange over the network. When a Property\_t is sent over the network it shall be serialized using Extended CDR format according to the Extended IDL representation [3] below.

```
@Extensibility (EXTENSIBLE_EXTENSIBILITY)
struct Property_t {
   string name;
   string value;
   @non-serialized boolean propagate;
};
typedef sequence< Property_t > PropertySeq;
```

## 7.2.2 BinaryProperty\_t

BinaryProperty\_t is a data type that holds a string and an octet sequence. The string is considered the property "name" and the octet sequence the property "value" associated with that name. Sequences of BinaryProperty\_t are used as a generic data type to configure the plugins, pass

metadata and provide an extensible mechanism for vendors to configure the behavior of their plugins without breaking portability or interoperability.

BinaryProperty\_t also contains the boolean attribute "propagate". Similar to Property\_t this attribute is used to indicate weather the corresponding binary property is intended for local use only or shall be propagated by DDS discovery

BinaryProperty\_t objects with a "name" attribute that start with the prefix "dds.sec." are reserved by this specification, including future versions of this specification.

Plugin implementers may use this mechanism to pass metadata and configure the behavior of their plugins. In order to avoid collisions with the value of the "name" attribute implementers, shall use property names that start with a prefix to an ICANN domain name they own, in reverse order. For example, the prefix would be "com.acme." for plugins developed by a hypothetical vendor that owns the domain "acme.com".

The valid values of the "name" attribute and the interpretation of the associated "value" shall be specified by each plugin implementation.

| BinaryProperty_t |          |  |  |
|------------------|----------|--|--|
| Attributes       |          |  |  |
| name             | String   |  |  |
| value            | OctetSeq |  |  |
| propagate        | Boolean  |  |  |

### Table 2 – BinaryProperty\_t class

### 7.2.2.1 IDL Representation for BinaryProperty\_t

The BinaryProperty\_t type may be used for information exchange over the network. When a BinaryProperty\_t is sent over the network, it shall be serialized using Extended CDR format according to the Extended IDL representation [3] below.

```
@Extensibility (EXTENSIBLE_EXTENSIBILITY)
struct BinaryProperty_t {
   string name;
   OctetSeq value;
   @non-serialized boolean propagate;
};
typedef sequence< BinaryProperty_t > BinaryPropertySeq;
```

## 7.2.3 DataHolder

DataHolder is a data type used to hold generic data. It contains various attributes used to store data of different types and formats. DataHolder appears as a building block for other types, such as Token and GenericMessageData.

Table 3 – DataHolder class

### DataHolder

| Attributes        |                   |  |  |  |
|-------------------|-------------------|--|--|--|
| class_id          | String            |  |  |  |
| properties        | PropertySeq       |  |  |  |
| binary properties | BinaryPropertySeq |  |  |  |

### 7.2.3.1 IDL representation for DataHolder

The DataHolder type may be used for information exchange over the network. When a DataHolder is sent over the network, it shall be serialized using Extended CDR format according to the Extended IDL representation [3] below.

```
@Extensibility (EXTENSIBLE_EXTENSIBILITY)
struct DataHolder {
    string class_id;
    PropertySeq properties;
    BinaryPropertySeq binary_properties;
};
```

typedef sequence<DataHolder> DataHolderSeq;

### 7.2.4 Token

The Token class provides a generic mechanism to pass information between security plugins using DDS as the transport. Token objects are meant for transmission over the network using DDS either embedded within the builtin topics sent via DDS discovery or via special DDS Topic entities defined in this specification.

The Token class is structurally identical to the DataHolder class and therefore has the same structure for all plugin implementations. However, the contents and interpretation of the Token objects shall be specified by each plugin implementation.

There are multiple specializations of the Token class. They all share the same format, but are used for different purposes. This is modeled by defining specialized classes.

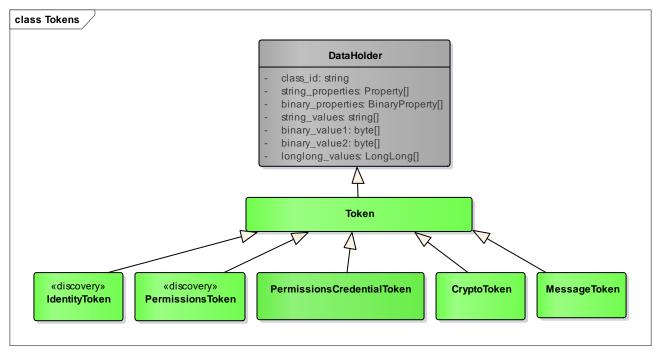

Figure 3 – Token Model

### 7.2.4.1 Attribute: class\_id

When used as a Token class, the *class\_id* attribute in the DataHolder identifies the kind of Token.

Strings with the prefix "dds.sec." are reserved for this specification, including future versions of the specification. Implementers of this specification can use this attribute to identify non-standard tokens. In order to avoid collisions, the *class\_id* they use shall start with a prefix to an ICANN domain name they own, using the same rules specified in 7.2.1 for property names.

### 7.2.4.2 IDL Representation for Token and Specialized Classes

The Token class is used to hold information exchanged over the network. When a Token is sent over the network, it shall be serialized using Extended CDR format according to the Extended IDL representation below:

```
typedef DataHolder Token;
typedef Token HandshakeMessageToken;
typedef Token IdentityToken;
typedef Token PermissionsToken;
typedef Token AuthenticatedPeerCredentialToken;
typedef Token PermissionsCredentialToken;
typedef Token CryptoToken;
typedef Token CryptoToken;
typedef Token DatawriterCryptoToken;
typedef Token DatawriterCryptoToken;
typedef Sequence<HandshakeMessageToken> HandshakeMessageTokenSeq;
typedef sequence<CryptoToken> CryptoTokenSeq;
```

```
typedef CryptoTokenSeq ParticipantCryptoTokenSeq;
typedef CryptoTokenSeq DatawriterCryptoTokenSeq;
typedef CryptoTokenSeq DatareaderCryptoTokenSeq;
```

### 7.2.5 PropertyQosPolicy, DomainParticipantQos, DataWriterQos, and DataReaderQos

This specification introduces an additional Qos policy called PropertyQosPolicy, which is defined by the following extended IDL:

```
@Extensibility (EXTENSIBLE_EXTENSIBILITY)
struct PropertyQosPolicy {
    PropertySeq value;
    BinaryPropertySeq binary_value;
};
```

The PropertyQosPolicy applies to the following DDS entities: DomainParticipant, DataWriter, and DataReader. To allow configuration of this policy from the DDS API the DDS Security specification extends the definitions of the DDS defined types DomainParticipantQos, DataWriterQos, and DataReaderQos with the additional member "property" of type PropertyQosPolicy as indicated in the extended IDL snippets below.

```
@Extensibility (MUTABLE_EXTENSIBILITY)
struct DomainParticipantQos {
    // Existing policies from the DDS specification
    PropertyQosPolicy property;
};
@Extensibility (MUTABLE_EXTENSIBILITY)
struct DataWriterQos {
    // Existing policies from the DDS specification
    PropertyQosPolicy property;
};
@Extensibility (MUTABLE_EXTENSIBILITY)
struct DataReaderQos {
    // Existing policies from the DDS specification
    PropertyQosPolicy property;
};
```

The PropertyQosPolicy shall be propagated via DDS discovery so it appears in the ParticipantBuiltinTopicData, PublicationBuiltinTopicData, and SubscriptionBuiltinTopicData (see 7.4.1.3, 7.4.1.4, and 7.4.1.5). This is used by the plugins to check configuration compatibility. Not all name/value pairs within the underlying PropertySeq and BinaryPropertySeq are propagated. Specifically only the ones with propagate=TRUE are propagated via DDS discovery and shall appear in the ParticipantBuiltinTopicData, PublicationBuiltinTopicData, and SubscriptionBuiltinTopicData.

# 7.2.6 ParticipantGenericMessage

This specification introduces additional builtin DataWriter and DataReader entities used to send generic messages between the participants. To support these entities, this specification uses a general-purpose data type called ParticipantGenericMessage, which is defined by the following extended IDL:

```
typedef octet[16] BuiltinTopicKey t;
@Extensibility (EXTENSIBLE EXTENSIBILITY)
struct MessageIdentity {
  BuiltinTopicKey t source guid;
  long long sequence number;
};
typedef string<> GenericMessageClassId;
@Extensibility (EXTENSIBLE EXTENSIBILITY)
struct ParticipantGenericMessage {
   /* target for the request. Can be GUID UNKNOWN */
  MessageIdentity message identity;
  MessageIdentity related message identity;
  BuiltinTopicKey t destination participant key;
  BuiltinTopicKey t destination endpoint key;
  BuiltinTopicKey t source endpoint key;
  GenericMessageClassId
                           message class id;
  DataHolderSeq
                           message data;
};
```

## 7.2.7 Additional DDS Return Code: NOT\_ALLOWED\_BY\_SEC

The DDS specification defines a set of return codes that may be returned by the operations on the DDS API (see sub clause 7.1.1 of the DDS specification).

The DDS Security specification add an additional return code NOT\_ALLOWED\_BY\_SEC, which shall be returned by any operation on the DDS API that fails because the security plugins do not allow it.

# 7.3 Securing DDS Messages on the Wire

OMG DDS uses the Real-Time Publish-Subscribe (RTPS) on-the-wire protocol [2] for communicating data. The RTPS protocol includes specifications on how discovery is performed, the metadata sent during discovery, and all the protocol messages and handshakes required to ensure reliability. RTPS also specifies how messages are put together.

### 7.3.1 RTPS Background (Non-Normative)

In a secure system where efficiency and message latency are also considerations, it is necessary to define exactly what needs to be secured. Some applications may require only the data payload to be confidential and it is acceptable for the discovery information, as well as, the reliability meta-traffic (HEARTBEATs, ACKs, NACKs, etc.) to be visible, as long as it is protected from modification. Other

applications may also want to keep the metadata (sequence numbers, in-line QoS) and/or the reliability traffic (ACKs, NACKs, HEARTBEATs) confidential. In some cases, the discovery information (who is publishing what and its QoS) may need to be kept confidential as well.

To help clarify these requirements, sub clause 7.3.1 explains the structure of the RTPS Message and the different Submessages it may contain.

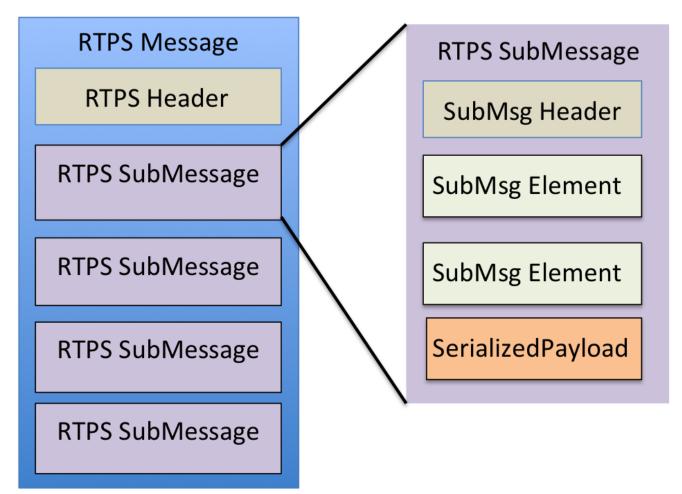

Figure 4 – RTPS message structure

An RTPS Message is composed of a leading RTPS Header followed by a variable number of RTPS Submessages. Each RTPS Submessage is composed of a SubmessageHeader followed by a variable number of SubmessagElements. There are various kinds of SubmessageElements to communicate things like sequence numbers, unique identifiers for DataReader and DataWriter entities, SerializedKeys or KeyHash of the application data, source timestamps, QoS, etc. There is one kind of SubmessageElement called SerializedPayload that is used to carry the data sent by DDS applications.

For the purposes of securing communications we distinguish three types of RTPS Submessages:

- 1. **DataWriter Submessages**. These are the RTPS submessages sent by a DataWriter to one or more DataReader entities. These include the Data, DataFrag, Gap, Heartbeat, and HeartbeatFrag submessages.
- 2. **DataReader Submessages.** These are the RTPS submessages sent by a DataReader to one or more DataWriter entities. These include the AckNack and NackFrag submessages

3. **Interpreter Submessages.** These are the RTPS submessages that are destined to the Message Interpreter and affect the interpretation of subsequent submessages. These include all the "Info" messages.

The only RTPS submessages that contain application data are the Data and DataFrag. The application data is contained within the SerializedPayload submessage element. In addition to the SerializedPayload DDSSEC-14-C , these submessages contain sequence numbers, inline QoS, the Key Hash, identifiers of the originating DataWriter and destination DataReader, etc.

The Data, and DataFrag submessages contain a ParameterList submessage element called *inlineQos* (see section 8.3.7 of the DDS-RTPS specification version 2.2). The *inlineQos* holds metadata associated with the submessage. It is encoded as a ParameterList (see section 9.4.2.11 of the DDS-RTPS specification version 2.2). ParameterList is a list of {paramaterId, length, value} tuples terminated by a sentinel. One of these parameters is the KeyHash.

The KeyHash parameter may only appear in the Data and DataFrag submessages. Depending on the data type associated with the DataWriter that wrote the data, the KeyHash parameter contains either:

- A serialized representation of the values of all the attributes declared as 'key' attributes in the associated data type, or
- An MD5 hash computed over the aforementioned serialized key attributes.

Different RTPS Submessage within the same RTPS Message may originate on different DataWriter or DataReader entities within the DomainParticipant that sent the RTPS message.

It is also possible for a single RTPS Message to combine submessages that originated on different DDS DomainParticipant entities. This is done by preceding the set of RTPS Submessages that originate from a common DomainParticipant with an InfoSource RTPS submessage.

## 7.3.2 Secure RTPS Messages

Sub clause 7.1.1 identified the threats addressed by the DDS Security specification. To protect against the "Unauthorized Subscription" threat it is necessary to use encryption to protect the sensitive parts of the RTPS message.

Depending on the application requirements, it may be that the only thing that should be kept confidential is the content of the application data; that is, the information contained in the SerializedPayload RTPS submessage element. However, other applications may also consider the information in other RTPS SubmessageElements (e.g., sequence numbers, KeyHash, and unique writer/reader identifiers) to be confidential. So the entire Data (or DataFrag) submessage may need to be encrypted. Similarly, certain applications may consider other submessages such as Gap, AckNack, Heartbeat, HeartbeatFrag, etc. also to be confidential.

For example, a Gap RTPS Submessage instructs a DataReader that a range of sequence numbers is no longer relevant. If an attacker can modify or forge a Gap message from a DataWriter, it can trick the DataReader into ignoring the data that the DataWriter is sending.

To protect against "Unauthorized Publication" and "Tampering and Replay" threats, messages must be signed using secure hashes or digital signatures. Depending on the application, it may be sufficient to

sign only the application data (SerializedPayload submessage element), the whole Submessage, and/or the whole RTPS Message.

To support different deployment scenarios, this specification uses a "message transformation" mechanism that gives the Security Plugin Implementations fine-grain control over which parts of the RTPS Message need to be encrypted and/or signed.

The Message Transformation performed by the Security Plugins transforms an RTPS Message into another RTPS Message. A new RTPS Header may be added and the content of the original RTPS Message may be encrypted, protected by a Secure Message Authentication Code (MAC), and/or signed. The MAC and/or signature can also include the RTPS Header to protect its integrity.

# 7.3.3 Constraints of the DomainParticipant BuiltinTopicKey\_t (GUID)

The DDS and the DDS Interoperability Wire Protocol specifications state that DDS DomainParticipant entities are identified by a unique 16-byte GUID.

This DomainParticipant GUID is communicated as part of DDS Discovery in the ParticipantBuiltinTopicData in the attribute *participant\_key* of type BuiltinTopicKey\_t defined as:

typedef octet BuiltinTopicKey\_t[16];

Allowing a DomainParticipant to select its GUID arbitrarily would allow hostile applications to perform a "squatter" attack, whereby a DomainParticipant with a valid certificate could announce itself into the DDS Domain with the GUID of some other DomainParticipant. Once authenticated the "squatter" DomainParticipant would preclude the real DomainParticipant from being discovered, because its GUID would be detected as a duplicate of the already existing one.

To prevent the aforementioned "squatter" attack, this specification constrains the GUID that can be chosen by a DomainParticipant, so that it is tied to the Identity of the DomainParticipant. This is enforced by the Authentication plugin.

# 7.3.4 Mandatory use of the KeyHash for encrypted messages

The RTPS Data and DataFrag submessages can optionally contain the KeyHash as an inline Qos (see sub clause 9.6.3.3, titled "KeyHash (PID\_KEY\_HASH)") of the DDS-RTPS specification version 2.3. In this sub clause it is specified that when present, the key hash shall be computed either as the serialized key or as an MD5 on the serialized key.

The key values are logically part of the data and therefore in situations where the data is considered sensitive the key should also be considered sensitive.

For this reason the DDS Security specification imposes additional constrains in the use of the key hash. These constraints apply only to the Data or DataFrag RTPS SubMessages where the SerializedPayload SubmessageElement is encrypted by the operation encode\_serialized\_payload of the CryptoTransform plugin:

- (1) The KeyHash shall be included in the Inline Qos.
- (2) The KeyHash shall be computed as the 128 bit MD5 Digest (IETF RFC 1321) applied to the CDR Big- Endian encapsulation of all the Key fields in sequence. Unlike the rule stated in sub

clause 9.6.3.3 of the DDS specification, the MD5 hash shall be used regardless of the maximum-size of the serialized key.

These rules accomplish two objectives:

- (1) Avoid leaking the value of the key fields in situations where the data is considered sensitive and therefore appears encrypted within the Data or DataFrag submessages.
- (2) Enable the operation of infrastructure services without needed to leak to them the value of the key fields (see 7.1.1.4).

Note that the use of the MD5 hashing function for these purposes does not introduce significant vulnerabilities. While MD5 is considered broken as far as resistance to collisions (being able to find two inputs that result in an identical unspecified hash) there are still no known practical preimage attacks on MD5 (being able to find the input that resulted on a given hash).

### 7.3.5 Immutability of Publisher Partition Qos in combination with non-volatile Durability kind

The DDS specification allows the PartitionQos policy of a Publisher to be changed after the Publisher has been enabled. See sub clause 7.1.3 titled "Supported QoS) of the DDS 1.2 specification.

The DDS Security specification restricts this situation.

The DDS implementation shall not allow a Publisher to change PartitionQos policy after the Publisher has been enabled if it contains any DataWriter that meets the following two criteria:

- (1) The DataWriter either encrypts the SerializedPayload submessage element or encrypts the Data or DataFrag submessage elements.
- (2) The DataWriter has the DurabilityQos policy kind set to something other than VOLATILE.

This rule prevents data that was published while the DataWriter had associated a set of Partitions from being sent to DataReaders that were not matching before the Partition change and match after the Partition is changed

## 7.3.6 Platform Independent Description

### 7.3.6.1 RTPS Secure Submessage Elements

This specification introduces new RTPS SubmessageElements that may appear inside RTPS Submessages.

### 7.3.6.1.1 CryptoTransformIdentifier

The CryptoTransformIdentifier submessage element identifies the kind of cryptographic transformation that was performed in an RTPS Submessage or an RTPS SubmessageElement and also provides a unique identifier of the key material used for the cryptographic transformation.

The way in which attributes in the CryptoTransformIdentifier are set shall be specified for each Cryptographic plugin implementation. However, all Cryptographic plugin implementations shall be set in a way that allows the operations preprocess\_secure\_submsg, decode datareader submessage, decode datawriter submessage, and decode\_serialized\_payload to uniquely recognize the cryptographic material they shall use to decode the message, or recognize that they do not have the necessary key material.

### 7.3.6.1.2 SecureDataBody

The SecureDataBody submessage element is used to wrap a SerializedPayload, a RTPS Submessage or a complete RTPS Message. It is the result of applying one of the encoding transformations on the CryptoTransform plugin.

The specific format of this shall be defined by each Cryptographic plugin implementation.

### 7.3.6.1.3 SecureDataHeader

The SecureDataHeader submessage element is used as prefix to wrap a SerializedPayload, a RTPS Submessage or a complete RTPS Message. It is the result of applying one of the encoding transformations on the CryptoTransform plugin.

The leading bytes in the SecureDataHeader shall encode the

CryptoTransformIdentifier. Therefore, the *transformationKind* is guaranteed to be the first element within the SecureDataHeader. The specific format of this shall be defined by each Cryptographic plugin implementation.

### 7.3.6.1.4 SecureDataTag

The SecureDataTag submessage element is used as postfix to wrap a SerializedPayload, a RTPS Submessage or a complete RTPS Message. It is the result of applying one of the encoding transformations on the CryptoTransform plugin.

The specific format of this shall be defined by each Cryptographic plugin implementation.

### 7.3.6.2 RTPS Submessage: SecureSubMsg

This specification introduces a new RTPS submessage: SecureSubMsg. The format of the SecureSubMsg complies with the RTPS SubMessage format mandated in the RTPS specification. It consists of the RTPS SubmessageHeader followed by a set of RTPS SubmessageElement elements.

Since the SecureSubMsg conforms to the general structure of RTPS submessages, it can appear inside a well-formed RTPS message.

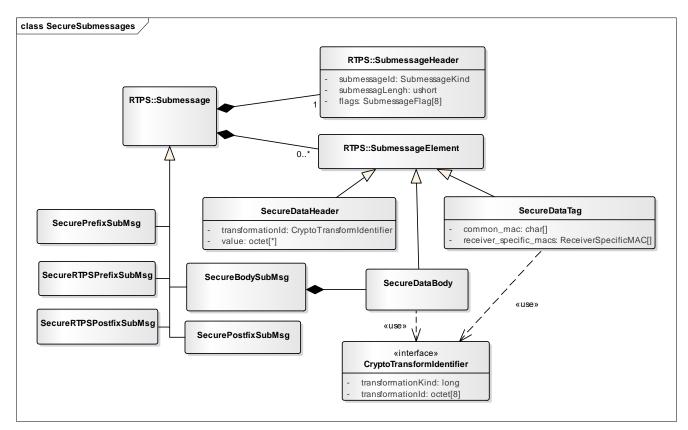

Figure 5 – Secure Submessage and Secured Payload Model

#### 7.3.6.2.1 Purpose

The SecureSubMsg submessage is used to wrap one or more regular RTPS submessages in such a way that their contents are secured via encryption, message authentication, and/or digital signatures.

#### 7.3.6.2.2 Content

The elements that form the structure of the RTPS SecureSubMsg are described in the table below.

#### Table 4 – SecureSubMsg class

| Element          | Туре           | Meaning                                                                                                    |
|------------------|----------------|----------------------------------------------------------------------------------------------------|
| SEC_SUB_MSG      | SubmessageKind | The presence of this field is<br>common to RTPS<br>submessages. It identifies<br>the kind of submessage.<br>The value indicates it is a<br>SecureSubMsg |
| submessageLength | ushort         | The presence of this field is<br>common to RTPS<br>submessages. It identifies<br>the length of the<br>submessage.                                       |
| EndianessFlag    | SubmessageFlag | Appears in the                                                                                                    |

|          |                | Submessage header flags.<br>Indicates endianess.                                                                                                    |
|----------|----------------|----------------------------------------------------------------------------------------------------|
| sec_body | SecureDataBody | Contains the result of<br>transforming the original<br>message. Depending on<br>the plugin implementation<br>and configuration, it may<br>contain encrypted content,<br>message access codes,<br>and/or digital signatures |

### 7.3.6.2.3 Validity

The RTPS Submessage is invalid if the *submessageLength* in the Submessage header is too small.

### 7.3.6.2.4 Logical Interpretation

The SecureSubMsg provides a way to secure content inside a legal RTPS submessage.

A SecureSubMsg may wrap a single RTPS Submessage or a whole RTPS Message.

### 7.3.6.3 RTPS Submessage: SecurePrefixSubMsg

This specification introduces the RTPS submessage: SecurePrefixSubMsg. The format of the SecurePrefixSubMsg complies with the RTPS SubMessage format mandated in the RTPS specification. It consists of the RTPS SubmessageHeader followed by a set of RTPS SubmessageElement elements.

#### 7.3.6.3.1 Purpose

The SecurePrefixSubMsg submessage is used as prefix to wrap an RTPS submessage in such a way that its contents are secured via encryption, message authentication, and/or digital signatures.

#### 7.3.6.3.2 Content

The elements that form the structure of the RTPS SecurePrefixSubMsg are described in the table below.

| Element          | Туре           | Meaning                                                                                               |
|------------------|----------------|----------------------------------------------------------------------------------------------------|
| SEC_PREFIX       | SubmessageKind | The presence of this field is common to RTPS submessages. It identifies the kind of submessage.       |
|                  |                | The value indicates it is a SecurePrefixSubMsg                                                        |
| submessageLength | ushort         | The presence of this field is common to RTPS submessages. It identifies the length of the submessage. |
| EndianessFlag    | SubmessageFlag | Appears in the Submessage header flags.                                                               |

#### Table 5 – SecurePrefixSubMsg class

|                   |                           | Indicates endianess.                                                                                                    |
|-------------------|---------------------------|----------------------------------------------------------------------------------------------------|
| transformation_id | CryptoTransformIdentifier | Identfies the kind of transformation performed on the RTPS Sububmessage that follows it.                                                                             |
| plugin_sec_header | octet[]                   | Provides further information on the<br>transformation performed. The contents are<br>specific to the Plugin Implementation and the<br>value of the transformation_id |

### 7.3.6.3.3 Validity

The RTPS Submessage is invalid if the *submessageLength* in the Submessage header is too small.

### 7.3.6.3.4 Logical Interpretation

The SecurePrefixSubMsg provides a way to prefix secure content inside a legal RTPS submessage.

A SecurePrefixSubMsg shall be followed by a single RTPS Submessage which itself shall be followed by a SecurePostfixSubMsg.

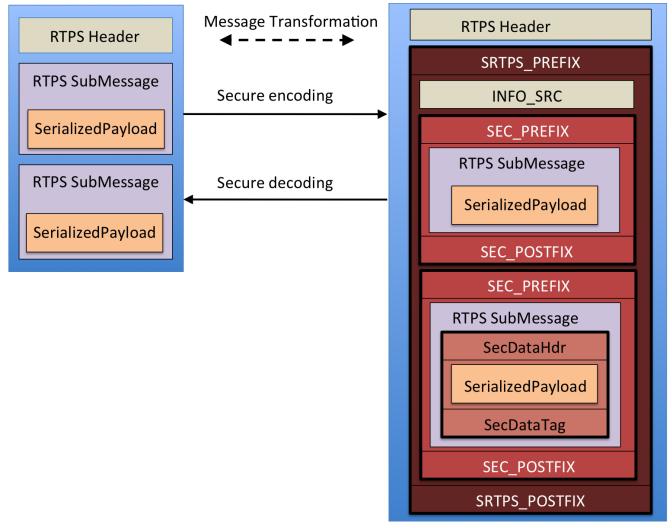

Figure 6 – RTPS message transformations

### 7.3.6.4 RTPS Submessage: SecurePostfixSubMsg

This specification introduces the RTPS submessage: SecurePostfixSubMsg. The format of the SecurePostfixSubMsg complies with the RTPS SubMessage format mandated in the RTPS specification. As such it consists of the RTPS SubmessageHeader followed by a set of RTPS SubmessageElement elements.

### 7.3.6.4.1 Purpose

The SecurePostfixSubMsg submessage is used to authenticate the RTPS Submessage that preceeds it.

### 7.3.6.4.2 Content

The elements that form the structure of the RTPS SecurePostfixSubMsg are described in the table below.

| Element          | Туре           | Meaning                                                                                                    |
|------------------|----------------|----------------------------------------------------------------------------------------------------|
| SEC_POSTFIX      | SubmessageKind | The presence of this field is common to RTPS submessages. It identifies the kind of submessage.                                                                                                    |
|                  |                | The value indicates it is a SecurePostfixSubMsg                                                                                                    |
| submessageLength | ushort         | The presence of this field is common to RTPS submessages. It identifies the length of the submessage.                                                                                                    |
| EndianessFlag    | SubmessageFlag | Appears in the Submessage header flags.<br>Indicates endianess.                                                                                                    |
| plugin_sec_tag   | octet[]        | Provides information on the results of the<br>transformation performed, typically a list of<br>authentication tags. The contents are specific to<br>the Plugin Implementation and the value of the<br>transformation_id contained on the related<br>SecurePrefixSubMsg. |

#### 7.3.6.4.3 Validity

The RTPS Submessage is invalid if the *submessageLength* in the Submessage header is too small.

The RTPS Submessage is invalid if there is no SecurePrefixSubMsg. Immediately before the RTPS submessage that preceeds the SecurePostfixSubMsg. This SecurePrefixSubMsg is referred to as the *related* the SecurePrefixSubMsg.

## 7.3.6.4.4 Logical Interpretation

The SecurePostfixSubMsg provides a way to authenticate the validity and origin of the RTPS SubMessage that preceeds the SecurePrefixSubMsg. The Cryptographic transformation applied is identified in the *related* SecurePrefixSubMsg.

## 7.3.6.5 RTPS Submessage: SecureRTPSPrefixSubMsg

This specification introduces the RTPS submessage: SecureRTPSPrefixSubMsg. The format of the SecurePrefixSubMsg complies with the RTPS SubMessage format mandated in the RTPS specification. It consists of the RTPS SubmessageHeader followed by a set of RTPS SubmessageElement elements.

## 7.3.6.5.1 Purpose

The SecureRTPSPrefixSubMsg submessage is used as prefix to wrap a complete RTPS smessage in such a way that its contents are secured via encryption, message authentication, and/or digital signatures.

### 7.3.6.5.2 Content

The elements that form the structure of the RTPS SecureRTPSPrefixSubMsg are described in the table below.

| Element           | Туре                      | Meaning                                                                                                    |
|-------------------|---------------------------|----------------------------------------------------------------------------------------------------|
| SRTPS_PREFIX      | SubmessageKind            | The presence of this field is common to RTPS submessages. It identifies the kind of submessage.                                                                      |
|                   |                           | The value indicates it is a<br>SecureRTPSPrefixSubMsg                                                                                                    |
| submessageLength  | ushort                    | The presence of this field is common to RTPS submessages. It identifies the length of the submessage.                                                                |
| EndianessFlag     | SubmessageFlag            | Appears in the Submessage header flags.<br>Indicates endianess.                                                                                                    |
| transformation_id | CryptoTransformIdentifier | Identfies the kind of transformation performed<br>on the RTPS Subumessages that follow up to<br>the SRTPS_POSTFIX submessage.                                        |
| plugin_sec_header | octet[]                   | Provides further information on the<br>transformation performed. The contents are<br>specific to the Plugin Implementation and the<br>value of the transformation_id |

### Table 7 – SecureRTPSPrefixSubMsg class

## 7.3.6.5.3 Validity

The RTPS Submessage is invalid if the *submessageLength* in the Submessage header is too small.

The SecureRTPSPrefixSubMsg shall immediately follow the RTPS Header.

## 7.3.6.5.4 Logical Interpretation

The SecureRTPSPrefixSubMsg provides a way to prefix a list of RTPS Submessages so that they can be secured.

A SecureRTPSPrefixSubMsg shall be followed by a list of RTPS Submessages which themselves shall be followed by a SecureRTPSPostfixSubMsg.

## 7.3.6.6 RTPS Submessage: SecureRTPSPostfixSubMsg

This specification introduces the RTPS submessage: SecureRTPSPostfixSubMsg. The format of the SecureRTPSPostfixSubMsg complies with the RTPS SubMessage format mandated in the RTPS specification. As such it consists of the RTPS SubmessageHeader followed by a set of RTPS SubmessageElement elements.

## 7.3.6.6.1 Purpose

The SecureRTPSPostfixSubMsg submessage is used to authenticate the RTPS Submessages that appear between the preceeding SecureRTPSPostfixSubMsg and the SecureRTPSPostfixSubMsg.

### 7.3.6.6.2 Content

The elements that form the structure of the SecureRTPSPostfixSubMsg are described in the table below.

| Element          | Туре           | Meaning                                                                                                    |
|------------------|----------------|----------------------------------------------------------------------------------------------------|
| SRTPS_POSTFIX    | SubmessageKind | The presence of this field is common to RTPS submessages. It identifies the kind of submessage.                                                                                                    |
|                  |                | The value indicates it is a<br>SecureRTPSPostfixSubMsg                                                                                                    |
| submessageLength | ushort         | The presence of this field is common to RTPS submessages. It identifies the length of the submessage.                                                                                                    |
| EndianessFlag    | SubmessageFlag | Appears in the Submessage header flags.<br>Indicates endianess.                                                                                                    |
| plugin_sec_tag   | octet[]        | Provides information on the results of the<br>transformation performed, typically a list of<br>authentication tags. The contents are specific to<br>the Plugin Implementation and the value of the<br>transformation_id contained on the related<br>SecureRTPSPrefixSubMsg. |

#### Table 8 – SecurePostfixSubMsg class

### 7.3.6.6.3 Validity

The RTPS Submessage is invalid if the *submessageLength* in the Submessage header is too small.

The RTPS SecureRTPSPostfixSubMsg is invalid if there is no SecureRTPSPrefixSubMsg following the RTPS Header. This SecureRTPSPrefixSubMsg is referred to as the *related* SecureRTPSPrefixSubMsg.

## 7.3.6.6.4 Logical Interpretation

The SecureRTPSPostfixSubMsg provides a way to authenticate the validity and origin of the list of RTPS Submessages between the related SecureRTPSPrefixSubMsg and the SecureRTPSPrefixSubMsg. The Cryptographic transformation applied is identified in the *related* SecureRTPSPrefixSubMsg.

# 7.3.7 Mapping to UDP/IP PSM

The DDS-RTPS specification defines the RTPS protocol in terms of a platform-independent model (PIM) and then maps it to a UDP/IP transport PSM (see clause 9, "Platform Specific Model (PSM): UDP/IP" of the DDS-RTPS specification [2]).

Sub clause 7.3.7 does the same thing for the new RTPS submessage elements and submessages introduced by the DDS Security specification.

## 7.3.7.1 Mapping of the EntityIds for the Builtin DataWriters and DataReaders

Sub clause 7.4 defines a set of builtin Topics and corresponding DataWriter and DataReader entities that shall be present on all compliant implementations of the DDS Security specification. The corresponding EntityIds used when these endpoints are used on the UDP/IP PSM are given in the table below.

| Entity                                   | EntityId_t name                                       | EntityId_t value   |
|------------------------------------------|-------------------------------------------------------|--------------------|
| SEDPbuiltinPublicationsSecure<br>Writer  | ENTITYID_SEDP_BUILTIN_PUBLICATIO<br>NS_SECURE_WRITER  | {{ff, 00, 03}, c2} |
| SEDPbuiltinPublicationsSecure<br>Reader  | ENTITYID_SEDP_BUILTIN_PUBLICATIO<br>NS_SECURE_READER  | {{ff, 00, 03}, c7} |
| SEDPbuiltinSubscriptionsSecur<br>eWriter | ENTITYID_SEDP_BUILTIN_SUBSCRIPTI<br>ONS_SECURE_WRITER | {{ff, 00, 04}, c2} |

| Table 9 – EntityId values for secure builtin data writers and data readers |
|----------------------------------------------------------------------------|
|----------------------------------------------------------------------------|

| SEDPbuiltinSubscriptionsSecur<br>eReader          | ENTITYID_SEDP_BUILTIN_<br>SUBSCRIPTIONS_SECURE_READER       | {{ff, 00, 04}, c7} |
|---------------------------------------------------|-------------------------------------------------------------|--------------------|
| BuiltinParticipantMessageSecu<br>reWriter         | ENTITYID_P2P_BUILTIN_PARTICIPANT_<br>MESSAGE_SECURE_WRITER  | {{ff, 02, 00}, c2} |
| BuiltinParticipantMessageSecu<br>reReader         | ENTITYID_P2P_BUILTIN_PARTICIPANT_<br>MESSAGE_SECURE_READER  | {{ff, 02, 00}, c7} |
| BuiltinParticipantStatelessMes<br>sageWriter      | ENTITYID_P2P_BUILTIN_PARTICIPANT_<br>STATELESS_WRITER       | {{00, 02, 01}, c2} |
| BuiltinParticipantStatelessMes<br>sageReader      | ENTITYID_P2P_BUILTIN_PARTICIPANT_<br>STATELESS_READER       | {{00, 02, 01}, c7} |
| BuiltinParticipantVolatileMessa<br>geSecureWriter | ENTITYID_P2P_BUILTIN_PARTICIPANT_<br>VOLATILE_SECURE_WRITER | {{ff, 02, 02}, c2} |
| BuiltinParticipantVolatileMessa<br>geSecureReader | ENTITYID_P2P_BUILTIN_PARTICIPANT_<br>VOLATILE_SECURE_READER | {{ff, 02, 02}, c7} |

## 7.3.7.2 Mapping of the CryptoTransformIdentifier Type

The UDP/IP PSM maps the CryptoTransformIdentifier to the following extended IDL structure:

```
@Extensibility(FINAL_EXTENSIBILITY)
struct CryptoTransformIdentifier {
    octet transformation_kind[4];
    octet transformation_key_id[4];
};
```

## 7.3.7.3 Mapping of the SecureDataHeader SubmessageElement

A SecureDataHeader SubmessageElement contains the information that identifies a cryptographic transformation. The SecuredDataHeader shall start with the CryptoTransformIdentifier and be followed by a plugin-specific *plugin\_sec\_header* returned by the encoding transformation.

The UDP/IP wire representation for the SecuredDataHeader shall be:

0...2.....8.......16.....24.....32 +-----+ | octet transformation\_kind[4] | +----+ | octet transformation\_key\_id[4] +

| ++<br> <br>~<br> | octet plugi | n_sec_header[] | +<br> <br>~<br> |
|------------------|-------------|----------------|-----------------|
| ++               | +           | +              | +               |

## 7.3.7.4 Mapping of the SecureDataTag SubmessageElement

A SecureDataTag SubmessageElement contains the information that authenticates the result of a cryptographic transformation. The SecuredDataTag contains a plugin-specific *plugin\_sec\_tag* returned by the encoding transformation.

The UDP/IP wire representation for the SecureDataTag shall be:

0...2.....8.......16.....24......32 +-----+ | ~ octet plugin\_sec\_tag[] ~ ' | +----+

### 7.3.7.5 SecureBodySubMsg Submessage

#### 7.3.7.5.1 Wire Representation

The UDP/IP wire representation for the SecureBodySubMsg shall be:

### 7.3.7.5.2 Submessage Id

The SecureBodySubMsg shall have the *submessageId* set to the value 0x30.

#### 7.3.7.5.3 Flags in the Submessage Header

The SecureBodySubMsg only uses the EndiannessFlag.

### 7.3.7.6 SecurePrefixSubMsg Submessage

#### 7.3.7.6.1 Wire Representation

The UDP/IP wire representation for the SecurePrefixSubMsg shall be:

| 02         | 8              | .16             |    |
|------------|----------------|-----------------|----|
| +          | +              | -++-            | +  |
| SEC_PREFIX |                | E  octetsToNext |    |
| +          | +              | -++-            | ++ |
| + Secur    | eDataHeader se | c_data_header   | +  |
|            |                |                 |    |
| +          | +              | _++             | +  |

#### 7.3.7.6.2 Submessage Id

The SecurePrefixSubMsg shall have the *submessageId* set to the value 0x31 and refered by the symbolic name SEC PREFIX.

#### 7.3.7.6.3 Flags in the Submessage Header

The SecurePrefixSubMsg only uses the EndiannessFlag.

#### 7.3.7.7 SecurePostfixSubMsg Submessage

#### 7.3.7.7.1 Wire Representation

The UDP/IP wire representation for the SecurePostfixSubMsg shall be:

#### 7.3.7.7.2 Submessage Id

The SecurePostfixSubMsg shall have the *submessageId* set to the value 0x32 and refered by the symbolic name SEC POSTFIX.

#### 7.3.7.7.3 Flags in the Submessage Header

The SecurePostfixSubMsg only uses the EndiannessFlag.

#### 7.3.7.8 SecureRTPSPrefixSubMsg Submessage

#### 7.3.7.8.1 Wire Representation

The UDP/IP wire representation for the SecureRTPSPrefixSubMsg shall be:

| 02           | .8                        | .16             |        |
|--------------|---------------------------|-----------------|--------|
| +            | -+                        | -++-            | +      |
| SRTPS PREFIX | X   X   X   X   X   X   X | E  octetsToNext | Header |
| · _          |                           | ·_++-           |        |
|              |                           |                 |        |

+ SecureDataHeader sec\_data\_header +
|
+-----+

#### 7.3.7.8.2 Submessage Id

The SecureRTPSPrefixSubMsg shall have the *submessageId* set to the value 0x33 and refered by the symbolic name SRTPS PREFIX.

#### 7.3.7.8.3 Flags in the Submessage Header

The SecureRTPSPrefixSubMsg only uses the EndiannessFlag.

### 7.3.7.9 SecureRTPSPostfixSubMsg Submessage

#### 7.3.7.9.1 Wire Representation

The UDP/IP wire representation for the SecureRTPSPostfixSubMsg shall be:

### 7.3.7.9.2 Submessage Id

The SecureRTPSPostfixSubMsg shall have the *submessageId* set to the value 0x34 and refered by the symbolic name SRTPS POSTFIX.

### 7.3.7.9.3 Flags in the Submessage Header

The SecureRTPSPostfixSubMsg only uses the EndiannessFlag.

# 7.4 DDS Support for Security Plugin Information Exchange

In order to perform their function, the security plugins associated with different DDS DomainParticipant entities need to exchange information representing things such as Identity and Permissions of the DomainParticipant entities, authentication challenge messages, tokens representing key material, etc.

DDS already has several mechanisms for information exchange between DomainParticipant entities. Notably the builtin DataWriter and DataReader entities used by the Simple Discovery Protocol (see sub clause 8.5 of the DDS Interoperability Wire Protocol [2]) and the *BuiltinParticipantMessageWriter* and *BuiltinParticipantMessageReader* (see sub clause 9.6.2.1 of the DDS Interoperability Wire Protocol [2]).

Where possible, this specification tries to reuse and extend existing DDS concepts and facilities so that they can fulfill the needs of the security plugins, rather than defining entirely new ones. This way, the

Security Plugin implementation can be simplified and it does not have to implement a separate messaging protocol.

# 7.4.1 Secure builtin Discovery Topics

# 7.4.1.1 Background (Non-Normative)

DDS discovery information is sent using builtin DDS DataReaders and DataWriters. These are regular DDS DataReaders and DataWriters, except they are always present in the system and their Topic names, associated data types, QoS, and RTPS EntityIds are all specified as part of the DDS and RTPS specifications, so they do not need to be discovered.

The DDS specification defines three discovery builtin Topic entities: the *DCPSParticipants* used to discover the presence of DomainParticipants, the *DCPSPublications* used to discover DataWriters, and the *DCPSSubscriptions* used to discover DataReaders (see sub clause 8.5 of the DDS Interoperability Wire Protocol [2]).

Much of the discovery information could be considered sensitive in secure DDS systems. Knowledge of things like the Topic names that an application is publishing or subscribing to could reveal sensitive information about the nature of the application. In addition, the integrity of the discovery information needs to be protected against tampering, since it could cause erroneous behaviors or malfunctions.

One possible approach to protecting discovery information would be to require that the discovery builtin Topic entities always be protected via encryption and message authentication. However, this would entail the problems explained below.

The *DCPSParticipants* builtin Topic is used to bootstrap the system, detect the presence of DomainParticipant entities, and kick off subsequent information exchanges and handshakes. It contains the bare minimum information needed to establish protocol communications (addresses, port numbers, version number, vendor IDs, etc.). If this Topic were protected, the Secure DDS system would have to create an alternative mechanism to bootstrap detection of other participants and gather the same information—which needs to happen prior to being able to perform mutual authentication and exchange of key material. This mechanism would, in essence, duplicate the information in the *DCPSParticipants* builtin Topic. Therefore, it makes little sense to protect the *DCPSParticipants* builtin Topic. A better approach is to augment the information sent using the *DCPSParticipants* builtin Topic with any additional data the Secure DDS system needs for bootstrapping communications (see 7.4.1.3).

Secure DDS systems need to co-exist in the same network and, in some cases, interoperate with nonsecure DDS systems. There may be systems built using implementations compliant with the DDS Security specification which do not need to protect their information. Or there may be systems implemented with legacy DDS implementations that do not support DDS Security. In this situation, the fact that a secure DDS implementation is present on the network should not impact the otherwise correct behavior of the non-secure DDS systems. In addition, even in secure systems not all Topics are necessarily sensitive, so it is desirable to provide ways to configure a DDS Secure system to have Topics that are "unprotected" and be able to communicate with non-secure DDS systems on those "unprotected" Topics.

To allow co-existence and interoperability between secure DDS systems and DDS systems that do not implement DDS security, secure DDS systems must retain the same builtin Topics as the regular DDS

systems (with the same GUIDs, topics names, QoS, and behavior). Therefore, to protect the discovery and liveliness information of Topics that are considered sensitive, Secure DDS needs to use additional builtin discovery Topics protected by the DDS security mechanisms.

# 7.4.1.2 Extending the Data Types used by DDS Discovery

The DDS Interoperability Wire Protocol specifies the serialization of the data types used for the discovery of builtin Topics (*ParticipantBuiltinTopicData*, *PublicationBuiltinTopicData*, and *SubscriptionBuiltinTopicData*) using a representation called a *ParameterList*. Although this description precedes the DDS-XTYPES specification, the serialization format matches the Extended CDR representation defined in DDS-XTYPES for data types declared with MUTABLE extensibility. This allows the data type associated with discovery topics to be extended without breaking interoperability.

Given that DDS-XTYPES formalized the *ParameterList* serialization approach, first defined in the DDS Interoperability and renamed it to "Extended CDR," this specification will use the DDS Extensible Types notation to define the data types associated with the builtin Topics. This does not imply that compliance to the DDS-XTYPES is required to comply with DDS Security. All that is required is to serialize the specific data types defined here according to the format described in the DDS-XTYPES specification.

# 7.4.1.3 Extension to RTPS Standard DCPSParticipants Builtin Topic

The DDS specification specifies the existence of the *DCPSParticipants* builtin Topic and a corresponding builtin DataWriter and DataReader to communicate this Topic. These endpoints are used to discover DomainParticipant entities.

The data type associated with the *DCPSParticipants* builtin Topic is *ParticipantBuiltinTopicData*, defined in sub clause 7.1.5 of the DDS specification.

The DDS Interoperability Wire Protocol specifies the serialization of *ParticipantBuiltinTopicData*. The format used is what the DDS Interoperability Wire Protocol calls a *ParameterList* whereby each member of the *ParticipantBuiltinTopicData* is serialized using CDR but preceded in the stream by the serialization of a short ParameterID identifying the member, followed by another short containing the length of the serialized member, followed by the serialized member. See sub clause 8.3.5.9 of the DDS Interoperability Wire Protocol [2]. This serialization format allows the *ParticipantBuiltinTopicData* to be extended without breaking interoperability.

This DDS Security specification adds several new members to the *ParticipantBuiltinTopicData* structure. The member types and the *ParameterIDs* used for the serialization are described below.

| Member name       | Member type       | Parameter ID name     | Parameter ID value |
|-------------------|-------------------|-----------------------|--------------------|
| identity_token    | IdentityToken     | PID_IDENTITY_TOKEN    | 0x1001             |
|                   | (see 7.2.4)       |                       |                    |
| permissions_token | PermissionsToken  | PID_PERMISSIONS_TOKEN | 0x1002             |
|                   | (see 7.2.4)       |                       |                    |
| property          | PropertyQosPolicy | PID_PROPERTY_LIST     | 0x0059             |

Table 10 Additional parameter IDs in ParticipantBuiltinTopicData

| (See Table 9.12 of D | DS- (See Table 9.12 of |
|----------------------|------------------------|
| RTPS)                | DDS-RTPS)              |

@extensibility(MUTABLE\_EXTENSIBILITY)

```
struct ParticipantBuiltinTopicDataSecure: ParticipantBuiltinTopicData {
    @ID(0x1001) IdentityToken identity_token;
    @ID(0x1002) PermissionsToken permissions_token;
};
```

Only the Property\_t and BinaryProperty\_t elements having the propagate member set to TRUE are serialized. Furthermore as indicated by the @non-serialized annotation the serialization of the Property\_t and BinaryProperty\_t elements shall omit the serialization of the *propagate* member. That is they are serialized as if the type definition did not contain the *propagate* member. This is consistent with the data-type definition for Property\_t specific in the DDS-RTPS specification (see Table 9.12 of DDS-RTPS). Even if it is not present in the serialized data, the receiver will set the *propagate* member to TRUE.

Note that according to DDS-RTPS the PID\_PROPERTY\_LIST is associated with a single PropertySeq rather than the PropertyQosPolicy, which is a structure that contains two sequences. This does not cause any interoperability problems because the containing ParticipantBuiltinTopicData has mutable extensibility.

The DDS Interoperability Wire Protocol specifies that the *ParticipantBuiltinTopicData* shall contain the attribute called *availableBuiltinEndpoints* that is used to announce the builtin endpoints that are available in the DomainParticipant. See clause 8.5.3.2 of the DDS Interoperability Wire Protocol [2]. The type for this attribute is an array of *BuiltinEndpointSet\_t*. For the UDP/IP PSM the *BuiltinEndpointSet\_t* is mapped to a bitmap represented as type long. Each builtin endpoint is represented as a bit in this bitmap with the bit values defined in Table 9.4 (clause 9.3.2) of the DDS Interoperability Wire Protocol [2].

This DDS Security specification reserves additional bits to indicate the presence of the corresponding built-in end points listed in clause 7.4.5. These bits shall be set on the *availableBuiltinEndpoints*. The bit that encodes the presence of each individual endpoint is defined in Table 11 below.

Table 11 Mapping of the additional buitin endpoints added by DDS security to the availableBuiltinEndpoints

| Builtin Endpoint                      | Bit in the ParticipantBuiltinTopicData<br>availableBuiltinEndpoints |
|---------------------------------------|---------------------------------------------------------------------|
| SEDPbuiltinPublicationsSecureWriter   | (0x0000001 << 16)                                                   |
| SEDPbuiltinPublicationsSecureReader   | (0x0000001 << 17)                                                   |
| See clause 7.4.1.4                    |                                                                     |
| SEDPbuiltinSubscriptionsSecureWriter  | (0x0000001 << 18)                                                   |
| SEDPbuiltinSubscriptionsSecureReader  | (0x0000001 << 19)                                                   |
| See clause 7.4.1.5                    |                                                                     |
| BuiltinParticipantMessageSecureWriter | (0x0000001 << 20)                                                   |
| BuiltinParticipantMessageSecureReader | (0x0000001 << 21)                                                   |

| See clause 7.4.2                                    |                   |
|-----------------------------------------------------|-------------------|
| BuiltinParticipantStatelessMessageWriter            | (0x0000001 << 22) |
| BuiltinParticipantStatelessMessageReader            | (0x0000001 << 23) |
| See clause 7.4.3                                    |                   |
| BuiltinParticipantVolatileMessageSecureWriter       | (0x0000001 << 24) |
| Built in Participant Volatile Message Secure Reader | (0x0000001 << 25) |
| See clause 7.4.4                                    |                   |

## 7.4.1.4 New DCPSPublicationsSecure Builtin Topic

The DDS specification specifies the existence of the *DCPSPublications* builtin Topic with topic name "DCPSPublications" and corresponding builtin DataWriter and DataReader entities to communicate on this Topic. These endpoints are used to discover non-builtin DataWriter entities.

The data type associated with the *DCPSPublications* Topic is *PublicationBuiltinTopicData*, defined in sub clause 7.1.5 of the DDS specification.

Implementations of the DDS Security shall use that same *DCPSPublications* Topic to communicate the DataWriter information for Topic entities that **are not** considered sensitive.

Implementations of the DDS Security specification shall have an additional builtin Topic referred as *DCPSPublicationsSecure* and associated builtin DataReader and DataWriter entities to communicate the DataWriter information for Topic entities that **are** considered sensitive.

The determination of which Topic entities are considered sensitive shall be specified by the AccessControl plugin.

The Topic name for the *DCPSPublicationsSecure* Topic shall be "DCPSPublicationsSecure".

The data type associated with the *DCPSPublicationsSecure* Topic shall be *PublicationBuiltinTopicDataSecure*, defined to be the same as the *PublicationBuiltinTopicData* structure used by the *DCPSPublications* Topic, except the structure has the additional member *data\_tags* with the data type and *ParameterIds* described below.

Table 12 Additional parameter IDs in PublicationBuiltinTopicDataSecure

| Member name | Member type | Parameter ID name | Parameter ID value |
|-------------|-------------|-------------------|--------------------|
| data_tags   | DataTags    | PID_DATA_TAGS     | 0x1003             |

```
struct Tag {
   string name;
   string value;
};
typedef sequence<Tag> TagSeq;
struct DataTags {
   TagSeq tags;
```

```
};
@extensibility(MUTABLE_EXTENSIBILITY)
struct PublicationBuiltinTopicDataSecure: PublicationBuiltinTopicData {
    @ID(0x1003) DataTags data_tags;
};
```

The QoS associated with the *DCPSPublicationsSecure* Topic shall be the same as for the *DCPSPublications* Topic.

The builtin DataWriter for the *DCPSPublicationsSecure* Topic shall be referred to as the *SEDPbuiltinPublicationsSecureWriter*. The builtin DataReader for the *DCPSPublicationsSecure* Topic shall be referred to as the *SEDPbuiltinPublicationsSecureReader*.

The RTPS EntityId\_t associated with the *SEDPbuiltinPublicationsSecureWriter* and *SEDPbuiltinPublicationsSecureReader* shall be as specified in 7.4.5.

# 7.4.1.5 New DCPSSubscriptionsSecure Builtin Topic

The DDS specification specifies the existence of the *DCPSSubscriptions* builtin Topic with Topic name "DCPSSubscriptions" and corresponding builtin DataWriter and DataReader entities to communicate on this Topic. These endpoints are used to discover non-builtin DataReader entities.

The data type associated with the *DCPSSubscriptions* is *SubscriptionBuiltinTopicData* is defined in sub clause 7.1.5 of the DDS specification.

Implementations of the DDS Security specification shall use that same *DCPSSubscriptions* Topic to send the DataReader information for Topic entities that **are not** considered sensitive. The existence and configuration of Topic entities as non-sensitive shall be specified by the AccessControl plugin.

Implementations of the DDS Security specification shall have an additional builtin Topic referred to as *DCPSSubscriptionsSecure* and associated builtin DataReader and DataWriter entities to communicate the DataReader information for Topic entities that are considered sensitive.

The determination of which Topic entities are considered sensitive shall be specified by the AccessControl plugin.

The data type associated with the *DCPSSubscriptionsSecure* Topic shall be *SubscriptionBuiltinTopicDataSecure* defined to be the same as the *SubscriptionBuiltinTopicData* structure used by the *DCPSSubscriptions* Topic, except the structure has the additional member *data\_tags* with the data type and *ParameterIds* described below.

| Member name | Member type | Parameter ID name | Parameter ID value |
|-------------|-------------|-------------------|--------------------|
| data_tags   | DataTags    | PID_DATA_TAGS     | 0x1003             |

 Table 13 Additional parameter IDs in SubscriptionBuiltinTopicDataSecure

@extensibility(MUTABLE\_EXTENSIBILITY)

```
struct SubscriptionBuiltinTopicDataSecure: SubscriptionBuiltinTopicData {
    @ID(0x1003) DataTags data tags;
```

```
};
```

The QoS associated with the *DCPSSubscriptionsSecure* Topic shall be the same as for the *DCPSSubscriptions* Topic.

The builtin DataWriter for the *DCPSSubscriptionsSecure* Topic shall be referred to as the *SEDPbuiltinSubscriptionsSecureWriter*. The builtin DataReader for the *DCPSPublicationsSecure* Topic shall be referred to as the *SEDPbuiltinSubscriptionsSecureReader*.

The RTPS EntityId\_t associated with the *SEDPbuiltinSubscriptionsSecureWriter* and *SEDPbuiltinSubscriptionsSecureReader* shall be as specified in 7.4.5.

# 7.4.2 New ParticipantMessageSecure builtin Topic

The DDS Interoperability Wire Protocol specifies the *BuiltinParticipantMessageWriter* and *BuiltinParticipantMessageReader* (see sub clauses 8.4.13 and 9.6.2.1 of the DDS Interoperability Wire Protocol[2]). These entities are used to send information related to the LIVELINESS QoS. This information could be considered sensitive and therefore secure DDS systems need to provide an alternative protected way to send liveliness information.

The data type associated with these endpoints is *ParticipantMessageData* defined in sub clause 9.6.2.1 of the DDS Interoperability Wire Protocol specification [2].

To support coexistence and interoperability with non-secure DDS applications, implementations of the DDS Security specification shall use the same standard *BuiltinParticipantMessageWriter* and *BuiltinParticipantMessageReader* to communicate liveliness information on Topic entities that **are not** considered sensitive.

Implementations of the DDS Security specification shall have an additional *ParticipantMessageSecure* builtin Topic and associated builtin DataReader and DataWriter entities to communicate the liveliness information for Topic entities that **are** considered sensitive.

The data type associated with the *ParticipantMessageSecure* Topic shall be the same as the *ParticipantMessageData* structure.

The QoS associated with the *ParticipantMessageSecure* Topic shall be the same as for the *ParticipantMessageSecure* Topic as defined in sub clause 8.4.13 of the DDS Interoperability Wire Protocol [2].

The builtin DataWriter for the *ParticipantMessageSecure* Topic shall be referred to as the *BuiltinParticipantMessageSecureWriter*. The builtin DataReader for the *ParticipantMessageSecure* Topic shall be referred to as the *BuiltinParticipantMessageSecureReader*.

The RTPS EntityId\_t associated with the *BuiltinParticipantMessageSecureWriter* and *BuiltinParticipantMessageSecureReader* shall be as specified in 7.4.5.

# 7.4.3 New ParticipantStatelessMessage builtin Topic

To perform mutual authentication between DDS DomainParticipant entities, the security plugins associated with those participants need to be able to send directed messages to each other. As described in 7.4.3.1 below, the mechanisms provided by existing DDS builtin Topic entities are not adequate for this purpose. For this reason, this specification introduces a new *ParticipantStatelessMessage* 

builtin Topic and corresponding builtin DataReader and DataWriter entities to read and write the Topic.

# 7.4.3.1 Background: Sequence Number Attacks (non normative)

DDS has a builtin mechanism for participant-to-participant messaging: the *BuiltinParticipantMessageWriter* and *BuiltinParticipantMessageReader* (see sub clause 9.6.2.1 of the DDS Interoperability Wire Protocol [2]). However this mechanism cannot be used for mutual authentication because it relies on the RTPS reliability protocol and suffers from the sequence-number prediction vulnerability present in unsecured reliable protocols:

- The RTPS reliable protocol allows a DataWriter to send to a DataReader Heartbeat messages that advance the *first available sequence number* associated with the DataWriter. A DataReader receiving a Heartbeat from a DataWriter will advance its *first available sequence number* for that DataWriter and ignore any future messages it receives with sequence numbers lower than the *first available sequence number* for the DataWriter. The reliable DataReader will also ignore duplicate messages for that same sequence number.
- The behavior of the reliability protocol would allow a malicious application to prevent other applications from communicating by sending Heartbeats pretending to be from other DomainParticipants that contain large values of the *first available sequence number*. All the malicious application needs to do is learn the GUIDs of other applications, which can be done from observing the initial discovery messages on the wire, and use that information to create fake Heartbeats.

Stated differently: prior to performing mutual authentication and key exchange, the applications cannot rely on the use of encryption and message access codes to protect the integrity of the messages. Therefore, during this time window, they are vulnerable to this kind of sequence-number attack. This attack is present in most reliable protocols. Stream-oriented protocols such as TCP are also vulnerable to sequence-number-prediction attacks but they make it more difficult by using a random initial sequence number on each new connection and discarding messages with sequence numbers outside the window. This is something that RTPS cannot do given the data-centric semantics of the protocol.

In order to avoid this vulnerability, the Security plugins must exchange messages using writers and readers sufficiently robust to sequence number prediction attacks. The RTPS protocol specifies endpoints that meet this requirement: the RTPS StatelessWriter and StatelessReader (see 8.4.7.2 and 8.4.10.2 of the DDS Interoperability Wire Protocol [2]) but there are no DDS builtin endpoints that provide access to this underlying RTPS functionality.

# 7.4.3.2 BuiltinParticipantStatelessMessageWriter and BuiltinParticipantStatelessMessageReader

# The DDS Security specification defines two builtin Endpoints: the

**BuiltinParticipantStatelessMessageWriter** and the **BuiltinParticipantStatelessMessageReader**. These two endpoints shall be present in compliant implementations of this specification. These endpoints are used to write and read the builtin **ParticipantStatelessMessage** Topic.

The *BuiltinParticipantStatelessMessageWriter* is an RTPS Best-Effort StatelessWriter (see sub clause 8.4.7.2 of the DDS Interoperability Wire Protocol [2]).

The *BuiltinParticipantStatelessMessageReader* is an RTPS Best-Effort StatelessReader (see sub clause 8.4.10.2 of the DDS Interoperability Wire Protocol [2]).

The data type associated with these endpoints is ParticipantStatelessMessage defined below (see also 7.2.5):

typedef ParticipantStatelessMessage ParticipantGenericMessage;

The RTPS EntityId\_t associated with the *BuiltinParticipantStatelessMessageWriter* and *BuiltinParticipantStatelessMessageReader* shall be as specified in 7.4.5.

# 7.4.3.3 Contents of the ParticipantStatelessMessage

The ParticipantStatelessMessage is intended as a holder of information that is sent pointto-point from a DomainParticipant to another.

The *message\_identity* uniquely identifies each individual ParticipantStatelessMessage:

- The *source\_guid* field within the *message\_identity* shall be set to match the BuiltinTopicKey\_t of the *BuiltinParticipantStatelessMessageWriter* that writes the message.
- The *sequence\_number* field within the *message\_identity* shall start with the value set to one and be incremented for each different message sent by the *BuiltinParticipantStatelessMessageWriter*.

The *related\_message\_identity* uniquely identifies another ParticipantStatelessMessage that is related to the message being processed. It shall be set to either the tuple {*GUID\_UNKNOWN, 0*} if the message is not related to any other message, or else set to match the *message\_identity* of the related ParticipantStatelessMessage.

The *destination\_participant\_key* shall contain either the value *GUID\_UNKNOWN* (see sub clause 9.3.1.5 of the DDS Interoperability Wire Protocol [2]) or else the BuiltinTopicKey\_t of the destination DomainParticipant.

The *destination\_endpoint\_key* provides a mechanism to specify finer granularity on the intended recipient of a message beyond the granularity provided by the *destination\_participant\_key*. It can contain either *GUID\_UNKNOWN* or else the GUID of a specific endpoint within destination DomainParticipant. The targeted endpoint is the one whose Endpoint (DataWriter or DataReader) BuiltinTopic\_t matches the *destination\_endpoint\_key*.

The contents *message\_data* depend on the value of the *message\_class\_id* and are defined in this specification in the sub clause that introduces each one of the pre-defined values of the GenericMessageClassId. See 7.4.3.5 and 7.4.3.6.

# 7.4.3.4 Destination of the ParticipantStatelessMessage

If the *destination\_participant\_key* member is not set to *GUID\_UNKNOWN*, the message written is intended only for the *BuiltinParticipantStatelessMessageReader* belonging to the DomainParticipant with a matching Participant Key.

This is equivalent to saying that the *BuiltinParticipantStatelessMessageReader* has an implied content filter with the logical expression:

"destination\_participant\_key == GUID\_UNKNOWN

|| destination\_participant\_key == BuiltinParticipantStatelessMessageReader.participant.key"

Implementations of the specification can use this content filter or some other mechanism as long as the resulting behavior is equivalent to having this content filter.

If the *destination\_endpoint\_key* member is not set to *GUID\_UNKNOWN*, the message written targets the specific endpoint within the destination DomainParticipant with am matching Endpoint Key.

# 7.4.3.5 Reserved values of ParticipantStatelessMessage GenericMessageClassId

This specification, including future versions of this specification reserves *GenericMessageClassId* values that start with the prefix "dds.sec." (without quotes).

The specification defines and uses the following specific values for the GenericMessageClassId:

#define GMCLASSID\_SECURITY\_AUTH\_HANDSHAKE ``dds.sec.auth"

Additional values of the *GenericMessageClassId* may be defined with each plugin implementation.

\

# 7.4.3.6 Format of data within ParticipantStatelessMessage

Each value for the GenericMessageClassId uses different schema to store data within the generic attributes in the *message\_data*.

## 7.4.3.6.1 Data for message class GMCLASSID\_SECURITY\_AUTH\_HANDSHAKE

If GenericMessageClassId is GMCLASSID\_SECURITY\_AUTH\_HANDSHAKE the *message\_data* attribute shall contain the HandshakeMessageTokenSeq containing one element. The specific contents of the HandshakeMessageToken element shall be defined by the Authentication Plugin.

The *destination\_participant\_key* shall be set to the BuiltinTopicKey\_t of the destination DomainParticipant.

The *destination\_endpoint\_key* shall be set to *GUID\_UNKNOWN*. This indicates that there is no specific endpoint targeted by this message: It is intended for the whole DomainParticipant.

The *source\_endpoint\_key* shall be set to *GUID\_UNKNOWN*.

# 7.4.4 New ParticipantVolatileMessageSecure builtin Topic

## 7.4.4.1 Background (Non-Normative)

In order to perform key exchange between DDS DomainParticipant entities, the security plugins associated with those participants need to be able to send directed messages to each other using a reliable and secure channel. These messages are intended only for Participants that are currently in the system and therefore need a DURABILITY Qos of kind VOLATILE.

The existing mechanisms provided by DDS are not adequate for this purpose:

- The new *ParticipantStatelessMessage* is not suitable because it is a stateless best-effort channel not protected by the security mechanisms in this specification and therefore requires the message data to be explicitly encrypted and signed prior to being given to the *ParticipantStatelessMessageWriter*.
- The new *ParticipantMessageSecure* is not suitable because its QoS is has DURABILITY kind TRANSIENT\_LOCAL (see sub clause 8.4.13 of the DDS Interoperability Wire Protocol [2]) rather than the required DURABILITY kind VOLATILE.

For this reason, implementations of the DDS Security specification shall have an additional builtin Topic *ParticipantVolatileMessageSecure* and corresponding builtin DataReader and DataWriter entities to read and write the Topic.

# 7.4.4.2 BuiltinParticipantVolatileMessageSecureWriter and BuiltinParticipantVolatileMessageSecureReader

The DDS Security specification defines two new builtin Endpoints: The *BuiltinParticipantVolatileMessageSecureWriter* and the *BuiltinParticipantVolatileMessageSecureReader*. These two endpoints shall be present in compliant implementations of this specification. These endpoints are used to write and read the builtin *ParticipantVolatileSecureMessage* Topic.

The *BuiltinParticipantVolatileMessageSecureWriter* is an RTPS Reliable StatefulWriter (see sub clause 8.4.9.2 of the DDS Interoperability Wire Protocol [2]). The DDS DataWriter Qos associated with the DataWriter shall be as defined in the table below. Any policies that are not shown in the table shall be set corresponding to the DDS defaults.

| DataWriter Qos policy | Policy Value   |
|-----------------------|----------------|
| RELIABILITY           | kind= RELIABLE |
| HISTORY               | kind= KEEP_ALL |
| DURABILITY            | kind= VOLATILE |

| Table 14 – Non-default Qos policies for BuiltinParticipantVolatileMessageSecureWriter |
|---------------------------------------------------------------------------------------|
|---------------------------------------------------------------------------------------|

The *BuiltinParticipantVolatileMessageSecureReader* is an RTPS Reliable StatefulReader (see sub clause 8.4.11.2 of the DDS Interoperability Wire Protocol [2]). The DDS DataReader Qos associated with the DataReader shall be as defined in the table below. Any policies that are not shown in the table shall be set corresponding to the DDS defaults.

Table 15 – Non-default Qos policies for BuiltinParticipantVolatileMessageSecureReader

| DataReader Qos policy | Policy Value   |
|-----------------------|----------------|
| RELIABILITY           | kind= RELIABLE |
| HISTORY               | kind= KEEP_ALL |
| DURABILITY            | kind= VOLATILE |

The data type associated with these endpoints is <code>ParticipantVolatileSecureMessage</code> defined as:

```
typedef ParticipantVolatileSecureMessage ParticipantGenericMessage;
```

The RTPS EntityId\_t associated with the *BuiltinParticipantVolatileMessageSecureWriter* and *BuiltinParticipantVolatileMessageSecureReader* shall be as specified in 7.4.5.

# 7.4.4.3 Contents of the ParticipantVolatileSecureMessage

The ParticipantVolatileSecureMessage is intended as a holder of secure information that is sent point-to-point from a DomainParticipant to another.

The *destination\_participant\_key* shall contain either the value *GUID\_UNKNOWN* (see sub clause 9.3.1.5 of the DDS Interoperability Wire Protocol [2] or else the BuiltinTopicKey\_t of the destination DomainParticipant.

The *message\_identity* uniquely identifies each individual ParticipantVolatileSecureMessage:

- The *source\_guid* field within the *message\_identity* shall be set to match the BuiltinTopicKey\_t of the *BuiltinParticipantVolatileMessageSecureWriter* that writes the message.
- The *sequence\_number* field within the *message\_identity* shall start with the value set to one and be incremented for each different message sent by the *BuiltinParticipantVolatileMessageSecureWriter*.

The *related\_message\_identity* uniquely identifies another

ParticipantVolatileSecureMessage that is related to the message being processed. It shall be set to either the tuple {*GUID\_UNKNOWN*, 0} if the message is not related to any other message, or else set to match the *message\_identity* of the related ParticipantVolatileSecureMessage.

The contents *message\_data* depend on the value of the *message\_class\_id* and are defined in this specification in the sub clause that introduces each one of the defined values of the GenericMessageClassId, see 7.4.4.5.

# 7.4.4.4 Destination of the ParticipantVolatileSecureMessage

If the *destination\_participant\_key* member is not set to *GUID\_UNKNOWN*, the message written is intended only for the *BuiltinParticipantVolatileMessageSecureReader* belonging to the DomainParticipant with a matching Participant Key.

This is equivalent to saying that the *BuiltinParticipantVolatileMessageSecureReader* has an implied content filter with the logical expression:

"destination\_participant\_key == GUID\_UNKNOWN

 $|| \ destination\_participant\_key == BuiltinParticipantVolatileMessageSecureReader.participant.key"$ 

Implementations of the specification can use this content filter or some other mechanism as long as the resulting behavior is equivalent to having this filter.

If the *destination\_endpoint\_key* member is not set to *GUID\_UNKNOWN* the message written targets a specific endpoint within the destination DomainParticipant. The targeted endpoint is the one whose Endpoint Key (DataWriter or DataReader BuiltinTopic\_t) matches the *destination\_endpoint\_key*. This attribute provides a mechanism to specify finer granularity on the intended recipient of a message beyond the granularity provided by the *destination\_participant\_key*.

# 7.4.4.5 Reserved values of ParticipantVolatileSecureMessage GenericMessageClassId

This specification, including future versions of this specification reserves *GenericMessageClassId* values that start with the prefix "dds.sec." (without the quotes).

The specification defines and uses the following specific values for the GenericMessageClassId:

Additional values of the *GenericMessageClassId* may be defined with each plugin implementation.

## 7.4.4.6 Format of data within ParticipantVolatileSecureMessage

Each value for the GenericMessageClassId uses different schema to store data within the generic attributes in the *message\_data*.

# 7.4.4.6.1 Data for message class GMCLASS\_SECURITY\_PARTICIPANT\_CRYPTO\_TOKENS

If GenericMessageClassId is GMCLASSID\_SECURITY\_PARTICIPANT\_CRYPTO\_TOKENS the *message\_data* attribute shall contain the ParticipantCryptoTokenSeq.

This message is intended to send cryptographic material from one DomainParticipant to another when the cryptographic material applies to the whole DomainParticipant and not a specific DataReader or DataWriter within.

The concrete contents of the ParticipantCryptoTokenSeq shall be defined by the Cryptographic Plugin (CryptoKeyFactory).

The *destination\_participant\_key* shall be set to the BuiltinTopicKey\_t of the destination DomainParticipant.

The *destination\_endpoint\_key* shall be set to *GUID\_UNKNOWN*. This indicates that there is no specific endpoint targeted by this message: It is intended for the whole DomainParticipant.

The *source\_endpoint\_key* shall be set to *GUID\_UNKNOWN*.

# 7.4.4.6.2 Data for message class GMCLASSID\_SECURITY\_DATAWRITER\_CRYPTO\_TOKENS

If GenericMessageClassId is GMCLASSID\_SECURITY\_DATAWRITER\_CRYPTO\_TOKENS, the *message\_data* shall contain the DatawriterCryptoTokenSeq.

This message is intended to send cryptographic material from one DataWriter to a DataReader whom it wishes to send information to. The cryptographic material applies to a specific 'sending' DataWriter and it is constructed for a specific 'receiving' DataReader. This may be used to send the crypto keys used by a DataWriter to encrypt data and sign the data it sends to a DataReader.

The concrete contents of the DatawriterCryptoTokenSeq shall be defined by the Cryptographic Plugin (CryptoKeyFactory).

The *destination\_endpoint\_key* shall be set to the BuiltinTopicKey\_t of the DataReader that should receive the CryptoToken values in the message.

The *source\_endpoint\_key* shall be set to the BuiltinTopicKey\_t of the DataWriter that will be using the CryptoToken values to encode the data it sends to the DataReader.

## 7.4.4.6.3 Data for message class GMCLASSID\_SECURITY\_DATAREADER\_CRYPTO\_TOKENS

If GenericMessageClassId is GMCLASSID\_SECURITY\_DATAWRITER\_CRYPTO\_TOKENS, the *message\_data* attribute shall contain the DatareaderCryptoTokenSeq.

This message is intended to send cryptographic material from one DataReader to a DataWriter whom it wishes to send information to. The cryptographic material applies to a specific 'sending' DataReader and it is constructed for a specific 'receiving' DataWriter. This may be used to send the crypto keys used by a DataReader to encrypt data and sign the ACKNACK messages it sends to a DataWriter.

The concrete contents of the DatareaderCryptoTokenSeq shall be defined by the Cryptographic Plugin (CryptoKeyFactory).

The *destination\_endpoint\_key* shall be set to the BuiltinTopicKey\_t of the DataWriter that should receive the CryptoToken values in the message.

The *source\_endpoint\_key* shall be set to the BuiltinTopicKey\_t of the DataReader that will be using the CryptoToken values to encode the data it sends to the DataWriter.

# 7.4.5 Definition of the "Builtin Secure Endpoints"

The complete list of builtin Endpoints that are protected by the security mechanism introduced in the DDS Security specification is: SEDPbuiltinPublicationsSecureWriter, SEDPbuiltinPublicationsSecureReader, SEDPbuiltinSubscriptionsSecureWriter, SEDPbuiltinSubscriptionsSecureReader, BuiltinParticipantMessageSecureWriter, BuiltinParticipantMessageSecureReader, BuiltinParticipantVolatileMessageSecureWriter, and BuiltinParticipantVolatileMessageSecureReader.

This list shall be referred to as the **builtin secure endpoints**.

# 8 Plugin Architecture

# 8.1 Introduction

# 8.1.1 Service Plugin Interface Overview

There are five plugin SPIs: Authentication, Access-Control, Cryptographic, Logging, and Data Tagging.

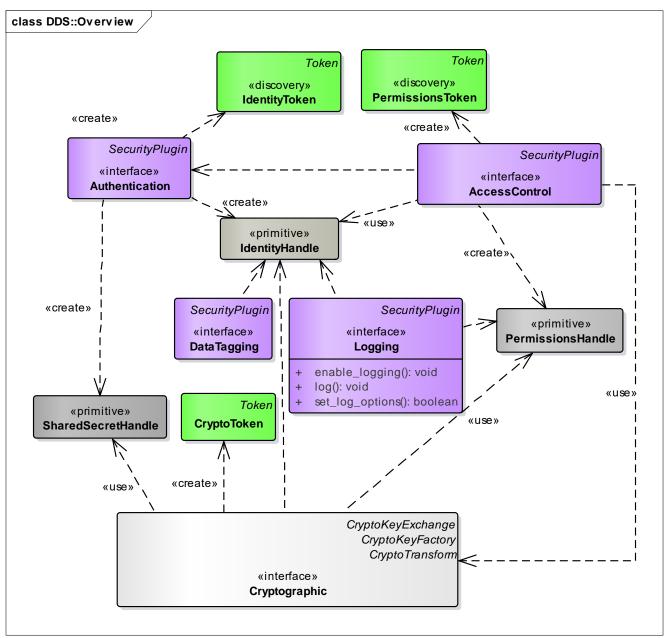

Figure 7 – Plugin Architecture Model

The responsibilities and interactions between these Service Plugins are summarized in the table below and detailed in the sections that follow.

 Table 16 – Purpose of each Security Plugin

| Service Plugin | Purpose                                                                                                    | Interactions                                                                                                    |
|----------------|----------------------------------------------------------------------------------------------------|----------------------------------------------------------------------------------------------------|
| Authentication | Authenticate the principal that is<br>joining a DDS Domain.<br>Support mutual authentication<br>between participants and establish a<br>shared secret.                                                             | The principal may be an application/process or the user associated with that application or process.                  |
| AccessControl  | Decide whether a principal is<br>allowed to perform a protected<br>operation.                                                                                                    | Protected operations include joining a specific DDS domain, creating a Topic, reading a Topic, writing a Topic, etc.  |
| Cryptography   | Generate keys. Perform Key<br>Exchange. Perform the encryption<br>and decryption operations. Compute<br>digests, compute and verify<br>Message Authentication Codes.<br>Sign and verify signatures of<br>messages. | This plugin implements 3<br>complementary interfaces:<br>CryptoKeyFactory, CryptoKeyExchange,<br>and CryptoTransform. |
| Logging        | Log all security relevant events.                                                                                                    | This plugin is accessible to all other plugins such that they can log the relevant events.                            |
| DataTagging    | Add a data tag for each data sample.                                                                                                    |                                                                                                    |

# 8.1.2 Plugin Instantiation

The Security Plugins shall be configurable separately for each DomainParticipant even when multiple DomainParticipants are constructed within the same Operating System Process and share the same Address Space.

A collection of the 5 SPIs intended to be used with the same DomainParticipant is referred as a DDS-Security Plugin Suite.

The mechanism used to instantiate the security Service Plugins and associate them with each DomainParticipant is not defined by the DDS-Security specification.

Implementations of this specification may use vendor-specific configurations to facilitate linking the Plugin Suite, including providing dynamic loading and linking facilities as well as initializing the Plugin Suite

Likewise implementations of this specification may use vendor-specific configurations to bind a Plugin Suite to the DomainParticipant. However it is required for the Plugin Suite to be initialized and bound by the time the DomainParticipant is enabled. Therefore this process shall complete either during the DomainParticipantFactory create\_domain\_participant or else during the DomainParticipant enable operations defined in [1]. Note that some of the Plugin Suite

Authentication and AccessControl operations shall also be called during create\_domain\_participant or during enable.

# 8.2 Common Types

# 8.2.1 Security Exception

SecurityException is a data type used to hold error information. SecurityException objects are potentially returned from many of the calls in the Security plugins. They are used to return an error code and message.

### Table 17 – SecurityException class

| SecurityException |                       |  |
|-------------------|-----------------------|--|
| Attributes        |                       |  |
| code              | SecurityExceptionCode |  |
| minor_code        | long                  |  |
| message           | String                |  |

# 8.3 Authentication Plugin

The Authentication Plugin SPI defines the types and operations necessary to support the authentication of DDS DomainParticipants.

# 8.3.1 Background (Non-Normative)

Without the security enhancements, any DDS DomainParticipant is allowed to join a DDS Domain without authenticating. However, in the case of a secure DDS system, every DDS participant will be required to authenticate to avoid data contamination from unauthenticated participants.

The DDS protocol uses its native discovery mechanism to detect when participants enter the DDS Domain.

The discovery mechanism that registers participants with the DDS middleware is enhanced with an authentication protocol. For protected DDS Domains a DomainParticipant that enables the authentication plugin will only communicate with another DomainParticipant that has the authentication plugin enabled.

The plugin SPI is designed to support multiple implementations with varying numbers of message exchanges. The message exchanges may be used by two DomainParticipant entities to challenge each other so that their identity can be authenticated. Often a shared secret is also derived from a successful authentication message exchange. The shared secret can be used to exchange cryptographic materal in support of encryption and message authentication.

# 8.3.2 Authentication Plugin Model

The Authentication Plugin model is presented in the figure below.

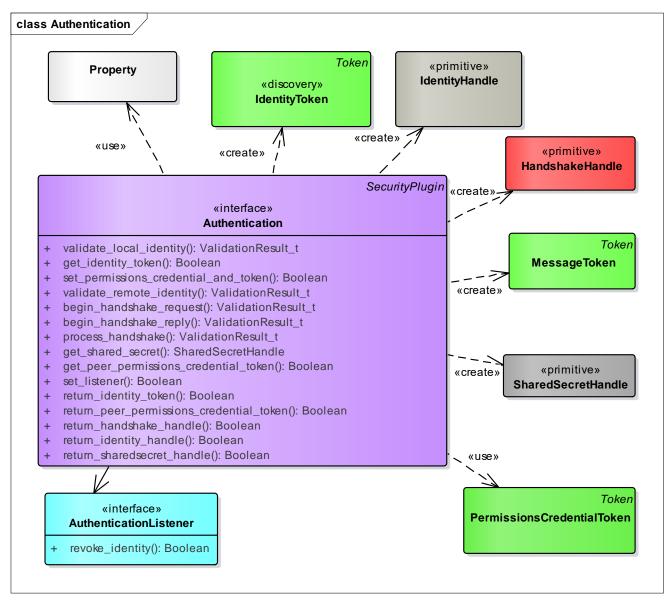

Figure 8 – Authentication plugin model

## 8.3.2.1 IdentityToken

An IdentityToken contains summary information on the identity of a DomainParticipant in a manner that can be externalized and propagated via DDS discovery. The specific content of the IdentityToken shall be defined by each Authentication plugin specialization. The intent is to provide only summary information on the permissions or derived information such as a hash.

# 8.3.2.2 IdentityHandle

An IdentityHandle is an opaque local reference to internal state within the Authentication plugin, which uniquely identifies a DomainParticipant. It is understood only by the Authentication plugin and references the authentication state of the DomainParticipant. This object is returned by the Authentication plugin as part of the validation of the identity of a

DomainParticipant and is used whenever a client of the Authentication plugin needs to refer to the identity of a previously identified DomainParticipant.

## 8.3.2.3 HandshakeHandle

A HandshakeHandle is an opaque local reference used to refer to the internal state of a possible mutual authentication or handshake protocol.

# 8.3.2.4 HandshakeMessageToken

A HandshakeMessageToken encodes plugin-specific information that the Authentication plugins associated with two DomainParticipant entities exchange as part of the mutual authentication handshake. The HandshakeMessageToken are understood only by the AuthenticationPlugin implementations on either side of the handshake. The HandshakeMessageToken are sent and received by the DDS implementation under the direction of the AuthenticationPlugins.

# 8.3.2.5 AuthenticatedPeerCredentialToken

An AuthenticatedPeerCredentialToken encodes plugin-specific information that the Authentication plugin obtains from a remote DomainParticipant during the authentication process that is of interest to the AccessControlPlugin. This information is accessible via the operation get\_authenticated\_peer\_credential\_token.

## 8.3.2.6 SharedSecretHandle

A SharedSecretHandle is an opaque local reference to internal state within the AuthenticationPlugin containing a secret that is shared between the AuthenticationPlugin implementation and the peer AuthenticationPlugin implementation associated with a remote DomainParticipant. It is understood only by the two AuthenticationPlugin implementations that share the secret. The shared secret is used to encode Tokens, such as the CryptoToken, such that they can be exchanged between the two DomainParticipants in a secure manner.

## 8.3.2.7 Authentication

This interface is the starting point for all the security mechanisms. When a DomainParticipant is either locally created or discovered, it needs to be authenticated in order to be able to communicate in a DDS Domain.

The interaction between the DDS implementation and the Authentication plugin has been designed in a flexible manner so it is possible to support various authentication mechanisms, including those that require a handshake and/or perform mutual authentication between participants. It also supports establishing a shared secret. This interaction is described in the state machine illustrated in the figure below.

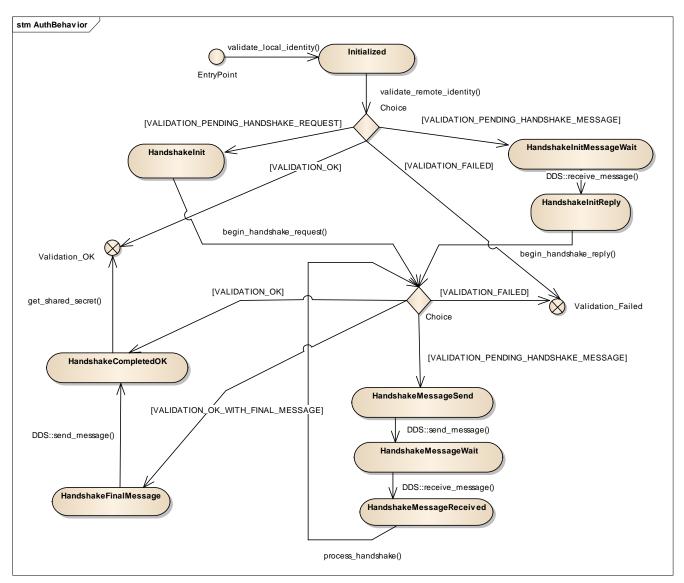

### Figure 9 – Authentication plugin interaction state machine

## 8.3.2.7.1 Reliability of the Authentication Handshake

In order to be sufficiently robust to avert sequence number attacks (7.4.3.1), the Authentication Handshake uses the *BuiltinParticipantStatelessMessageWriter* and

*BuiltinParticipantStatelessMessageReader* endpoints (7.4.3) with GenericMessageClassId set to GMCLASSID\_SECURITY\_AUTH\_HANDSHAKE (7.4.3.5). These stateless endpoints send messages best-effort without paying attention to any sequence number information to remove duplicates or attempt ordered delivery. Despite this, the Authentication Handshake needs to be able to withstand the message loss that may occur on the network.

In order to operate robustly in the presence of message loss and sequence number attacks DDS Security implementations shall follow the rules below:

- 1. The DDS security implementation shall pass to the AuthenticationPlugin any message received by the *BuiltinParticipantStatelessMessageReader* that has a GenericMessageClassId set to GMCLASSID\_SECURITY\_AUTH\_HANDSHAKE.
- 2. Any time the state-machine indicates that a message shall be sent using the *BuiltinParticipantStatelessMessageWriter* and a reply message needs to be received by the

*BuiltinParticipantStatelessMessageReader*, the DDS implementation shall cache the message that was sent and set a timer. If a correct reply message is not received when the timer expires, the state-machine shall send the same message again. This process shall be repeated multiple times until a correct message is received.

3. Whenever a message is sent using the *BuiltinParticipantStatelessMessageWriter*, a reply message is received by the *BuiltinParticipantStatelessMessageReader*. The reply is then passed to the AuthenticationPlugin. If the plugin operation returns VALIDATION\_NOT\_OK, the implementation transitions back to the previous state that caused the message to be sent and resends the same message.

Rule #2 makes authentication robust to message loss.

Rule #3 makes authentication robust to an attacker trying to disrupt an authentication exchange by sending bad replies.

Example application of rule #2: Assume the DDS implementation transitioned to the *HandshakeMessageSend* state, sent the message M1 and is now in the *HandshakeMessageWait* state waiting for the reply. If not reply is received within an implementation-specific retry-time, the same message M1 shall be sent again and the process repeated until either a reply is received or an implementation-specific timeout elapses (or a maximum number of retries is reached).

Example application of rule #3: Assume the DDS implementation transitioned to the *HandshakeMessageSend* state, sent the message M2, transitions to *HandshakeMessageWait*, receives the reply, transitions to *HandshakeMessageReceived*, calls process\_handshake() and the operation returns VALIDATION\_NOT\_OK. In this situation the DDS implementation shall transition back to *HandshakeMessageSend* and resent M2 again.

## 8.3.2.8 Unauthenticated DomainParticipant entities

The term "Unauthenticated" DomainParticipant entity refers to a discovered DomainParticipant that cannot be authenticated by the Authentication plugin. This can be either because they lack support for the Authentication plugin being used, have incompatible plugins, or simply fail the authentication protocol.

## 8.3.2.9 Authentication plugin interface

The Authentication plugin shall have the operations shown in the table below.

| Table 18 – Authentication | plugin | interface |
|---------------------------|--------|-----------|
|---------------------------|--------|-----------|

| Authentication      |                               |                    |
|---------------------|-------------------------------|--------------------|
| No Attributes       |                               |                    |
| Operations          |                               |                    |
| validate_local_iden |                               | ValidationResult_t |
| tity                | out:<br>local_identity_handle | IdentityHandle     |
|                     | out:                          | BuiltinTopicKey_t  |
|                     | adjusted_participant_key      |                    |

|                                | domain id                                | DomainId t                     |
|--------------------------------|------------------------------------------|--------------------------------|
|                                | participant qos                          | DomainParticipantQos           |
|                                | candidate participant key                | BuiltinTopicKey t              |
|                                | exception                                | SecurityException              |
| get_identity_token             |                                          | Boolean                        |
|                                | out: identity_token                      | IdentityToken                  |
|                                | handle                                   | IdentityHandle                 |
|                                | exception                                | SecurityException              |
| <pre>set_permissions_cre</pre> |                                          | Boolean                        |
| dential_and_token              | handle                                   | IdentityHandle                 |
|                                | permissions_credential_to ken            | PermissionsCredentia<br>lToken |
|                                | permissions_token                        | PermissionsToken               |
|                                | exception                                | SecurityException              |
| validate_remote_ide            |                                          | ValidationResult_t             |
| ntity                          | <pre>out:   remote_identity_handle</pre> | IdentityHandle                 |
|                                | local_identity_handle                    | IdentityHandle                 |
|                                | remote_identity_token                    | IdentityToken                  |
|                                | remote_participant_key                   | BuiltinTopicKey_t              |
|                                | out: exception                           | SecurityException              |
| begin_handshake_req            |                                          | ValidationResult_t             |
| uest                           | out: handshake_handle                    | HandshakeHandle                |
|                                | out: handshake_message                   | HandshakeMessageToke<br>n      |
|                                | initiator_identity_handle                | IdentityHandle                 |
|                                | replier_identity_handle                  | IdentityHandle                 |
|                                | exception                                | SecurityException              |
| begin_handshake_rep            |                                          | ValidationResult_t             |
| ly                             | out: handshake_handle                    | HandshakeHandle                |
|                                | out:<br>handshake_message_out            | HandshakeMessageToke<br>n      |

|                                                    | handehako mogango in          | HandahakoMoggaggamako                |
|----------------------------------------------------|-------------------------------|--------------------------------------|
|                                                    | handshake_message_in          | HandshakeMessageToke<br>n            |
|                                                    | initiator_identity_handle     | IdentityHandle                       |
|                                                    | replier_identity_handle       | IdentityHandle                       |
|                                                    | out: exception                | SecurityException                    |
| process_handshake                                  |                               | ValidationResult_t                   |
|                                                    | out:<br>handshake_message_out | HandshakeMessageToke<br>n            |
|                                                    | handshake_message_in          | HandshakeMessageToke<br>n            |
|                                                    | handshake_handle              | HandshakeHandle                      |
|                                                    | out: exception                | SecurityException                    |
| get_shared_secret                                  |                               | SharedSecretHandle                   |
|                                                    | handshake_handle              | HandshakeHandle                      |
|                                                    | out: exception                | SecurityException                    |
| get_authenticated_p                                |                               | Boolean                              |
| <pre>eer_credential_toke n</pre>                   | out:<br>peer_credential_token | AuthenticatedPeerCre<br>dentialToken |
|                                                    | handshake_handle              | HandshakeHandle                      |
|                                                    | out: exception                | SecurityException                    |
| set_listener                                       |                               | Boolean                              |
|                                                    | listener                      | AuthenticationListen<br>er           |
|                                                    | out: exception                | SecurityException                    |
| return_identity_tok                                |                               | Boolean                              |
| en                                                 | token                         | IdentityToken                        |
|                                                    | out: exception                | SecurityException                    |
| return_authenticate<br>d_peer_credential_t<br>oken |                               | Boolean                              |
|                                                    | peer_credential_token         | AuthenticatedPeerCre<br>dentialToken |
|                                                    | out: exception                | SecurityException                    |
| return_handshake_ha                                |                               | Boolean                              |
| ndle                                               | handshake_handle              | HandshakeHandle                      |

|                     | out: exception      | SecurityException  |
|---------------------|---------------------|--------------------|
| return_identity_han |                     | Boolean            |
| dle                 | identity_handle     | IdentityHandle     |
|                     | out: exception      | SecurityException  |
| return_sharedsecret |                     | Boolean            |
| _handle             | sharedsecret_handle | SharedSecretHandle |
|                     | out: exception      | SecurityException  |

## 8.3.2.9.1 Type: ValidationResult\_t

Enumerates the possible return values of the validate\_local\_identity and validate\_remote\_identity operations.

### Table 19 – Values for ValidationResult\_t

| ValidationResult_t                       |                                                                                                    |
|------------------------------------------|----------------------------------------------------------------------------------------------------|
| VALIDATION_OK                            | Indicates the validation has succeeded                                                                                                    |
| VALIDATION_FAILED                        | Indicates the validation has failed                                                                                                    |
| VALIDATION_PENDING_<br>RETRY             | Indicates that validation is still proceeding. The operation shall be retried at a later point in time.                                                                                                    |
| VALIDATION_PENDING_<br>HANDSHAKE_REQUEST | Indicates that validation of the submitted IdentityToken requires<br>sending a handshake message. The DDS Implementation shall call the<br>operation begin_handshake_request and send the<br>HandshakeMessageToken obtained from this call using the<br><i>BuiltinParticipantMessageWriter</i> with<br>GenericMessageClassId set to<br>GMCLASSID_SECURITY_AUTH_HANDSHAKE. |
| VALIDATION_PENDING_<br>HANDSHAKE_MESSAGE | Indicates that validation is still pending. The DDS Implementation shall wait for a message on the <i>BuiltinParticipantMessageReader</i> and, once this is received, call process_handshake to pass the information received in that message.                                                                                                    |
| VALIDATION_OK_FINAL<br>_MESSAGE          | Indicates that validation has succeeded but the DDS Implementation<br>shall send a final message using the<br><i>BuiltinParticipantMessageWriter</i> with<br>GenericMessageClassId set to<br>GMCLASSID_SECURITY_AUTH_HANDSHAKE.                                                                                                    |

#### 8.3.2.9.2 Operation: validate\_local\_identity

Validates the identity of the local DomainParticipant. The operation returns as an output parameter the IdentityHandle, which can be used to locally identify the local Participant to the Authentication Plugin.

In addition to validating the identity, this operation also returns the DomainParticipant BuiltinTopicKey\_t that shall be used by the DDS implementation to uniquely identify the DomainParticipant on the network.

This operation shall be called before the DomainParticipant is enabled. It shall be called either by the implementation of DomainParticipantFactory create\_domain\_participant or DomainParticipant enable [1].

If an error occurs, this method shall return VALIDATION\_FAILED and fill the SecurityException.

The method shall return either VALIDATION\_OK if the validation succeeds, or VALIDATION\_FAILED if it fails, or VALIDATION\_PENDING\_RETRY if the verification has not finished.

If VALIDATION\_PENDING\_RETRY has been returned, the operation shall be called again after a configurable delay to check the status of verification. This shall continue until the operation returns either VALIDATION\_OK (if the validation succeeds), or VALIDATION\_FAILED. This approach allows non-blocking interactions with services whose verification may require invoking remote services.

**Parameter (out) local\_identity\_handle**: A handle that can be used to locally refer to the Authenticated Participant in subsequent interactions with the Authentication plugin. The nature of the handle is specific to each Authentication plugin implementation. The handle will only be meaningful if the operation returns VALIDATION\_OK.

**Parameter (out) adjusted\_participant\_key**: The BuiltinTopicKey\_t that the DDS implementation shall use to uniquely identify the DomainParticipant on the network. The returned *adjusted\_participant\_key* shall be the one that eventually appears in the participant\_key attribute of the ParticipantBuiltinTopicData sent via discovery.

Parameter domain\_id: The DDS Domain Id of the DomainParticipant.

**Parameter participant\_qos**: The DomainParticipantQos of the DomainParticipant.

**Parameter candidate\_participant\_key**: The BuiltinTopicKey\_t that the DDS implementation would have used to uniquely identify the DomainParticipant if the Security plugins were not enabled.

Parameter exception: A SecurityException object.

Return: The operation shall return

- VALIDATION\_OK if the validation was successful
- VALIDATION\_FAILED if it failed.
- VALIDATION\_PENDING\_RETRY if verification has not completed and the operation should be retried later.

#### 8.3.2.9.3 Operation: validate\_remote\_identity

Initiates the process of validating the identity of the discovered remote DomainParticipant, represented as an IdentityToken object. The operation returns the ValidationResult\_t indicating whether the validation succeeded, failed, or is pending a handshake. If the validation succeeds, an IdentityHandle object is returned, which can be used to locally identify the remote DomainParticipant to the Authentication plugin.

If the validation can be performed with the information passed and succeeds, the operation shall return VALIDATION\_OK. If it can be performed with the information passed and it fails, it shall return VALIDATION\_FAILED.

The validation of a remote participant might require the remote participant to perform a handshake. In this situation, the validate\_remote\_identity operation shall return VALIDATION\_PENDING\_HANDSHAKE\_REQUEST or VALIDATION\_PENDING\_HANDSHAKE\_MESSAGE.

If the operation returns VALIDATION\_PENDING\_HANDSHAKE\_REQUEST, then the DDS implementation shall call the operation begin\_handshake\_request to continue the validation process.

If the operation returns VALIDATION\_PENDING\_HANDSHAKE\_MESSAGE, then the DDS implementation shall wait until it receives a ParticipantStatelessMessage from the remote participant identified by the *remote\_participant\_key* using the contents described in 8.3.2.9.5 and then call the operation begin\_handshake\_reply.

If an error occurs, this method shall return VALIDATION\_FAILED and fill the SecurityException.

**Parameter remote\_identity\_token** : A token received as part of ParticipantBuiltinTopicData, representing the identity of the remote DomainParticipant.

**Parameter local\_identity\_handle**: A handle to the local DomainParticipant requesting the remote participant to be validated. The local handle shall be the result of an earlier call to validate\_local\_identity.

**Parameter (out) remote\_identity\_handle**: A handle that can be used to locally refer to the remote Authenticated Participant in subsequent interactions with the AuthenticationPlugin. The nature of the **remote\_identity\_handle** is specific to each AuthenticationPlugin implementation. The handle will only be provided if the operation returns something other than VALIDATION\_FAILED.

Parameter exception: A SecurityException object.

Return: The operation shall return:

- VALIDATION\_OK if the validation was successful.
- VALIDATION\_FAILED if it failed.
- VALIDATION\_PENDING\_HANDSHAKE\_REQUEST if validation has not completed. If this is returned, the DDS implementation shall call begin\_handshake\_request, to continue the validation.
- VALIDATION\_PENDING\_HANDSHAKE\_MESSAGE if validation has not completed. If this is returned, the DDS implementation shall wait for a message on the

*BuiltinParticipantMessageReader* with the *message\_identity* containing a *source\_guid* that matches the *remote\_participant\_key* and a *message\_class\_id* set to GMCLASSID\_SECURITY\_AUTH\_HANDSHAKE.

• VALIDATION\_PENDING RETRY if the validation has not completed. If this is returned, the operation should be called again at a later point in time to check the validation status.

## 8.3.2.9.4 Operation: begin\_handshake\_request

This operation is used to initiate a handshake. It shall be called by the DDS middleware solely as a result of having a previous call to validate\_remote\_identity returning VALIDATION\_PENDING\_HANDSHAKE\_REQUEST.

This operation returns a HandshakeMessageToken that shall be used to send a handshake to the remote participant identified by the *replier\_identity\_handle*.

The contents of the HandshakeMessageToken are specified by the plugin implementation.

If an error occurs, this method shall return VALIDATION\_FAILED and fill the SecurityException.

**Parameter (out) handshake\_handle:** A handle returned by the Authentication plugin used to keep the state of the handshake. It is passed to other operations in the Authentication plugin.

**Parameter (out) handshake\_message\_token:** A HandshakeMessageToken to be sent using the *BuiltinParticipantMessageWriter*. The contents shall be specified by each plugin implementation.

**Parameter initiator\_identity\_handle**: Handle to the local participant that originated the handshake.

**Parameter replier\_identity\_handle**: Handle to the remote participant whose identity is being validated.

Parameter exception: A SecurityException object.

Return: The operation shall return:

- VALIDATION\_OK if the validation was successful.
- VALIDATION\_FAILED if it failed.
- VALIDATION\_PENDING\_HANDSHAKE\_MESSAGE if validation has not completed. If this is returned, the DDS implementation shall send the *handshake\_message\_out* using the *BuiltinParticipantMessageWriter* and then wait for the reply message on the *BuiltinParticipantMessageReader*. The DDS implementation shall set the ParticipantStatelessMessage participantGuidPrefix message\_class\_id to GMCLASSID\_SECURITY\_AUTH\_HANDSHAKE and fill the *message\_data* with the *handshake\_message* HandshakeMessageToken and set the *destination\_participant\_key* to match the DDS BuiltinTopicKey\_t of the destination DomainParticipant. When the reply message is received the DDS implementation shall call the operation begin\_handshake\_reply, to continue the validation.
- VALIDATION\_OK\_FINAL\_MESSAGE if the validation succeeded. If this is returned, the DDS implementation shall send the returned *handshake\_message* using the *BuiltinParticipantMessageReader*.
- VALIDATION\_PENDING RETRY if the validation has not completed. If this is returned, the DDS implementation shall call the operation again at a later point in time to check the validation status.

In the cases where the return code indicates that a message shall be sent using the *BuiltinParticipantMessageWriter*, the DDS implementation shall set the ParticipantStatelessMessage as follows:

- The *message\_class\_id* shall be set to GMCLASSID\_SECURITY\_AUTH\_HANDSHAKE.
- The *destination\_participant\_key* shall be set to match the DDS BuiltinTopicKey\_t of the destination DomainParticipant.
- The *message\_identity* shall be set to have the *source\_guid* matching the DDS BuiltinTopicKey\_t of the DomainParticipant that is sending the message and the *sequence\_number* to the value in the previous message sent by the *BuiltinParticipantMessageWriter*, incremented by one.
- The *related\_message\_identity* shall be set with *source\_guid* as *GUID\_UNKNOWN* and *sequence\_number* to zero.
- The *message\_data* shall be filled with the CDR serialization of the *handshake\_message* HandshakeMessageToken.

## 8.3.2.9.5 Operation: begin\_handshake\_reply

This operation shall be invoked by the DDS implementation in reaction to the reception of the initial handshake message that originated on a DomainParticipant that called the begin\_handshake\_request operation. It shall be called by the DDS implementation solely as a result of having a previous call to validate\_remote\_identity returns VALIDATION\_PENDING\_HANDSHAKE\_MESSAGE and having received a message on the *BuiltinParticipantMessageReader* with attributes set as follows:

- *message\_class\_id* GMCLASSID\_SECURITY\_AUTH\_HANDSHAKE
- *message\_identity source\_guid* matching the BuiltinTopicKey\_t of the DomainParticipant associated with the *initiator\_identity\_handle*
- *destination\_participant\_key* matching the BuiltinTopicKey\_t of the receiving DomainParticipant

This operation generates a *handshake\_message\_out* in response to a received *handshake\_message\_in*. Depending on the return value of the operation, the DDS implementation shall send the *handshake\_message\_out* using the *BuiltinParticipantMessageWriter* to the participant identified by the *initiator\_identity\_handle*.

The contents of the *handshake\_message\_out* HandshakeMessageToken are specified by the plugin implementation.

If an error occurs, this method shall return VALIDATION\_FAILED and fill the SecurityException.

**Parameter (out) handshake\_handle:** A handle returned by the Authentication Plugin used keep the state of the handshake. It is passed to other operations in the Plugin.

**Parameter (out) handshake\_message\_out:** A HandshakeMessageToken containing a message to be sent using the *BuiltinParticipantMessageWriter*. The contents shall be specified by each plugin implementation.

**Parameter handshake\_message\_in:** A HandshakeMessageToken containing a message received from the *BuiltinParticipantMessageReader*. The contents shall be specified by each plugin implementation.

**Parameter initiator\_identity\_handle**: Handle to the remote participant that originated the handshake.

**Parameter replier\_identity\_handle**: Handle to the local participant that is initiating the handshake response.

Parameter exception: A SecurityException object.

Return: The operation shall return:

- VALIDATION\_OK if the validation was successful.
- VALIDATION\_FAILED if it failed.
- VALIDATION\_PENDING\_HANDSHAKE\_MESSAGE if validation has not completed. If this is returned, the DDS implementation shall send the *handshake\_message\_out* using the *BuiltinParticipantMessageWriter* and then wait for a reply message on the *BuiltinParticipantMessageReader* from that remote DomainParticipant.
- VALIDATION\_OK\_FINAL\_MESSAGE if the validation succeeded. If this is returned, the DDS implementation shall send the returned *handshake\_message\_out* using the *BuiltinParticipantMessageWriter*.
- VALIDATION\_PENDING RETRY if the validation has not completed. If this is returned, the DDS implementation shall call the operation again at a later point in time to check the validation status.

In cases where the return code indicates that a message shall be sent using the *BuiltinParticipantMessageWriter*, the DDS implementation shall set the ParticipantStatelessMessage as follows:

- The *message\_class\_id* shall be set to GMCLASSID\_SECURITY\_AUTH\_HANDSHAKE.
- The *destination\_participant\_key* shall be set to match the DDS BuiltinTopicKey\_t of the destination DomainParticipant.
- The *message\_identity* shall be set to have the *source\_guid* matching the DDS BuiltinTopicKey\_t of the DomainParticipant that is sending the message and the *sequence\_number* to the value in the previous message sent by the *BuiltinParticipantMessageWriter*, incremented by one.
- The *related\_message\_identity* shall be set to match the *message\_identity* of the ParticipantStatelessMessage received that triggered the execution of the begin\_handshake\_reply operation.
- The *message\_data* shall be filled with the CDR serialization of the *handshake\_message\_out* HandshakeMessageToken.

## 8.3.2.9.6 Operation: process\_handshake

This operation is used to continue a handshake. It shall be called by the DDS middleware solely as a result of having a previous call to *begin\_handshake\_request* or *begin\_handshake\_reply* that returned VALIDATION\_PENDING\_HANDSHAKE\_MESSAGE and having also received a ParticipantStatelessMessage on the *BuiltinParticipantMessageReader* with attributes set as follows:

- *message\_class\_id* GMCLASSID\_SECURITY\_AUTH\_HANDSHAKE
- *message\_identity source\_guid* matching the BuiltinTopicKey\_t of the peer DomainParticipant associated with the *handshake\_handle*

- *related\_message\_identity* matching the *message\_identity* of the last ParticipantStatelessMessage sent to the peer DomainParticipant associated with the *handshake\_handle*.
- *destination\_participant\_key* matching the BuiltinTopicKey\_t of the receiving DomainParticipant.

This operation generates a *handshake\_message\_out* HandshakeMessageToken in response to a received *handshake\_message\_in* HandshakeMessageToken. Depending on the return value of the function the DDS implementation shall send the *handshake\_message\_out* using the *BuiltinParticipantMessageWriter* to the peer participant identified by the *handshake\_handle*.

The contents of the *handshake\_message\_out* HandshakeMessageToken are specified by the plugin implementation.

If an error occurs, this method shall return VALIDATION\_FAILED and fill the SecurityException.

**Parameter (out) handshake\_message\_out:** A HandshakeMessageToken containing the *message\_data* that should be placed in a ParticipantStatelessMessage to be sent using the *BuiltinParticipantMessageWriter*. The contents shall be specified by each plugin implementation.

**Parameter handshake\_message\_in:** The HandshakeMessageToken contained in the *message\_data* attribute of the ParticipantStatelessMessage received. The interpretation of the contents shall be specified by each plugin implementation.

**Parameter handshake\_handle**: Handle returned by a corresponding previous call to *begin\_handshake\_request* or *begin\_handshake\_reply*.

Parameter exception: A SecurityException object.

**Return**: The operation shall return:

- VALIDATION\_OK if the validation was successful.
- VALIDATION\_FAILED if it failed.
- VALIDATION\_PENDING\_HANDSHAKE\_MESSAGE if validation has not completed. If this is returned, the DDS implementation shall send an ParticipantStatelessMessage continuing the returned *handshake\_message\_out* using the *BuiltinParticipantMessageWriter* and then wait for a reply message on the *BuiltinParticipantMessageReader* from that remote DomainParticipant.
- VALIDATION\_OK\_FINAL\_MESSAGE if the validation succeeded. If this is returned, the DDS implementation shall send a ParticipantStatelessMessage containing the returned *handshake\_message\_out* using the *BuiltinParticipantMessageWriter* but not wait for any replies.
- VALIDATION\_PENDING RETRY if the validation has not completed. If this is returned, the DDS implementation shall call the operation again at a later point in time to check the validation status.

In the cases where the return code indicates that a ParticipantStatelessMessage shall be sent using the *BuiltinParticipantMessageWriter* the DDS implementation shall set the fields of the ParticipantStatelessMessage as follows:

- The *message\_class\_id* shall be set to GMCLASSID\_SECURITY\_AUTH\_HANDSHAKE.
- The *destination\_participant\_key* shall be set to match the DDS BuiltinTopicKey\_t of the destination DomainParticipant.

- The *message\_identity* shall be set to have the *source\_guid* matching the DDS BuiltinTopicKey\_t of the DomainParticipant that is sending the message and the *sequence\_number* to the value in the previous message sent by the *BuiltinParticipantMessageWriter*, incremented by one.
- The *related\_message\_identity* shall be set to match the *message\_identity* of the ParticipantStatelessMessage received that triggered the execution of the begin handshake reply operation.
- The *message\_data* shall be filled with the CDR serialization of the *handshake\_message\_out* HandshakeMessageToken.

# 8.3.2.9.7 Operation: get\_shared\_secret

Retrieves the SharedSecretHandle resulting with a successfully completed handshake.

This operation shall be called by the DDS middleware after on each HandshakeHandle after the handshake that uses that handle completes successfully, that is after the last 'handshake' operation called on that handle (begin\_handshake\_request, begin\_handshake\_reply, or process\_handshake) returns VALIDATION\_OK or VALIDATION\_OK\_FINAL\_MESSAGE.

The retrieved SharedSecretHandle shall be used by the DDS middleware in conjunction with the CryptoKeyExchange interface of the Cryptographic Plugin to exchange cryptographic key material with other DomainParticipant entities.

If an error occurs, this method shall return the NILHandle and fill the SecurityException.

**Parameter handshake\_handle**: Handle returned by a corresponding previous call to *begin\_handshake\_request* or *begin\_handshake\_reply*, which has successfully completed the handshake operations.

Parameter exception: A SecurityException object.

# 8.3.2.9.8 Operation: get\_authenticated\_peer\_ credential\_token

Retrieves the AuthenticatedPeerCredentialToken resulting with a successfully completed authentication of a discovered DomainParticipant.

This operation shall be called by the DDS middleware on each HandshakeHandle after the handshake that uses that handle completes successfully, that is after the last 'handshake' operation called on that handle (begin\_handshake\_request, begin\_handshake\_reply, or process\_handshake) returns VALIDATION\_OK or VALIDATION\_OK\_FINAL\_MESSAGE.

If an error occurs, this method shall return false and fill the SecurityException.

**Parameter peer\_credential\_token (out)**: A placeholder for the returned AuthenticatedPeerCredentialToken.

**Parameter handshake\_handle**: HandshakeHandle returned by a corresponding previous call to begin\_handshake\_request or begin\_handshake\_reply, which has successfully completed the handshake operations.

Parameter exception: A SecurityException object.

#### 8.3.2.9.9 Operation: get\_identity\_token

Retrieves an IdentityToken used to represent on the network the identity of the DomainParticipant identified by the specified IdentityHandle.

Parameter identity\_token (out): The returned IdentityToken.

**Parameter handle**: The handle used to locally identify the DomainParticipant for which an IdentityToken is desired. The handle must have been returned by a successful call to validate\_local\_identity, otherwise the operation shall return false and fill the SecurityException.

Parameter exception: A SecurityException object.

**Return**: If an error occurs, this method shall return false and fill the SecurityException. otherwise it shall return the IdentityToken.

8.3.2.9.10 Operation: set\_permissions\_credential\_and\_token

Associates the PermissionsCredentialToken (see 8.4.2.2) returned by the AccessControl plugin operation get\_permissions\_credential\_token with the local DomainParticipant identified by the IdentityHandle.

This operation shall be called by the middleware after calling validate\_local\_identity and prior to any calls to validate\_remote\_identity.

**Parameter handle**: The handle used to locally identify the DomainParticipant whose PermissionsCredential is being supplied. The handle must have been returned by a successful call to *validate\_local\_identity*, otherwise the operation shall return false and fill the SecurityException.

**Parameter permissions\_credential\_token**: The PermissionsCredentialToken associated with the DomainParticipant identified by the IdentityHandle. The *permissions\_credential\_token* must have been returned by a successful call to get\_permissions\_credential\_token, on the AccessControl plugin. Otherwise the operation shall return false and fill the SecurityException.

Parameter exception: A SecurityException object.

Return: If an error occurs, this method shall return false, otherwise it shall return true.

8.3.2.9.11 Operation: set\_listener

Sets the AuthenticationListener that the Authentication plugin will use to notify the DDS middleware infrastructure of events relevant to the Authentication of DDS Participants.

If an error occurs, this method shall return false and fill the SecurityException.

**Parameter listener**: An AuthenticationListener object to be attached to the Authentication object. If this argument is nil, it indicates that there shall be no listener.

**Parameter exception**: A SecurityException object, which provides details in case the operation returns false.

#### 8.3.2.9.12 Operation: return\_identity\_token

Returns the IdentityToken object to the plugin so it can be disposed of.

**Parameter token**: An IdentityToken issued by the plugin on a prior call to get identity token.

**Parameter exception**: A SecurityException object, which provides details in the case this operation returns false.

#### 8.3.2.9.13 Operation: return\_authenticated\_peer\_credential\_token

Returns the AuthenticatedPeerCredentialToken object to the plugin so it can be disposed of.

**Parameter peer\_credential\_token**: An AuthenticatedPeerCredentialToken issued by the plugin on a prior call to get\_authenticated\_peer\_credential\_token.

**Parameter exception**: A SecurityException object, which provides details in the case this operation returns false.

#### 8.3.2.9.14 Operation: return\_handshake\_handle

Returns the HandshakeHandle object to the plugin so it can be disposed of.

**Parameter handshake\_handle**: A HandshakeHandle issued by the plugin on a prior call to *begin\_handshake\_request* or *begin\_handshake\_reply*.

**Parameter exception**: A SecurityException object, which provides details in the case this operation returns false.

#### 8.3.2.9.15 Operation: return\_identity\_handle

Returns the IdentityHandle object to the plugin so it can be disposed of.

**Parameter identity\_handle**: An IdentityHandle issued by the plugin on a prior call to *validate\_local\_identity* or *validate\_remote\_identity*.

**Parameter exception**: A SecurityException object, which provides details in the case this operation returns false.

#### 8.3.2.9.16 Operation: return\_sharedsecret\_handle

Returns the SharedSecretHandle object to the plugin so it can be disposed of.

**Parameter sharedsecret\_handle**: An IdentityHandle issued by the plugin on a prior call to *get\_shared\_secret*.

**Parameter exception**: A SecurityException object, which provides details in the case this operation returns false.

#### 8.3.2.10 AuthenticationListener

The AuthenticationListener provides the means for notifying the DDS middleware infrastructure of events relevant to the authentication of DDS DomainParticipant entities. For

example, identity certificates can expire; in this situation, the AuthenticationPlugin shall call the AuthenticationListener to notify the DDS implementation that the identity of a specific DomainParticipant is being revoked.

# Table 20 – Authentication listener class

| AuthenticationListener |           |                   |  |
|------------------------|-----------|-------------------|--|
| No Attributes          |           |                   |  |
| Operations             |           |                   |  |
| on_revoke_identity     |           | Boolean           |  |
|                        | plugin    | Authentication    |  |
|                        | handle    | IdentityHandle    |  |
|                        | exception | SecurityException |  |

#### 8.3.2.10.1 Operation: on\_revoke\_identity

Revokes the identity of the participant identified by the IdentityHandle. The corresponding IdentityHandle becomes invalid. As a result of this, the DDS middleware shall terminate any communications with the DomainParticipant associated with that handle.

If an error occurs, this method shall return false.

**Parameter plugin**: An Authentication plugin object that has this listener allocated.

**Parameter handle**: An IdentityHandle object that corresponds to the Identity of a DDS Participant whose identity is being revoked.

# 8.4 Access Control Plugin

The Access Control Plugin API defines the types and operations necessary to support an access control mechanism for DDS DomainParticipants.

# 8.4.1 Background (Non-Normative)

Once a DomainParticipant is authenticated, its permissions need to be validated and enforced. Permissions or access rights are often described using an access control matrix where the rows are subjects (i.e., users), the columns are objects (i.e., resources), and a cell defines the access rights that a given subject has over a resource. Typical implementations provide either a column-centric view (i.e., access control lists) or a row-centric view (i.e., a set of capabilities stored with each subject). With the proposed AccessControl SPI, both approaches can be supported.

Before we can describe the access control plugin SPI, we need to define the permissions that can be attached to a DomainParticipant. Every DDS application uses a DomainParticipant to access or produce information on a Domain; hence the DomainParticipant has to be allowed to run in a certain Domain. Moreover, a DomainParticipant is responsible for creating DataReaders and DataWriters that communicate over a certain Topic. Hence, a DomainParticipant has to have the permissions needed to create a Topic, to publish through its DataWriters certain Topics, and to subscribe via its DataReaders to certain Topics. There

is a very strong relationship between the AccessControl plugin and the Cryptographic plugin because encryption keys need to be generated for DataWriters based on the DomainParticipant's permissions.

# 8.4.2 AccessControl Plugin Model

The AccessControl plugin model is presented in the figure below.

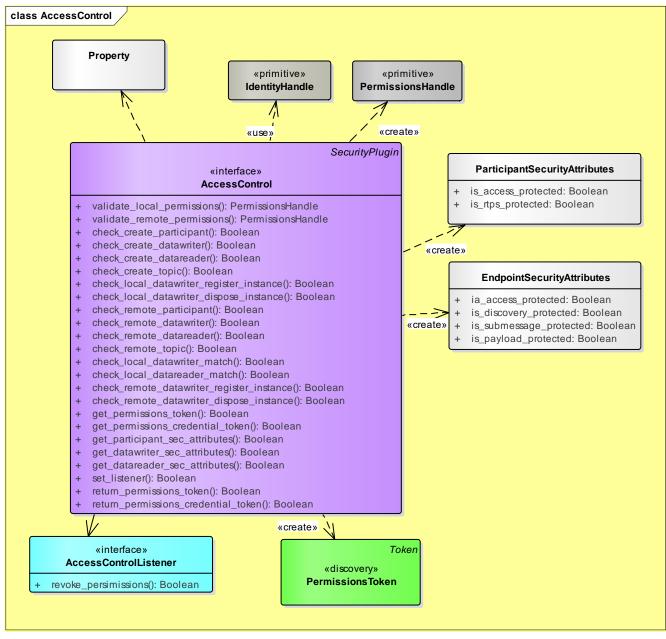

Figure 10 – AccessControl Plugin Model

# 8.4.2.1 PermissionsToken

A PermissionsToken contains summary information on the permissions for a DomainParticipant in a manner that can be externalized and propagated over DDS discovery.

The specific content of the PermissionsToken shall be defined by each AccessControlPlugin specialization. The intent is to provide only summary information on the permissions or derived information such as a hash.

# 8.4.2.2 PermissionsCredentialToken

A PermissionsCredentialToken encodes the permissions and access information for a DomainParticipant in a manner that can be externalized and sent over the network. The PermissionsCredential is used by the AccessControl plugin to verify the permissions of a peer DomainParticipant and perform all the access-control decisions related to that peer DomainParticipant, including determining whether it can join a domain, match specific local DataWriters or DataReaders, etc.

The PermissionsCredentialToken is intended for dissemination during the authentication handshake. The specific content of the PermissionsCredentialToken shall be defined by each AccessControl plugin specialization and it may not be used by some AccessControl plugin specializations.

# 8.4.2.3 PermissionsHandle

A PermissionsHandle is an opaque local reference to internal state within the AccessControl plugin. It is understood only by the AccessControl plugin and characterizes the permissions associated with a specific DomainParticipant. This object is returned by the AccessControl plugin as part of the validation of the permissions of a DomainParticipant and is used whenever a client of the AccessControl plugin needs to refer to the permissions of a previously validated DomainParticipant.

# 8.4.2.4 ParticipantSecurityAttributes

The ParticipantSecurityAttributes describe how the middleware should protect the DomainParticipant. This is a structured type whose members are described in the table below:

| Member                                 | Туре    | Meaning                                                                                                    |
|----------------------------------------|---------|----------------------------------------------------------------------------------------------------|
| allow_unauthenticated_<br>participants | Boolean | Indicates whether the matching of the DomainParticipant<br>with a remote DomainParticipant requires successful<br>authentication .                                                                                         |
|                                        |         | If <i>allow_unauthenticated_participants</i> is TRUE, the<br>DomainParticipant shall allow matching other<br>DomainParticipants—even if the remote<br>DomainParticipant cannot authenticate.                               |
|                                        |         | If <i>allow_unauthenticated_participants</i> is FALSE, the<br>DomainParticipant shall enforce the authentication of<br>remote DomainParticipants and disallow matching those<br>that cannot be successfully authenticated. |
| is_access_protected                    | Boolean | Indicates whether the matching of the DomainParticipant with a remote DomainParticipant requires authorization                                                                                                    |

Table 21 – Description of the ParticipantSecurityAttributes

|                               |                 | by the AccessControl plugin.                                                                                                    |
|-------------------------------|-----------------|----------------------------------------------------------------------------------------------------|
|                               |                 | If <i>is_access_protected</i> is FALSE, the DomainParticipant shall allow matching of a remote DomainParticipant without checking authorization with the AccessControl plugin.                                                                                                    |
|                               |                 | If <i>is_access_protected</i> is TRUE, the DomainParticipant shall check that the remote DomainParticipant is authorized to join the Domain by calling the operations in the AccessControl plugin. Only remote DomainParticipants for which authorization is successful are allowed match the local DomainParticipant.                                                  |
| is_rtps_protected             | Boolean         | Indicates whether the whole RTPS Message needs to be transformed by the CryptoTransform operation encode_rtps_message.                                                                                                    |
|                               |                 | If <i>is_rtps_protected</i> is TRUE then:                                                                                                    |
|                               |                 | (1) The DDS middleware shall call the operations on the CryptoKeyFactory for the DomainParticipant.                                                                                                    |
|                               |                 | (2) The DDS middleware shall call the operations on the CryptoKeyExchange for matched DomainParticipants that have been authenticated.                                                                                                    |
|                               |                 | (3) The RTPS messages sent by the DomainParticipant to<br>matched DomainParticipants that have been<br>authenticated shall be transformed using the<br>CryptoTransform operation encode_rtps_message and the<br>messages received from the matched authenticated<br>DomainParticipants shall be transformed using the<br>CryptoTransform operation decode_rtps_message. |
|                               |                 | If <i>is_rtps_protected</i> is FALSE then the above actions shall not be taken.                                                                                                    |
| ac_participant_propertie<br>s | Propert<br>ySeq | Additional properties to add to the <i>participant_properties</i> parameter passed to the CryptoKeyFactory operation register_local_participant. See 8.5.1.7.1.                                                                                                    |
|                               |                 | The returned <i>ac_participant_properties</i> and their interpretation shall be specified by each plugin implementation.                                                                                                    |

# 8.4.2.5 EndpointSecurityAttributes

The EndpointSecurityAttributes describe how the middleware shall protect the Entity. This is a structured type, whose members are described in the table below:

# Table 22 – Description of the EndpointSecurityAttributes

| Member                      | Туре    | Meaning                                                                                                    |
|-----------------------------|---------|----------------------------------------------------------------------------------------------------|
| is_access_protected         | Boolean | Indicates if the access to the Entity by a matching Entity is protected.                                                                                                    |
|                             |         | If <i>is_access_protected</i> is FALSE, the entity shall be matched without further access-control mechanisms imposed on remote entities that match it. Otherwise the entity match shall be checked using the AccessControl plugin operations.                                                                                                    |
| is_discovery_protecte<br>d  | Boolean | Indicates the discovery information for the entity shall be<br>sent using a secure builtin discovery topics or the regular<br>builtin discovery topics:                                                                                                    |
|                             |         | If <i>is_discovery_protected</i> is TRUE then discovery information for that entity shall be sent using the <i>SEDPbuiltinPublicationsSecureWriter SEDPbuiltinSubscriptionsSecureWriter</i> .                                                                                                    |
|                             |         | If <i>is_discovery_protected</i> is FALSE then discovery information for that entity shall be sent using the <i>SEDPbuiltinPublicationsWriter</i> or <i>SEDPbuiltinSubscriptionsWriter.</i>                                                                                                    |
| is_submessage_prote<br>cted | Boolean | Indicates the DDS middleware shall call the operations on the CryptoKeyFactory, CryptoKeyExchange, and CryptoTransform for the entity:                                                                                                    |
|                             |         | If <i>is_submessage_protected</i> is TRUE then the<br>CryptoKeyFactory, CryptoKeyExchange operations shall be<br>called for that entity to create the associated cryptographic<br>material and send it to the matched entities.                                                                                                    |
|                             |         | If <i>is_submessage_protected</i> is FALSE then the CryptoKeyFactory, CryptoKeyExchange and CryptoTransform operations are called only if is_payload_protected is TRUE.                                                                                                    |
|                             |         | If <i>is_submessage_protected</i> is TRUE and the entity is a<br>DataWriter the submessages sent by the DataWriter shall be<br>transformed using the CryptoTransform operation<br>encode_datawriter_submessage and the messages received<br>from the matched DataReaders shall be transformed using the<br>CryptoTransform operation decode_datareader_submessage. |
|                             |         | If <i>is_submessage_protected</i> is TRUE and the entity is a<br>DataReader the submessages sent by the DataReader shall be<br>transformed using the CryptoTransform operation<br>encode_datareader_submessage and the messages received<br>from the matched DataWriters shall be transformed using the<br>CryptoTransform operation decode_datawriter_submessage. |
| is_payload_protected        | Boolean | Indicates the DDS middleware shall call the operations on the                                                                                                    |

|                            |                 | CryptoKeyFactory, CryptoKeyExchange, and CryptoTransform<br>for the entity.<br>If <i>is_payload_protected</i> is TRUE then the CryptoKeyFactory,<br>CryptoKeyExchange operations shall be called for that entitity<br>to create the associated cryptographic material and send it to |
|----------------------------|-----------------|----------------------------------------------------------------------------------------------------|
|                            |                 | the matched entities.<br>If <i>is_payload_protected</i> is FALSE then the CryptoKeyFactory,<br>CryptoKeyExchange and CryptoTransform operations are<br>called only if is_payload_protected is TRUE.                                                                                  |
|                            |                 | If <i>is_payload_protected</i> is TRUE and the entity is a DataWriter the serialized data sent by the DataWriter shall be transformed by calling encode_serialized_payload.                                                                                                    |
|                            |                 | If <i>is_payload_protected</i> is TRUE and the entity is a DataReader the serialized data received by the DataReader shall be transformed by calling decode_serialized_payload                                                                                                    |
| ac_endpoint_properti<br>es | Property<br>Seq | Additional properties to add to the <i>datawriter_properties</i> or <i>datareader_properties</i> passed to the CryptoKeyFactory operations register_local_datawriter and register_local_datareader.                                                                                  |
|                            |                 | The returned <i>ac_endpoint_properties</i> and their interpretation shall be specified by each plugin implementation.                                                                                                    |

# 8.4.2.6 AccessControl interface

#### Table 23 – AccessControl Interface

|                      | AccessControl   |                      |
|----------------------|-----------------|----------------------|
| No Attributes        |                 |                      |
| Operations           |                 |                      |
| validate_local_permi |                 | PermissionsHandle    |
| ssions               | auth_plugin     | AuthenticationPlugin |
|                      | identity        | IdentityHandle       |
|                      | domain_id       | DomainId_t           |
|                      | participant_qos | DomainParticipantQos |
|                      | out: exception  | SecurityException    |
| validate_remote_perm |                 | PermissionsHandle    |
| issions              | auth_plugin     | AuthenticationPlugin |
|                      | local_identity_ | IdentityHandle       |

|                      | handle                       |                                      |
|----------------------|------------------------------|--------------------------------------|
|                      | remote_identity<br>_handle   | IdentityHandle                       |
|                      | remote_permissi<br>ons_token | PermissionsToken                     |
|                      | remote_credenti<br>al_token  | AuthenticatedPeerCredentia<br>lToken |
|                      | out: exception               | SecurityException                    |
| check_create_partici |                              | Boolean                              |
| pant                 | permissions_han<br>dle       | PermissionsHandle                    |
|                      | domain_id                    | DomainId_t                           |
|                      | qos                          | DomainParticipantQoS                 |
|                      | out: exception               | SecurityException                    |
| check_create_datawri |                              | Boolean                              |
| ter                  | permissions_han<br>dle       | PermissionsHandle                    |
|                      | domain_id                    | DomainId_t                           |
|                      | topic_name                   | String                               |
|                      | qos                          | DataWriterQoS                        |
|                      | partition                    | PartitionQosPolicy                   |
|                      | data_tag                     | DataTag                              |
|                      | out: exception               | SecurityException                    |
| check_create_datarea |                              | Boolean                              |
| der                  | permissions_han<br>dle       | PermissionsHandle                    |
|                      | domain_id                    | DomainId_t                           |
|                      | topic_name                   | String                               |
|                      | qos                          | DataReaderQoS                        |
|                      | partition                    | PartitionQosPolicy                   |
|                      | data_tag                     | DataTag                              |
|                      | out: exception               | SecurityException                    |
| check_create_topic   |                              | Boolean                              |

|                              | permissions_han<br>dle                                                                                                    | PermissionsHandle                                                                                                    |
|------------------------------|----------------------------------------------------------------------------------------------------|----------------------------------------------------------------------------------------------------|
|                              | domain_id                                                                                                    | DomainId_t                                                                                                    |
|                              | topic_name                                                                                                    | String                                                                                                    |
|                              | qos                                                                                                    | TopicQoS                                                                                                    |
|                              | out: exception                                                                                                    | SecurityException                                                                                                    |
| check_local_datawrit         |                                                                                                    | Boolean                                                                                                    |
| er_register_instance         | permissions_han<br>dle                                                                                                    | PermissionsHandle                                                                                                    |
|                              | writer                                                                                                    | DataWriter                                                                                                    |
|                              | key                                                                                                    | DynamicData                                                                                                    |
|                              | out: exception                                                                                                    | SecurityException                                                                                                    |
| check_local_datawrit         |                                                                                                    | Boolean                                                                                                    |
| er_dispose_instance          | permissions_han<br>dle                                                                                                    | PermissionsHandle                                                                                                    |
|                              | writer                                                                                                    | DataWriter                                                                                                    |
|                              |                                                                                                    |                                                                                                    |
|                              | key                                                                                                    | DynamicData                                                                                                    |
|                              | key<br>out: exception                                                                                                    | DynamicData<br>SecurityException                                                                                                    |
| check_remote_partici         |                                                                                                    |                                                                                                    |
| check_remote_partici<br>pant |                                                                                                    | SecurityException                                                                                                    |
|                              | out: exception<br>permissions_han                                                                                                    | SecurityException<br>Boolean                                                                                                    |
|                              | out: exception<br>permissions_han<br>dle                                                                                                    | SecurityException<br>Boolean<br>PermissionsHandle                                                                                                    |
|                              | out: exception<br>permissions_han<br>dle<br>domain_id<br>participant_dat                                                                                  | SecurityException<br>Boolean<br>PermissionsHandle<br>DomainId_t<br>ParticipantBuiltinTopicDat                                                                                                    |
|                              | out: exception<br>permissions_han<br>dle<br>domain_id<br>participant_dat<br>a                                                                             | SecurityException<br>Boolean<br>PermissionsHandle<br>DomainId_t<br>ParticipantBuiltinTopicDat<br>aSecure                                                                                                  |
| pant                         | out: exception<br>permissions_han<br>dle<br>domain_id<br>participant_dat<br>a                                                                             | SecurityException<br>Boolean<br>PermissionsHandle<br>DomainId_t<br>ParticipantBuiltinTopicDat<br>aSecure<br>SecurityException                                                                             |
| pant<br>check_remote_datawri | out: exception<br>permissions_han<br>dle<br>domain_id<br>participant_dat<br>a<br>out: exception<br>permissions_han                                        | SecurityException<br>Boolean<br>PermissionsHandle<br>DomainId_t<br>ParticipantBuiltinTopicDat<br>aSecure<br>SecurityException<br>Boolean                                                                  |
| pant<br>check_remote_datawri | out: exception<br>permissions_han<br>dle<br>domain_id<br>participant_dat<br>a<br>out: exception<br>permissions_han<br>dle                                 | SecurityException<br>Boolean<br>PermissionsHandle<br>DomainId t<br>ParticipantBuiltinTopicDat<br>aSecure<br>SecurityException<br>Boolean<br>PermissionsHandle                                             |
| pant<br>check_remote_datawri | out: exception<br>permissions_han<br>dle<br>domain_id<br>participant_dat<br>a<br>out: exception<br>permissions_han<br>dle<br>domain_id<br>publication_dat | SecurityException<br>Boolean<br>PermissionsHandle<br>DomainId_t<br>ParticipantBuiltinTopicDat<br>aSecure<br>SecurityException<br>Boolean<br>PermissionsHandle<br>DomainId_t<br>PublicationBuiltinTopicDat |

| der                  |                               |                                        |
|----------------------|-------------------------------|----------------------------------------|
|                      | permissions_han<br>dle        | PermissionsHandle                      |
|                      | domain_id                     | DomainId_t                             |
|                      | subscription_da<br>ta         | SubscriptionBuiltinTopicDa<br>taSecure |
|                      | out: relay_only               | Boolean                                |
|                      | out: exception                | SecurityException                      |
| check_remote_topic   |                               | Boolean                                |
|                      | permissions_han<br>dle        | PermissionsHandle                      |
|                      | DomainId_t                    | domain_id                              |
|                      | topic_data                    | TopicBuiltinTopicData                  |
|                      | out: exception                | SecurityException                      |
| check_local_datawrit |                               | Boolean                                |
| er_match             | writer_permissi<br>ons_handle | PermissionsHandle                      |
|                      | reader_permissi<br>ons_handle | PermissionsHandle                      |
|                      | publisher_parti<br>tion       | PartitionQosPolicy                     |
|                      | writer_data_tag               | DataTag                                |
|                      | reader_data_tag               | DataTag                                |
|                      | out: exception                | SecurityException                      |
| check_local_dataread |                               | Boolean                                |
| er_match             | reader_permissi<br>ons_handle | PermissionsHandle                      |
|                      | writer_permissi<br>ons_handle | PermissionsHandle                      |
|                      | subscriber_part<br>ition      | PartitionQosPolicy                     |
|                      | reader_data_tag               | DataTag                                |
|                      | writer_data_tag               | DataTag                                |
|                      | out: exception                | SecurityException                      |
| check_remote_datawri |                               | Boolean                                |

| ter register instanc |                                  |                            |
|----------------------|----------------------------------|----------------------------|
| e                    | permissions_han<br>dle           | PermissionsHandle          |
|                      | reader                           | DataReader                 |
|                      | publication_han dle              | InstanceHandle_t           |
|                      | key                              | DynamicData                |
|                      | instance_handle                  | InstanceHandle_t           |
|                      | out: exception                   | SecurityException          |
| check_remote_datawri |                                  | Boolean                    |
| ter_dispose_instance | permissions_han<br>dle           | PermissionsHandle          |
|                      | reader                           | DataReader                 |
|                      | publication_han<br>dle           | InstanceHandle_t           |
|                      | key                              | DynamicData                |
|                      | out: exception                   | SecurityException          |
| get_permissions_toke |                                  | PermissionsToken           |
| n                    | handle                           | PermissionsHandle          |
|                      | exception                        | SecurityException          |
| get_permissions_cred |                                  | PermissionsCredentialToken |
| ential_token         | handle                           | PermissionsHandle          |
|                      | out: exception                   | SecurityException          |
| set_listener         |                                  | Boolean                    |
|                      | listener                         | AccessControlListener      |
|                      | out: exception                   | SecurityException          |
| return_permissions_t |                                  | Boolean                    |
| oken                 | token                            | PermissionsToken           |
|                      | out: exception                   | SecurityException          |
| return_permissions_c |                                  | Boolean                    |
| redential_token      | permissions_cre<br>dential_token | PermissionsCredentialToken |
|                      | out: exception                   | SecurityException          |

| 1                    |                        |                                |
|----------------------|------------------------|--------------------------------|
| get_participant_sec_ |                        | Boolean                        |
| attributes           | permissions_han<br>dle | PermissionsHandle              |
|                      | out: attributes        | ParticipantSecurityAttribu tes |
|                      | out: exception         | SecurityException              |
| get_datawriter_sec_a |                        | Boolean                        |
| ttributes            | permissions_han<br>dle | PermissionsHandle              |
|                      | topic_name             | string                         |
|                      | partition              | PartitionQosPolicy             |
|                      | data_tag               | DataTagQosPolicy               |
|                      | out: attributes        | EndpointSecurityAttributes     |
|                      | out: exception         | SecurityException              |
| get_datareader_sec_a |                        | Boolean                        |
| ttributes            | permissions_han<br>dle | PermissionsHandle              |
|                      | topic_name             | string                         |
|                      | partition              | PartitionQosPolicy             |
|                      | data_tag               | DataTagQosPolicy               |
|                      | out: attributes        | EndpointSecurityAttributes     |
|                      | out: exception         | SecurityException              |

# 8.4.2.6.1 Operation: validate\_local\_permissions

Validates the permissions of the local DomainParticipant. The operation returns a PermissionsHandle object, if successful. The PermissionsHandle can be used to locally identify the permissions of the local DomainParticipant to the AccessControl plugin.

This operation shall be called before the DomainParticipant is enabled. It shall be called either by the implementation of DomainParticipantFactory create\_domain\_participant or DomainParticipant enable [1].

If an error occurs, this method shall return HandleNIL.

**Parameter auth\_plugin**: The Authentication plugin, which validated the identity of the local DomainParticipant. If this argument is nil, the operation shall return HandleNIL.

**Parameter identity**: The IdentityHandle returned by the authentication plugin from a successful call to validate\_local\_identity.

Parameter domain\_id: The DDS Domain Id of the DomainParticipant.

Parameter participant\_qos: The DomainParticipantQos of the DomainParticipant.

**Parameter exception**: A SecurityException object, which provides details, in case this operation returns HandleNIL.

# 8.4.2.6.2 Operation: validate\_remote\_permissions

Validates the permissions of the previously authenticated remote DomainParticipant, given the PermissionsToken object received via DDS discovery and the PermissionsCredentialToken obtained as part of the authentication process. The operation returns a PermissionsHandle object, if successful.

If an error occurs, this method shall return HandleNIL.

**Parameter auth\_plugin**: The Authentication plugin, which validated the identity of the remote DomainParticipant. If this argument is nil, the operation shall return HandleNIL.

**Parameter local\_identity\_handle**: The IdentityHandle returned by the authentication plugin.

**Parameter remote\_identity\_handle**: The IdentityHandle returned by a successful call to the validate\_remote\_identity operation on the Authentication plugin.

**Parameter remote\_permissions\_token**: The PermissionsToken of the remote DomainParticipant received via DDS discovery inside the *permissions\_token* member of the *ParticipantBuiltinTopicData*. See 7.4.1.3.

**Parameter remote\_credential\_token**: The AuthenticatedPeerCredentialToken of the remote DomainParticipant returned by the operation get authenticated peer credential token on the Authentication plugin.

**Parameter exception**: A SecurityException object, which provides details, in case this operation returns HandleNIL.

# 8.4.2.6.3 Operation: check\_create\_participant

Enforces the permissions of the local DomainParticipant. When the local DomainParticipant is created, its permissions must allow it to join the DDS Domain specified by the *domain\_id*. Optionally the use of the specified value for the DomainParticipantQoS must also be allowed by its permissions. The operation returns a Boolean value.

This operation shall be called before the DomainParticipant is enabled. It shall be called either by the implementation of DomainParticipantFactory create\_domain\_participant or DomainParticipant enable [1].

If an error occurs, this method shall return false.

**Parameter permissions\_handle**: The PermissionsHandle object associated with the local DomainParticipant. If this argument is nil, the operation shall return false.

**Parameter domain\_id**: The domain id where the local DomainParticipant is about to be created. If this argument is nil, the operation shall return false.

**Parameter qos**: The QoS policies of the local DomainParticipant. If this argument is nil, the operation shall return false.

**Parameter exception**: A SecurityException object, which provides details in case this operation returns false.

8.4.2.6.4 Operation: check\_create\_datawriter

Enforces the permissions of the local DomainParticipant. When the local DomainParticipant creates a DataWriter for topic\_name with the specified DataWriterQos associated with the data\_tag, its permissions must allow this. The operation returns a Boolean object.

If an error occurs, this method shall return false.

**Parameter permissions\_handle**: The PermissionsHandle object associated with the local DomainParticipant. If this argument is nil, the operation shall return false.

**Parameter domain\_id**: The DomainId\_t of the local DomainParticipant to which the local DataWriter will belong.

**Parameter topic\_name**: The topic name that the DataWriter is supposed to write. If this argument is nil, the operation shall return false.

**Parameter qos**: The QoS policies of the local DataWriter. If this argument is nil, the operation shall return false.

**Parameter partition**: The PartitionQosPolicy of the local Publisher to which the DataWriter will belong.

**Parameter data\_tag**: The data tags that the local DataWriter is requesting to be associated with its data. This argument can be nil if it is not considered for access control.

**Parameter exception**: A SecurityException object, which provides details in case this operation returns false.

8.4.2.6.5 Operation: check\_create\_datareader

Enforces the permissions of the local DomainParticipant. When the local DomainParticipant creates a DataReader for a Topic for topic\_name with the specified DataReaderQos qos associated with the data\_tag, its permissions must allow this. The operation returns a Boolean value.

If an error occurs, this method shall return false.

**Parameter permissions\_handle**: The PermissionsHandle object associated with the local DomainParticipant. If this argument is nil, the operation shall return false.

**Parameter domain\_id**: The DomainId\_t of the local DomainParticipant to which the local DataReader will belong.

**Parameter topic\_name**: The topic name that the DataReader is supposed to read. If this argument is nil, the operation shall return false.

**Parameter qos**: The QoS policies of the local DataReader. If this argument is nil, the operation shall return false.

**Parameter partition**: The PartitionQosPolicy of the local Subscriber to which the DataReader will belong.

**Parameter data\_tag**: The data tags that the local DataReader is requesting read access to. This argument can be nil if it is not considered for access control.

**Parameter exception**: A SecurityException object, which provides details in case this operation returns false.

# 8.4.2.6.6 Operation: check\_create\_topic

Enforces the permissions of the local DomainParticipant. When an entity of the local DomainParticipant creates a Topic with topic\_name and TopicQos qos its permissions must allow this. The operation returns a Boolean value.

If an error occurs, this method shall return false.

**Parameter permissions\_handle**: The PermissionsHandle object associated with the local DomainParticipant. If this argument is nil, the operation shall return false.

**Parameter domain\_id**: The DomainId\_t of the local DomainParticipant that creates the Topic.

**Parameter topic\_name**: The topic name to be created. If this argument is nil, the operation shall return false.

**Parameter qos**: The QoS policies of the local Topic. If this argument is nil, the operation shall return false.

**Parameter exception**: A SecurityException object, which provides details in case this operation returns false.

# 8.4.2.6.7 Operation: check\_local\_datawriter\_register\_instance

Enforces the permissions of the local DomainParticipant. In case the access control requires a finer granularity at the instance level, this operation enforces the permissions of the local DataWriter. The key identifies the instance being registered and permissions are checked to determine if registration of the specified instance is allowed. The operation returns a Boolean value.

If an error occurs, this method shall return false.

**Parameter permissions\_handle**: The PermissionsHandle object associated with the local DomainParticipant. If this argument is nil, the operation shall return false.

**Parameter writer:** DataWriter object that registers the instance. If this argument is nil, the operation shall return false.

**Parameter key**: The key of the instance for which the registration permissions are being checked. If this argument is nil, the operation shall return false.

**Parameter exception**: A SecurityException object, which provides details in case this operation returns false.

8.4.2.6.8 Operation: check\_local\_datawriter\_dispose\_instance

Enforces the permissions of the local DomainParticipant. In case the access control requires a finer granularity at the instance level, this operation enforces the permissions of the local DataWriter. The key has to match the permissions for disposing an instance. The operation returns a Boolean object.

If an error occurs, this method shall return false.

**Parameter permissions\_handle**: The PermissionsHandle object associated with the local DomainParticipant. If this argument is nil, the operation shall return false.

**Parameter writer:** DataWriter object that registers the instance. If this argument is nil, the operation shall return false.

**Parameter key**: The key identifies the instance being registered and the permissions are checked to determine if disposal of the specified instance is allowed. If this argument is nil, the operation shall return false.

**Parameter exception**: A SecurityException object, which provides details in case this operation returns nil.

#### 8.4.2.6.9 Operation: check\_remote\_participant

Enforces the permissions of the remote DomainParticipant. When the remote DomainParticipant is discovered, the domain\_id and, optionally, the DomainParticipantQoS are checked to verify that joining that DDS Domain and using that QoS is allowed by its permissions. The operation returns a Boolean result.

If an error occurs, this method shall return false.

**Parameter permissions\_handle**: The PermissionsHandle object associated with the remote DomainParticipant. If this argument is nil, the operation shall return false.

**Parameter domain\_id**: The domain id where the remote DomainParticipant is about to be created. If this argument is nil, the operation shall return false.

**Parameter participant\_data**: The ParticipantBuiltInTopicDataSecure object associated with the remote DomainParticipant. If this argument is nil, the operation shall return false.

**Parameter exception**: A SecurityException object, which provides details in case this operation returns nil.

# 8.4.2.6.10 Operation: check\_remote\_datawriter

Enforces the permissions of a remote DomainParticipant.

This operation shall be called by a DomainParticipant prior to matching a local DataReader belonging to that DomainParticipant with a DataWriter belonging to a different (peer) DomainParticipant.

This operation shall also be called whenever a DomainParticipant detects a QoS change for a DataWriter belonging to a different (peer) DomainParticipant that is matched with a local DataReader.

This operation verifies that the peer DomainParticipant has the permissions necessary to publish data on the DDS Topic with name *topic\_name* using the DataWriterQoS that appears in *publication\_data*. The operation returns a Boolean value.

If an error occurs, this method shall return false.

**Parameter permissions\_handle**: The PermissionsHandle object associated with the remote DomainParticipant. If this argument is nil, the operation shall return false.

**Parameter domain\_id**: The domain id of the DomainParticipant to which the remote DataWriter belongs.

**Parameter publication\_data**: The PublicationBuiltInTopicDataSecure object associated with the remote DataWriter. If this argument is nil, the operation shall return false.

**Parameter exception**: A SecurityException object, which provides details in case this operation returns false.

# 8.4.2.6.11 Operation: check\_remote\_datareader

Enforces the permissions of a remote DomainParticipant.

This operation shall be called by a DomainParticipant prior to matching a local DataWriter belonging to that DomainParticipant with a DataReader belonging to a different (peer) DomainParticipant.

This operation shall also be called whenever a DomainParticipant detects a QoS change for a DataReader belonging to a different (peer) DomainParticipant that is matched with a local DataWriter.

This operation verifies that the peer DomainParticipant has the permissions necessary to subscribe to data on the DDS Topic with name *topic\_name* using the DataReaderQoS that appears in *subscription\_data*. The operation returns a Boolean value and also sets the *relay\_only* output parameter.

If the operation returns true, the DDS middleware shall allow the local DataWriter to match with the remote DataReader, if it returns false, it shall not allow it.

If the operation returns true, the *relay\_only* parameter shall be remembered by the DDS middleware and passed to the register\_matched\_remote\_datareader operation on the CryptoKeyFactory.

If an error occurs, this method shall return false.

**Parameter permissions\_handle**: The PermissionsHandle object associated with the local DomainParticipant. If this argument is nil, the operation shall return false.

**Parameter domain\_id**: The domain id of the DomainParticipant to which the remote DataReader belongs.

**Parameter subscription\_data**: The SubscriptionBuiltInTopicDataSecure object associated with the remote DataReader. If this argument is nil, the operation shall return false.

**Parameter (out) relay\_only**: Boolean indicating whether the permissions of the remote DataReader are restricted to relaying the information (understanding sequence numbers and other SubmessageHeader information) but not decoding the data itself. This parameter is only meaningful if the operation returns true.

**Parameter exception**: A SecurityException object, which provides details in case this operation returns false.

# 8.4.2.6.12 Operation: check\_remote\_topic

Enforces the permissions of the remote DomainParticipant. When the remote DomainParticipant creates a certain topic, the *topic\_name* and optionally the TopicQoS extracted from the *topic\_data* are verified to ensure the remote DomainParticipant permissions allow it to create the DDS Topic with the specified QoS. The operation returns a Boolean value.

If an error occurs, this method shall return false.

**Parameter permissions\_handle**: The PermissionsHandle object associated with the remote DomainParticipant. If this argument is nil, the operation shall return false.

**Parameter topic\_data**: The TopicBuiltInTopicData object associated with the Topic. If this argument is nil, the operation shall return false.

**Parameter exception**: A SecurityException object, which provides details in case this operation returns false.

# 8.4.2.6.13 Operation: check\_local\_datawriter\_match

Provides the means for the AccessControl plugin to enforce access control rules that are based on the DataTag associated with DataWriter and a matching DataReader.

The operation shall be called for any local DataWriter that matches a DataReader. The operation shall be called after the operation check\_local\_datawriter has been called on the local DataWriter and either check\_local\_datareader or check\_remote\_datareader has been called on the DataReader.

This operation shall also be called when a local DataWriter, matched with a DataReader, detects a change on the Qos of the DataReader.

The operation shall be called only if the aforementioned calls to check\_local\_datawriter and check\_local\_datareader or check\_remote\_datareader are returned successfully.

The operation returns a Boolean value. If an error occurs, this method shall return false and the SecurityException filled.

**Parameter writer\_permissions\_handle**: The PermissionsHandle object associated with the DomainParticipant that contains the local DataWriter. If this argument is nil, the operation shall return false.

**Parameter reader\_permissions\_handle**: The PermissionsHandle object associated with the remote DomainParticipant. If this argument is nil, the operation shall return false.

**Parameter publisher\_partition**: The PartitionQosPolicy of the Publisher that contains the local DataWriter.

**Parameter writer\_data\_tag**: The DataTag associated with the local DataWriter.

Parameter reader\_data\_tag: The DataTag associated with the matched DataReader.

**Parameter exception**: A SecurityException object, which provides details in case this operation returns false.

#### 8.4.2.6.14 Operation: check\_local\_datareader\_match

Provides the means for the AccessControl plugin to enforce access control rules that are based on the DataTag associated with a DataReader and a matching DataWriter.

The operation shall be called for any local DataReader that matches a DataWriter. The operation shall be called after the operation check\_local\_datareader has been called on the local DataReader and either check\_local\_datawriter or check\_remote\_datawriter has been called on the DataWriter.

This operation shall also be called when a local DataReader, matched with a DataWriter, detects a change on the Qos of the DataWriter.

The operation shall be called only if the aforementioned calls to check\_local\_datareader and check local datawriter or check remote datawriter are returned successfully.

The operation returns a Boolean value. If an error occurs, this method shall return false and the SecurityException filled.

**Parameter writer\_permissions\_handle**: The PermissionsHandle object associated with the DomainParticipant that contains the local DataReader. If this argument is nil, the operation shall return false.

**Parameter reader\_permissions\_handle**: The PermissionsHandle object associated with the remote DomainParticipant. If this argument is nil, the operation shall return false.

**Parameter subscriber\_partition**: The PartitionQosPolicy of the Subscriber that contains the local DataReader.

**Parameter writer\_data\_tag**: The DataTag associated with the local DataWriter.

**Parameter reader\_data\_tag:** The DataTag associated with the matched DataReader.

**Parameter exception**: A SecurityException object, which provides details in case this operation returns false.

#### 8.4.2.6.15 Operation: check\_remote\_datawriter\_register\_instance

Enforces the permissions of the remote DomainParticipant. In case the access control requires a finer granularity at the instance level, this operation enforces the permissions of the remote

DataWriter. The key has to match the permissions for registering an instance. The operation returns a Boolean value.

If an error occurs, this method shall return false.

**Parameter permissions\_handle**: The PermissionsHandle object associated with the remote DomainParticipant. If this argument is nil, the operation shall return false.

**Parameter reader:** The local DataReader object that is matched to the remote DataWriter that registered an instance.

Parameter publication handle: Handle that identifies the remote DataWriter.

**Parameter key**: The key of the instance that needs to match the permissions for registering an instance. If this argument is nil, the operation shall return false.

**Parameter exception**: A SecurityException object, which provides details in case this operation returns false.

8.4.2.6.16 Operation: check\_remote\_datawriter\_dispose\_instance

Enforces the permissions of the remote DomainParticipant. In case the access control requires a finer granularity at the instance level, this operation enforces the permissions of the remote DataWriter. The key has to match the permissions for disposing an instance. The operation returns a Boolean value.

If an error occurs, this method shall return false.

**Parameter permissions\_handle**: The PermissionsHandle object associated with the remote DomainParticipant. If this argument is nil, the operation shall return false.

**Parameter reader:** The local DataReader object that is matched to the Publication that disposed an instance.

Parameter publication handle: Handle that identifies the remote Publication.

**Parameter key**: The key of the instance that needs to match the permissions for disposing an instance. If this argument is nil, the operation shall return false.

**Parameter exception**: A SecurityException object, which provides details in case this operation returns false.

8.4.2.6.17 Operation: get\_permissions\_token

Retrieves a PermissionsToken object. The PermissionsToken is propagated via DDS discovery to summarize the permissions of the DomainParticipant identified by the specified PermissionsHandle.

If an error occurs, this method shall return false.

Parameter permissions\_token (out): The returned PermissionsToken

**Parameter handle**: The handle used to locally identify the permissions of the DomainParticipant for which a PermissionsToken is desired. If this argument is nil, the operation shall return nil.

**Parameter exception**: A SecurityException object, which provides details in case this operation returns false.

8.4.2.6.18 Operation: get\_permissions\_credential\_token

Retrieves a PermissionsCredentialToken object that can be used to represent on the network the permissions of the DomainParticipant identified by the specified PermissionsHandle.

If an error occurs, this method shall return false.

**Parameter permissions\_credential\_token (out)**: The returned PermissionsCredentialToken.

**Parameter handle**: The PermissionsHandle used to locally identify the permissions of the DomainParticipant for which a PermissionsCredentialToken is desired. If this argument is nil, the operation shall return nil.

**Parameter exception**: A SecurityException object, which provides details in case this operation returns false.

#### 8.4.2.6.19 Operation: set\_listener

Sets the listener for the AccessControl plugin.

If an error occurs, this method shall return false.

**Parameter listener**: An AccessControlListener object to be attached to the AccessControl plugin. If this argument is nil, the operation returns false.

**Parameter exception**: A SecurityException object, which provides details in case this operation returns false.

#### 8.4.2.6.20 Operation: return\_permissions\_token

Returns the PermissionsToken to the plugin for disposal.

**Parameter token:** A PermissionsToken to be disposed of. It should correspond to the PermissionsToken returned by a prior call to get\_permissions\_token on the same plugin.

**Parameter exception**: A SecurityException object, which provides details in case this operation returns false.

8.4.2.6.21 Operation: return\_permissions\_credential\_token

Returns the PermissionsCredentialToken to the plugin for disposal.

**Parameter permissions\_credential\_token:** A PermissionsCredentialToken to be disposed of. It should correspond to the PermissionsCredentialToken returned by a prior call to get\_permissions\_credential\_token on the same plugin.

**Parameter exception**: A SecurityException object, which provides details in case this operation returns false.

#### 8.4.2.6.22 Operation: get\_participant\_sec\_attributes

Retrieves the ParticipantSecurityAttributes, which describe how the DDS middleware should enforce the security and integrity of the information produced and consumed via the DomainParticipant.

This operation shall be called by the DDS middleware as part of the creation or enabling of the DDS DomainParticipant.

If an error occurs, this method shall return false.

**Parameter permissions\_handle**: The PermissionsHandle object associated with the local DomainParticipant. If this argument is nil, the operation shall return false.

Parameter (out) attributes: The returned ParticipantSecurityAttributes.

**Parameter exception**: A SecurityException object, which provides details in case this operation returns false.

#### 8.4.2.6.23 Operation: get\_datarwriter\_sec\_attributes

Retrieves the EndpointSecurityAttributes, which describes how the DDS middleware should enforce the security and integrity of the information related to the DDS DataWriter endpoint.

This operation shall be called by the DDS middleware as part of the creation or enabling of a DDS DataWriter. The operation shall be called after calling check create datawriter.

If an error occurs, this method shall return false.

**Parameter permissions\_handle**: The PermissionsHandle object associated with the local DomainParticipant. If this argument is nil, the operation shall return false.

**Parameter topic\_name**: The name of the Topic associated with the DataWriter. If this argument is nil, the operation shall return false.

**Parameter partition**: The PartitionQosPolicy of the local Publisher to which the DataWriter belongs.

**Parameter data\_tag**: The DataTagQosPolicy associated with the DataWriter. This argument can be nil.

Parameter (out) attributes: The returned EndpointSecurityAttributes.

**Parameter exception**: A SecurityException object, which provides details in case this operation returns false.

8.4.2.6.24 Operation: get\_datareader\_sec\_attributes

Retrieves the EndpointSecurityAttributes, which describes how the DDS middleware should enforce the security and integrity of the information related to the DDS DataReader endpoint.

This operation shall be called by the DDS middleware as part of the creation or enabling of a DDS DataReader. The operation shall be called after calling check create datareader.

If an error occurs, this method shall return false.

**Parameter permissions\_handle**: The PermissionsHandle object associated with the local DomainParticipant. If this argument is nil, the operation shall return false.

**Parameter topic\_name**: The name of the Topic associated with the DataReader. If this argument is nil, the operation shall return false.

**Parameter partition**: The PartitionQosPolicy of the local Subscriber to which the DataReader belongs.

Parameter data\_tag: The data tag associated with the DataReader. This argument can be nil.

Parameter (out) attributes: The returned EndpointSecurityAttributes.

**Parameter exception**: A SecurityException object, which provides details in case this operation returns false.

# 8.4.2.7 AccessControlListener interface

The purpose of the AccessControlListener is to be notified of all status changes for different identities. For example, permissions can change; hence, the AccessControlListener is notified and enforces the new permissions.

#### Table 24 – AccessControlListener interface

| AccessControlListener |        |                   |
|-----------------------|--------|-------------------|
| No Attributes         |        |                   |
| Operations            |        |                   |
| on_revoke_permissions |        | Boolean           |
|                       | plugin | AccessControl     |
|                       | handle | PermissionsHandle |

#### 8.4.2.7.1 Operation: on\_revoke\_permissions

DomainParticipants' Permissions can be revoked/changed. This listener provides a callback for permission revocation/changes.

If an error occurs, this method shall return false.

Parameter plugin: The correspondent AccessControl object.

**Parameter handle**: A PermissionsHandle object that corresponds to the Permissions of a DDS Participant whose permissions are being revoked.

# 8.5 Cryptographic Plugin

The Cryptographic plugin defines the types and operations necessary to support encryption, digest, message authentication codes, and key exchange for DDS DomainParticipants, DataWriters and DDS DataReaders.

Users of DDS may have specific cryptographic libraries they use for encryption, as well as, specific requirements regarding the algorithms for digests, message authentication, and signing. In addition, applications may require having only some of those functions performed, or performed only for certain DDS Topics and not for others. Therefore, the plugin API has to be general enough to allow flexible configuration and deployment scenarios.

# 8.5.1 Cryptographic Plugin Model

The Cryptographic plugin model is presented in the figure below. It combines related cryptographic interfaces for key creation, key exchange, encryption, message authentication, hashing, and signature.

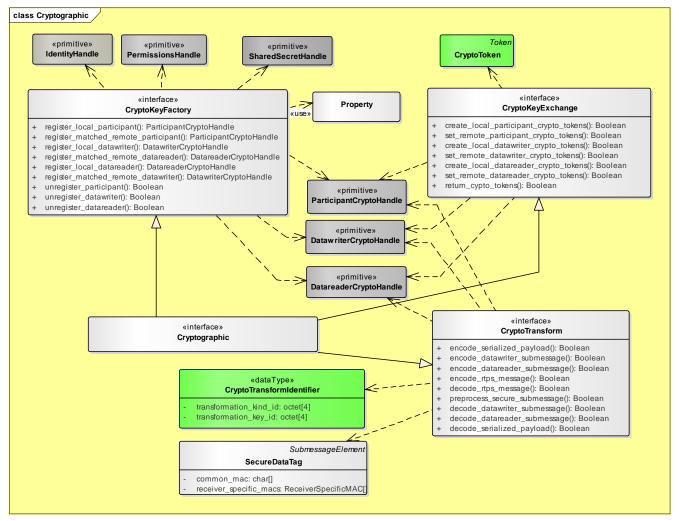

Figure 11 – Cryptographic Plugin Model

# 8.5.1.1 CryptoToken

This class represents a generic holder for key material. A CryptoToken object contains all the information necessary to construct a set of keys to be used to encrypt and/or sign plain text transforming it into cipher-text or to reverse those operations.

The format and interpretation of the CryptoToken depends on the implementation of the Cryptographic plugin. Each plugin implementation shall fully define itself, so that applications are able to interoperate. In general, the CryptoToken will contain one or more keys and any other necessary material to perform crypto-transformation and/or verification, such as, initialization vectors (IVs), salts, etc.

# 8.5.1.2 ParticipantCryptoHandle

The ParticipantCryptoHandle object is an opaque local reference that represents the key material used to encrypt and sign whole RTPS Messages. It is used by the operations encode rtps message and decode rtps message.

# 8.5.1.3 DatawriterCryptoHandle

The DatawriterCryptoHandle object is an opaque local reference that represents the key material used to encrypt and sign RTPS submessages sent from a DataWriter. This includes the RTPS submessages Data, DataFrag, Gap, Heartbeat, and HeartbeatFrag, as well as, the SerializedPayload submessage element that appears in the Data and DataFrag submessages.

It is used by the operations encode\_datawriter\_submessage, decode\_datawriter\_submessage, encode\_serialized\_payload, and decode serialized payload.

# 8.5.1.4 DatareaderCryptoHandle

The DatareaderCryptoHandle object is an opaque local reference that represents the key material used to encrypt and sign RTPS Submessages sent from a DataReader. This includes the RTPS Submessages AckNack and NackFrag.

It is used by the operations encode\_datareader\_submessage, decode\_datareader\_submessage.

# 8.5.1.5 CryptoTransformIdentifier

The CryptoTransformIdentifier object used to uniquely identify the transformation applied on the sending side (encoding) so that the receiver can locate the necessary key material to perform the inverse transformation (decoding). The generation of CryptoTransformIdentifier is performed by the Cryptographic plugin.

To enable interoperability and avoid misinterpretation of the key material, the structure of the CryptoTransformIdentifier is defined for all Cryptographic plugin implementations as follows:

```
typedef octet CryptoTransformKind[4];
typedef octet CryptoTransformKeyId[4];
struct CryptoTransformIdentifier {
    CryptoTransformKind transformation_kind;
```

```
CryptoTransformKeyId transformation_key_id;
```

# };

#### Table 25 – CryptoTransformIdentifier class

| CryptoTransformIdentifier |                      |  |
|---------------------------|----------------------|--|
| Attributes                |                      |  |
| transformation_kind       | CryptoTransformKind  |  |
| transformation_key_id     | CryptoTransformKeyId |  |

#### 8.5.1.5.1 Attribute: transformation\_kind

Uniquely identifies the type of cryptographic transformation.

Values of transformation\_kind having the first two octets set to zero are reserved by this specification, including future versions of this specification.

Implementers can use the transformation\_kind attribute to identify non-standard cryptographic transformations. In order to avoid collisions, the first two octets in the transformation\_kind shall be set to a registered RTPS VendorId [36]. The RTPS VendorId used shall either be one reserved to the implementer of the Cryptographic Plugin, or else the implementer of the Cryptographic Plugin shall secure permission from the registered owner of the RTPS VendorId to use it.

# 8.5.1.5.2 Attribute: transformation\_key\_id

Uniquely identifies the key material used to perform a cryptographic transformation within the scope of all Cryptographic Plugin transformations performed by the DDS DomainParticipant that creates the key material.

In combination with the sending DomainParticipant GUID, the transformation\_key\_id attribute allows the receiver to select the proper key material to decrypt/verify a message that has been encrypted and/or signed. The use of this attribute allows a receiver to be robust to dynamic changes in keys and key material in the sense that it can identify the correct key or at least detect that it does not have the necessary keys and key material.

The values of the transformation\_key\_id are defined by the Cryptographic plugin implementation and understood only by that plugin.

# 8.5.1.6 SecureSubmessageCategory\_t

Enumerates the possible categories of RTPS submessages.

| SecureSubmessageCategory_t |                                                                                               |  |
|----------------------------|-----------------------------------------------------------------------------------------------|--|
| INFO_SUBMESSAGE            | Indicates an RTPS Info submessage: InfoSource, InfoDestination, or InfoTimestamp.             |  |
| DATAWRITER_SUMBES          | Indicates an RTPS submessage that was sent from a DataWriter: Data, DataFrag, HeartBeat, Gap. |  |

# Table 26 – SecureSubmessageCategory\_t

| DATAREADER_SUMBES | Indicates an RTPS submessage that was sent from a DataReader: |
|-------------------|---------------------------------------------------------------|
| SAGE              | AckNack, NackFrag.                                            |

# 8.5.1.7 CryptoKeyFactory interface

This interface groups the operations related to the creation of keys used for encryption and digital signing of both the data written by DDS applications and the RTPS submessage and message headers, used to implement the discovery protocol, distribute the DDS data, implement the reliability protocol, etc.

#### Table 27 – CryptoKeyFactory Interface

| CryptoKeyFactory               |                                         |                         |
|--------------------------------|-----------------------------------------|-------------------------|
| No Attributes                  |                                         |                         |
| Operations                     |                                         |                         |
| register_local_partic<br>ipant |                                         | ParticipantCryptoHandle |
|                                | participant_ide ntity                   | IdentityHandle          |
|                                | participant_per<br>missions             | PermissionsHandle       |
|                                | participant_pro<br>perties              | PropertySeq             |
|                                | out: exception                          | SecurityException       |
| register_matched_remo          |                                         | ParticipantCryptoHandle |
| te_participant                 | local_participa<br>nt_crypto_handl<br>e | ParticipantCryptoHandle |
|                                | <pre>remote_particip ant_identity</pre> | IdentityHandle          |
|                                | remote_particip<br>ant_permissions      | PermissionsHandle       |
|                                | shared_secret                           | SharedSecretHandle      |
|                                | out: exception                          | SecurityException       |
| register_local_datawr<br>iter  |                                         | DatawriterCryptoHandle  |
|                                | participant_cry<br>pto                  | ParticipantCryptoHandle |
|                                | datawriter_prop                         | PropertySeq             |

|                                        | erties                               |                         |
|----------------------------------------|--------------------------------------|-------------------------|
|                                        | out: exception                       | SecurityException       |
| register_matched_remo<br>te_datareader |                                      | DatareaderCryptoHandle  |
|                                        | local_datawrite<br>r_crypto_handle   | DatawriterCryptoHandle  |
|                                        | remote_particip<br>ant_crypto        | ParticipantCryptoHandle |
|                                        | shared_secret                        | SharedSecretHandle      |
|                                        | relay_only                           | Boolean                 |
|                                        | out: exception                       | SecurityException       |
| register_local_datare                  |                                      | DatareaderCryptoHandle  |
| ader                                   | participant_cry<br>pto               | ParticipantCryptoHandle |
|                                        | datareader_prop<br>erties            | PropertySeq             |
|                                        | out: exception                       | SecurityException       |
| register_matched_remo                  |                                      | DatawriterCryptoHandle  |
| te_datawriter                          | local_datareade<br>r_crypto_handle   | DatareaderCryptoHandle  |
|                                        | remote_particip<br>ant_crypt         | ParticipantCryptoHandle |
|                                        | shared_secret                        | SharedSecretHandle      |
|                                        | out: exception                       | SecurityException       |
| unregister_participan<br>t             |                                      | Boolean                 |
|                                        | participant_cry<br>pto_handle        | ParticipantCryptoHandle |
|                                        | out: exception                       | SecurityException       |
| unregister_datawriter                  |                                      | Boolean                 |
|                                        | <pre>datawriter_cryp to_handle</pre> | DatawriterCryptoHandle  |
|                                        | out: exception                       | SecurityException       |
| unregister_datareader                  |                                      | Boolean                 |
|                                        | datareader_cryp                      | DatareaderCryptoHandle  |

| to_handle      |                   |
|----------------|-------------------|
| out: exception | SecurityException |

### 8.5.1.7.1 Operation: register\_local\_participant

Registers a local DomainParticipant with the Cryptographic Plugin. The DomainParticipant must have been already authenticated and granted access to the DDS Domain. The operation shall create any necessary key material that is needed to Encrypt and Sign secure messages that are directed to other DDS DomainParticipant entities on the DDS Domain.

Parameter participant\_identity: An IdentityHandle returned by a prior call to validate\_local\_identity. If this argument is nil, the operation returns HandleNIL.

Parameter participant\_permissions: A PermissionsHandle returned by a prior call to validate local permissions. If this argument is nil, the operation returns HandleNIL.

Parameter **participant\_properties**: This parameter shall combine the PropertyQosPolicy of the local DomainParticipant with the *ac\_participant\_properties* in the ParticipantSecurityAttributes returned by the AccessControl get\_participant\_sec\_attributes operation. In addition to the properties in the *ac\_participant\_properties*, the *participant\_properties* shall include all the properties in the PropertyQosPolicy whose name has the prefix "dds.sec.crypto." The purpose of this parameter is to allow configuration of the Cryptographic Plugin by the DomainParticipant, e.g., selection of the cryptographic algorithm, key size, or even setting of the key. The use of this parameter depends on the particular implementation of the plugin and shall be specified for each implementation. Properties not understood by the plugin implementation shall be silently ignored.

Parameter exception: A SecurityException object, which provides details in case this operation returns HandleNIL.

# 8.5.1.7.2 Operation: register\_matched\_remote\_participant

Registers a remote DomainParticipant with the Cryptographic Plugin. The remote DomainParticipant must have been already Authenticated and granted Access to the DDS Domain. The operation performs two functions:

- 1. It shall create any necessary key material needed to decrypt and verify the signatures of messages received from that remote DomainParticipant and directed to the local DomainParticipant.
- 2. It shall create any necessary key material that will be used by the local DomainParticipant when encrypting or signing messages that are intended only for that remote DomainParticipant.

Parameter local\_participant\_crypto\_handle: A ParticipantCryptoHandle returned by a prior call to register\_local\_participant. If this argument is nil, the operation returns false.

Parameter remote\_participant\_identity: An IdentityHandle returned by a prior call to validate\_remote\_identity. If this argument is nil, the operation returns nil.

Parameter participant\_permissions: A PermissionsHandle returned by a prior call to validate remote permissions. If this argument is nil, the operation returns nil

Parameter shared\_secret: The SharedSecretHandle returned by a prior call to get\_shared\_secret as a result of the successful completion of the Authentication handshake between the local and remote DomainParticipant entities.

Parameter exception: A SecurityException object, which provides details in case this operation returns false.

# 8.5.1.7.3 Operation: register\_local\_datawriter

Registers a local DataWriter with the Cryptographic Plugin. The fact that the DataWriter was successfully created indicates that the DomainParticipant to which it belongs was authenticated, granted access to the DDS Domain, and granted permission to create the DataWriter on its Topic.

This operation shall create the cryptographic material necessary to encrypt and/or sign the data written by the DataWriter and returns a DatawriterCryptoHandle to be used for any cryptographic operations affecting messages sent or received by the DataWriter.

If an error occurs, this method shall return false. If it succeeds, the operation shall return an opaque handle that can be used to refer to that key material.

Parameter participant\_crypto: A ParticipantCryptoHandle returned by a prior call to register\_local\_participant. It shall correspond to the ParticipantCryptoHandle of the DomainParticipant to which the DataWriter belongs. If this argument is nil, the operation returns false.

# Parameter local\_datawriter\_properties: This parameter shall combine PropertyQosPolicy of the local DataWriter with the *ac\_endpoint\_properties* in the

EndpointSecurityAttributes returned by the AccessControl

get\_datawriter\_sec\_attributes operation. In addition to the properties in the *ac\_endpoint\_properties*, the *local\_datawriter\_properties* shall include all the properties in the PropertyQosPolicy whose name has the prefix "dds.sec.crypto." The purpose of this parameter is to allow configuration of the Cryptographic Plugin by the DataWriter, e.g., selection of the cryptographic algorithm, key size, or even setting of the key. The use of this parameter depends on the particular implementation of the plugin and shall be specified for each implementation. Properties not understood by the plugin implementation shall be silently ignored.

Parameter exception: A SecurityException object, which provides details in case this operation returns false.

# 8.5.1.7.4 Operation: register\_matched\_remote\_datareader

Registers a remote DataReader with the Cryptographic Plugin. The remote DataReader shall correspond to one that has been granted permissions to match with the local DataWriter.

This operation shall create the cryptographic material necessary to encrypt and/or sign the RTPS submessages (Data, DataFrag, Gap, Heartbeat, HeartbeatFrag) sent from the local DataWriter to that DataReader. It shall also create the cryptographic material necessary to

process RTPS Submessages (AckNack, NackFrag) sent from the remote DataReader to the DataWriter.

The operation shall associate the value of the *relay\_only* parameter with the returned DatawriterCryptoHandle. This information shall be used in the generation of the KeyToken objects to be sent to the DataReader.

Parameter local\_datawriter\_crypto\_handle: A DatawriterCryptoHandle returned by a prior call to register\_local\_datawriter. If this argument is nil, the operation returns HandleNIL.

Parameter remote\_participant\_crypto: A ParticipantCryptoHandle returned by a prior call to register\_matched\_remote\_participant. It shall correspond to the ParticipantCryptoHandle of the DomainParticipant to which the remote DataReader belongs. If this argument is nil, the operation returns HandleNIL.

Parameter shared\_secret: The SharedSecretHandle returned by a prior call to get\_shared\_secret as a result of the successful completion of the Authentication handshake between the local and remote DomainParticipant entities.

**Parameter relay\_only**: Boolean indicating whether the cryptographic material to be generated for the remote DataReader shall contain everything, or only the material necessary to relay (store and forward) the information (i.e., understand the SubmessageHeader) without being able to decode the data itself (i.e., decode the SecureData).

Parameter exception: A SecurityException object, which provides details in case this operation returns HandleNIL.

# 8.5.1.7.5 Operation: register\_local\_datareader

Registers a local DataReader with the Cryptographic Plugin. The fact that the DataReader was successfully created indicates that the DomainParticipant to which it belongs was authenticated, granted access to the DDS Domain, and granted permission to create the DataReader on its Topic.

This operation shall create the cryptographic material necessary to encrypt and/or sign the messages sent by the DataReader when the encryption/signature is independent of the targeted DataWriter.

If successful, the operation returns a DatareaderCryptoHandle to be used for any cryptographic operations affecting messages sent or received by the DataWriter.

Parameter participant\_crypto: A ParticipantCryptoHandle returned by a prior call to register\_local\_participant. It shall correspond to the ParticipantCryptoHandle of the DomainParticipant to which the DataReader belongs. If this argument is nil, the operation returns HandleNIL.

Parameter local\_datareader\_properties: This parameter shall combine PropertyQosPolicy of the local DataReader with the *ac\_endpoint\_properties* in the

EndpointSecurityAttributes returned by the AccessControl

get\_datareader\_sec\_attributes operation. In addition to the properties in the *ac\_endpoint\_properties*, the *local\_datareader\_properties* shall include all the properties in the PropertyQosPolicy whose name has the prefix "dds.sec.crypto." The purpose of this

parameter is to allow configuration of the Cryptographic Plugin by the DataReader, e.g., selection of the cryptographic algorithm, key size, or even setting of the key. The use of this parameter depends on the particular implementation of the plugin and shall be specified for each implementation. Properties not understood by the plugin implementation shall be silently ignored.

Parameter exception: A SecurityException object, which provides details in case this operation returns HandleNIL.

# 8.5.1.7.6 Operation: register\_matched\_remote\_datawriter

Registers a remote DataWriter with the Cryptographic Plugin. The remote DataWriter shall correspond to one that has been granted permissions to match with the local DataReader.

This operation shall create the cryptographic material necessary to decrypt and/or verify the signatures of the RTPS submessages (Data, DataFrag, Heartbeat, HeartbeatFrag, Gap) sent from the remote DataWriter to the DataReader. The operation shall also create the cryptographic material necessary to encrypt and/or sign the RTPS submessages (AckNack, NackFrag) sent from the local DataReader to the remote DataWriter.

Parameter local\_datareader\_crypto\_handle: A DatareaderCryptoHandle returned by a prior call to register\_local\_datareader. If this argument is nil, the operation returns nil.

Parameter remote\_participant\_crypto: A ParticipantCryptoHandle returned by a prior call to register\_matched\_remote\_participant. It shall correspond to the ParticipantCryptoHandle of the DomainParticipant to which the remote DataWriter belongs. If this argument is nil, the operation returns nil.

Parameter shared\_secret: The SharedSecretHandle returned by a prior call to get\_shared\_secret as a result of the successful completion of the Authentication handshake between the local and remote DomainParticipant entities.

Parameter exception: A SecurityException object, which provides details in case this operation returns HandleNIL.

# 8.5.1.7.7 Operation: unregister\_participant

Releases the resources, associated with a DomainParticipant, that the Cryptographic plugin maintains. After calling this function, the DDS Implementation shall not use the participant\_crypto\_handle anymore.

The DDS Implementation shall call this function when it determines that there will be no further communication with the DDS DomainParticipant associated with the participant\_crypto\_handle. Specifically, it shall be called when the application deletes a local DomainParticipant and also when the DDS Discovery mechanism detects that a matched DomainParticipant is no longer in the system.

Parameter participant\_crypto\_handle: A ParticipantCryptoHandle returned by a prior call to register\_local\_participant, or register\_matched\_remote\_participant if this argument is nil, the operation returns false.

Parameter exception: A SecurityException object, which provides details in case this operation returns false.

#### 8.5.1.7.8 Operation: unregister\_datawriter

Releases the resources, associated with a DataWriter, that the Cryptographic plugin maintains. After calling this function, the DDS Implementation shall not use the datawriter\_crypto\_handle anymore.

The DDS Implementation shall call this function when it determines that there will be no further communication with the DDS DataWriter associated with the datawriter\_crypto\_handle. Specifically it shall be called when the application deletes a local DataWriter and also when the DDS Discovery mechanism detects that a matched DataWriter is no longer in the system.

Parameter datawriter\_crypto\_handle: A ParticipantCryptoHandle returned by a prior call to register\_local\_datawriter, or register\_matched\_remote\_datawriter if this argument is nil, the operation returns false.

Parameter exception: A SecurityException object, which provides details in case this operation returns false.

# 8.5.1.7.9 Operation: unregister\_datareader

Releases the resources, associated with a DataReader, that the Cryptographic plugin maintains. After calling this function, the DDS Implementation shall not use the datareader crypto handle anymore.

The DDS Implementation shall call this function when it determines that there will be no further communication with the DDS DataReader associated with the datareader\_crypto\_handle. Specifically it shall be called when the application deletes a local DataReader and also when the DDS Discovery mechanism detects that a matched DataReader is no longer in the system.

Parameter datareader\_crypto\_handle: A ParticipantCryptoHandle returned by a prior call to register\_local\_datareader, or register\_matched\_remote\_datareader if this argument is nil, the operation returns false.

Parameter exception: A SecurityException object, which provides details in case this operation returns false.

# 8.5.1.8 CryptoKeyExchange Interface

The key exchange interface manages the creation of keys and assist in the secure distribution of keys and key material.

#### Table 28 – CryptoKeyExchange Interface

| CryptoKeyExchange    |                                     |                           |
|----------------------|-------------------------------------|---------------------------|
| No Attributes        |                                     |                           |
| Operations           | 1                                   |                           |
| create_local_partici |                                     | Boolean                   |
| pant_crypto_tokens   | out:                                | ParticipantCryptoTokenSeq |
|                      | local_participan<br>t_crypto_tokens |                           |

| local_participanParticipantCryptoHandle<br>remote_participa<br>nt cryptoset_remote_participa<br>nt_crypto_tokensSecurityExceptionset_remote_participa<br>nt_crypto_tokensBooleanlocal_participan<br>t_cryptoParticipantCryptoHandle<br>t_cryptoremote_participa<br>nt_cryptoParticipantCryptoHandle<br>securityExceptionremote_participa<br>nt_cryptoParticipantCryptoHandle<br>securityExceptioncreate_local_datawrit<br>ter_crypto_tokensBooleanlocal_datawriter<br>crypto_tokensBooleanlocal_datawriter<br>crypto_tokensDatawriterCryptoTokenSeqlocal_datawriter<br>crypto_tokensDatawriterCryptoHandle<br>cryptoset_remote_datawriter<br>r_crypto_tokensBooleanset_remote_datawriter<br>r_cryptoDatawriterCryptoHandle<br>cryptoremote_datawriter<br>r_cryptoDatareaderCryptoHandle<br>cryptoset_remote_datawriter<br>r_crypto_tokensBooleanset_remote_datawriter<br>r_crypto_Booleanset_remote_datawriter<br>r_crypto_DatareaderCryptoHandle<br>cryptoremote_datawriter<br>r_cryptoDatawriterCryptoHandle<br>cryptoset_remote_datawriter<br>r_cryptoDatawriterCryptoRandle<br>cryptoremote_datawriter<br>r_crypto_tokensDatawriterCryptoRandle<br>cryptor_crypto_tokensDatawriterCryptoTokenSeqlocal_datareader<br>r_crypto_tokensDatawriterCryptoTokenSeqlocal_datareader<br>r_tokensDatareaderCryptoTokenSeqlocal_datareader<br>r_tokensDatareaderCryptoTokenSeqlocal_datareader<br>rypto_tokensDatareaderCrypt                                                                                                    |                      | 1                |                           |
|----------------------------------------------------------------------------------------------------|----------------------|------------------|---------------------------|
| nt cryptont cryptoout: exceptionSecurityExceptionset_remote_participa<br>nt_crypto_tokensRarticipantCryptoHandle<br>t_cryptolocal_participa<br>nt_cryptoParticipantCryptoHandle<br>nt_cryptoremote_participa<br>nt_tokensParticipantCryptoTokenSeqout: exceptionSecurityExceptioncreate_local_datawrit<br>r_crypto_tokensBooleanlocal_datawriter<br>crypto_tokensDatawriterCryptoTokenSeqlocal_datawriter<br>crypto_tokensDatawriterCryptoHandle<br>r_cryptoset_remote_datawriter<br>r_crypto_tokensBooleanset_remote_datawriter<br>r_cryptoDatawriterCryptoHandle<br>r_cryptoset_remote_datawriter<br>r_cryptoDatareaderCryptoHandle<br>r_cryptoremote_datawriter<br>r_cryptoDatawriterCryptoHandle<br>r_cryptoset_remote_datawriter<br>r_cryptoDatareaderCryptoHandle<br>r_cryptoremote_datawriter<br>r_cryptoDatareaderCryptoHandle<br>r_cryptoremote_datawriter<br>r_cryptoDatawriterCryptoHandle<br>r_cryptoremote_datawriter<br>r_cryptoDatawriterCryptoHandle<br>r_cryptoremote_datawriter<br>r_cryptoDatawriterCryptoHandle<br>r_cryptoremote_datawriter<br>r_tokensDatawriterCryptoTokenSeqout: exceptionSecurityExceptioncreate_local_datareader<br>r_tokensDatawriterCryptoTokenSeqout: exceptionSecurityExceptioncreate_local_datareader<br>r_tokensDatareaderCryptoTokenSeqout: exceptionSecurityException                                                                                                    |                      |                  | ParticipantCryptoHandle   |
| set_remote_participa<br>nt_crypto_tokensIcal_participan<br>t_cryptoBooleaniccal_participan<br>t_cryptoParticipantCryptoHandle<br>t_cryptoremote_participa<br>nt_cryptoParticipantCryptoHandle<br>nt_cryptoremote_participa<br>nt_tokensParticipantCryptoTokenSeq<br>nt_tokenscreate_local_datawrit<br>ter_crypto_tokensBooleancreate_local_datawrit<br>ter_crypto_tokensDatawriterCryptoTokenSeqlocal_datawriter<br>crypto_tokensDatawriterCryptoHandle<br>crypto_tokenslocal_datawriter<br>r_cryptoDatawriterCryptoHandle<br>cryptoset_remote_datawriter<br>r_crypto_tokensDatareaderCryptoHandle<br>cryptoset_remote_datawriter<br>r_cryptoDatareaderCryptoHandle<br>cryptoremote_datareader<br>cryptoDatawriterCryptoHandle<br>cryptoremote_datawriter<br>r_cryptoDatareaderCryptoHandle<br>cryptoremote_datawriter<br>cryptoDatareaderCryptoHandle<br>cryptoremote_datawriter<br>r_cryptoDatawriterCryptoTokenSeqiccal_datareader<br>cryptoDatawriterCryptoTokenSeqremote_datawriter<br>r_cryptoDatawriterCryptoTokenSeqiccal_datareader<br>cryptoDatawriterCryptoTokenSeqout:exceptionSecurityExceptioncreate_local_datareader<br>crypto_tokensDatareaderCryptoTokenSeqout:exceptionSecurityExceptioncreate_local_datareader<br>crypto_tokensDatareaderCryptoTokenSeqout:iccal_datareader<br>crypto_tokensDatareaderCryptoTokenSeqiccal_datareader<br>crypto_tokensDatareaderCryptoTokenSeq<                                                                                                    |                      | —                | ParticipantCryptoHandle   |
| nt_Grypto_tokens<br>nt_crypto_tokens<br>nt_crypto<br>remote_participan<br>nt crypto<br>remote_participan<br>remote_participan<br>ParticipantCryptoHandle<br>remote_participan<br>ParticipantCryptoTokenSeq<br>nt tokens<br>out: exception<br>SecurityException<br>Boolean<br>out: DatawriterCryptoTokenSeq<br>local_datawriter<br>crypto_tokens<br>local_datawriter<br>crypto<br>remote_datareade<br>r_crypto<br>out: exception<br>Set_remote_datawriter<br>r_crypto_tokens<br>set_remote_datawriter<br>r_crypto_tokens<br>set_remote_datawriter<br>r_crypto_tokens<br>create_local_datareade<br>r_crypto<br>remote_datawriter<br>r_crypto<br>create_local_datareade<br>r_crypto<br>create_local_datareade<br>der_crypto_tokens<br>create_local_datareade<br>der_crypto_tokens<br>create_local_datareade<br>der_crypto_tokens<br>create_local_datareade<br>der_crypto_tokens<br>create_local_datareade<br>crypto_tokens<br>create_local_datareade<br>crypto_tokens<br>create_local_datareade<br>crypto_tokens<br>create_local_datareade<br>crypto_tokens<br>create_local_datareade<br>crypto_tokens<br>create_local_datareade<br>crypto_tokens<br>create_local_datareade<br>crypto_tokens<br>create_local_datareade<br>crypto_tokens<br>create_local_datareade<br>crypto_tokens<br>create_local_datareade<br>crypto_tokens<br>create_local_datareade<br>crypto_tokens<br>create_crypto_tokens<br>create_crypto_tok |                      | out: exception   | SecurityException         |
| Initial and the second second secon                                                                                                    | set_remote_participa |                  | Boolean                   |
| nt cryptoremote_participa<br>nt tokensParticipantCryptoTokenSeq<br>nt tokensout: exceptionSecurityExceptioncreate_local_datawri<br>ter_crypto_tokensDatawriterCryptoTokenSeq<br>local_datawriter<br>crypto_tokenslocal_datawriter<br>crypto_tokensDatawriterCryptoTokenSeqlocal_datawriter<br>crypto_tokensDatawriterCryptoHandle<br>cryptolocal_datawriter<br>cryptoDatareaderCryptoHandle<br>cryptoremote_datareade<br>r_crypto_DatareaderCryptoHandle<br>securityExceptionset_remote_datawrite<br>r_crypto_Booleanr_crypto_SecurityExceptionlocal_datareader<br>crypto_DatareaderCryptoHandle<br>securityExceptionremote_datawrite<br>r_crypto_DatareaderCryptoHandle<br>cryptor_crypto_SecurityExceptionset_remote_datawrite<br>r_crypto_DatawriterCryptoHandle<br>cryptoremote_datawrite<br>r_crypto_DatawriterCryptoHandle<br>crypto_remote_datawrite<br>r_tokensDatawriterCryptoTokenSeqout: exceptionSecurityExceptioncreate_local_datareader<br>r_tokensBooleanout: exceptionSecurityExceptionder_crypto_tokenseqGuit:<br>local_datareader<br>crypto_tokenseqlocal_datareader<br>r_tokensBoolean                                                                                                    | nt_crypto_tokens     | _                | ParticipantCryptoHandle   |
| nt tokēnsnd tokēnsout: exceptionSecurityExceptioncreate_local_datawri<br>ter_crypto_tokensDatawriterCryptoTokenSeqlocal_datawriter<br>_crypto_tokensDatawriterCryptoHandlelocal_datawriter<br>_cryptoDatawriterCryptoHandlelocal_datawriter<br>_cryptoDatawriterCryptoHandleset_remote_datawriter<br>r_crypto_tokensSecurityExceptionset_remote_datawriter<br>r_crypto_Booleanlocal_datareader<br>r_cryptoDatareaderCryptoHandleiocal_datareader<br>cryptoDatareaderCryptoHandleiocal_datareader<br>cryptoDatareaderCryptoHandleiocal_datareader<br>cryptoDatawriterCryptoHandleiocal_datareader<br>cryptoDatawriterCryptoHandleiocal_datareader<br>cryptoDatawriterCryptoHandleiocal_datareader<br>cryptoDatawriterCryptoTokenSeqiout: exceptionSecurityExceptioncreate_local_datareader<br>der_crypto_tokensBooleaniout: exceptionSecurityExceptioniout: exceptionSecurityExceptioniout: exceptionSecurityExceptioniout: exceptionSecurityExceptioniout: exceptionSecurityExceptioniout: exceptionSecurityExceptioniout: exceptionSecurityExceptioniout: exceptionSecurityExceptioniout: exceptionSecurityExceptioniout: exceptionSecurityExceptioniout: exceptionSecurityExceptioniout: exceptionSecurityExceptioniout: exceptionSecurityExceptioni                                                                                                    |                      | —                | ParticipantCryptoHandle   |
| create_local_datawrit<br>ter_crypto_tokensBooleanout:DatawriterCryptoTokenSeqlocal_datawriter<br>crypto_tokensDatawriterCryptoTokenSeqlocal_datawriter<br>cryptoDatawriterCryptoHandlecryptoDatawriterCryptoHandlecryptoDatareaderCryptoHandler_cryptoSecurityExceptionset_remote_datawriter<br>r_crypto_tokensBooleanset_remote_datawriter<br>r_crypto_tokensBooleanlocal_datareader<br>cryptoDatareaderCryptoHandler_cryptoremote_datawriter<br>r_cryptolocal_datareader<br>cryptoDatawriterCryptoHandler_cryptoremote_datawriter<br>r_cryptolocal_datareader<br>cryptoDatawriterCryptoHandlecreate_local_datareader<br>der_crypto_tokensDatawriterCryptoTokenSeqout: exceptionSecurityExceptioncreate_local_datareader<br>der_crypto_tokensDatareaderCryptoTokenSeqout: exceptionSecurityExceptioncreate_local_datareader<br>der_crypto_tokensDatareaderCryptoTokenSeqout: exceptionSecurityException                                                                                                    |                      |                  | ParticipantCryptoTokenSeq |
| ter_crypto_tokensout:DatawriterCryptoTokenSeqout:local_datawriter<br>crypto_tokensDatawriterCryptoTokenSeqlocal_datawriter<br>cryptoDatawriterCryptoHandle<br>cryptoremote_datareade<br>r_cryptoDatareaderCryptoHandleset_remote_datawriter<br>r_crypto_tokensBooleanset_remote_datawriter<br>r_cryptoDatareaderCryptoHandle<br>cryptolocal_datareader<br>cryptoDatareaderCryptoHandle<br>DatareaderCryptoHandler_cryptoremote_datawrite<br>r_cryptolocal_datareader<br>cryptoDatareaderCryptoHandle<br>DatawriterCryptoHandleremote_datawrite<br>r_tokensDatawriterCryptoTokenSeqcreate_local_datareader<br>der_crypto_tokensBooleancreate_local_datareader<br>der_crypto_tokensDatareaderCryptoTokenSeqout:Booleancreate_local_datareader<br>der_crypto_tokensBoolean                                                                                                    |                      | out: exception   | SecurityException         |
| Out:DatawriterCryptoTokenSeqlocal_datawriter<br>crypto_tokensDatawriterCryptoTokenSeqlocal_datawriter<br>cryptoDatawriterCryptoHandlecryptoDatareaderCryptoHandleremote_datareade<br>r_cryptoDatareaderCryptoHandleset_remote_datawrite<br>r_crypto_tokensBooleanlocal_datareader<br>cryptoDatareaderCryptoHandleiocal_datareader<br>cryptoDatareaderCryptoHandleremote_datawrite<br>r_cryptoDatareaderCryptoHandleiocal_datareader<br>cryptoDatareaderCryptoHandleremote_datawrite<br>r_cryptoDatawriterCryptoHandleremote_datawrite<br>r_tokensDatawriterCryptoTokenSeqout:exceptionSecurityExceptioncreate_local_datarea<br>der_crypto_tokensBooleanout:DatareaderCryptoTokenSeqlocal_datareader<br>crypto_tokensDatareaderCryptoTokenSeq                                                                                                    |                      |                  | Boolean                   |
| _crypto_tokenslocal_datawriter<br>_cryptoDatawriterCryptoHandleremote_datareade<br>r_cryptoDatareaderCryptoHandleremote_datareade<br>r_cryptoDatareaderCryptoHandleset_remote_datawriter<br>r_crypto_tokensBooleanlocal_datareader<br>_cryptoDatareaderCryptoHandleremote_datawrite<br>r_cryptoDatareaderCryptoHandleremote_datawrite<br>r_cryptoDatareaderCryptoHandleremote_datawrite<br>r_cryptoDatawriterCryptoHandleremote_datawrite<br>r_tokensDatawriterCryptoTokenSeqout: exceptionSecurityExceptioncreate_local_datarea<br>der_crypto_tokensBooleanout: local_datareader<br>crypto_tokensDatareaderCryptoTokenSeqlocal_datareader<br>crypto_tokensDatareaderCryptoTokenSeq                                                                                                    | ter_crypto_tokens    | out:             | DatawriterCryptoTokenSeq  |
| cryptoremote_datareade<br>r_cryptoDatareaderCryptoHandle<br>r_cryptoout: exceptionSecurityExceptionset_remote_datawrite<br>r_crypto_tokensBooleanlocal_datareader<br>cryptoDatareaderCryptoHandleremote_datawrite<br>r_cryptoDatawriterCryptoHandleremote_datawrite<br>r_tokensDatawriterCryptoTokenSeqout: exceptionSecurityExceptioncreate_local_datareader<br>der_crypto_tokensDatawriterCryptoTokenSeqout:Out:SecurityExceptioncreate_local_datareader<br>crypto_tokensDatareaderCryptoTokenSeqout:Iocal_datareader<br>crypto_tokensout:DatareaderCryptoTokenSeqout:DatareaderCryptoTokenSeqlocal_datareader<br>crypto_tokensDatareaderCryptoTokenSeq                                                                                                    |                      | _                |                           |
| r_cryptoout: exceptionSecurityExceptionset_remote_datawrite<br>r_crypto_tokensBooleanlocal_datareader<br>_cryptoDatareaderCryptoHandleremote_datawrite<br>r_cryptoDatawriterCryptoHandleremote_datawrite<br>r_tokensDatawriterCryptoTokenSeqcreate_local_datarea<br>der_crypto_tokensSecurityExceptionout: exceptionSecurityExceptionlocal_datareader<br>crypto_tokensDatawriterCryptoTokenSeqlocal_datareader<br>crypto_tokensDatareaderCryptoTokenSeq                                                                                                    |                      | —                | DatawriterCryptoHandle    |
| set_remote_datawrite       Boolean         r_crypto_tokens       local_datareader       DatareaderCryptoHandle         local_datareader       DatawriterCryptoHandle         _crypto       remote_datawrite       DatawriterCryptoHandle         r_crypto       remote_datawrite       DatawriterCryptoTokenSeq         out:       exception       SecurityException         create_local_datarea       out:       Boolean         out:       out:       DatareaderCryptoTokenSeq         out:       exception       SecurityException                                                                                                    |                      | —                | DatareaderCryptoHandle    |
| r_crypto_tokens<br>local_datareader<br>_crypto<br>remote_datawrite<br>r_crypto<br>remote_datawrite<br>r_crypto<br>DatawriterCryptoHandle<br>r_crypto<br>DatawriterCryptoTokenSeq<br>r_tokens<br>out: exception<br>SecurityException<br>Boolean<br>out:<br>DatareaderCryptoTokenSeq<br>local_datareader<br>crypto_tokens<br>Out:<br>DatareaderCryptoTokenSeq                                                                                                    |                      | out: exception   | SecurityException         |
| Iocal_datareader       DatareaderCryptoHandle         _crypto       remote_datawrite         remote_datawrite       DatawriterCryptoHandle         r_crypto       remote_datawrite         remote_datawrite       DatawriterCryptoTokenSeq         r_tokens       out: exception         out: exception       SecurityException         create_local_datarea       Boolean         out:       DatareaderCryptoTokenSeq         local_datareader       DatareaderCryptoTokenSeq                                                                                                    |                      |                  | Boolean                   |
| r_cryptoremote_datawrite<br>r_tokensDatawriterCryptoTokenSeqout: exceptionSecurityExceptioncreate_local_datarea<br>der_crypto_tokensBooleanout:DatareaderCryptoTokenSeqlocal_datareader<br>crypto_tokensDatareaderCryptoTokenSeq                                                                                                    | r_crypto_tokens      | —                | DatareaderCryptoHandle    |
| r_tokens       r_tokens         out: exception       SecurityException         create_local_datarea       Boolean         der_crypto_tokens       out:         out:       DatareaderCryptoTokenSeq         local_datareader       Iocal_tokens         ut:       Utokens                                                                                                    |                      | —                | DatawriterCryptoHandle    |
| create_local_datarea<br>der_crypto_tokens<br>out:<br>local_datareader<br>_crypto_tokens<br>Boolean<br>DatareaderCryptoTokenSeq                                                                                                    |                      |                  | DatawriterCryptoTokenSeq  |
| der_crypto_tokens<br>out: DatareaderCryptoTokenSeq<br>local_datareader<br>_crypto_tokens                                                                                                    |                      | out: exception   | SecurityException         |
| Out: DatareaderCryptoTokenSeq<br>local_datareader<br>crypto_tokens                                                                                                    | — —                  |                  | Boolean                   |
| _crypto_tokens                                                                                                    |                      | out:             | DatareaderCryptoTokenSeq  |
| local datareader DatareaderCryptoHandle                                                                                                    |                      | —                |                           |
|                                                                                                    |                      | local_datareader | DatareaderCryptoHandle    |

|                      | _crypto                      |                          |
|----------------------|------------------------------|--------------------------|
|                      | remote_datawrite<br>r_crypto | DatawriterCryptoHandle   |
|                      | out: exception               | SecurityException        |
| set_remote_datareade |                              | Boolean                  |
| r_crypto_tokens      | local_datawriter<br>_crypto  | DatawriterCryptoHandle   |
|                      | remote_datareade<br>r_crypto | DatareaderCryptoHandle   |
|                      | remote_datareade<br>r_tokens | DatareaderCryptoTokenSeq |
|                      | out: exception               | SecurityException        |
| return_crypto_tokens |                              | Boolean                  |
|                      | crypto_tokens                | CryptoTokenSeq           |
|                      | out: exception               | SecurityException        |

### 8.5.1.8.1 Operation: create\_local\_participant\_crypto\_tokens

This operation creates a sequence of CryptoToken tokens containing the information needed to correctly interpret cipher text encoded using the *local\_participant\_crypto*. That is, the CryptoToken sequence contains the information needed to decrypt any data encrypted using the *local\_participant\_crypto*, as well as, verify any signatures produced using the *local\_participant\_crypto*.

The returned CryptoToken sequence contains opaque data, which only the plugins understand. The returned CryptoToken sequence is intended for transmission in "clear text" to the remote DomainParticipant associated with the *remote\_participant\_crypto* so that the remote DomainParticipant has access to the necessary key material. For this reason, the CryptoKeyExchange plugin implementation may encrypt the sensitive information inside the CryptoToken using shared secrets and keys obtained from the *remote\_participant\_crypto*. The specific ways in which this is done depend on the plugin implementation.

The DDS middleware implementation shall call this operation for each remote DomainParticipant that matches a local DomainParticipant. That is, remote participants that have been successfully authenticated and granted access by the AccessControl plugin. The returned ParticipantCryptoTokenSeq shall be sent to the remote DomainParticipant using the *BuiltinParticipantVolatileMessageSecureWriter* with kind set to GMCLASSID\_SECURITY\_PARTICIPANT\_CRYPTO\_TOKENS (see 7.4.3.5). The returned ParticipantCryptoTokenSeq sequence shall appear in the *message\_data* attribute of the ParticipantVolatileSecureMessage (see 7.4.4).

# Parameter local\_participant\_crypto\_tokens (out): The returned

ParticipantCryptoTokenSeq.

**Parameter local\_participant\_crypto:** A ParticipantCryptoHandle, returned by a previous call to register\_local\_participant, which corresponds to the DomainParticipant that will be encrypting and signing messages.

**Parameter remote\_participant\_crypto:** A ParticipantCryptoHandle, returned by a previous call to register\_matched\_remote\_participant, that corresponds to the DomainParticipant that will be receiving the messages from the local DomainParticipant and will be decrypting them and verifying their signature.

**Parameter exception**: A SecurityException object, which provides details in case this operation returns false.

### 8.5.1.8.2 Operation: set\_remote\_participant\_crypto\_tokens

This operation shall be called by the DDS implementation upon reception of a message on the *BuiltinParticipantVolatileMessageSecureReader* with kind set to GMCLASSID\_SECURITY\_PARTICIPANT\_CRYPTO\_TOKENS (see 7.4.3.5).

The operation configures the Cryptographic plugin with the key material necessary to interpret messages encoded by the remote DomainParticipant associated with the

*remote\_participant\_crypto* and destined to the local DomainParticipant associated with the *local\_participant\_crypto*. The interpretation of the CryptoToken sequence is specific to each Cryptographic plugin implementation. The CryptoToken sequence may contain information that is encrypted and/or signed. Typical implementations of the Cryptographic plugin will use the previously configured shared secret associated with the local and remote ParticipantCryptoHandle to decode the CryptoToken sequence and retrieve the key material within.

**Parameter remote\_participant\_crypto:** A ParticipantCryptoHandle, returned by a previous call to register\_matched\_remote\_participant, that corresponds to the DomainParticipant that will be sending the messages from the local DomainParticipant and will be encrypting/signing them with the key material encoded in the CryptoToken sequence.

**Parameter local\_participant\_crypto:** A ParticipantCryptoHandle, returned by a previous call to register\_local\_participant, that corresponds to the DomainParticipant that will be receiving messages from the remote DomainParticipant and will need to decrypt and/or verify their signature.

**Parameter remote\_participant\_tokens:** A ParticipantCryptoToken sequence received via the *BuiltinParticipantVolatileMessageSecureReader*. The CryptoToken sequence shall correspond to the one returned by a call to create\_local\_participant\_crypto\_tokens performed by the remote DomainParticipant on the remote side.

**Parameter exception**: A SecurityException object, which provides details in case this operation returns false.

### 8.5.1.8.3 Operation: create\_local\_datawriter\_crypto\_tokens

This operation creates a DatawriterCryptoTokenSeq containing the information needed to correctly interpret cipher text encoded using the local\_datawriter\_crypto. That is, the CryptoToken sequence contains that information needed to decrypt any data encrypted using the *local\_datawriter\_crypto* as well as verify any signatures produced using the *local\_datawriter\_crypto*.

The returned CryptoToken sequence contains opaque data, which only the plugins understand. The returned CryptoToken sequence shall be sent to the remote DataReader associated with the remote\_datareader\_crypto so that the remote DataReader has access to the necessary key material.

The operation shall take into consideration the value of the *relay\_only* parameter associated with the DatawriterCryptoHandle (see 8.5.1.7.4) this parameter shall control whether the Tokens returned contain all the cryptographic material needed to decode/verify both the RTPS SubMessage and the SecuredPayload submessage element within or just part of it.

If the value of the *relay\_only* parameter was FALSE, the Tokens returned contain all the cryptographic material.

If the value of the *relay\_only* parameter was TRUE, the Tokens returned contain only the cryptographic material needed to verify and decode the RTPS SubMessage but not the SecuredPayload submessage element within.

The DDS middleware implementation shall call this operation for each remote DataReader that matches a local DataWriter. The returned CryptoToken sequence shall be sent by the DDS middleware to the remote DataReader using the *BuiltinParticipantVolatileMessageSecureWriter* with kind set to GMCLASSID\_SECURITY\_DATAWRITER\_CRYPTO\_TOKENS (see 7.4.3.5). The returned DatawriterCryptoToken shall appear in the *message\_data* attribute of the *ParticipantVolatileSecureMessage* (see 7.4.4.2). The *source\_endpoint\_key* attribute shall be set to the BuiltinTopicKey\_t of the local DataWriter and the *destination\_endpoint\_key* attribute shall be set to the BuiltinTopicKey t of the remote DataReader.

Parameter local\_datawriter\_crypto\_tokens: The returned DatawriterCryptoTokenSeq.

**Parameter local\_datawriter\_crypto:** A DatawriterCryptoHandle, returned by a previous call to register\_local\_datawriter that corresponds to the DataWriter that will be encrypting and signing messages.

**Parameter remote\_datareader\_crypto:** A DatareaderCryptoHandle, returned by a previous call to register\_matched\_remote\_datareader, that corresponds to the DataReader that will be receiving the messages from the local DataWriter and will be decrypting them and verifying their signature.

**Parameter exception**: A SecurityException object, which provides details in case this operation returns false.

### 8.5.1.8.4 Operation: set\_remote\_datawriter\_crypto\_tokens

This operation shall be called by the DDS implementation upon reception of a message on the *BuiltinParticipantVolatileMessageSecureReader* with kind set to GMCLASSID\_SECURITY\_DATAWRITER\_CRYPTO\_TOKENS (see 7.4.3.5).

The operation configures the Cryptographic plugin with the key material necessary to interpret messages encoded by the remote DataWriter associated with the remote\_datawriter\_crypto and destined to the local DataReader associated with the local\_datareader\_crypto. The interpretation of the DatawriterCryptoTokenSeq sequence is specific to each Cryptographic plugin implementation. The CryptoToken sequence

may contain information that is encrypted and/or signed. Typical implementations of the Cryptographic plugin will use the previously configured shared secret associated with the remote DatawriterCryptoHandle and local DatareaderCryptoHandle to decode the CryptoToken sequence and retrieve the key material within.

**Parameter remote\_datawriter\_crypto:** A DatawriterCryptoHandle, returned by a previous call to register\_matched\_remote\_datawriter, that corresponds to the DataWriter that will be sending the messages to the local DataReader and will be encrypting/signing them with the key material encoded in the CryptoToken.

**Parameter local\_datareader\_crypto:** A DatareaderCryptoHandle, returned by a previous call to register\_local\_datareader, that corresponds to the DataReader that will be receiving messages from the remote DataWriter and will need to decrypt and/or verify their signature.

**Parameter remote\_datawriter\_tokens:** A CryptoToken sequence received via the *BuiltinParticipantVolatileMessageSecureReader*. The DatawriterCryptoToken shall correspond to the one returned by a call to create\_local\_datawriter\_crypto\_tokens performed by the remote DataWriter on the remote side.

**Parameter exception**: A SecurityException object, which provides details in case this operation returns false.

# 8.5.1.8.5 Operation: create\_local\_datareader\_crypto\_tokens

This operation creates a DatareaderCryptoTokenSeq containing the information needed to correctly interpret cipher text encoded using the *local\_datareader\_crypto*. That is, the CryptoToken sequence contains that information needed to decrypt any data encrypted using the *local\_datareader\_crypto* as well as verify any signatures produced using the *local\_datareader\_crypto*.

The returned CryptoToken sequence contains opaque data, which only the plugins understand. The returned CryptoToken sequence shall be sent to the remote DataWriter associated with the *remote\_datawriter\_crypto* so that the remote DataWriter has access to the necessary key material. For this reason, the CryptoKeyExchange plugin implementation may encrypt the sensitive information inside the CryptoToken sequence using shared secrets and keys obtained from the *remote\_datawriter\_crypto*. The specific ways in which this is done depend on the plugin implementation.

The DDS middleware implementation shall call this operation for each remote DataWriter that matches a local DataReader. The returned DatareaderCryptoTokenSeq shall be sent by the DDS middleware to the remote DataWriter using the

# BuiltinParticipantVolatileMessageSecureWriter with kind set to

GMCLASSID\_SECURITY\_DATAREADER\_CRYPTO\_TOKENS (see 7.4.4.2). The returned DatareaderCryptoTokenSeq shall appear in the *message\_data* attribute of the ParticipantVolatileSecureMessage (see 7.4.4.2). The *source\_endpoint\_key* attribute shall

be set to the BuiltinTopicKey\_t of the local DataReader and the *destination\_endpoint\_key* attribute shall be set to the BuiltinTopicKey\_t of the remote DataWriter.

**Parameter local\_datareader\_crypto\_tokens (out):** The returned DatareaderCryptoTokenSeq.

**Parameter local\_datareader\_crypto:** A DatareaderCryptoHandle, returned by a previous call to register\_local\_datareader, that corresponds to the DataReader that will be encrypting and signing messages.

**Parameter remote\_datawriter\_crypto:** A DatawriterCryptoHandle, returned by a previous call to register\_matched\_remote\_datawriter, that corresponds to the DataWriter that will be receiving the messages from the local DataReader and will be decrypting them and verifying their signature.

**Parameter exception**: A SecurityException object, which provides details in case this operation returns false.

# 8.5.1.8.6 Operation: set\_remote\_datareader\_crypto\_tokens

This operation shall be called by the DDS implementation upon reception of a message on the *BuiltinParticipantVolatileMessageSecureReader* with kind set to GMCLASSID\_SECURITY\_DATAREADER\_CRYPTO\_TOKENS (see 7.4.4.2).

The operation configures the Cryptographic plugin with the key material necessary to interpret messages encoded by the remote DataReader associated with the *remote\_datareader\_crypto* and destined to the local DataWriter associated with the *local\_datawriter\_crypto*. The interpretation of the DatareaderCryptoTokenSeq is specific to each Cryptographic plugin implementation. The CryptoToken sequence may contain information that is encrypted and/or signed. Typical implementations of the Cryptographic plugin will use the previously configured shared secret associated with the remote DatareaderCryptoHandle and local DatawriterCryptoHandle to decode the CryptoToken sequence and retrieve the key material within.

**Parameter remote\_datareader\_crypto:** A DatareaderCryptoHandle, returned by a previous call to register\_matched\_remote\_datareader, that corresponds to the DataReader that will be sending the messages to the local DataWriter and will be encrypting/signing them with the key material encoded in the CryptoToken sequence.

**Parameter local\_datawriter\_crypto:** A DatawriterCryptoHandle returned by a previous call to register\_local\_datawriter, that corresponds to the DataWriter that will be receiving messages from the remote DataReader and will need to decrypt and/or verify their signature.

**Parameter remote\_datareader\_tokens:** A CryptoToken sequence received via the *BuiltinParticipantVolatileMessageSecureReader*. The DatareaderCryptoToken shall correspond to the one returned by a call to create\_local\_datareader\_crypto\_tokens performed by the remote DataReader on the remote side.

**Parameter exception**: A SecurityException object, which provides details in case this operation returns false.

#### 8.5.1.8.7 Operation: return\_crypto\_tokens

Returns the tokens in the CryptoToken sequence to the plugin so the plugin can release any information associated with it.

**Parameter crypto\_tokens**: Contains CryptoToken objects issued by the plugin on a prior call to one of the following operations:

- create\_local\_participant\_crypto\_tokens
- create\_local\_datawriter\_crypto\_tokens
- create\_local\_datareader\_crypto\_tokens

**Parameter exception**: A SecurityException object, which provides details in case this operation returns false.

### 8.5.1.9 CryptoTransform interface

This interface groups the operations related to encrypting/decrypting, as well as, computing and verifying both message digests (hashes) and Message Authentication Codes (MAC).

MACs may be used to verify both the (data) integrity and the authenticity of a message. The computation of a MAC (also known as a keyed cryptographic hash function), takes as input a secret key and an arbitrary-length message to be authenticated, and outputs a MAC. The MAC value protects both a message's data integrity, as well as, its authenticity by allowing verifiers (who also possess the secret key) to detect any changes to the message content.

A Hash-based Message Authentication Code (HMAC) is a specialized way to compute MACs. While an implementation of the plugin is not forced to use HMAC, and could use other MAC algorithms, the API is chosen such that plugins can implement HMAC if they so choose.

The operations in the CryptoTransform Plugin are defined to be quite generic, taking an input byte array to transform and producing the transformed array of bytes as an output. The DDS implementation is only responsible for calling the operations in the CryptoTransform plugin at the appropriate times as it generates and processes the RTPS messages, substitutes the input bytes with the transformed bytes produced by the CryptoTransform operations, and proceeds to generate/send or process the RTPS message as normal but with the replaced bytes. The decision of the kind of transformation to perform (encrypt and/or produce a digest and/or a MAC and/or signature) is left to the plugin implementation.

### Table 29 – CryptoTransform interface

| CryptoTransform      |                        |         |
|----------------------|------------------------|---------|
| No Attributes        |                        |         |
| Operations           | -                      |         |
| encode_serialized_pa |                        | Boolean |
| yload                | out:<br>encoded buffer | octet[] |
|                      | out:                   | octet[] |
|                      | extra_inline_qos       |         |

|                      | plain buffer                         | octet[]                   |
|----------------------|--------------------------------------|---------------------------|
|                      | sending_datawrit<br>er_crypto        | DatawriterCryptoHandle    |
|                      | out: exception                       | SecurityException         |
| encode_datawriter_su |                                      | Boolean                   |
| bmessage             | out:<br>encoded_rtps_sub<br>message  | octet[]                   |
|                      | plain_rtps_subme<br>ssage            | octet[]                   |
|                      | sending_datawrit<br>er_crypto        | DatawriterCryptoHandle    |
|                      | receiving_datare<br>ader_crypto_list | DatareaderCryptoHandle[]  |
|                      | out: exception                       | SecurityException         |
| encode_datareader_su |                                      | Boolean                   |
| bmessage             | out:<br>encoded_rtps_sub<br>message  | octet[]                   |
|                      | plain_rtps_subme<br>ssage            | octet[]                   |
|                      | sending_dataread<br>er_crypto        | DatareaderCryptoHandle    |
|                      | receiving_datawr<br>iter_crypto_list | DatawriterCryptoHandle[]  |
|                      | out: exception                       | SecurityException         |
| encode_rtps_message  |                                      | Boolean                   |
|                      | out:<br>encoded_rtps_mes<br>sage     | octet[]                   |
|                      | plain_rtps_messa<br>ge               | octet[]                   |
|                      | sending_crypto                       | ParticipantCryptoHandle   |
|                      | receiving_crypto<br>_list            | ParticipantCryptoHandle[] |
|                      | out: exception                       | SecurityException         |

| decode_rtps_message  |                                        | Boolean                           |
|----------------------|----------------------------------------|-----------------------------------|
|                      | out:<br>plain_buffer                   | octet[]                           |
|                      | encoded_buffer                         | octet[]                           |
|                      | receiving_crypto                       | ParticipantCryptoHandle           |
|                      | sending_crypto                         | ParticipantCryptoHandle           |
|                      | out: exception                         | SecurityException                 |
| preprocess_secure_su |                                        | Boolean                           |
| bmsg                 | out:                                   | DatawriterCryptoHandle            |
|                      | datawriter_crypt<br>o                  |                                   |
|                      | out:                                   | DatareaderCryptoHandle            |
|                      | datareader_crypt<br>o                  |                                   |
|                      | out:<br>secure_submessag<br>e_category | DDS_SecureSumessageCatego<br>ry_t |
|                      | in:<br>encoded_rtps_sub<br>message     | octet[]                           |
|                      | receiving_crypto                       | ParticipantCryptoHandle           |
|                      | sending_crypto                         | ParticipantCryptoHandle           |
|                      | out: exception                         | SecurityException                 |
| decode_datawriter_su |                                        | Boolean                           |
| bmessage             | out:<br>plain_rtps_subme<br>ssage      | octet[]                           |
|                      | encoded_rtps_sub<br>message            | octet[]                           |
|                      | receiving_datare<br>ader_crypto        | DatareaderCryptoHandle            |
|                      | sending_datawrit<br>er_crypto          | DatawriterCryptoHandle            |
|                      | out: exception                         | SecurityException                 |
| decode_datareader_su |                                        | Boolean                           |

| bmessage             | out:<br>plain_rtps_subme<br>ssage | octet[]                |
|----------------------|-----------------------------------|------------------------|
|                      | encoded_rtps_sub<br>message       | octet[]                |
|                      | receiving_datawr<br>iter_crypto   | DatawriterCryptoHandle |
|                      | sending_dataread<br>er_crypto     | DatareaderCryptoHandle |
|                      | out: exception                    | SecurityException      |
| decode_serialized_pa |                                   | Boolean                |
| yload                | out:<br>plain_buffer              | octet[]                |
|                      | encoded_buffer                    | octet[]                |
|                      | inline_qos                        | octet[]                |
|                      | receiving_datare<br>ader_crypto   | DatareaderCryptoHandle |
|                      | sending_datawrit<br>er_crypto     | DatawriterCryptoHandle |
|                      | out: exception                    | SecurityException      |

### 8.5.1.9.1 Operation: encode\_serialized\_payload

This operation shall be called by the DDS implementation as a result of the application calling the write operation on the DataWriter associated with the DatawriterCryptoHandle specified in the *sending\_datawriter\_crypto* parameter.

The operation receives the data written by the DataWriter in serialized form wrapped inside the RTPS SerializedPayload submessage element and shall output a RTPS SecuredPayload submessage element and a *extra\_inline\_qos* containing InlineQos formatted as a ParameterList, see section 7.3.1.

If the returned *extra\_inline\_qos* is not empty, the parameters contained shall be added to the list of *inlineQos* parameters present in the (Data or DataFrag) submessage. If the (Data or DataFrag) submessage did not already have an *inlineQos*, then the *inlineQos* submessage element shall be added and the submessage flags modified accordingly.

The DDS implementation shall call this operation for all outgoing RTPS Submessages with submessage kind Data and DataFrag. The DDS implementation shall substitute the SerializedPayload submessage element within the aforementioned RTPS submessages with the SecuredPayload produced by this operation.

The implementation of encode\_serialized\_payload can perform any desired cryptographic transformation of the SerializedPayload using the key material in the

sending\_datawriter\_crypto, including encryption, addition of a MAC, and/or signature. The encode\_serialized\_payload shall include in the *extra\_inline\_qos* or the SecuredPayload the CryptoTransformIdentifier and the additional information needed to identify the key used and decode the SecuredPayload submessage element.

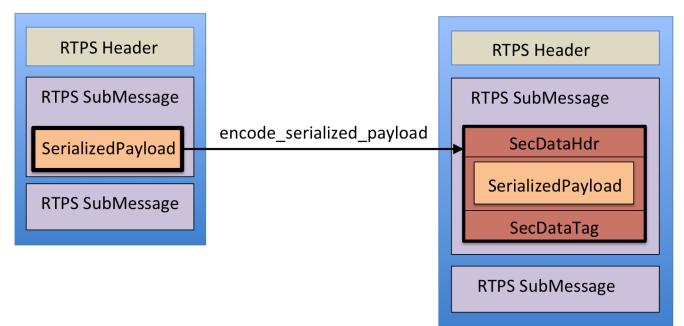

### Figure 12 – Effect of encode\_serialized\_payload within an RTPS message

If an error occurs, this method shall return false.

Parameter *encoded\_buffer*: The output containing the SecuredPayload RTPS submessage element, which shall be used to replace the input *plain\_buffer*.

Parameter *extra\_inline\_qos*: The output containing additional parameters to be added to the inlineQos ParamaterList in the submessage.

Parameter plain\_buffer: The input containing the SerializedPayload RTPS submessage element.

Parameter sending\_datawriter\_crypto: The DatawriterCryptoHandle returned by a previous call to register\_local\_datawriter for the DataWriter that wrote the SerializedPayload.

Parameter exception: A SecurityException object, which provides details in case this operation returns false.

### 8.5.1.9.2 Operation: encode\_datawriter\_submessage

This operation shall be called by the DDS implementation whenever it has constructed a RTPS submessage of kind Data, DataFrag, Gap, Heartbeat, or HeartbeatFrag.

The operation receives the DatawriterCryptoHandle of the DataWriter that is sending the submessage, as well as, a list of DatareaderCryptoHandle corresponding to all the DataReader entities to which the submessage is being sent.

The operation receives the complete RTPS submessage as it would normally go onto the wire in the parameter *rtps\_submessage* and shall output one or more RTPS Submessages in the output parameter *encoded\_rtps\_submessage*. The DDS implementation shall substitute the original RTPS submessage that was passed in the *rtps\_submessage* with the RTPS Submessages returned in the *encoded\_rtps\_submessage* output parameter in the construction of the RTPS message that is eventually sent to the intended recipients.

The implementation of encode\_datawriter\_submessage can perform any desired cryptographic transformation of the RTPS Submessage using the key material in the *sending\_datawriter\_crypto*; it can also add one or more MACs and/or signatures. The fact that the cryptographic material associated with the list of intended DataReader entities is passed in the parameter *receiving\_datareader\_crypto\_list* allows the plugin implementation to include MACs that may be computed differently for each DataReader.

The implementation of encode\_datawriter\_submessage shall include, within the RTPS Submessages, the CryptoTransformIdentifier containing any additional information necessary for the receiving plugin to identify the DatawriterCryptoHandle associated with the DataWriter that sent the message, as well as, the DatareaderCryptoHandle associated with the DataReader that is meant to process the submessage. How this is done depends on the plugin implementation.

A typical implementation of encode\_datawriter\_submessage may output a SecurePrefixSubMsg followed by a SecureBodySubMsg, followed by a SecurePostfixSubMsg.

If an error occurs, this method shall return false.

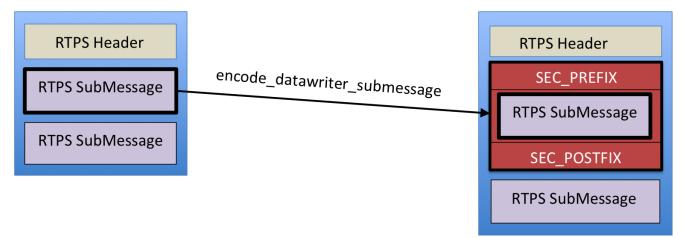

### Figure 13 – Effect of encode\_datawriter\_submessage within an RTPS message

Parameter **encoded\_rtps\_submessage**: The output containing one or more RTPS submessages, which shall be used to replace the input *rtps\_submessage*.

Parameter plain\_rtps\_submessage: The input containing the RTPS submessage created by a DataWriter. This submessage will be one of following kinds: Data, DataFrag, Gap, Heartbeat, and HeartbeatFrag.

Parameter sending\_datawriter\_crypto: The DatawriterCryptoHandle returned by a previous call to register\_local\_datawriter for the DataWriter whose GUID is inside the rtps submessage.

Parameter receiving\_datareader\_crypto\_list: The list of DatareaderCryptoHandle returned by previous calls to register\_matched\_remote\_datareader for the DataReader entities to which the submessage will be sent.

Parameter exception: A SecurityException object, which provides details in case this operation returns false.

### 8.5.1.9.3 Operation: encode\_datareader\_submessage

This operation shall be called by the DDS implementation whenever it has constructed a RTPS submessage of kind AckNack or NackFrag.

The operation receives the DatareaderCryptoHandle of the DataReader that is sending the submessage, as well as, a list of DatawriterCryptoHandle corresponding to all the DataWriter entities to which the submessage is being sent.

The operation receives the complete RTPS submessage as it would normally go onto the wire in the parameter *rtps\_submessage* and shall output one or more RTPS Submessages in the output parameter *encoded\_rtps\_submessage*. The DDS implementation shall substitute the original RTPS submessage that was passed in the *rtps\_submessage* with the Submessages returned in the *encoded\_rtps\_submessage* output parameter in the construction of the RTPS message that is eventually sent to the intended recipients.

The implementation of encode\_datareader\_submessage can perform any desired cryptographic transformation of the RTPS Submessage using the key material in the sending\_datareader\_crypto, it can also add one or more MACs, and/or signatures. The fact that the cryptographic material associated with the list of intended DataWriter entities is passed in the parameter receiving\_datawriter\_crypto\_list allows the plugin implementation to include one of MAC that may be computed differently for each DataWriter.

The implementation of encode\_datareader\_submessage shall include within the *encoded\_rtps\_submessage* the CryptoTransformIdentifier containing any additional information necessary for the receiving plugin to identify the DatareaderCryptoHandle associated with the DataReader that sent the message as well as the DatawriterCryptoHandle associated with the DataWriter that is meant to process the submessage. How this is done depends on the plugin implementation.

A typical implementation of encode\_datareader\_submessage may output a SecurePrefixSubMsg followed by a SecureBodySubMsg, followed by a SecurePostfixSubMsg.

If an error occurs, this method shall return false.

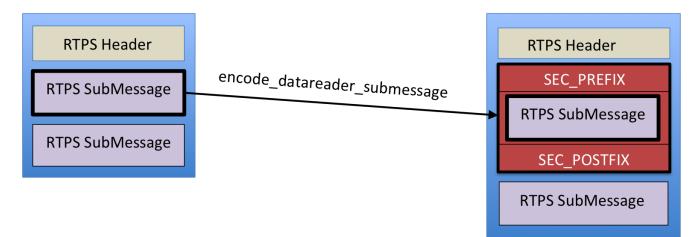

### Figure 14 – Effect of encode\_datareader\_submessage within an RTPS message

Parameter **encoded\_rtps\_submessage**: The output containing one or more RTPS submessages, which shall be used to replace the input rtps submessage.

Parameter **plain\_rtps\_submessage**: The input containing the RTPS submessage created by a DataReader. This submessage will be one of following kinds: AckNack, NackFrag.

Parameter sending\_datareader\_crypto: The DatareaderCryptoHandle returned by a previous call to register\_local\_datareader for the DataReader whose GUID is inside the rtps submessage.

Parameter receiving\_datawriter\_crypto\_list: The list of DatawriterCryptoHandle returned by previous calls to register\_matched\_remote\_datawriter for the DataWriter entities to which the submessage will be sent.

Parameter exception: A SecurityException object, which provides details in case this operation returns false.

### 8.5.1.9.4 Operation: encode\_rtps\_message

This operation shall be called by the DDS implementation whenever it has constructed a RTPS message prior to sending it on the wire.

The operation receives the ParticipantCryptoHandle of the DomainParticipant that is sending the submessage, as well as, a list of ParticipantCryptoHandle corresponding to all the DomainParticipant entities to which the submessage is being sent.

The operation receives the complete RTPS message as it would normally go onto the wire in the parameter *plain\_rtps\_message* and shall also output an RTPS message in the output parameter *encoded\_rtps\_message*. The DDS implementation shall substitute the original RTPS message that was passed in the *plain\_rtps\_message* with the *encoded\_rtps\_message* returned by this operation and proceed to send it to the intended recipients.

This operation may optionally not perform any transformation of the input RTPS message. In this case, the operation shall return false but not set the exception object. In this situation the DDS implementation shall send the original RTPS message.

The implementation of encode\_rtps\_message may perform any desired cryptographic transformation of the whole RTPS Message using the key material in the

sending\_participant\_crypto, it can also add one or more MACs, and/or signatures. The fact that the cryptographic material associated with the list of intended DataWriter entities is passed in the parameter receiving\_participant\_crypto\_list allows the plugin implementation to include one of MAC that may be computed differently for each destination DomainParticipant.

The implementation of encode\_rtps\_message shall include within the *encoded\_rtps\_message* the CryptoTransformIdentifier containing any additional information beyond the one shared via the CryptoToken that would be needed to identify the key used and decode the *encoded\_rtps\_message* back into the original RTPS message.

A typical implementation of encode\_rtps\_message to provide authentication only may output the RTPS Header followed by a SecureRTPSPrefixSubMsg followed by a InfoSourceSubMsg (containing the information in the original RTPS Header so it can be authenticated), followed by the submessages included in the input *plain\_rtps\_message*, followed by a SecureRTPSPostfixSubMsg.

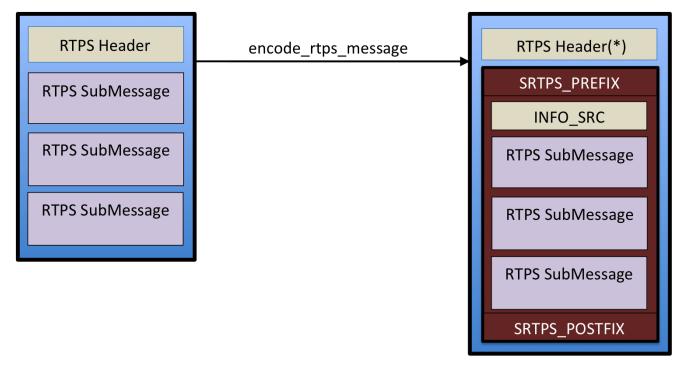

If an error occurs, this method shall return false and set the exception object.

### Figure 15 – Possible effect of encode\_rtps within a RTPS message

Parameter **encoded\_rtps\_message**: The output containing the encoded RTPS message.

Parameter **plain\_rtps\_message**: The input containing the RTPS messages the DDS implementation intended to send .

Parameter sending\_participant\_crypto: The ParticipantCryptoHandle returned by a previous call to register\_local\_participant for the DomainParticipant whose GUID is inside the RTPS Header.

Parameter receiving\_participant\_crypto\_list: The list of ParticipantCryptoHandle returned by previous calls to register\_matched\_remote\_participant for the DomainParticipant entities to which the message will be sent.

Parameter exception: A SecurityException object, which provides details in case this operation returns false.

### 8.5.1.9.5 Operation: decode\_rtps\_message

This operation shall be called by the DDS implementation whenever it receives an RTPS message prior to parsing it.

This operation shall reverse the transformation performed by the encode\_rtps\_message operation, decrypting the content if appropriate and verifying any MACs or digital signatures that were produced by the encode\_rtps\_message operation.

If an error occurs, this method shall return an exception.

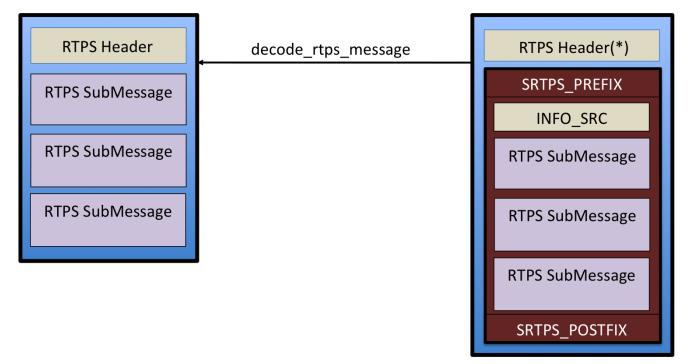

### Figure 16 – Possible effect of decode\_rtps within an RTPS message

Parameter **plain\_rtps\_message**: The output containing the decoded RTPS message. The output message shall contain the original RTPS message.

Parameter **encoded\_rtps\_message**: The input containing the encoded RTPS message the DDS implementation received .

Parameter receiving\_participant\_crypto: The ParticipantCryptoHandle returned by previous calls to register\_local\_participant for the DomainParticipant entity that received the RTPS message.

Parameter sending\_participant\_crypto: The ParticipantCryptoHandle returned by a previous call to register\_matched\_remote\_participant for the DomainParticipant that sent the RTPS message whose GUID is inside the RTPS Header.

Parameter exception: A SecurityException object, which provides details in case this operation returns false.

#### 8.5.1.9.6 Operation: preprocess\_secure\_submsg

This operation shall be called by the DDS implementation as a result of a DomainParticipant receiving a RTPS SecureSubMsg with the MultiSubmsgFlag (see 7.3.6.2) set to false.

The purpose of the operation is to determine whether the secure submessage was produced as a result of a call to encode\_datawriter\_submessage or a call to encode\_datareader\_submessage, and retrieve the appropriate DatawriterCryptoHandle and DatareaderCryptoHandle needed to decode the submessage.

If the operation returns successfully, the DDS implementation shall call the appropriate decode operation based on the returned SecureSubmessageCategory t:

- If the returned SecureSubmessageCategory\_t equals DATAWRITER\_SUBMESSAGE, then the DDS Implementation shall call decode\_datawriter\_submessage.
- If the returned SecureSubmessageCategory\_t equals DATAREADER\_SUBMESSAGE, then the DDS Implementation shall call decode datareader submessage.
- If the returned SecureSubmessageCategory\_t equals INFO\_SUBMESSAGE, then the DDS Implementation proceeds normally to process the submessage without further decoding.

Parameter secure\_submessage\_category: Output SecureSubmessageCategory\_t. It shall be set to DATAWRITER\_SUBMESSAGE if the SecureSubMsg was created by a call to encode\_datawriter\_submessage or set to DATAREADER\_SUBMESSAGE if the SecureSubMsg was created by a call to encode\_datareader\_submessage. If none of these conditions apply, the operation shall return false.

Parameter datawriter\_crypto: Output DatawriterCryptoHandle. The setting depends on the returned value of secure\_submessage\_category:

- If secure\_submessage\_category is DATAWRITER\_SUBMESSAGE, the datawriter\_crypto shall be the DatawriterCryptoHandle returned by a previous call to register\_matched\_remote\_datawriter for the DataWriter that wrote the RTPS Submessage.
- If secure\_submessage\_category is DATAREADER\_SUBMESSAGE, the datawriter\_crypto shall be the DatawriterCryptoHandle returned by a previous call to register\_local\_datawriter for the DataWriter that is also the destination of the RTPS Submessage.

Parameter datareader\_crypto: Output DatareaderCryptoHandle. The setting depends on the returned value of secure\_submessage\_category:

- If secure\_submessage\_category is DATAWRITER\_SUBMESSAGE, the datareader\_crypto shall be the DatareaderCryptoHandle returned by a previous call to register\_local\_datareader for the DataReader that is the destination of the RTPS Submessage.
- If secure\_submessage\_category is DATAREADER\_SUBMESSAGE, the datareader\_crypto shall be the DatareaderCryptoHandle returned by a previous call to register\_matched\_remote\_datareader for the DataReader that wrote the RTPS Submessage.

Parameter **encoded\_rtps\_message**: The input containing the received RTPS message.

Parameter receiving\_participant\_crypto: The ParticipantCryptoHandle returned by previous calls to register\_local\_participant for the DomainParticipant that received the RTPS message.

Parameter sending\_participant\_crypto: The ParticipantCryptoHandle returned by a previous call to register\_matched\_remote\_participant for the DomainParticipant whose GUID is inside the RTPS Header.

Parameter exception: A SecurityException object, which provides details in case this operation returns false.

### 8.5.1.9.7 Operation: decode\_datawriter\_submessage

This operation shall be called by the DDS implementation as a result of receiving a SecureSubMsg with the MultiSubmsgFlag set to false whenever the preceding call to preprocess\_secure\_submessage identified the SecureSubmessageCategory\_t as DATAWRITER\_SUBMESSAGE.

This operation shall reverse the transformation performed by the encode\_datawriter\_submessage operation, decrypting the content if appropriate and verifying any MACs or digital signatures that were produced by the encode\_datawriter\_submessage operation.

The DDS implementation shall substitute the RTPS SecureSubMsg submessage within the received submessages with the RTPS Submessage produced by this operation.

If an error occurs, this method shall return false.

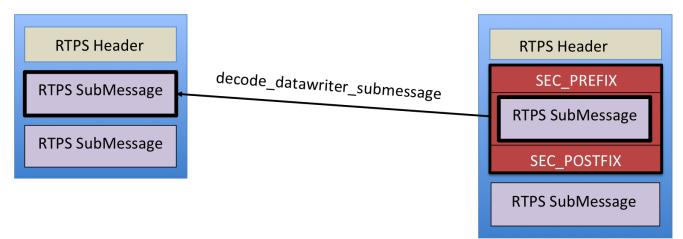

### Figure 17 – Effect of decode\_datawriter\_submessage within an RTPS message

Parameter **plain\_rtps\_submessage**: The output containing the RTPS submessage created by a DataWriter. This submessage will be one of following kinds: Data, DataFrag, Gap, Heartbeat, and HeartbeatFrag.

Parameter encoded\_rtps\_submessage: The input containing the RTPS SecureSubMsg submessage, which was created by a call to encode datawriter submessage.

Parameter receiving\_datareader\_crypto: The DatareaderCryptoHandle returned by the preceding call to preprocess\_secure\_submessage performed on the received SecureSubMsg. It shall contain the DatareaderCryptoHandle corresponding to the DataReader that is receiving the RTPS Submessage.

Parameter sending\_datawriter\_crypto: The DatawriterCryptoHandle returned by the preceding call to preprocess\_secure\_submsg performed on the received SecureSubMsg. It shall contain the DatawriterCryptoHandle corresponding to the DataWriter that is sending the RTPS Submessage.

**Parameter exception**: A SecurityException object, which provides details in case this operation returns false.

### 8.5.1.9.8 Operation: decode\_datareader\_submessage

This operation shall be called by the DDS implementation as a result of receiving a SecureSubMsg with the MultiSubmsgFlag set to false whenever the preceding call to preprocess\_secure\_submessage identified the SecureSubmessageCategory\_t as DATAREADER\_SUBMESSAGE.

This operation shall reverse the transformation performed by the encode\_datareader\_submessage operation, decrypting the content if appropriate and verifying any MACs or digital signatures that were produced by the encode\_datareader\_submessage operation.

The DDS implementation shall substitute the RTPS SecureSubMsg submessage within the received submessages with the RTPS Submessage produced by this operation.

If an error occurs, this method shall return false.

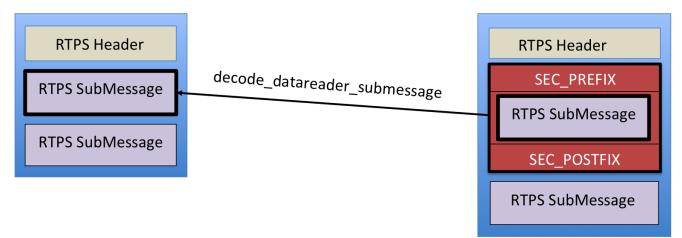

### Figure 18 – Effect of decode\_datawriter\_submessage within an RTPS message

Parameter **plain\_rtps\_submessage**: The output containing the RTPS submessage created by a DataReader. This submessage will be one of following kinds: AckNack, NackFrag.

Parameter encoded\_rtps\_submessage: The input containing the RTPS SecureSubMsg submessage, which was created by a call to encode datareader submessage.

Parameter receiving\_datawriter\_crypto: The DatawriterCryptoHandle returned by the preceding call to preprocess\_secure\_subessage performed on the received SecureSubMsg. It shall contain the DatawriterCryptoHandle corresponding to the DataWriter that is receiving the RTPS Submessage.

Parameter sending\_datareader\_crypto: The DatareaderCryptoHandle returned by the preceding call to preprocess\_secure\_submessage performed on the received SecureSubMsg. It shall contain the DatareaderCryptoHandle corresponding to the DataReader that is sending the RTPS Submessage.

## 8.5.1.9.9 Operation: decode\_serialized\_payload

This operation shall be called by the DDS implementation as a result of a DataReader receiving a Data or DataFrag submessage containing a SecuredPayload RTPS submessage element (instead of the normal SerializedPayload).

The operation shall receive in the *inline\_qos* parameter the InlineQos RTPS SubmessageElement that appeared in the RTPS Data submessage that carried the SerializedPayload.

The DDS implementation shall substitute the SecuredPayload submessage element within the received submessages with the SerializedPayload produced by this operation.

The implementation of decode\_serialized\_payload shall undo the cryptographic transformation of the SerializedPayload that was performed by the corresponding call to encode\_serialized\_payload on the DataWriter side. The DDS implementation shall use the available information on the remote DataWriter that wrote the message and the receiving DataReader to locate the corresponding DatawriterCryptoHandle and DatareaderCryptoHandle and pass them as parameters to the operation. In addition, it shall use the

CryptoTransformIdentifier present in the SecuredPayload to verify that the correct key us available and obtain any additional data needed to decode the SecuredPayload.

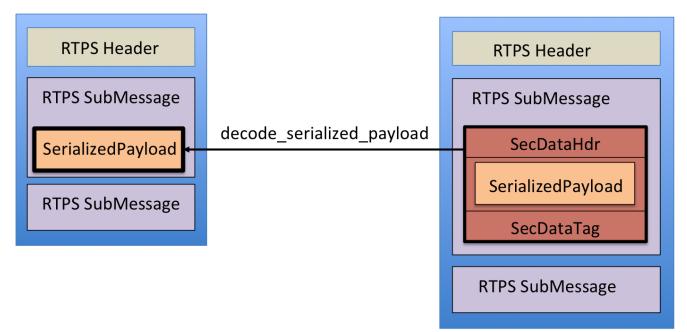

Figure 19 – Effect of decode\_serialized\_payload within an RTPS message

If an error occurs, this method shall return false.

Parameter **plain\_buffer**: The output containing the SerializedPayload RTPS submessage element, which shall be used to replace the input plain\_buffer.

Parameter encoded\_buffer: The input containing the SecuredPayload RTPS submessage element.

Parameter receiving\_reader\_crypto: The DatareaderCryptoHandle returned by a previous call to register\_local\_datareader for the DataReader that received the Submessage containing the SecuredPayload.

Parameter sending\_datawriter\_crypto: The DatawriterCryptoHandle returned by a previous call to register\_matched\_remote\_datawriter for the DataWriter that wrote the SecuredPayload.

Parameter exception: A SecurityException object, which provides details in case this operation returns false.

# 8.6 The Logging Plugin

The Logging Control Plugin API defines the types and operations necessary to support logging of security events for a DDS DomainParticipant.

# 8.6.1 Background (Non-Normative)

The Logging plugin provides the capability to log all security events, including expected behavior and all security violations or errors. The goal is to create security logs that can be used to support audits. The rest of the security plugins will use the logging API to log events.

The Logging plugin will add an ID to the log message that uniquely specifies the DomainParticipant. It will also add a time-stamp to each log message.

The Logging API has two options for collecting log data. The first is to log all events to a local file for collection and storage. The second is to distribute log events securely over DDS.

# 8.6.2 Logging Plugin Model

The logging model is shown in the figure below.

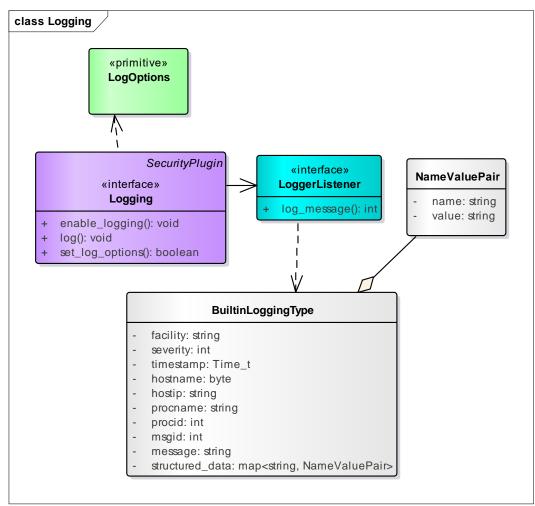

Figure 20 – Logging Plugin Model

# 8.6.2.1 LogOptions

The LogOptions let the user control the *log level* and where to log. The options must be set before logging starts and may not be changed at run-time after logging has commenced. This is to ensure that an attacker cannot temporarily suspend logging while they violate security rules, and then start it up again.

The options specify if the messages should be logged to a file and, if so, the file name. The LogOptions also specify whether the log messages should be distributed to remote services or only kept locally.

| Table | 30 – | LogOptions | values |
|-------|------|------------|--------|
|-------|------|------------|--------|

| LogOptions |         |
|------------|---------|
| Attributes |         |
| log_level  | Long    |
| log_file   | String  |
| distribute | Boolean |

### 8.6.2.1.1 Attribute: log\_level

Specifies what level of log messages will be logged. Messages at or below the *log\_level* are logged. The levels are as follows, from low to high:

- FATAL\_LEVEL security error causing a shutdown or failure of the Domain Participant
- SEVERE\_LEVEL major security error or fault
- ERROR\_LEVEL minor security error or fault
- WARNING\_LEVEL undesirable or unexpected behavior
- NOTICE\_LEVEL important security event
- INFO\_LEVEL interesting security event
- DEBUG\_LEVEL detailed information on the flow of the security events
- TRACE\_LEVEL even more detailed information

### 8.6.2.1.2 Attribute: log\_file

Specifies the full path to a local file for logging events. If the file already exists, the logger will append log messages to the file. If it is NULL, then the logger will not log messages to a file.

### 8.6.2.1.3 Attribute: distribute

Specifies whether the log events should be distributed over DDS. If it is TRUE, each log message at or above the log\_level is published as a DDS Topic.

### 8.6.2.2 Logging

### Table 31 – Logging Interface

Logging

| No Attributes   |                |                   |  |
|-----------------|----------------|-------------------|--|
| Operations      | Operations     |                   |  |
| set_log_options |                | Boolean           |  |
|                 | options        | LogOptions        |  |
|                 | out: exception | SecurityException |  |
| log             |                | void              |  |
|                 | log_level      | long              |  |
|                 | message        | String            |  |
|                 | category       | String            |  |
|                 | out:exception  | SecurityException |  |
| enable_logging  |                | void              |  |
|                 | out: exception | SecurityException |  |
| set_listener    |                | Boolean           |  |
|                 | listener       | LoggerListener    |  |
|                 | out: exception | SecurityException |  |

### 8.6.2.2.1 Operation: set\_log\_options

Sets the options for the logger. This must be called before enable\_logging; it is an error to set the options after logging has been enabled.

If the options are not successfully set, then the method shall return false.

**Parameter options**: the LogOptions object with the required options.

**Parameter exception**: A SecurityException object, which provides details in case this operation returns false.

### 8.6.2.2.2 Operation: log

Log a message. The logger shall log the message if its log\_level is at or above the level set in the LogOptions. The Logger shall add to the message the RTPS GUID of the DomainParticipant whose operations are being logged.

The Logger shall populate the *facility*, *severity*, and *timestamp*, fields. The Logger may populate the *hostname*, *hostip*, *appname*, *procid* fields as appropriate. The Logger shall add an entry to the *structured\_data* field with the key "DDS". This NameValuePair sequence shall include the following name:-value pairs:

Table 32 – Logger structured\_data entries

| Name Value |
|------------|
|------------|

| guid          | RTPS GUID of the DDS entity that triggered the log message                                       |
|---------------|--------------------------------------------------------------------------------------------------|
| domain_id     | Domain Id of the DomainParticipant that triggered the log message                                |
| plugin_class  | Identifier of the type of security plugin: Authentication,<br>AccessControl, Cryptographic, etc. |
| plugin_method | Security plugin method name that triggered the log message                                       |

The Logger may add more entries as appropriate for the error condition.

**Parameter log\_level:** The level of the log message. It must correspond to one of the levels defined in 8.6.2.1.1.

Parameter message: The log message.

**Parameter category:** A category for the log message. This can be used to specify which security plugin generated the message.

**Parameter exception**: A SecurityException object that will return an exception if there is an error with logging.

### 8.6.2.2.3 Operation: enable\_logging

Enables logging. After this method is called, any call to log shall log the messages according to the options. After this method is called, the options may not be modified. This is to ensure that the logger cannot be temporarily suspended to cover up an attack.

If the options are not successfully set, then the method shall return false.

Parameter options: the LogOptions object with the required options.

**Parameter exception**: A SecurityException object, which provides details in case this operation returns false.

### 8.6.2.2.4 Operation: set\_listener

Sets the LoggerListener that the Logger plugin will use to notify the application of log events. If an error occurs, this method shall return false and fill the SecurityException.

**Parameter listener**: A LoggerListener object to be attached to the Logger object. If this argument is NIL, it indicates that there shall be no listener.

**Parameter exception**: A SecurityException object, which provides details in case the operation returns FALSE.

# 8.7 Data Tagging

Data tagging is the ability to add a security label or tag to data. This is often used to specify a classification level of the data including information about its releasability. In a DDS context, it could have several uses:

- It can be used for access control access control would be granted based on the tag
- It could be used for message prioritization
- It could not be used by the middleware, and instead used by the application or other service

# 8.7.1 Background (Non-Normative)

There are four different approaches to data tagging:

- 1. DataWriter tagging: data received from a certain DataWriter has the tag of the DataWriter. This solution does not require the tag to be added to each individual sample.
- 2. Data instance tagging: each instance of the data has a tag. This solution does not require the tag to be added to each individual sample.
- 3. Individual sample tagging: every DDS sample has its own tag attached.
- 4. Per-field sample tagging: very complex management of the tags.

This specification supports DataWriter tagging. This was considered the best choice as it meets the majority of uses cases. It fits into the DDS paradigm, as the metadata for all samples from a DataWriter is the same. It is also the highest performance, as the tag only needs to be exchanged once when the DataWriter is discovered, not sent with each sample.

This approach directly supports typical use cases where each application or DomainParticipant writes data on a Topic with a common set of tags (e.g., all at the same specified security level). For use cases where an application creates data at different classifications, that application can create multiple DataWriters with different tags.

# 8.7.2 DataTagging Model

The DataWriter tag will be associated with every sample written by the DataWriter. The DataWriter DataTag is implemented as an immutable DataWriterQos. The DataWriter DataTag shall be propagated via in the PublicationBuiltinTopicData as part of the DDS discovery protocol.

The DataReader DataTag is implemented as an immutable DataReaderQos. The DataReader DataTag shall be propagated via in the SubscriptionBuiltinTopicData as part of the DDS discovery protocol.

# 8.7.3 DataTagging Types

The following data types are used for the DataTag included as part of both DataReader and DataWriter Qos.

```
typedef DataTags DataTagQosPolicy;
```

# 8.8 Security Plugins Behavior

In the previous sub clauses, the functionality and APIs of each plugin have been described. This sub clause provides additional information on how the plugins are integrated with the middleware.

# 8.8.1 Authentication and AccessControl behavior with local DomainParticipant

The figure below illustrates the functionality of the security plugins with regards to a local DomainParticipant.

In this sub clause the term "*DDS application*" refers to the application code that calls the DDS API. The term "*DDS middleware*" refers to a DDS Implementation that complies with the DDS Security specification.

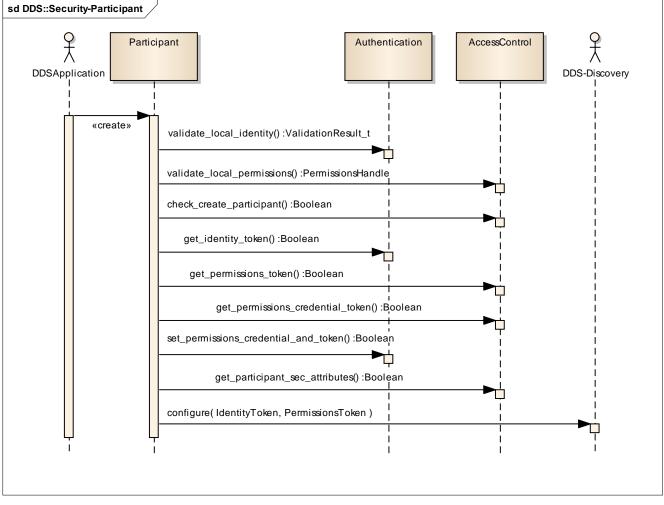

### Figure 21 – Authentication and AccessControl sequence diagram with local DomainParticipant

This behavior sequence is triggered when the DDS application initiates the creation of a local DomainParticipant by calling the create\_participant operation on the DomainParticipantFactory. The following are mandatory steps that the DDS middleware shall perform prior to creating the DomainParticipant. The steps need not occur exactly as described as long as the observable behavior matches the one described below.

The DDS middleware shall validate the identity of the application attempting to create the DomainParticipant by calling the Authentication::validate\_local\_identity operation, passing the domain\_id, the DomainParticipantQos, and a *candidate\_participant\_key*. The Authentication plugin validates the identity of the local DomainParticipant and returns an IdentityHandle for the holder of the identity (DomainParticipant), which will be necessary for interacting with the access control plugin. The validate\_local\_identity operation also returns an adjusted\_participant\_key. If the identity is not successfully validated, the DDS middleware shall not create the DomainParticipant and the create\_participant operation shall return NIL and set the return code to NOT\_ALLOWED\_BY\_SEC.

- The DDS middleware shall validate that the DDS application has the necessary permissions to join DDS domains by calling the AccessControl::validate\_local\_permissions operation. The Access Control plugin shall validate the permissions and issue a signed PermissionsHandle for the holder of the identity (DomainParticipant). If the permissions are not validated, the DomainParticipant shall not be created, the create\_participant operation shall return NIL and set the return code to NOT\_ALLOWED\_BY\_SEC.
- 2. The DDS middleware shall verify that the DDS application has the necessary permissions to join the specific Domain identified by the domainId by calling the operation AccessControl::check\_create\_participant. If this operation returns FALSE, the DomainParticipant shall not be created, the create\_participant operation shall return NIL and set the return code to NOT\_ALLOWED\_BY\_SEC.
- 3. The DDS middleware shall call the get\_identity\_token operation to obtain the IdentityToken object corresponding to the received IdentityHandle. The IdentityToken object shall be placed in the ParticipantBuiltinTopicData sent via discovery, see 7.4.1.3.
- 4. The middleware shall call the get\_permissions\_token operation on the AccessControl plugin to obtain the PermissionsToken object corresponding to the received PermissionsHandle. The PermissionsToken shall be placed in the ParticipantBuiltinTopicData sent via discovery, see 7.4.1.3.
- 5. The middleware calls the get\_permissions\_credential\_token operation on the AccessControl plugin, which returns the PermissionsCredentialToken object corresponding to the received PermissionsHandle. The PermissionsCredentialToken object is necessary to configure the Authentication plugin.
- 6. The middleware calls the set\_permissions\_credential\_and\_token operation on the Authentication plugin such that it can be sent during the authentication handshake.
- 7. The middleware calls the get\_participant\_sec\_attributes operation on the AccessControl plugin to obtain the ParticipantSecurityAttributes such that it knows how to handle remote participants that fail to authenticate.

8. The DomainParticipant's IdentityToken and PermissionsToken are used to configure DDS discovery such that they are propagated inside the *identity\_token* and the *permissions\_token* members of the *ParticipantBuiltinTopicData*. This operation is internal to the DDS implementation and therefore this API is not specified by the DDS Security specification. It is mentioned here to provide guidance to implementers.

# 8.8.2 Authentication behavior with discovered DomainParticipant

Depending on the ParticipantSecurityAttributes returned by the AccessControl operation get\_participant\_sec\_attributes the DomainParticipant may allow remote DomainParticipants that lack the ability to authenticate (e.g., do not implement DDS Security) to match.

# 8.8.2.1 Behavior when allow\_unauthenticated\_participants is set to TRUE

If the ParticipantSecurityAttributes returned by the operation get\_participant\_sec\_attributes has the member allow\_unauthenticated\_participants set to TRUE, the DomainParticipant shall allow matching remote DomainParticipant entities that are not able to authenticate. Specifically:

- Discovered DomainParticipant entities that do *not* implement the DDS Security specification or do not contain compatible Security Plugins shall be matched without the DomainParticipant attempting to authenticate them and shall be treated as "Unauthenticated" DomainParticipant entities.
- Discovered DomainParticipant entities that *do* implement the DDS Security specification and declare compatible Security Plugins but fail the Authentication protocol shall be matched and treated as "Unauthenticated" DomainParticipants entities.

For any matched "Unauthenticated" DomainParticipant entities, the DomainParticipant shall match only the regular builtin Endpoints (*ParticipantMessage*, *DCPSParticipants*, *DCPSPublications*, *DCPSSubscriptions*) and not the builtin secure Endpoints (see 7.4.5 for the complete list).

For any matched authenticated DomainParticipant entities, the DomainParticipant shall match all the builtin endpoints.

# 8.8.2.2 Behavior when allow\_unauthenticated\_participants is set to FALSE

If the ParticipantSecurityAttributes has the member allow\_unauthenticated\_participants set to FALSE, the DomainParticipant shall reject remote DomainParticipant entities that are not able to authenticate. Specifically:

- Discovered DomainParticipant entities that do not implement the DDS Security specification or do not contain compatible Security Plugins shall be rejected without the DomainParticipant attempting to authenticate them.
- Discovered DomainParticipant entities that do implement the DDS Security specification, declare compatible Security Plugins but fail the Authentication protocol shall be rejected.
- Discovered DomainParticipant entities that do implement the DDS Security specification and declare compatible Security Plugins automatically "match" the *ParticipantStatelessMessage* builtin endpoints to allow the authentication handshake to proceed.

• Discovered DomainParticipant entities that do implement the DDS Security specification, declare compatible Security Plugins, and pass the Authentication protocol successfully shall be matched and the DomainParticipant shall also match all the builtin endpoints of the discovered DomainParticipant, except for the *ParticipantStatelessMessage* builtin endpoints, which were already matched prior to the Authentication protocol.

The figure below illustrates the behavior of the security plugins with regards to a discovered DomainParticipant that also implements the DDS Security specification and announces compatible security plugins. The exact operations depend on the plugin implementations. The sequence diagram shown below is just indicative of one possible sequence of events and matches what the builtin DDS:Auth:PKI-DH plugin (see 9.3.3) does.

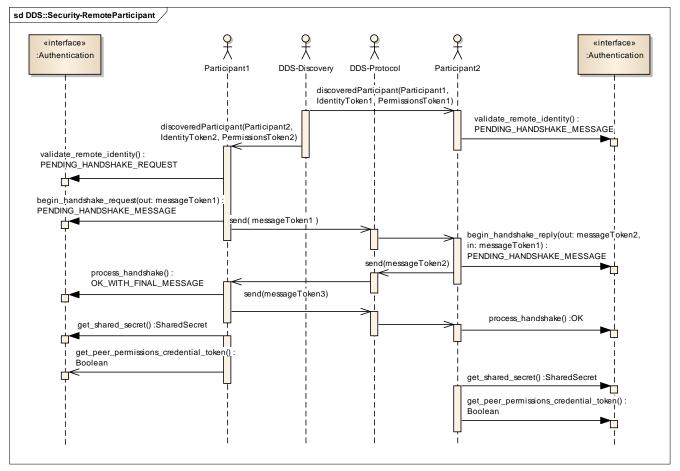

### Figure 22 – Authentication sequence diagram with discovered DomainParticipant

- 1. Participant2 discovers Participant1via the discovery protocol. The BuiltinParticipantTopicData contains the IdentityToken and PermissionsToken of Participant1.
- 2. Participant2 calls the validate\_remote\_identity operation to validate the identity of Participant1 passing the IdentityToken and PermissionsToken of Participant1 received via discovery and obtains an IdentityHandle for Participant1, needed for further operations involving Participant1. The operation returns PENDING\_HANDSHAKE\_MESSAGE indicating that further handshake messages are needed to complete the validation and that Participant2 should wait for a

HandshakeMessageToken to be received from Participant1. Participant2 waits for this message.

- 3. Participant1 discovers Participant2 via the DDS discovery protocol. The BuiltinParticipantTopicData contains the IdentityToken and PermissionsToken of Participant2.
- 4. Participant1 calls the operation validate\_remote\_identity to validate the identity of Participant2 passing the IdentityToken and PermissionsToken of Participant2 received via discovery and obtains an IdentityHandle for Participant2, needed for further operations involving Participant2. The operation returns PENDING\_HANDSHAKE\_REQUEST indicating further handshake messages are needed and Participant1 should initiate the handshake.
- 5. Participant1 calls begin\_handshake\_request to begin the requested handshake. The operation outputs a HandshakeHandle and a HandshakeMessageToken (messageToken1). The operation returns PENDING\_HANDSHAKE\_MESSAGE indicating authentication is not complete and the returned messageToken1 needs to be sent to Participant2 and a reply should be expected.
- 6. Participant1 sends the HandshakeMessageToken (messageToken1) to Participant2 using the *BuiltinParticipantMessageWriter*.
- 7. Participant2 receives the HandshakeMessageToken (messageToken1) on the BuiltinParticipantMessageReader. Participant2 determines the message originated from a remote DomainParticipant (Participant1) for which it had already called validate\_remote\_identity where the function had returned PENDING\_HANDSHAKE\_REPLY.
- 8. Participant2 calls begin\_handshake\_reply passing the received HandshakeMessageToken (messageToken1). The Authentication plugin processes the HandshakeMessageToken (messageToken1) and outputs a HandshakeMessageToken (messageToken2) in response and a HandshakeHandle. The operation begin\_handshake\_reply returns PENDING\_HANDSHAKE\_MESSAGE, indicating authentication is not complete and an additional message needs to be received.
- 9. Participant2 sends the HandshakeMessageToken (messageToken2) back to Participant1 using the *BuiltinParticipantMessageWriter*.
- 10. Participant1 receives the HandshakeMessageToken (messageToken2) on the *BuiltinParticipantMessageReader*. Participant1 determines this message originated from a remote DomainParticipant (Participant2) for which it had already called validate\_remote\_identity where the function had returned PENDING\_HANDSHAKE\_REQUEST.
- 11. Participant1 calls process\_handshake passing the received HandshakeMessageToken (messageToken2). The Authentication plugin processes messageToken2, verifies it is a valid reply to the messageToken1 it had sent and outputs the HandshakeMessageToken messageToken3 in response. The process\_handshake operation returns OK\_WITH\_FINAL\_MESSAGE, indicating authentication is complete

but the returned HandshakeMessageToken (messageToken3) must be sent to Participant2.

- 12. Participant1 sends the HandshakeMessageToken (messageToken3) to Participant2 using the *BuiltinParticipantMessageWriter*.
- 13. Participant2 receives the HandshakeMessageToken (messageToken3) on the *BuiltinParticipantMessageReader*. Participant2 determines this message originated from a remote DomainParticipant (Participant1) for which it had already called the operation begin\_handshake\_reply where the call had returned PENDING\_HANDSHAKE\_MESSAGE.
- 14. Participant2 calls the process\_handshake operation, passing the received HandshakeMessageToken (messageToken3). The Authentication plugin processes the messageToken2, verifies it is a valid reply to the messageToken2 it had sent and returns OK, indicating authentication is complete and no more messages need to be sent or received.
- 15. Participant1, having completed the authentication of Participant2, calls the operation get\_shared\_secret to retrieve the SharedSecret, which is used with the other Plugins to create Tokens to exchange with Participant2.
- 16. Participant1, having completed the authentication of Participant2, calls the operation get\_authenticated\_peer\_credential\_token to retrieve the AuthenticatedPeerCredentialToken associated with Participant2, which is used with the AccessControl plugin to determine the permissions that Participant1 will grant to Participant2.
- 17. Participant2, having completed the authentication of Participant1, calls the operation get\_shared\_secret to retrieve the SharedSecret, which is used with the other Plugins to create Tokens to exchange with Participant1.
- 18. Participant2, having completed the Authentication of Participant1, calls the operation get\_authenticated\_peer\_credential\_token to retrieve the AuthenticatedPeerCredentialToken associated with Participant2 which is used with the AccessControl plugins to determine the permissions that Participant2 will grant to Participant1.

# 8.8.3 DDS Entities impacted by the AccessControl operations

There are six types of DDS Entities: DomainParticipant, Topic, Publisher, Subscriber, DataReader and DataWriter. All these except the DomainParticipant are defined as the DDS Domain Entities (subclause 2.2.2.1.2 of DDS [1]).

The Domain Entities created by a DomainParticipant can be grouped into four categories:

- DDS-RTPS Protocol [2] Builtin Entities. These are domain entities used to read and write the four builtin Topics: *DCPSParticipants*, *DCPSTopics*, *DCPSPublications*, *DCPSSubscriptions*.
- Builtin Secure Entities. These are the Domain Entities related to the Builtin Secure Endpoints defined in Section 7.4.5. These Entities are used to read and write the four

builtin secure topics: DCPSPublicationsSecure, DCPSSubscriptionsSecure, ParticipantMessageSecure, and ParticipantVolatileMessageSecure.

- Other builtin Entities defined by the DDS-Security specification not included in the "Builtin Secure Endpoints". These are the *BuiltinParticipantStatelessMessageWriter* and the *BuiltinParticipantStatelessMessageReader*.
- Application-defined Entities. These are any non-builtin Domain Entities.

The AccessControl plugin shall impact only the Builtin Secure Entities and the applicationdefined Entities. It shall not impact the builtin entities defined by the DDS-RTPS Protocol specification nor the *BuiltinParticipantStatelessMessageWriter* or the *BuiltinParticipantStatelessMessageReader*.

AccessControl plugin operations can be grouped into 5 groups:

- 1. Group1. Operations related to DomainParticipant. These are: validate\_local\_permissions, validate\_remote\_permissions, check\_create\_participant, get\_permissions\_token, get\_permissions\_credential\_token, set\_listener, return\_permissions\_token, return\_permissions\_credential\_token, get\_participant\_sec\_attributes.
- 2. Group2. Operations related to the creation of local Domain Entities. These are: check\_create\_topic, check\_create\_datawriter, check\_create\_datareader, get\_datawriter\_sec\_attributes, get\_datareader\_sec\_attributes.
- 3. Group3. Operations related to write activities of local Domain Entities. These are: check\_local\_datawriter\_register\_instance and check\_local\_datawriter\_dispose\_instance.
- 4. Group4. Operations related to discovery and match of remote Domain Entities. These are: check\_remote\_topic, check\_remote\_datawriter, check\_remote\_datareader, check\_local\_datawriter\_match, and check\_local\_datareader\_match.
- 5. Group5. Operations related to the write activities of remote Domain Entities. These are: check\_remote\_datawriter\_register\_instance and check\_remote\_datawriter\_dispose\_instance.

Table 33 below summarizes the DDS Entities affected by each operation group.

| Table 33 – Impact of Access Control | Operations to the DDS | Builtin and Application-defined Entities |
|-------------------------------------|-----------------------|------------------------------------------|
|                                     | operations to the DDG | Buildin and Application defined Endices  |

| Entity                                      | Entity                                                                             | Impact by AccessControl operation in group |        |        |        |        |  |
|---------------------------------------------|------------------------------------------------------------------------------------|--------------------------------------------|--------|--------|--------|--------|--|
| Category                                    |                                                                                    | Group1                                     | Group2 | Group3 | Group4 | Group5 |  |
| DomainPar<br>ticipant                       | All created                                                                        | Yes                                        | No     | No     | No     | No     |  |
| DDS-RTPS<br>Protocol<br>Builtin<br>Entities | See RTPS Protocol specification [2]                                                | Yes,<br>indirectly                         | No     | No     | No     | No     |  |
|                                             | SEDPbuiltinPublicati<br>onsSecureWriter<br>SEDPbuiltinPublicati<br>onsSecureReader |                                            |        |        |        |        |  |
|                                             | SEDPbuiltinSubscrip<br>tionsSecureWriter                                           | Yes,<br>indirectly                         | Only   | No     | No     | No     |  |

| Builtin<br>Secure<br>Entities                                  | SEDPbuiltinSubscrip<br>tionsSecureReader<br>BuiltinParticipantMe<br>ssageSecureWriter<br>BuiltinParticipantMe<br>ssageSecureReader<br>BuiltinParticipantVol<br>atileMessageSecure<br>Writer<br>BuiltinParticipantVol<br>atileMessageSecureR<br>eader |                    | get_datawriter_s<br>ec_attributes<br>and<br>get_datareader_s<br>ec_attributes |     |                    |     |
|----------------------------------------------------------------|----------------------------------------------------------------------------------------------------|--------------------|-------------------------------------------------------------------------------|-----|--------------------|-----|
| Other<br>builtin<br>Entities<br>defined by<br>DDS-<br>Security | BuiltinParticipantSta<br>telessMessageWriter<br>BuiltinParticipantSta<br>telessMessageReade<br>r                                                                                                    | Yes,<br>indirectly | No                                                                            | No  | No                 | No  |
| Application<br>-defined<br>Domain<br>Entities                  | Publisher,<br>Subscriber                                                                                                    | Yes,<br>indirectly | Yes, indirectly                                                               | No  | Yes,<br>indirectly | No  |
|                                                                | Topic,<br>DataWriter,<br>DataReader                                                                                                    | Yes,<br>indirectly | Yes                                                                           | Yes | Yes                | Yes |

The DomainParticipant entities are only impacted by AccessControl plugin operations in Group1. The DomainParticipant is not created unless allowed by the AccessControl plugin. Also the matching of a remote DomainParticipant must be allowed by the AccessControl plugin. The full interaction is described in subclauses 8.8.1 and 8.8.6.

The DDS-RTPS Builtin Entities are impacted indirectly by AccessControl plugin operations in Group1 in the sense that if the sense that the creation of the Entities is dependent on the successful creation of the local DomainParticipant which is controlled by the Group1 operations. Likewise the match of the remote entities is dependent on the successful match of a remote DomainParticipant, which is also controlled by the Group1 operations.

The DDS-RTPS Builtin Entities shall not be impacted by any of the operations in Group2, Group3, Group4, or Group5.

The Secure Builtin Entities are impacted indirectly by AccessControl plugin operations in Group1 in the same way as the DDS-RTPS Builtin Entities.

The Secure Builtin Entities are impacted only by the get\_datawriter\_sec\_attributes and get\_datareader\_sec\_attributes operations in Group2. They shall not be impacted by any other Group2 operations. This means that the Secure Builtin Entities shall be created unconditionally

when the DomainParticipant is created. During the creation process of DataWriter entities the get\_datawriter\_sec\_attributes shall be called and likewise during the creation process of DataReader entities the get\_datareader\_sec\_attributes shall be called. The purpose of calling these get\_xxx\_sec\_attributes operations is to obtain the information necessary to call the Cryptographic plugin operations on these endpoints.

The *BuiltinParticipantStatelessMessageWriter* and *BuiltinParticipantStatelessMessageReader* are only indirectly impacted by the Group2 operations in that they are tied to the successful creation of the DomainParticipant. They are not impacted by the successful match of remote entities not any other AccessControl plugin operations in any Group. DDS Secure implementations shall create these endpoints unconditionally for all created DomainParticipant. Being stateless these endpoints are not "matched" to remote endpoints in the sense of being aware and maintaining the state and presence of the remote endpoints. Nevertheless they are able to send exchange information in a stateless, best-efforts manner.

The Application-defined Publisher and Subscriber Entities are impacted indirectly by AccessControl plugin operations in Group1 only by the fact that they depend on the successful creation of the DomainParticipant. They are impacted indirectly by operations in Group2 by the fact that the PartitionQos settings of the Publisher (or Subscriber) may cause the AccessControl plugin to prevent the creation of DataWriter (or DataReader) entities belonging to them. Likewise they are impacted indirectly by operations in Group4 in that the PartitionQos settings of the remote Publisher (or Subscriber) may cause the AccessControl plugin to prevent matching of remote DataWriter (or DataReader) entities the accessControl plugin to prevent matching of remote DataWriter (or DataReader) entities. They are not impacted by operations in Group3 or Group5.

The Application-defined Topic, DataWriter and DataReader entities are impacted indirectly by AccessControl plugin operations in Group1 the same way the The DDS-RTPS Builtin Entities are. These Entities are impacted by the AccessControl plugin operations in Group2, Group3, Group4, and Group5. This is described in subclauses 8.8.5 and 8.8.7.

# 8.8.4 AccessControl behavior with local participant creation

The functionality of the AccesControl plugin with regards to the creation of local DDS DomainParticipant entities was illustrated in Figure 21 and described in 8.8.1. Subclause 8.8.1 covered Authentication and AccessControl plugin behavior simultaneously because these two plugins interact with each other.

# 8.8.5 AccessControl behavior with local domain entity creation

The figure below illustrates the functionality of the security plugins with regards to the creation of local DDS domain entities: Topic, DataWriter, and DataReader entities.

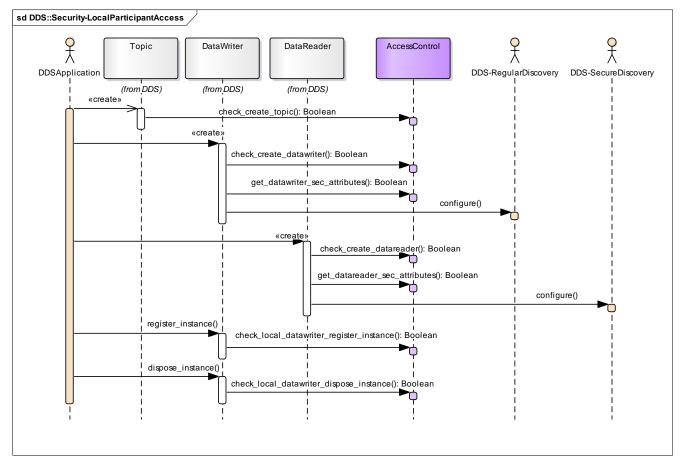

Figure 23 – AccessControl sequence diagram with local entities

- 1. The DDS application initiates the creation of a new Topic for the DomainParticipant.
- 2. The middleware verifies the DomainParticipant is allowed to create a Topic with name topicName. Operation AccessControl::check\_create\_topic() is called for this verification. If the verification fails, the Topic object is not created.
- 3. The DDS application initiates the creation of a local DataWriter.
- 4. The middleware verifies that the DataWriter has the right permissions to publish on Topic topicName. Operation AccessControl::check\_create\_datawriter() is called for this verification. As an optional behavior, check\_create\_datawriter() can also verify if the DataWriter is allowed to tag data with dataTag. If the verification doesn't succeed, the DataWriter is not created. As an optional behavior, check\_create\_datawriter() can also check the QoS associated with the DataWriter and grant permissions taking that into consideration.
- 5. The middleware calls AccessControl::get\_datawriter\_sec\_attributes to obtain the EndpointSecurityAttributes for the created DataWriter.
- 6. This sequence diagram illustrates the situation where the EndpointSecurityAttributes for the created DataWriter has the *is\_discovery\_protected* attribute set to FALSE. In this situation the middleware configures

Discovery to use regular (not secure) publications discovery endpoint (*DCPSPublications*) to propagate the PublicationBuiltinTopicData for the created DataWriter.

- 7. The DDS application initiates the creation of a local DataReader.
- 8. The middleware verifies that the DataReader has the right permissions to subscribe on Topic topicName. Operation AccessControl::check\_create\_datareader() is called for this verification. As an optional behavior, check\_create\_datareader() can also verify if the DataReader is allowed to receive data tagged with dataTag. If the verification doesn't succeed, the DataReader is not created. As an optional behavior check\_create\_datareader() can also check the QoS associated with the DataReader and grant permissions taking that into consideration.
- 9. The middleware calls the operation AccessControl::get\_datareader\_sec\_attributes to obtain the EndpointSecurityAttributes for the created DataReader entity.
- 10. This sequence diagram illustrates the situation where the EndpointSecurityAttributes for the created DataReader has the *is\_discovery\_protected* attribute set to TRUE. In this situation the middleware configures Discovery to use the secure subscriptions discovery endpoint (*DCPSSecureSubscriptions*) to propagate the SubscriptionBuiltinTopicData for the created DataReader.
- 11. The DDS application initiates the registration of a data instance on the DataWriter.
- 12. The middleware verifies that the DataWriter has the right permissions to register the instance. The operation AccessControl::check\_local\_datawriter\_register\_instance() is called for this verification. If the verification doesn't succeed, the instance is not registered.
- 13. The DDS application initiates the disposal of an instance of the DataWriter.
- 14. The middleware verifies that the DataWriter has the right permissions to dispose the instance. The operation AccessControl::check\_local\_datawriter\_dispose\_instance() is called for this verification. If the verification doesn't succeed, the instance is not disposed.

## 8.8.6 AccessControl behavior with remote participant discovery

If the ParticipantSecurityAttributes object returned by the AccessControl operation get\_participant\_sec\_attributes has the is\_access\_protected attribute set to FALSE, the DomainParticipant may discover DomainParticipants that cannot be authenticated because they either lack support for the authentication protocol or they fail the authentication protocol. These "Unauthenticated" DomainParticipant entities shall be matched and considered "Unauthenticated" DomainParticipant entities.

If the DomainParticipant discovers a DomainParticipant entity that it can authenticate successfully, then it shall validate with the AccessControl plugin that it has the permissions necessary to join the DDS domain:

• If the validation succeeds, the discovered DomainParticipant shall be considered "Authenticated" and all the builtin Topics automatically matched.

• If the validation fails, the discovered DomainParticipant shall be considered ignored and all the builtin Topics should not be matched.

The figure below illustrates the functionality of the security plugins with regards to the discovery of remote DomainParticipant entity that has been successfully authenticated by the Authentication plugin.

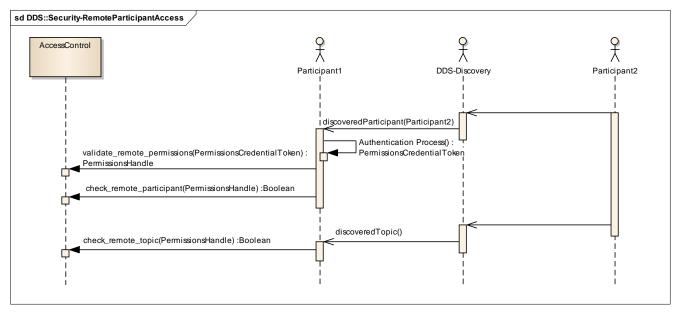

Figure 24 – AccessControl sequence diagram with discovered DomainParticipant

- 1. The DomainParticipant Participant1 discovers the DomainParticipant (Participant2) via the discovery protocol and successfully authenticates Participant2 and obtains the AuthenticatedPeerCredentialToken as described in 8.8.2.
- 2. Participant1 calls the operation validate\_remote\_permissions to validate the permissions of Participant2, passing the PermissionsToken obtained via discovery from Participant2 and the AuthenticatedPeerCredentialToken returned by the operation get\_authenticated\_peer\_credential\_token on the Authentication plugin. The operation validate\_remote\_permissions returns a PermissionsHandle, which the middleware will use whenever an access control decision must be made for the remote DomainParticipant.
- 3. Participant1 calls the operation check\_remote\_participant to verify the remote DomainParticipant (Participant2) is allowed to join the DDS domain with the specified domainId, passing the PermissionsHandle returned by the validate\_remote\_permissions operation. If the verification fails, the remote DomainParticipant is ignored and all the endpoints corresponding to the builtin Topics are unmatched.
- 4. Participant1 discovers that DomainParticipant (Participant2) has created a new DDS Topic.
- 5. Participant1 verifies that the remote DomainParticipant (Participant2) has the permissions needed to create a DDS Topic with name topicName. The operation

check\_remote\_topic is called for this verification. If the verification fails, the discovered Topic is ignored.

## 8.8.7 AccessControl behavior with remote domain entity discovery

This sub clause describes the functionality of the AccessControl plugin relative to the discovery of remote domain entities, that is, Topic, DataWriter, and DataReader entities.

If the ParticipantSecurityAttributes object returned by the AccessControl operation get\_participant\_sec\_attributes has the is\_access\_protected attribute set to FALSE, the DomainParticipant may have matched a remote "Unauthenticated" DomainParticipant, i.e., a DomainParticipant that has not authenticated successfully and may therefore discover endpoints via the regular (non-secure) discovery endpoints from an "Unauthenticated" DomainParticipant.

## 8.8.7.1 AccessControl behavior with discovered endpoints from "Unauthenticated" DomainParticipant

If the DomainParticipant discovers endpoints from an "Unauthenticated" DomainParticipant it shall:

- Match automatically the local DataWriter endpoints for whom the EndpointSecurityAttributes object returned by the operation get\_datawriter\_sec\_attributes have the attribute *is\_access\_protected* set to FALSE.
- Match automatically the local DataReader endpoints for whom the EndpointSecurityAttributes object returned by the operation get\_datareader\_sec\_attributes have the attribute *is\_access\_protected* set to FALSE.
- Do not match automatically the remaining local endpoints for whom the EndpointSecurityAttributes have the attribute *is\_access\_protected* set to TRUE.

Note that, as specified in 8.8.2.2, a DomainParticipant for whom the ParticipantSecurityAttributes object returned by the AccessControl operation get\_participant\_sec\_attributes has the is\_access\_protected attribute set to TRUE, cannot be matched with an "Unauthenticated" DomainParticipant and therefore cannot discover any endpoints from an "Unauthenticated" DomainParticipant.

## 8.8.7.2 AccessControl behavior with discovered endpoints from "Authenticated" DomainParticipant

If the DomainParticipant discovers endpoints from an "authenticated" DomainParticipant it shall:

- Match automatically the local endpoints for whom the EndpointSecurityAttributes object returned by the operation get\_datawriter\_sec\_attributes or get datareader sec attributes has the *is\_access\_protected* attribute set to FALSE.
- Perform the AccessControl checks for discovered endpoints that would match local endpoints for whom the *is\_access\_protected* attribute is set to TRUE, and only match the discovered endpoints for whom the access control checks succeed.

The figure below illustrates the behavior relative to discovered endpoints coming from an "Authenticated" DomainParticipant that would match local endpoints for whom the *is\_access\_protected* attribute set to FALSE.

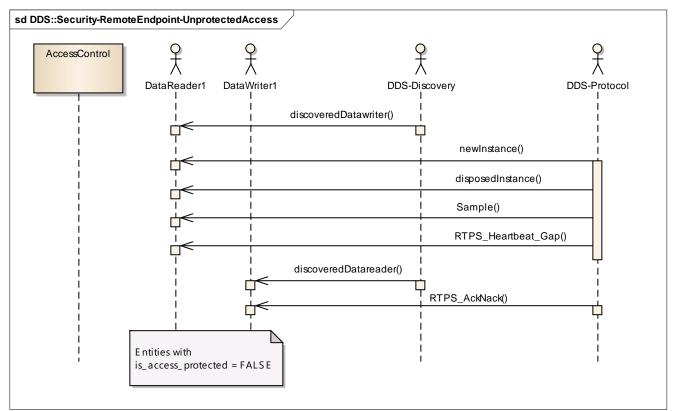

#### Figure 25 – AccessControl sequence diagram with discovered entities when is\_access\_protected==FALSE

- DataReader1 discovers via the discovery protocol that a remote DataWriter
   (DataWriter2) on a Topic with name *topicName*. The DataReader1 shall not call any
   operations on the AccessControl plugin and shall proceed to match DataWriter2
   subject to the matching criteria specified in the DDS and DDS-XTypes specifications.
   check\_remote\_datawriter to verify that Participant2 has the permissions needed to
   publish the DDS Topic with name *topicName*.
- 2. DataReader1 receives a Sample from DataWriter2 with DDS ViewState NEW, indicating this is the first sample for that instance received by the DataReader. This sample shall be processed according to the DDS specification without any calls to the AccessControl plugin.
- 3. DataReader1 receives a Sample from DataWriter2 with DDS InstanceState NOT\_ALIVE\_DISPOSED, indicating the remote DataWriter disposed an instance. This sample shall be processed according to the DDS specification without any calls to the AccessControl plugin.
- 4. DataReader1 receives a Sample from DataWriter2 with DDS ViewState NOT\_NEW. DataReader1 shall operate according to the DDS and DDS-RTPS specifications without any calls to the AccessControl plugin.
- 5. DataReader1 receives a RTPS HeartBeat message or a RTPS Gap message from DataWriter2. In both these cases DataReader1 shall operate according to the DDS and DDS-RTPS specifications without any calls to the AccessControl plugin.

- 6. DataWriter1 discovers via the discovery protocol that a remote DataReader (DataReader2) on a Topic with name *topicName*. DataWriter1 shall not call any operations on the AccessControl plugin and shall match DataReader2 subject to the matching criteria specified in the DDS and DDS-XTypes specifications.
- 7. DataWriter1 receives an RTPS AckNack message from DataReader2. DataWriter1 shall operate according to the DDS and DDS-RTPS specifications without any calls to the AccessControl plugin.

The figure below illustrates the behavior relative to discovered endpoints coming from an "Authenticated" DomainParticipant that would match local endpoints for whom the *is\_access\_protected* attribute set to TRUE.

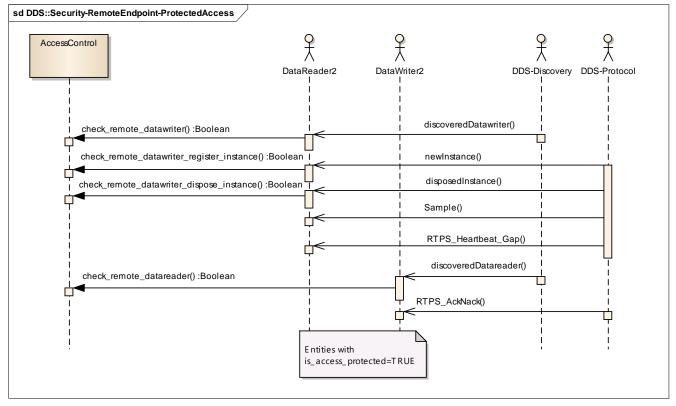

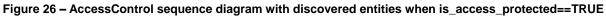

- 1. DataReader1 discovers via the discovery protocol a remote DataWriter (DataWriter2) on a Topic with name *topicName* that matches the DataReader1 Topic *topicName*.
- 2. DataReader1 shall call the operation check\_remote\_datawriter to verify that Participant2 (the DomainParticipant to whom DataWriter2 belongs) has the permissions needed to publish the DDS Topic with name *topicName*. As an optional behavior, the same operation can also verify if the DataWriter2 is allowed to tag data with dataTag that are associated with it.
  - 1. If the verification doesn't succeed, the DataWriter2 is ignored.
  - 2. If the verification succeeds, DataReader1 shall proceed to match DataWriter2 subject to the matching criteria specified in the DDS and DDS-XTypes specifications.
- 3. DataReader1 receives a Sample from DataWriter2 with DDS ViewState NEW, indicating this is the first sample for that instance received by the DataReader. This sample shall be

processed according to the DDS specification without any calls to the AccessControl plugin.

- 4. DataReader1 shall call the operation check\_remote\_datawriter\_register\_instance to verify that Participant2 has the permissions needed to register the instance. If the verification doesn't succeed, the sample shall be ignored.
- 5. DataReader1 receives a Sample from DataWriter2 with DDS InstanceState NOT\_ALIVE\_DISPOSED, indicating the remote DataWriter disposed an instance.
- 6. DataReader1 shall call the operation check\_remote\_datawriter\_dispose\_instance to verify that Participant2 has the permissions needed to dispose the instance. If the verification doesn't succeed, the instance disposal shall be ignored.
- 7. DataReader1 receives a Sample from DataWriter2 with DDS ViewState NOT\_NEW, indicating this DataReader1 already received samples on that instance. This sample shall be processed according to the DDS specification without any calls to the AccessControl plugin.
- 8. DataReader1 receives a RTPS HeartBeat message or a RTPS Gap message from DataWriter2. In both these cases DataReader1 shall operate according to the DDS and DDS-RTPS specifications without any calls to the AccessControl plugin.
- 9. DataWriter1 discovers via the discovery protocol a remote DataReader (DataReader2) on a Topic with name *topicName* that matches the DataReader1 Topic *topicName*.
- 10. DataWriter1 shall call the operation check\_remote\_datareader to verify that Participant2 (the DomainParticipant to whom DataReader2 belongs) has the permissions needed to subscribe the DDS Topic with name *topicName*. As an optional behavior, the same operation can also verify if the DataReader2 is allowed to read data with dataTag that are associated with DataWriter1.
  - 1. If the verification doesn't succeed, DataReader2 is ignored.
  - 2. If the verification succeeds, DataWriter1 shall proceed to match DataReader2 subject to the matching criteria specified in the DDS and DDS-XTypes specifications.
- 11. DataWriter1 receives an RTPS AckNack message from DataReader2. DataWriter1 shall operate according to the DDS and DDS-RTPS specifications without any calls to the AccessControl plugin.

## 8.8.8 Cryptographic Plugin key generation behavior

Key Generation is potentially needed for:

- The DomainParticipant as a whole
- Each DomainParticipant match pair
- Each builtin secure endpoint (DataWriter or DataReader)
- Each builtin secure endpoint match pair
- Each application secure endpoint (DataWriter or DataReader)
- Each application secure endpoint match pair

# 8.8.8.1 Key generation for the BuiltinParticipantVolatileMessageSecureWriter and BuiltinParticipantVolatileMessageSecureReader

The *BuiltinParticipantVolatileMessageSecureWriter* and *BuiltinParticipantVolatileMessageSecureReader* endpoints are special in that they are the ones used

to securely send the Crypto Tokens. Therefore the key material needed to secure this channel has to be derivable from the SharedSecret without having access to Crypto Tokens returned by the

 $\verb|create_local_datawriter_crypto_tokens or||$ 

create\_local\_datareader\_crypto\_tokens. Effectively this means the key material used for key-exchange is always derived from the SharedSecret.

For the *BuiltinParticipantVolatileMessageSecureWriter* the creation of the key material necessary to communicate with a matched *BuiltinParticipantVolatileMessageSecureReader* shall complete during the operation register\_matched\_remote\_datareader and the DDS middleware shall not call the operation create\_local\_datawriter\_crypto\_tokens or the operation set\_remote\_datareader\_crypto\_tokens on the CryptoKeyExchange.

For the *BuiltinParticipantVolatileMessageSecureReader* the creation of the key material necessary to communicate with a matched *BuiltinParticipantVolatileMessageSecureWriter* shall complete during the operation register\_matched\_remote\_datawriter and the DDS middleware shall not call the operation create\_local\_datareader\_crypto\_tokens or the operation set\_remote\_datawriter\_crypto\_tokens on the CryptoKeyExchange.

The DDS implementation shall add a property with name "dds.sec.builtin\_endpoint\_name" and value "BuiltinParticipantVolatileMessageSecureWriter" to the Property\_t passed to the operation register\_local\_datawriter when it registers the *BuiltinParticipantVolatileMessageSecureWriter* with the CryptoKeyFactory.

The DDS implementation shall add a property with name "dds.sec.builtin\_endpoint\_name" and value "BuiltinParticipantVolatileMessageSecureReader" to the Property\_t passed to the operation register\_local\_datareader when it registers the *BuiltinParticipantVolatileMessageSecureReader* with the CryptoKeyFactory.

Setting the Property\_t as described above allows the CryptoKeyFactory to recognize the *BuiltinParticipantVolatileMessageSecureWriter* and the *BuiltinParticipantVolatileMessageSecureReader*.

## 8.8.8.2 Key generation for the DomainParticipant

For each local DomainParticipant that is successfully created the DDS implementation shall call the operation register\_local\_participant on the KeyFactory.

For each discovered DomainParticipant that has successfully authenticated and has been matched to the local DomainParticipant the DDS middleware shall call the operation register\_matched\_remote\_participant on the KeyFactory. Note that this operation takes as one parameter the SharedSecret obtained from the Authentication plugin.

## 8.8.8.3 Key generation for the builtin endpoints

For each DataWriter belonging to list of "Builtin Secure Endpoints", see 7.4.5, with the exception of the *BuiltinParticipantVolatileMessageSecureWriter*, the DDS middleware shall call the operation register\_local\_datawriter on the KeyFactory to obtain the DatawriterCryptoHandle for the builtin DataWriter.

For each DataReader belonging to list of "Builtin Secure Endpoints", see 7.4.5, with the exception of the *BuiltinParticipantVolatileMessageSecureReader*, the DDS middleware shall call the operation

register\_local\_datareader on the KeyFactory to obtain the
DatareaderCryptoHandle for the corresponding builtin DataReader.

For each discovered DomainParticipant that has successfully authenticated and has been matched to the local DomainParticipant the DDS middleware shall:

- 1. Call the operation KeyFactory::register\_matched\_remote\_datawriter for each local DataWriter belonging to the "Builtin Secure Endpoints" passing it the local DataWriter and the corresponding remote DataReader belonging to the "Builtin Secure Endpoints" of the discovered DomainParticipant.
- 2. Call the operation KeyFactory::register\_matched\_remote\_datareader for each local DataReader belonging to the "Builtin Secure Endpoints" passing it the local DataReader, the corresponding remote DataWriter belonging to the "Builtin Secure Endpoints" of the discovered DomainParticipant, and the SharedSecret obtained from the Authentication plugin.

## 8.8.8.4 Key generation for the application-defined endpoints

Recall that for each application-defined (non-builtin) DataWriter and DataReader successfully created by the DDS Application the DDS middleware has an associated EndpointSecurityAttributes object which is the one returned by the AccessControl::get\_datawriter\_sec\_attributes or AccessControl::get\_datareader\_sec\_attributes.

For each non-builtin DataWriter for whom the associated EndpointSecurityAttributes object has either the member *is\_submessage\_protected* or the member *is\_payload\_protected* set to TRUE, the DDS middleware shall:

- 1. Call the operation register\_local\_datawriter on the KeyFactory to obtain the DatawriterCryptoHandle for the DataWriter.
- 2. Call the operation register\_matched\_remote\_datareader for each discovered DataReader that matches the DataWriter.

For each non-builtin DataReader for whom the associated EndpointSecurityAttributes object has either the member *is\_submessage\_protected* or the member *is\_payload\_protected* set to TRUE, the DDS middleware shall:

- 1. Call the operation register\_local\_datareader on the KeyFactory to obtain the DatareaderCryptoHandle for the DataReader.
- 2. Call the operation register\_matched\_remote\_datawriter for each discovered DataWriter that matches the DataReader.

## 8.8.9 Cryptographic Plugin key exchange behavior

Cryptographic key exchange is potentially needed for:

- Each DomainParticipant match pair
- Each builtin secure endpoint match pair
- Each application secure endpoint match pair

#### 8.8.9.1 Key Exchange with discovered DomainParticipant

Cryptographic key exchange shall occur between each DomainParticipant and each discovered DomainParticipant that has successfully authenticated. This key exchange propagates the key material related to encoding/signing/decoding/verifying the whole RTPS message. In other words the key material needed to support the CryptoTransform operations encode\_rtps\_message and decode rtps message.

Given a local DomainParticipant the DDS middleware shall:

- 1. Call the operation create\_local\_participant\_crypto\_tokens on the KeyFactory for each discovered DomainParticipant that has successfully authenticated and has been matched to the local DomainParticipant. This operation takes as parameters the local and remote ParticipantCryptoHandle.
- Send the ParticipantCryptoTokenSeq returned by operation create\_local\_participant\_crypto\_tokens to the discovered DomainParticipant using BuiltinParticipantVolatileMessageSecureWriter.

The discovered DomainParticipant shall call the operation set\_remote\_participant\_crypto\_tokens passing the ParticipantCryptoTokenSeq received by the *BuiltinParticipantVolatileMessageSecureReader*.

The figure below illustrates the functionality of the Cryptographic KeyExchange plugins with regards to the discovery and match of an authenticated remote DomainParticipant entity.

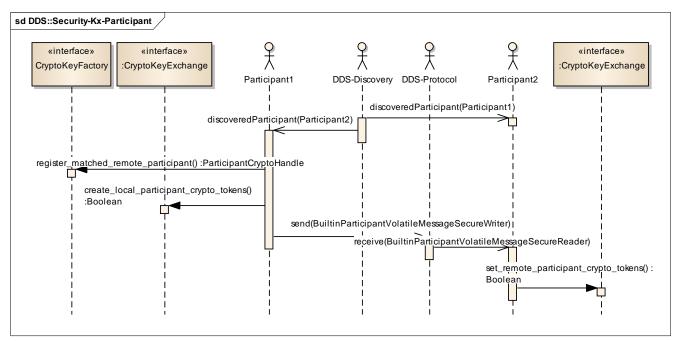

Figure 27 – Cryptographic KeyExchange plugin sequence diagram with discovered DomainParticipant

1. Participant2 discovers the DomainParticipant (Participant1) via the DDS discovery protocol. This sequence is not described here as it equivalent to the sequence that Participant1 performs when it discovers Participant2.

- 2. Participant1 discovers the DomainParticipant (Participant2) via the DDS discovery protocol. Participant2 is authenticated and its permissions are checked as described in 8.8.2 and 8.8.6. This is not repeated here. The authentication and permissions checking resulted in the creation of an IdentityHandle, a PermissionsHandle, and a SharedSecretHandle for Participant2.
- 3. Participant1 calls the operation register\_matched\_remote\_participant on the Cryptographic plugin (CryptoKeyFactory interface) to store the association of the remote identity and the SharedSecret.
- 4. Participant1 calls the operation create\_local\_participant\_crypto\_tokens on the Cryptographic plugin (CryptoKeyExchange interface) to obtain a collection of CriptoToken (cryptoTokensParticipant1ForParticipant2) to send to the remote DomainParticipant (Participant2).
- 5. Participant1 sends the collection of CryptoToken objects (cryptoTokensParticipant1ForParticipant2) to Participant2 using the *BuiltinParticipantVolatileMessageSecureWriter*.
- 6. Participant2 receives the CryptoToken objects (cryptoTokensParticipant1ForParticipant2) and calls the operation set\_remote\_participant\_crypto\_tokens() to register the CryptoToken sequence with the DomainParticipant. This will enable the Cryptographic plugin on Participant2 to decode and verify MACs on the RTPS messages sent by Participant1 to Participant2.

## 8.8.9.2 Key Exchange with remote DataReader

Cryptographic key exchange shall occur between each builtin secure DataWriter and the matched builtin secure DataReader entities of authenticated matched DomainParticipant entities, see 7.4.5, with the exception of the *BuiltinParticipantVolatileMessageSecureReader*.

Cryptographic key exchange shall also occur between each application DataWriter whose EndpointSecurityAttributes object has either the *is\_submessage\_protected* or the *is\_payload\_protected* members set to TRUE, and each of its matched DataReader entities.

Given a local DataWriter that is either a builtin secure DataWriter or an application DataWriter meeting the condition stated above the DDS middleware shall:

- 1. Call the operation create\_local\_datawriter\_crypto\_tokens on the KeyFactory for each matched DataReader. This operation takes as parameters the local DatawriterCryptoHandle and the remote DatareaderCryptoHandle.
- 2. Send the DatawriterCryptoTokenSeq returned by operation create\_local\_ datawriter\_crypto\_tokens to the discovered DomainParticipant using *BuiltinParticipantVolatileMessageSecureWriter*.

The matched DataReader shall call the operation

set\_remote\_datawriter\_crypto\_tokens passing the DatawriterCryptoTokenSeq
received by the BuiltinParticipantVolatileMessageSecureReader.

The figure below illustrates the functionality of the Cryptographic KeyExchange plugin with regards to the discovery and match of a local secure DataWriter and a matched DataReader.

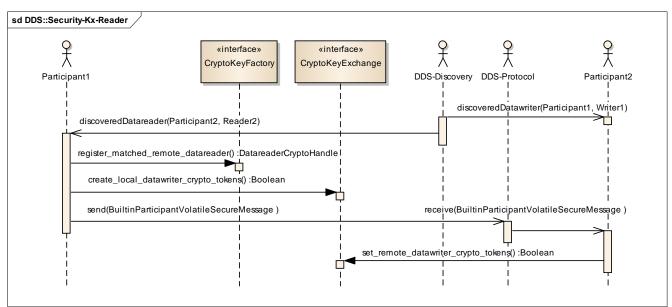

Figure 28 – Cryptographic KeyExchange plugin sequence diagram with discovered DataReader

- 1. Participant2 discovers a DataWriter (Writer1) belonging to Participant1 that matches a local DataReader (Reader2) according to the constraints in the DDS security specification.
- 2. Participant1 discovers a DataReader (Reader2) belonging to Participant2 that matches a local DataWriter (Writer1) according to the constraints in the DDS security specification.
- 3. Participant1 calls the operation register\_matched\_remote\_datareader as stated in 8.8.8.
- 4. Participant1 calls the operation create\_local\_datawriter\_crypto\_tokens on the CryptoKeyExchange to obtain a collection of CriptoToken objects (cryptoTokensWriter1ForReader2).
- 5. Participant1 sends the collection of CryptoToken objects (cryptoTokensWriter1ForReader2) to Participant2 using the *BuiltinParticipantVolatileMessageSecureWriter*.
- 6. Participant2 receives the CryptoToken objects (cryptoTokensWriter1ForReader2) and calls the operation set\_remote\_ datawriter\_crypto\_tokens() to register the CryptoToken sequence with the DataWriter (Writer1). This will enable the Cryptographic plugin on Participant2 to decode and verify MACs on the RTPS submessages and data payloads sent from Writer1to Reader2.

## 8.8.9.3 Key Exchange with remote DataWriter

Cryptographic key exchange shall occur between each builtin secure DataReader and the matched builtin secure DataWriter entities of authenticated matched DomainParticipant entities, see 7.4.5, with the exception of the *BuiltinParticipantVolatileMessageSecureReader*.

Cryptographic key exchange shall also occur between each application DataReader whose EndpointSecurityAttributes object has the *is\_submessage\_protected* member set to TRUE, and each of its matched DataWriter entities.

Given a local DataReader that is either a builtin secure DataReader or an application DataReader meeting the condition stated above the DDS middleware shall:

- 1. Call the operation create\_local\_datareader\_crypto\_tokens on the KeyFactory for each matched DataWriter. This operation takes as parameters the local DatareaderCryptoHandle and the remote DatawriterCryptoHandle.
- Send the DatareaderCryptoTokenSeq returned by operation create\_local\_ datareader\_crypto\_tokens to the discovered DomainParticipant using BuiltinParticipantVolatileMessageSecureWriter.

The matched DataWriter shall call the operation

set\_remote\_datareader\_crypto\_tokens passing the DatareaderCryptoTokenSeq
received by the BuiltinParticipantVolatileMessageSecureReader.

The figure below illustrates the functionality of the Cryptographic KeyExchange plugin with regards to the discovery and match of a local secure DataReader and a matched DataWriter.

Cryptographic key exchange shall occur between each DataReader whose EndpointSecurityAttributes has the *is\_submessage\_protected* members set to TRUE and each of its matched DataWriter entities.

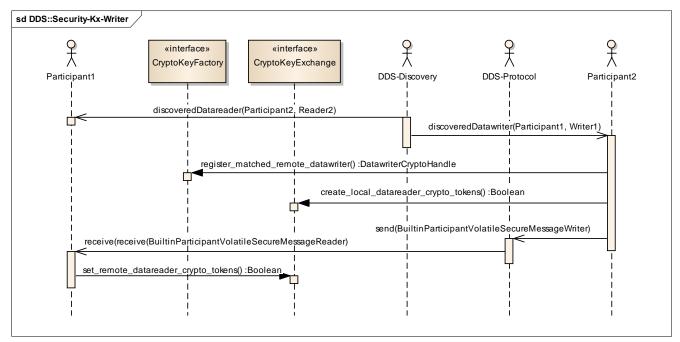

Figure 29 – Cryptographic KeyExchange plugin sequence diagram with discovered DataWriter

- 1. Participant1 discovers a DataReader (Reader2) belonging to Participant2 that matches a local DataWriter (Writer1) according to the constraints in the DDS security specification.
- 2. Participant2 discovers a DataWriter (Writer1) belonging to Participant1 that matches a local DataReader (Reader2) according to the constraints in the DDS security specification.

- 3. Participant2 calls the operation register\_matched\_remote\_datawriter as stated in 8.8.8.
- 4. Participant2 calls the operation create\_local\_datareader\_crypto\_tokens on the CryptoKeyExchange to obtain a collection of CriptoToken objects (cryptoTokensReader2ForWriter1).
- 5. Participant2 sends the collection of CryptoToken objects (cryptoTokensReader2ForWriter1) to Participant1 using the *BuiltinParticipantVolatileMessageSecureWriter*.
- 6. Participant1 receives the CryptoToken objects (cryptoTokensReader2ForWriter1) and calls the operation set\_remote\_ datareader\_crypto\_tokens() to register the CryptoToken sequence with the DataWriter (Writer1). This will enable the Cryptographic plugin on Participant1 to decode and verify MACs on the RTPS submessages sent from Reader2 to Writer1.

## 8.8.10 Cryptographic Plugins encoding/decoding behavior

This sub clause describes the behavior of the DDS implementation related to the CryptoTransform interface.

This specification does not mandate a specific DDS implementation in terms of the internal logic or timing when the different operations in the CryptoTransform plugin are invoked. The sequence charts below just express the requirements in terms of the operations that need to be called and their interleaving. This specification only requires that by the time the RTPS message appears on the wire the proper encoding operations have been executed first on each SerializedPayload submessage element, then on the enclosing RTPS Submessage, and finally on the RTPS Message. Similarly by the time a received RTPS Message is interpreted the proper decoding operations are executed on the reverse order. First on the encoded RTPS Message, then on each SecureSubMsg, and finally on each SecuredPayload submessage element.

## 8.8.10.1 Encoding/decoding of a single writer message on an RTPS message

The figure below illustrates the functionality of the security plugins with regards to encoding the data, Submessages and RTPS messages in the situation where the intended RTPS Message contains a single writer RTPS Submessage.

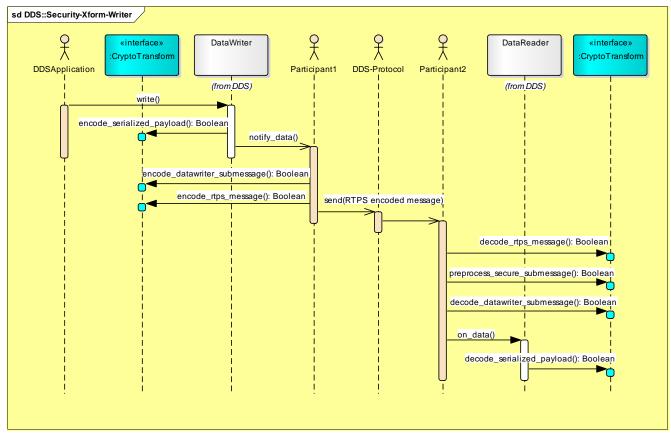

Figure 30 – Cryptographic CryptoTransform plugin sequence diagram for encoding/decoding a single DataWriter submessage

- 1. The application writes data using a DataWriter belonging to Participant1. The DDS implementation serializes the data.
- 2. The DataWriter in Participant1 constructs the SerializedPayload RTPS submessage element and calls the operation encode\_serialized\_payload. This operation creates a RTPS SecData that protects the SerializedPayload potentially encrypting it, adding a MAC and/or digital signature.
- 3. This step is notional; the specific mechanism depends on the DDS Implementation. Participant1 realizes it is time to send the data written by the DataWriter to a remote DataReader in Participant2.
- 4. Participant1 constructs the RTPS Data Submessage to send to the DataReader and calls the operation encode\_datawriter\_submessage to transform the original Data submessage to a SecureSubMsg. This same transformation would be applied to any DataWriter submessage (Data, Gap, Heartbeat, DataFrag, HeartbeatFrag). The encode\_datawriter\_submessage receives as parameters the DatawriterCryptoHandle of the DataWriter and a list of DatareaderCryptoHandle for all the DataReader entities to which the message will be sent. Using a list allows the same SecureSubMsg to be sent to all those DataReader entities.
- 5. Participant1 constructs the RTPS Message it intends to send to the DataReader (or readers). It then calls encode rtps message to transform the original RTPS Message

into a new "encoded" RTPS Message with the same RTPS header and a single SecureSubMsg protecting the contents of the original RTPS Message. The encode\_rtps\_message receives as parameters the ParticipantCryptoHandle of the sending DomainParticipant (Participant1) and a list of ParticipantCryptoHandle for all the DomainParticipant entities to which the message will be sent (Participant2). Using a list enables the DomainParticipant to send the same message (potentially over multicast) to all those DomainParticipant entities.

- 6. Participant1 sends the new "encoded" RTPS Message obtained as a result of the previous step to Participant2.
- 7. Participant2 receives the "encoded" RTPS Message. Participant2 parses the message and detects a RTPS SecureSubMsg with the MultiSubmsgFlag (see 7.3.6.2) set to true. This indicates it shall call the operation decode\_rtps\_message to transform the "encoded" RTPS Message into an RTPS Message that decodes the RTPS SecureSubMsg and proceed to parse that instead.
- 8. Participant2 parses the RTPS Message resulting from the previous step and encounters a RTPS SecureSubMsg with the MultiSubmsgFlag (see 7.3.6.2) set to false. This indicates it shall call the operation prepare\_rtps\_submessage to determine whether this is a Writer submessage or a Reader submessage and obtain the DatawriterCryptoHandle and DatareaderCryptoHandle handles it needs to decode the message. This function determines it is a Writer submessage.
- 9. Participant2 calls the operation decode\_datawriter\_submessage passing in the RTPS SecureSubMsg and obtains the original Data submessage that was the input to the encode\_datawriter\_submessage on the DataWriter side. From the Data submessage the DDS implementation extracts the SecuredPayload submessage element. This operation takes as arguments the DatawriterCryptoHandle and DatareaderCryptoHandle obtained in the previous step.
- 10. This step is notional; the specific mechanism depends on the DDS Implementation. Participant2 realizes it is time to notify the DataReader and retrieve the actual data sent by the DataWriter.
- 11. Participant2 calls decode\_serialized\_payload passing in the RTPS SecuredPayload and obtains the original SerializedPayload submessage element was the input to the encode\_serialized\_payload on the DataWriter side. This operation takes as arguments the DatawriterCryptoHandle and DatareaderCryptoHandle obtained in step 8.

#### 8.8.10.2 Encoding/decoding of multiple writer messages on an RTPS message

The figure below illustrates the functionality of the security plugins in the situation where the intended RTPS message contains a multiple DataWriter RTPS Submessages, which can represent multiple samples, from the same DataWriter or from multiple DataWriter entities, as well as, a mix of Data, Heartbeat, Gap, and any other DataWriter RTPS Submessage as defined in 7.3.1.

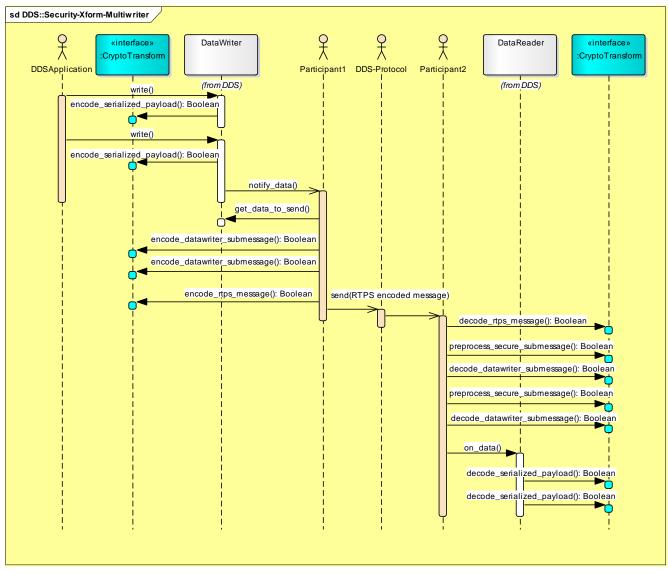

Figure 31 – Cryptographic CryptoTransform plugin sequence diagram for encoding/decoding multiple DataWriter submessages

The steps followed to encode and decode multiple DataWriter Submessages within the same RTPS message are very similar to the ones used for a single Writer message. The only difference is that the writer side can create multiple RTPS Submessages. In this case, Participant1 creates two Data Submessages and a Heartbeat Submessage, transforms each separately using the encode\_datawriter\_submessage, places them in the same RTPS message and then transforms the RTPS Message containing all the resulting SecureSubMsg submessages using encode rtps message.

The steps followed to decode the message are the reverse ones.

Note that the DataWriter entities that are sending the submessages and/or the DataReader entities that are the destination of the different Submessages may be different. In this situation each call to encode\_serialized\_payload (), encode\_datawriter\_submessage(), decode\_datawriter\_submessage(), and encode\_serialized\_payload (), shall receive the proper DatawriterCryptoHandle and DatareaderCryptoHandle handles.

#### 8.8.10.3 Encoding/decoding of multiple reader messages on an RTPS message

The figure below illustrates the functionality of the security plugins in the situation where the intended RTPS message contains multiple DataReader RTPS submessages from the same DataReader or from multiple DataReader entities. These include AckNack and NackFrag RTPS Submessages as defined in 7.3.1.

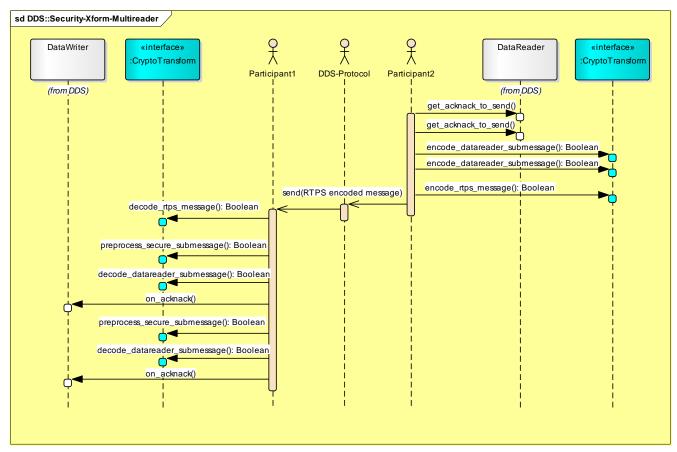

Figure 32 -- Cryptographic CryptoTransform plugin sequence diagram for encoding/decoding multiple DataReader submessages

- 1. This step is notional; the specific mechanism depends on the DDS Implementation. Participant2 realizes it is time to send an AckNack or NackFrag submessage from DataReader to a remote DataWriter.
- 2. Participant2 constructs the AckNack (or any other DataReader RTPS Submessage) and calls the operation encode\_datareader\_submessage. This operation creates an RTPS SecureSubMsg that protects the original Submessage potentially encrypting it, adding a MAC and/or digital signature. This operation shall receive as parameter the DatareaderCryptoHandle of the DataReader that sends the submessage and a list of DatawriterCryptoHandle handles of all the DataWriter entities to which the Submessage will be sent.
- 3. Step 2 may be repeated multiple times constructing various SecureSubMsg submessages from different DataReader RTPS Submessages. Different submessages may originate on different DataReader entities and/or be destined for different DataWriter entities. On each case the encode datareader submessage operation shall receive

the DatareaderCryptoHandle and list of DatawriterCryptoHandle that correspond to the source and destinations of that particular Submessage.

- 4. Participant2 constructs the RTPS Message that contains the SecureSubMsg submessages obtained as a result of the previous steps. It shall then call encode\_rtps\_message to transform the "original" RTPS Message into another "encoded" RTPS Message containing a single SecureSubMsg with the MultiSubmsgFlag (see 7.3.6.2) set to true.
- 5. Participant2 sends the "encoded" RTPS Message to Participant1 (and any other destination DomainParticipant).
- 6. Participant1 receives the "encoded" RTPS Message. The DDS implementation parses the message and detects a RTPS SecureSubMsg with the MultiSubmsgFlag (see 7.3.6.2) set to true. This indicates it shall call the decode\_rtps\_message() to transform the "encoded" RTPS Message into an RTPS Message that decodes the RTPS SecureSubMsg and proceed to parse that instead.
- 7. Participant1 parses the RTPS Message resulting from the previous step and encounters a RTPS SecureSubMsg with the MultiSubmsgFlag (see 7.3.6.2) set to false. This indicates it shall call prepare\_rtps\_submessage to determine whether this is a DataWriter submessage or a DataReader submessage and obtain the DatawriterCryptoHandle and DatareaderCryptoHandle handles it needs to decode the message. This function determines it is a DataReader submessage.
- 8. Participant1 calls decode\_datareader\_submessage passing in the RTPS SecureSubMsg and obtains the original AckNack (or proper DataReader Submessage) submessage that was the input to the encode\_datareader\_submessage() on the DataReader side (Participant2). This operation takes as arguments the DatawriterCryptoHandle and DatareaderCryptoHandle obtained in the previous step.
- 9. This step is notional; the specific mechanism depends on the DDS Implementation. Participant1 realizes it is time to notify the DataReader of the Acknowledgment, negative acknowledgment or whatever the DataReader Submessage indicated.
- 10. Each SecureSubMsg encountered within the RTPS Message having the MultiSubmsgFlag (see 7.3.6.2) set to false is processed in this same way. The operation prepare\_rtps\_submessage is first invoked and it indicates it is a DataReader submessage Participant1 shall call decode datareader submessage() on the submessage.

#### 8.8.10.4 Encoding/decoding of reader and writer messages on an RTPS message

The figure below illustrates the functionality of the security plugins with regards to encoding the data, Submessages and RTPS messages in the situation where the intended RTPS message contains multiple RTPS Submessages which can represent a mix of different kinds of DataWriter and DataReader submessages such as Data, Heartbeat, Gap, AckNack, NackFrag and any other RTPS Submessage as defined in 7.3.1.

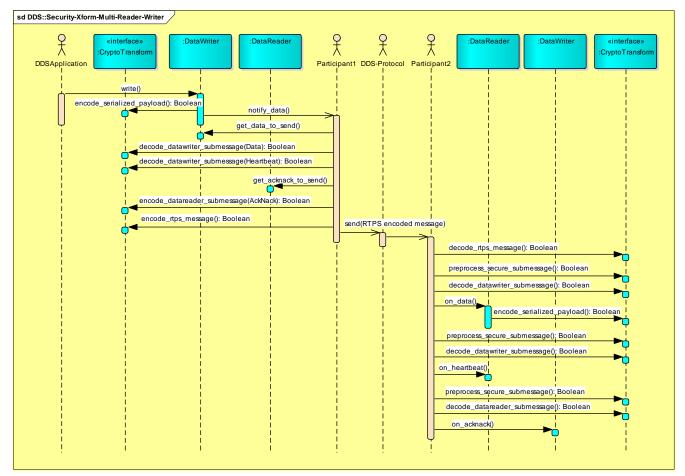

Figure 33 – Cryptographic CryptoTransform plugin sequence diagram for encoding/decoding multiple DataWriter and DataReader submessages

- 1. The application writes data using a DataWriter belonging to Participant1. The DDS implementation serializes the data.
- 2. The DataWriter in Participant1 constructs the SerializedPayload RTPS submessage element and calls the operation encode\_serialized\_payload. This operation creates a RTPS SecData that protects the SerializedPayload potentially encrypting it, adding a MAC and/or digital signature.
- 3. This step is notional; the specific mechanism depends on the DDS Implementation. Participant1 realizes it is time to send the data written by the DataWriter to a remote DataReader.
- 4. Participant1 constructs the RTPS Data Submessage that it will send to the DataReader and calls the operation encode\_datawriter\_submessage to transform the original Data submessage to a SecureSubMsg.
- 5. This step is notional. The specifics will depend on the DDS Implementation. Participant1 decides it needs to send a Heartbeat submessage along with the Data submessage. It constructs the RTPS Heartbeat submessage and calls the operation encode\_datawriter\_submessage() to transform the original Heartbeat submessage to a SecureSubMsg.

- 6. This step is notional. The specific mechanism depends on the DDS Implementation. Participant1 decides it also wants to include an RTPS AckNack submessage from a DataReader that also belongs to Participant1 into the same RTPS Message because it is destined to the same Participant2.
- 7. Participant1 constructs the RTPS AckNack submessage and calls encode\_datareader\_submessage to transform the original AckNack submessage to a SecureSubMsg.
- 8. Participant1 constructs the RTPS Message that contains the SecureSubMsg submessages obtained as a result of the previous steps. It shall then call encode\_rtps\_message. To transform the "original" RTPS Message into another "encoded" RTPS Message containing a single SecureSubMsg with the MultiSubmsgFlag (see 7.3.6.2) set to true.
- 9. Participant1 sends the "encoded" RTPS Message to Participant2 (and any other destination DomainParticipant).
- 10. Participant2 receives the "encoded" RTPS Message. Participant2 parses the message and detects a RTPS SecureSubMsg with the MultiSubmsgFlag (see 7.3.6.2) set to true. This indicates it shall call the decode\_rtps\_message to transform the "encoded" RTPS Message into an RTPS Message that decodes the RTPS SecureSubMsg and proceed to parse that instead.
- 11. Participant2 parses the RTPS Message resulting from the previous step and encounters a RTPS SecureSubMsg with the MultiSubmsgFlag (see 7.3.6.2) set to false. This indicates it shall call prepare\_rtps\_submessage to determine whether this is a DataWriter submessage or a DataReader submessage and obtain the DatawriterCryptoHandle and DatareaderCryptoHandle handles it needs to decode the message. This function determines it is a DataWriter submessage.
- 12. Participant1 calls the operation decode\_datawriter\_submessage passing in the RTPS SecureSubMsg and obtains the original Data submessage that was the input to the encode\_datawriter\_submessage on Participant1. This operation takes as arguments the DatawriterCryptoHandle and DatareaderCryptoHandle obtained in the previous step.
- 13. This step is notional; the specific mechanism depends on the DDS Implementation. The Participant2 realizes it is time to notify the DataReader of the arrival of data.
- 14. Participant2 calls decode\_serialized\_payload passing in the RTPS SecuredPayload and obtains the original SerializedPayload submessage element was the input to the encode\_serialized\_payload on the Participant1 side. This operation takes as arguments the DatawriterCryptoHandle and DatareaderCryptoHandle obtained in the step 11.
- 15. Step 11 is repeated. It is again determined that the next SecureSubMsg is a DataWriter submessage and the proper DatawriterCryptoHandle and DatareaderCryptoHandle handles are retrieved.

- 16. Step 12 is repeated, Participant2 calls decode\_datawriter\_submessage passing in the RTPS SecureSubMsg and it transforms it into the original Heartbeat submessage.
- 17. This step is notional; the specific mechanism depends on the DDS Implementation. Participant2 notifies DataReader of the Heartbeat.
- 18. Step 11 is repeated. It is determined that the next SecureSubMsg is a DataReader submessage and the proper DatawriterCryptoHandle and DatareaderCryptoHandle handles are retrieved.
- 19. Participant2 calls decode\_datareader\_submessage passing in the RTPS SecureSubMsg and obtains the original AckNack submessage that was the input to the encode\_datareader\_submessage on Participant1. This operation takes as arguments the DatawriterCryptoHandle and DatareaderCryptoHandle obtained in the previous step.
- 20. This step is notional; the specific mechanism depends on the DDS Implementation. Participant2 notifies DataWriter of the AckNack.

# 9 Builtin Plugins

# 9.1 Introduction

This specification defines the behavior and implementation of at least one builtin plugin for each kind of plugin. The builtin plugins provide out-of-the-box interoperability between implementations of this specification.

The builtin plugins are summarized in the table below:

 Table 34 – Summary of the Builtin Plugins

| SPI                | Plugin Name               | Descriptio<br>n                                                                                                    |
|--------------------|---------------------------|----------------------------------------------------------------------------------------------------|
| Authenticati<br>on | DDS:Auth:PKI-DH           | Uses PKI with<br>a pre-<br>configured<br>shared<br>Certificate<br>Authority.                                        |
|                    |                           | RSA or DSA<br>and Diffie-<br>Hellman for<br>authentication<br>and key<br>exchange.                                  |
| AccessControl      | DDS:Access:Permissions    | Permissions<br>document<br>signed by<br>shared<br>Certificate<br>Authority                                          |
| Cryptograph<br>y   | DDS:Crypto:AES-GCM-GMAC   | AES-GCM<br>(AES using<br>Galois<br>Counter<br>Mode) for<br>encryption.<br>AES-GMAC<br>for message<br>authentication |
| DataTagging        | DDS:Tagging:DDS_Discovery | Send Tags via                                                                                                    |

|         |                          | Endpoint<br>Discovery                                      |
|---------|--------------------------|------------------------------------------------------------|
| Logging | DDS:Logging:DDS_LogTopic | Logs security<br>events to a<br>dedicated DDS<br>Log Topic |

## 9.2 Requirements and Priorities (Non-Normative)

The selection of the builtin plugins was driven by several functional, as well as, non-functional requirements, as described below.

Most DDS users surveyed consider the following functional requirements as essential elements of a secure DDS middleware:

- Authentication of applications (DDS Domain Participants) joining a DDS Domain
- Access control of applications subscribing to specific data at the Domain and Topic level
- Message integrity and authentication
- Encryption of a data sample using different encryption keys for different Topics

In addition to these essential needs, many users also required that secure DDS middleware should provide for:

- Sending digitally signed data samples
- Sending data securely over multicast
- Tagging data
- Integrating with open standard security plugins

Other functional requirements which are considered useful but less common were:

- Access control to certain samples within a Topic but not others, with access rights being granted according to the data-sample contents or the data-sample key.
- Access control to certain attributes within a data sample but not others, such that certain DataReader entities can only observe a subset of the attributes as defined by their permissions.
- Permissions that control which QoS might be used by a specific DDS Entity: DomainParticipant, Publisher, DataWriter, Subscriber, or DataReader.

The primary non-functional requirements that informed the selection of the builtin plugins are:

- Performance and Scalability
- Robustness and Availability
- Fit to the DDS Data-Centric Information Model
- Leverage and reuse of existing security infrastructure and technologies

• Ease of use while supporting common application requirements

## 9.2.1 Performance and Scalability

DDS is commonly deployed in systems that demand high performance and need to scale to large numbers of processes and computers. Different applications vary greatly in the number of processes, Topics, and/or data-objects belonging to each Topic.

The policy enforcement/decision points as well as the transformations (cipher, decipher, hash) performed by the plugins should not adversely degrade system performance and scalability beyond what is tolerable and strictly needed. In practice this means several things for the builtin plugins:

- The use of Asymmetric Key Cryptography shall be limited to the discovery, authentication, session and shared-secret establishment phase (i.e., when a Participant discovers another Participant, a DataReader and matching DataWriter). To the extent possible it shall not be used in the critical path of data distribution.
- The use of ciphers, HMACs, or digital signatures shall be selectable on a per stream (Topic) basis. In case of encryption, symmetric ciphers should be used for the application data.
- It shall be possible to provide integrity via HMAC techniques without also requiring the data to be ciphered.
- Multicast shall be supported even for ciphered data.

## 9.2.2 Robustness and Availability

DDS is deployed in mission-critical systems, which must continue to operate 24/7 despite partial system malfunction. DDS also operates in fielded environments where specific components or systems may be subject to accidental failure or active attack. DDS provides a highly robust infrastructure due to the way the communication model and protocols are defined as they can be (and commonly are) implemented in a peer-to-peer fashion without any centralized services. For this reason, many DDS implementations have no single points of failure.

The builtin plugins should not negate these desirable properties present in the underlying DDS middleware infrastructure.

In practice, this means that:

- Centralized policy decision points or services should be avoided.
- The individual DDS DomainParticipant components should be self-contained and have what they need to operate securely even in the presence of system partitions.
- Multi-party key agreement protocols shall be avoided because they can be easily disrupted by disrupting just one party.
- Security tokens and keys should be compartmentalized as much as possible such that compromise of an application component is contained to that component itself. For example, selection of a system-wide secret key for the whole Domain or even for a Topic should be avoided.

## 9.2.3 Fitness to the DDS Data-Centric Model

Application developers that use DDS think in terms of the data-centric elements that DDS provides. That is, they think first and foremost about the Domains (global data spaces) the application must join and the Topics that the application needs to read and write. Therefore, the builtin plugins should offer the possibility to control access with this level of granularity.

Users of DDS also think about the data objects (keyed instances) they read and write, the ability to dispose instances, filter by content, set QoS, and so forth. While it may be useful to offer ways to provide access controls to this as well, it was considered of lesser priority and potentially conflicting with the goal of ease of configurability and maintainability.

The semantics of DDS communications require that individual samples can be consumed independently of each other. Depending on the QoS policy settings samples written by a single DataWriter may be received and processed out of order relative to the order sent, or may be received with intermediate gaps resulting from best-effort communication (if selected), or may be filtered by content, time, or history, etc. For this reason, any encryption and/or digital signature applied to a sample should be able to be processed in isolation, without requiring the receiver to maintain a specific context reconstructed from previous samples.

## 9.2.4 Leverage and Reuse of Existing Security Infrastructure and Technologies

To the extent possible, it is desirable that the builtin plugins leverage and reuse existing IA technology and tools. This not only reduces the barrier of entry for implementers of the specification, but also more importantly enhances the quality of the result by allowing the use of proven, peer-reviewed, and/or already certified approaches. The builtin plugins leverage existing standards and tools for PKI, ciphers, hashing and digital signing. To the extent possible, ideas and approaches from existing protocols for key management and secure multicast are also leveraged, although where appropriate they have been adapted to the data-centric communications model of DDS and the DDS-RTPS wire protocol.

## 9.2.5 Ease-of-Use while Supporting Common Application Requirements

It is anticipated that specialized applications may need to develop their own security plugins to either integrate existing security infrastructure or meet specialized requirements. Therefore the primary consumers of the builtin plugins will be users who want to secure their systems but not have complex needs or significant legacy components. Under these conditions, ease-of-use is essential. A security infrastructure that is too hard to configure or too complex to understand or maintain is less likely to be used, or may be used wrongly, resulting in systems that are less secure overall.

The builtin plugins balance rich functionality and ease-of-use, providing for the most common use cases, in a manner that is easy to understand and use correctly.

# 9.3 Builtin Authentication: DDS:Auth:PKI-DH

This builtin authentication plugin is referred to as the "DDS:Auth:PKI-DH".

The DDS:Auth:PKI-DH plugin implements authentication using a trusted Certificate Authority (CA). It performs mutual authentication between discovered participants using the RSA or ECDSA Digital Signature Algorithms [11] and establishes a shared secret using Diffie-Hellman (DH) or Elliptic Curve Diffie-Hellman (ECDH) Key Agreement Methods [12]. The CA could be an existing one. Or a new one could be created for the purpose of deploying applications on a DDS Domain. The nature or manner in which the CA is selected is not important because the way it is used enforces a shared recognition by all participating applications.

Prior to a DomainParticipant being enabled the DDS:Auth:PKI-DH plugin associated with the DomainParticipant must be configured with three things:

- 1. The X.509 Certificate that defines the Shared Identity CA. This certificate contains the Public Key of the CA.
- 2. The Private Key of the DomainParticipant.
- 3. An X.509 Certificate that chains up to the Shared Identity CA, that binds the Public Key of the DomainParticipant to the Distinguished Name (subject name) for the DomainParticipant.

## 9.3.1 Configuration

The builtin authentication plugin shall be configured using the PropertyQosPolicy of the DomainParticipantQos. The specific properties used are described in Table 35 below.

| Property Name<br>(all properties have<br>"dds.sec.auth" prefix) | Property Value<br>(all these properties shall have propagate set to FALSE)<br>URI syntax follows IETF RFC 3986.<br>URI "data" schema follows IETF RFC 2397<br>URI "pkcs11" schema follows IETF RFC 7512<br>Vendors may support additional schemas                       |
|-----------------------------------------------------------------|----------------------------------------------------------------------------------------------------|
| identity_ca                                                     | URI to the X509 certificate [39] of the Identity CA.<br>Supported URI schemes: file, data, pkcs11<br>The <b>file</b> and <b>data</b> schemas shall refer to a X.509 v3 certificate (see X.509<br>v3 ITU-T Recommendation X.509 (2005) [39]) in PEM format.<br>Examples: |
|                                                                 | file:identity_ca.pem<br>file:/home/myuser/identity_ca.pem                                                                                                    |
|                                                                 | data:,BEGIN CERTIFICATE<br>MIIC3DCCAcQCCQCWE5x+Z PhovK0mp2ohhRLYI0ZiyYQ==<br>END CERTIFICATE<br>pkcs11:object=MyIdentityCACert;type=cert                                                                                                    |
| private_key                                                     | URI to access the private Private Key for the DomainParticipant<br>Supported URI schemes: file, data, pkcs11<br>pkcs11 URI follows IETF RFC 7512 "The PKCS #11 URI Scheme"                                                                                              |
|                                                                 | Examples:<br>file:identity_ca_private_key.pem<br>file:/home/myuser/identity_ca_private_key.pem                                                                                                    |

Table 35 – Properties used to configure the builtin Authentication plugin

|                      | file:identity_ca_private_key.pem?password=OpenSesame                                                                                                    |
|----------------------|----------------------------------------------------------------------------------------------------|
|                      | data:,BEGIN RSA PRIVATE KEY<br>MIIEpAIBAAKCAQEA3HIhAOBaaqSV37XBUJg==<br>END RSA PRIVATE KEY                                                                           |
|                      | pkcs11:object=MyParticipantPrivateKey;type=private?pin-<br>value=OpenSesame                                                                                           |
| password             | A password used to decrypt the private_key.                                                                                                    |
|                      | The value of the password property shall be interpreted as the Base64 encoding of the AES-128 key that shall be used to decrypt the private_key using AES128-CBC.     |
|                      | If the password property is not present then the value supplied in the private_key property must contain the unencrypted private key.                                 |
|                      | The password property is only used if the private_key is provided with a "file:" or a "data:" URI. It does not apply to private keys supplied with the "pkcs11:" URI. |
| identity_certificate | URI to a X509 certificate signed by the IdentityCA in PEM format containing the signed public key for the DomainParticipant Supported URI schemes: file, data, pkcs11 |
|                      | Examples:                                                                                                    |
|                      | file:participant1_identity_cert.pem                                                                                                    |
|                      | data:,BEGIN CERTIFICATE<br>MIIDjjCCAnYCCQDCEu96rmT87dhTo=<br>END CERTIFICATE                                                                                          |
|                      | pkcs11:object=MyParticipantIdentityCert;type=cert                                                                                                    |

## 9.3.1.1 Identity CA Certificate

The certificate used to configure the public key of the Identity CA.

The certificate shall be the X.509 v3 Certificate [39] of the issuer of the Identity Certificates in section 9.3.1.3. The certificate can be self-signed if it is a root CA or signed by some other CA public key if it is a subordinate CA. Regardless of this the Public Key in the Certificate shall be accepted as the one for the Identity CA trusted to sign DomainParticipant Identity Certificates, see 9.3.1.3.

The public key of the CA shall be either a 2048-bit RSA key [44] or else a 256-bit Elliptic Curve Key for the prime256v1 curve [41], also known as the NIST P-256 curve [42].

The Identity CA Certificate shall be provided to the plugins using the PropertyQosPolicy on the DomainParticipantQos as specified in Table 35.

## 9.3.1.2 Private Key

The Private Key associated with the DomainParticipant. It may be either a 2048-bit RSA private key or a 256-bit Elliptic Curve Key for use with the prime256v1 curve [41].

The Private Key shall be provided to the plugins using the PropertyQosPolicy on the DomainParticipantQos as specified in Table 35.

## 9.3.1.3 Identity Certificate

An X.509 v3 Certificate [39] that chains up to the Identity CA (see 9.3.1.1). The Identity Certificate binds the Public Key of the DomainParticipant to the Distinguished Name (subject name) for the DomainParticipant.

## 9.3.2 DDS:Auth:PKI-DH Types

This sub clause specifies the content and format of the Credential and Token objects used by the DDS:Auth:PKI-DH plugin.

Credential and Token attributes left unspecified in this specification shall be understood to not have any required values in this specification. These attributes shall be handled according to the following rules:

- Plugin implementations may place data in these attributes as long as they also include a property attribute that allows the implementation to unambiguously detect the presence and interpret these attributes.
- Attributes that are not understood shall be ignored.
- Property\_t and BinaryProperty\_t names shall comply with the rules defined in 7.2.1 and 7.2.2, respectively.

The content of the Handle objects is not specified as it represents references to internal state that is only understood by the plugin itself. The DDS Implementation only needs to hold a reference to the returned Handle objects returned by the plugin operations and pass these Handle references to other operations.

## 9.3.2.1 DDS:Auth:PKI-DH IdentityToken

The DDS:Auth:PKI-DH plugin shall set the attributes of the IdentityToken object as specified in the table below:

| Attribute name                                   | Attribute value       |                                                     |
|--------------------------------------------------|-----------------------|-----------------------------------------------------|
| class_id                                         | "DDS:Auth:PKI-DH:1.0" |                                                     |
| properties                                       | пате                  | value                                               |
| (The presence of each of properties is optional) | dds.cert.sn           | The subject name of the Identity<br>Certificate.    |
|                                                  | dds.cert.algo         | "RSA-2048" or "EC-prime256v1"                       |
|                                                  | dds.ca.sn             | The subject name of the Identity CA<br>Certificate. |
|                                                  | dds.ca.algo           | "RSA-2048" or "EC-prime256v1"                       |

Table 36 – IdentityToken class for the builtin Authentication plugin

#### 9.3.2.2 DDS:Auth:PKI-DH AuthenticatedPeerCredentialToken

#### The DDS:Auth:PKI-DH plugin shall set the attributes of the

AuthenticatedPeerCredentialToken object as specified in the table below:

| Attribute name | Attribute value       |                                                                                                    |
|----------------|-----------------------|----------------------------------------------------------------------------------------------------|
| class_id       | "DDS:Auth:PKI-DH:1.0" |                                                                                                    |
| properties     | пате                  | value                                                                                                    |
|                | c.id                  | Contents of the certificate signed by IdentityCA that was received from the peer DomainParticipant as part of the authentication process.                     |
|                |                       | Corresponds to the property with the same name received in the HandskaheRequestMessageToken or HandskaheReplyMessageToken.                                    |
|                | c.perm                | Contents of the permissions document signed by the PermissionCA that that was received from the peer DomainParticipant as part of the authentication process. |
|                |                       | Corresponds to the property with the same name received in the HandskaheRequestMessageToken or HandskaheReplyMessageToken.                                    |

#### Table 37 – AuthenticatedPeerCredentialToken class for the builtin Authentication plugin

## 9.3.2.3 DDS:Auth:PKI-DH HandshakeMessageToken

The DDS:Auth:PKI-DH plugin uses several HandshakeMessageToken object formats:

- HandshakeRequestMessageToken objects
- HandshakeReplyMessageToken objects
- HandshakeFinalMessageToken objects

#### 9.3.2.3.1 HandshakeRequestMessageToken objects

The attributes in HandshakeRequestMessageToken objects shall be set as specified in the table below. References to the DomainParticipant within the table refer to the

DomainParticipant that is creating the HandshakeRequestMessageToken.

| Table 38 – HandshakeRequestMessageToken for the builtin Authentication plugin |
|-------------------------------------------------------------------------------|
|-------------------------------------------------------------------------------|

| Attribute name    | Attribute value           |                                                                                                    |  |
|-------------------|---------------------------|----------------------------------------------------------------------------------------------------|--|
| class_id          | "DDS:Auth:PKI-DH:1.0+Req" |                                                                                                    |  |
| binary_properties | name value                |                                                                                                    |  |
|                   | c.id                      | Contents of the certificate signed by IdentityCA that was configured using the Participant PropertyQosPolicy with name "dds.sec.auth.identity_certificate" |  |
|                   | c.perm                    | Contents of the permissions document signed by the                                                                                                    |  |

|               | PermissionCA that was configured using the Participant<br>PropertyQosPolicy with name "dds.sec.access.permissions"                                                                              |
|---------------|----------------------------------------------------------------------------------------------------|
| c.pdata       | The CDR Big Endian Serialization of the<br>ParticipantBultinTopicData                                                                                                    |
| c.dsign_algo  | Digital signature algorithm identifier.                                                                                                    |
|               | Either "RSASSA-PSS-SHA256" or "ECDSA-SHA256"                                                                                                    |
| c.kagree_algo | Key agreement algorithm identifier.                                                                                                    |
|               | Either "DH+MODP-2048-256" or "ECDH+prime256v1-<br>CEUM"                                                                                                    |
| hash_c1       | SHA-256 hash of the CDR Big Endian serialization of a<br>BinaryPropertySeq object containing all the properties<br>above that start with "c." placed in the same order as they<br>appear above. |
|               | Inclusion of the <i>hash_c1</i> property is optional. Its only purpose is to facilitate troubleshoot interoperability problems.                                                                 |
| dh1           | The CDR Big Endian Serialization of a Diffie-Hellman Public<br>Key chosen by the Participant. This will be used for key<br>agreement.                                                           |
| challenge1    | A Random Challenge generated by the Participant,<br>compliant with the recommendations of Section 3.2.1 of<br>FIPS-196 [46]                                                                     |

Plugin implementations may add extra properties as long as the names comply with the rules defined in in 7.2.1. Plugin implementations shall ignore any properties they do not understand.

If the Participant Identity uses a RSA Public Key, then the *c.dsign\_algo* shall be "RSASSA-PSS-SHA256".

If the Participant Identity uses a EC Public Key, then the *c.dsign\_algo* shall be "ECDSA-SHA256".

#### 9.3.2.3.2 HandshakeReplyMessageToken

The attributes in the HandshakeReplyMessageToken objects are set as specified in the table below. References to the DomainParticipant within the table refer to the

 ${\tt DomainParticipant}\ that\ is\ creating\ the\ {\tt HandshakeReplyMessageToken}.$ 

#### Table 39 – HandshakeReplyMessageToken for the builtin Authentication plugin

| Attribute name    | Attribute value             |  |  |
|-------------------|-----------------------------|--|--|
| class_id          | "DDS:Auth:PKI-DH:1.0+Reply" |  |  |
| binary_properties | name value                  |  |  |

| c.id          | Contents of the certificate signed by IdentityCA that was configured using the Participant PropertyQosPolicy with name "dds.sec.auth.identity_certificate"                                      |
|---------------|----------------------------------------------------------------------------------------------------|
| c.perm        | Contents of the permissions document signed by the<br>PermissionCA that was configured using the Participant<br>PropertyQosPolicy with name "dds.sec.access.permissions"                        |
| c.pdata       | The CDR Big Endian Serialization of the<br>ParticipantBultinTopicData                                                                                                    |
| c.dsign_algo  | Digital signature algorithm identifier.                                                                                                    |
|               | Either "RSASSA-PSS-SHA256" or "ECDSA-SHA256"                                                                                                    |
| c.kagree_algo | Key agreement algorithm identifier.                                                                                                    |
|               | Either "DH+MODP-2048-256" or "ECDH+prime256v1-<br>CEUM"                                                                                                    |
| hash_c2       | SHA-256 hash of the CDR Big Endian serialization of a<br>BinaryPropertySeq object containing all the properties<br>above that start with "c." placed in the same order as they<br>appear above. |
|               | Inclusion of the <i>hash_c2</i> property is optional. Its only purpose is to facilitate troubleshoot interoperability problems.                                                                 |
| dh2           | The CDR Big Endian Serialization of a Diffie-Hellman Public<br>Key chosen by the Participant. This will be used to stablish<br>the shared secret.                                               |
| hash_c1       | The value of the related HandshakeRequestMessageToken property hash_c1.                                                                                                    |
|               | Inclusion of the hash_c1 property is optional. Its only purpose is to facilitate troubleshoot interoperability problems.                                                                        |
| dh1           | The value of the related HandshakeRequestMessageToken property dh1.                                                                                                    |
|               | Inclusion of the dh1 property is optional. Its only purpose is to facilitate troubleshoot interoperability problems.                                                                            |
| challenge1    | Value of the related HandshakeRequestMessageToken property challenge1                                                                                                    |
| challenge2    | A Random Challenge generated by the Participant,<br>compliant with the recommendations of Section 3.2.1 of<br>FIPS-196 [46]                                                                     |
| signature     | The Digital Signature of the CDR Big Endian serialization of                                                                                                    |

| a BinaryPropertySeq object containing the properties:<br>hash_c2, challenge2, dh2, challenge1, dh1, and hash_c1,<br>placed in that order.                                             |
|----------------------------------------------------------------------------------------------------|
| All the aforementioned properties shall appear within the signature even if some of the optional properties do not appear separately as properties in the HandshakeReplyMessageToken. |

Plugin implementations may add extra properties as long as the names comply with the rules defined in 7.4.3.5. Plugin implementations shall ignore any properties they do not understand.

If the value of the *c. kagree\_algo* property is "DH+MODP-2048-256", then:

- The Diffie-Hellman Public Key shall be for the 2048-bit MODP Group with 256-bit Prime Order Subgroup, see IETF RFC 5114 [47], section 2.3.
- The Key Agreement Algorithm shall be the "dhEphem, C(2e, 0s, FFC DH) Scheme" defined in section 6.1.2.1 of NIST Special Publication 800-56A Revision 2 [48].

Non-normative note: The OpenSSL 1.0.2 operation DH\_get\_2048\_256() retrieves the parameters for the 2048-bit MODP Group with 256-bit Prime Order Subgroup.

If the value of the *c.kagree\_algo* property is "ECDH+prime256v1-CEUM", then:

- The Diffie-Hellman Public Key shall be for the NIST's EC Curve P-256 as defined in appendix D of FIPS 186-4 [42] also known as prime256v1 in ANSI X9.62-2005 [41].
- The Key Agreement Algorithm shall be the "(Cofactor) Ephemeral Unified Model, C(2e, 0s, ECC CDH)" defined in section 6.1.2.2 of NIST Special Publication 800-56A Revision 2 [48]. See also section 3.1 "Ephemeral Unified Model" of NIST Suite B Implementer's Guide to NIST SP 800-56A [49].

The digital signature shall be computed using the Private Key associated with the DomainParticipant, which corresponds to the Public Key that appears in the Identity Certificate.

If the Participant Private Key is a RSA key, then:

- The value of the *c.dsign\_algo* property shall be "RSASSA-PSS-SHA256".
- The digital signature shall be computed using the RSASSA-PSS algorithm specified in PKCS #1 (IETF 3447) RSA Cryptography Specifications Version 2.1 [44], using SHA256 as hash function, and MGF1 with SHA256 (mgf1sha256) as mask generation function.

If the Participant Private Key is an EC key, then:

- The value of the *c.dsign\_algo* shall be "ECDSA-SHA256".
- The digital signature shall be computed using the ECDSA-SHA256 algorithm specified in ANSI X9.62-2005 [41].

#### 9.3.2.3.3 HandshakeFinalMessageToken

HandshakeFinalMessageToken objects are used to finish an authentication handshake and communicate a SharedSecret. References to the DomainParticipant within the table refer to the DomainParticipant that is creating the HandshakeFinalMessageToken.

The SharedSecret shall be a **256-bit random number** generated using a cryptographically-strong random number generator. Each created HandshakeFinalMessageToken shall have associated a unique SharedSecret.

The attributes in the HandshakeFinalMessageToken objects shall be set as specified in the table below.

| Attribute name    | Attribute value              |                                                                                                    |
|-------------------|------------------------------|----------------------------------------------------------------------------------------------------|
| class_id          | "DDS:Auth:PKI-DH:1.0+Final". |                                                                                                    |
| binary_properties | name                         | value                                                                                                    |
|                   | hash_c1                      | The value of the related HandshakeRequestMessageToken property hash_c1.                                                                                                    |
|                   |                              | Inclusion of the hash_c1 property is optional. Its only purpose is to facilitate troubleshoot interoperability problems.                                                                         |
|                   | hash_c2                      | The value of the related HandshakeReplyMessageToken property hash_c2.                                                                                                    |
|                   |                              | Inclusion of the hash_c2 property is optional. Its only purpose is to facilitate troubleshoot interoperability problems.                                                                         |
|                   | dh1                          | The value of the related HandshakeRequestMessageToken property dh1.                                                                                                    |
|                   |                              | Inclusion of the dh1 property is optional. Its only purpose is to facilitate troubleshoot interoperability problems.                                                                             |
|                   | dh2                          | The value of the related HandshakeReplyMessageToken property dh2.                                                                                                    |
|                   |                              | Inclusion of the dh2 property is optional. Its only purpose is to facilitate troubleshoot interoperability problems.                                                                             |
|                   | challenge1                   | Value of HandshakeRequestMessageToken property challenge1                                                                                                    |
|                   | challenge2                   | Value of HandshakeReplyMessageToken property challenge2                                                                                                    |
|                   | signature                    | The Digital Signature of the CDR Big Endian serialization of a BinaryPropertySeq object containing the properties: hash_c1, challenge1, dh1, challenge2, dh2, and hash_c2, placed in that order. |
|                   |                              | All the aforementioned properties shall appear within the signature even if some of the optional properties do not appear separately as properties in the HandshakeFinalMessageToken.            |

Table 40 – HandshakeFinalMessageToken for the builtin Authentication plugin

The Diffie Hellman public key shall be for the same algorithm and Domain Parameters that were used for the HandshakeRequestMessageToken key received as value of the *dh2* property. The parameters and algorithm shall be determined based on the value of the

HandshakeRequestMessageToken parameter with key *c.kagree\_algo*. In other words, it is the Participant that creates the HandshakeRequestMessageToken the one that controls the key agreement algorithm used.

The digital signature shall be computed using the Private Key associated with the DomainParticipant, which corresponds to the Public Key that appears in the Identity Certificate.

If the Participant Private Key is a RSA key, then the digital signature shall be computed using the RSASSA-PSS algorithm specified in PKCS #1 (IETF 3447) RSA Cryptography Specifications Version 2.1 [44], using SHA256 as hash function, and MGF1 with SHA256 (mgf1sha256) as mask generation function.

If the Participant Participant Private Key is an EC key, then the digital signature shall be computed using the ECDSA-SHA256 algorithm specified in ANSI X9.62-2005 [41].

## 9.3.3 DDS:Auth:PKI-DH plugin behavior

The table below describes the actions that the DDS:Auth:PKI-DH plugin performs when each of the plugin operations is invoked.

| Table 41 – Actions undertaken by the operations of the builtin Authentication | olugin |
|-------------------------------------------------------------------------------|--------|
| ······································                                        |        |

| validate_local_ide<br>ntity | This operation shall receive the <i>participant_key</i> associated with the local DomainParticipant whose identity is being validated.                                                                                                    |
|-----------------------------|----------------------------------------------------------------------------------------------------|
|                             | The operation shall receive the DomainParticipantQos with a PropertyQosPolicy containing the properties defined in section 9.3.1.                                                                                                    |
|                             | The operation shall verify the validity of the X509 certificate<br>associated with the property named<br><i>dds.sec.auth.identity_certificate</i> using the CA configured by the<br><i>dds.sec.auth.identity_ca</i> property The operation shall check a<br>CRL and/or an OCSP (RFC 2560) responder. This includes<br>checking the expiration date of the certificate. |
|                             | If the above check fails the operation shall return VALIDATION_FAILED.                                                                                                    |
|                             | The operation shall fill the <i>handle</i> with an implementation-<br>dependent reference that allows the implementation to retrieve at<br>least the following information:                                                                                                    |
|                             | 1. The private key associated with the <i>identity_credential</i>                                                                                                    |
|                             | 2. The public key associated with the <i>identity_credential</i> .                                                                                                    |
|                             | 3. The <i>participant_key</i> .                                                                                                    |
|                             | The operation shall return the 16-byte <i>adjusted_participant_key</i> computed as follows:                                                                                                    |
|                             | • The first bit (bit 0) shall be set to 1.                                                                                                    |

|                                                  | • The 47 bits following the first bit (bits 1 to 47) shall be set to the 47 first bits of the SHA-256 hash of the SubjectName appearing on the <i>identity_credential</i>                                                                                                    |
|--------------------------------------------------|----------------------------------------------------------------------------------------------------|
|                                                  | • The following 48 bits (bits 48 to 95) shall be set to the first 48 bits of the SHA-256 hash of the <i>candidate_participant_key</i>                                                                                                    |
|                                                  | • The remaining 32 bits (bits 96 to 127) shall be set identical to the corresponding bits in the <i>candidate_participant_key</i>                                                                                                    |
|                                                  | If successful, the operation shall return VALIDATION_OK.                                                                                                    |
| get_identity_token                               | The operation shall receive the <i>handle</i> corresponding to the one returned by a successful previous call to <i>validate_local_identity</i> .                                                                                                    |
|                                                  | If the above condition is not met the operation shall return the exception DDS_SecurityException_PreconditionError.                                                                                                    |
|                                                  | This operation shall return an IdentityToken object with the content specified in 9.3.2.1.                                                                                                    |
| <pre>set_permissions_cr edential_and_token</pre> | This operation shall store the<br>PermissionsCredentialToken and the<br>PermissionsToken internally to the plugin and associate<br>them with the DomainParticipant represented by the<br>IdentityHandle.                                                                             |
| <pre>validate_remote_id entity</pre>             | The operation shall receive the IdentityToken of the remote participant in the argument <i>remote_identity_token</i> .                                                                                                    |
|                                                  | The contents of the IdentityToken shall be identical to what<br>would be returned by a call to get_identity_token on the<br>Authentication plugin of the remote<br>DomainParticipant associated with the<br><i>remote_participant_key</i> .                                          |
|                                                  | The operation shall compare lexicographically the <i>remote_participant_key</i> with the participant key obtained from the <i>local_identity_handle</i> .                                                                                                    |
|                                                  | If the <i>remote_participant_key</i> > <i>local participant_key</i> , the operation shall return VALIDATION_PENDING_HANDSHAKE_REQUEST.                                                                                                    |
|                                                  | If the <i>remote_participant_key</i> < <i>local participant_key</i> , the operation shall return VALIDATION_PENDING_HANDSHAKE_MESSAGE.                                                                                                    |
|                                                  | In both scenarios the <i>remote_identity_handle</i> shall be filled with a reference to internal plugin information that identifies the remote participant and associates it to the <i>remote_identity_token</i> and any additional information required for the challenge protocol. |

| begin_handshake_re<br>quest | The operation shall receive the <i>initiator_identity_handle</i> corresponding to the <i>local_identity_handle</i> of a previous invocation to the <i>validate_remote_identity</i> operation that returned VALIDATION_PENDING_HANDSHAKE_REQUEST.                                                                            |
|-----------------------------|----------------------------------------------------------------------------------------------------|
|                             | The operation shall also receive the <i>replier_identity_handle</i> corresponding to the <i>remote_identity_handle</i> returned by that same invocation to the <i>validate_remote_identity</i> operation.                                                                                                    |
|                             | The operation shall return the <i>handshake_message</i> containing a HandshakeRequestMessageToken object with contents as defined in 9.3.2.3.1.                                                                                                    |
|                             | The operation shall fill the <i>handshake_handle</i> with an implementation-dependent reference that allows the implementation to retrieve at least the following information:                                                                                                    |
|                             | 1. The <i>local_identity_handle</i>                                                                                                    |
|                             | 2. The remote_identity_handle                                                                                                    |
|                             | 3. The value attribute of the <i>handshake_message</i> returned.                                                                                                    |
|                             | The operation shall return VALIDATION_PENDING_HANDSHAKE_MESSAGE.                                                                                                    |
| begin_handshake_re<br>ply   | The operation shall receive the <i>replier_identity_handle</i> corresponding to <i>local_identity_handle</i> of a previous invocation to the <i>validate_remote_identity</i> operation that returned VALIDATION_PENDING_CHALLENGE_MESSAGE.                                                                                  |
|                             | The operation shall also receive the <i>initiator_identity_handle</i> corresponding to the <i>remote_identity_handle</i> returned by that same invocation to the validate_remote_identity operation.                                                                                                    |
|                             | If any of the above conditions is not met the operation shall return<br>the exception DDS_SecurityException_PreconditionError.                                                                                                    |
|                             | The operation shall verify the validity of the<br>IdentityCredential contained in the property named<br>"c.id" found in the <i>handshake_message_in</i><br>HandshakeRequestMessageToken. This verification shall<br>be done using the locally configured CA in the same manner as<br>the validate_local_identity operation. |
|                             | If the <i>handshake_message_in</i> does not contain the aforementioned property or the verification fails then the operation shall fail and return ValidationResult_Fail.                                                                                                    |
|                             | The operation shall verify that the first bit of the <i>participant_key</i> of the ParticipantBuiltinTopic data inside the "c.pdata" is set                                                                                                    |

|                                                   | <pre>to 1 and that the following 47 bits match the first 47 bits of the<br/>SHA-256 hash of the SubjectName appearing in the<br/>IdentityCredential. If this verification fails the operation<br/>shall fail and return ValidationResult_Fail.<br/>The operation shall fill the <i>handshake_message_out</i> with a<br/>HandshakeReplyMessageToken object with the content<br/>specified in 9.3.2.3.2.</pre> |
|---------------------------------------------------|----------------------------------------------------------------------------------------------------|
|                                                   | The operation shall fill the <i>handshake_handle</i> with an implementation-dependent reference that allows the implementation to retrieve at least the following information:                                                                                                    |
|                                                   | 1. The <i>replier_identity_handle</i>                                                                                                    |
|                                                   | 2. The <i>initiator_identity_handle</i>                                                                                                    |
|                                                   | 3. The value attribute of the <i>challenge_message</i> returned                                                                                                    |
|                                                   | <ol> <li>The property with name "dds.sec.permissions" found<br/>within the <i>handshake_message_in</i> if present</li> </ol>                                                                                                    |
|                                                   | The operation shall return VALIDATION_PENDING_CHALLENGE_MESSAGE.                                                                                                    |
| process_handshake<br>on a <i>handshake_handle</i> | The operation shall be called with the <i>handshake_handle</i><br>returned by a previous call to <i>begin_handshake_request</i> that<br>returned VALIDATION_PENDING_CHALLENGE_MESSAGE.                                                                                                    |
| <pre>created by begin_handshake_re quest</pre>    | The <i>handshake_message_in</i> shall correspond to a<br>HandshakeReplyMessageToken object received as a reply<br>to the <i>handshake_message</i><br>HandshakeRequestMessageToken object associated with<br>the <i>handshake_handle</i> .                                                                                                    |
|                                                   | If any of the above conditons is not met, the operation shall return<br>the exception DDS_SecurityException_PreconditionError.                                                                                                    |
|                                                   | The operation shall verify that the contents of the <i>handshake_message_in</i> correspond to a HandshakeReplyMessageToken as described in 9.3.2.3.2.                                                                                                    |
|                                                   | The operation shall verify the validity of the<br>IdentityCredential contained in the property named<br>"c.id" found in the <i>handshake_message_in</i><br>HandshakeReplyMessageToken. This verification shall be<br>done using the locally configured CA in the same manner as the<br><i>validate_local_identity</i> operation.                                                                             |
|                                                   | If the <i>handshake_message_in</i> does not contain the aforementioned property or the verification fails, then the operation shall fail and return ValidationResult_Fail.                                                                                                    |
|                                                   | The operation shall check that the challenge1 matches the one                                                                                                    |

|                                                   | 1                                                                                                    |
|---------------------------------------------------|----------------------------------------------------------------------------------------------------|
|                                                   | that was sent on the <code>HandshakeRequestMessageToken</code> .                                                                                                    |
|                                                   | The operation shall validate the digital signature in the "signature" property, according to the algorithm described in section 9.3.2.3.2.                                                                                                    |
|                                                   | If the specified checks do not succeed, the operation shall return VALIDATION_FAILED.                                                                                                    |
|                                                   | The operation shall create a<br>HandshakeFinalMessageToken object as described in<br>9.3.2.3.3. The operation shall fill the <i>handshake_message_out</i><br>with the created HandshakeFinalMessageToken object.                                                                                       |
|                                                   | The operation shall store the <i>value</i> of property with <i>name</i><br>"dds.sec." found within the <i>handshake_message_in</i> , if<br>present and associate it with the <i>handshake_handle</i> as the<br>PermissionsCertificate of remote<br>DomainParticipant.                                  |
|                                                   | The operation shall use the Diffie Hellman Public Key in the<br>"dh2" property in combination with the Diffie Hellman Private<br>Key it used to compute the<br>HandshakeFinalMessageToken "dh1" property to<br>compute the shared secret. The algorithm shall be as described in<br>section 9.3.2.3.2. |
|                                                   | On success the operation shall return VALIDATION_OK_WITH_FINAL_MESSAGE.                                                                                                    |
| process_handshake<br>on a <i>handshake_handle</i> | The operation shall be called with the <i>handshake_handle</i><br>returned by a previous call to <i>begin_handshake_reply</i> that<br>returned                                                                                                    |
| created by<br>begin_handshake_re<br>ply           | VALIDATION_PENDING_HANDSHAKE_MESSAGE.<br>The <i>handshake_message_in</i> shall correspond to the one received<br>as a reply to the <i>handshake_message_out</i> associated with the<br><i>handshake_handle</i> .                                                                                       |
|                                                   | If any of the above conditions is not met, the operation shall return the exception DDS_SecurityException_PreconditionError.                                                                                                    |
|                                                   | The operation shall verify that the contents of the <i>handshake_message_in</i> correspond to a HandshakeFinalMessageToken object as described in 9.3.2.3.3.                                                                                                    |
|                                                   | The operation shall check that the challenge1 and challenge2 match the ones that were sent on the HandshakeReplyMessageToken.                                                                                                    |
|                                                   | The operation shall validate the digital signature in the "signature" property, according to the expected contents and                                                                                                    |

|                                                      | algorithm described in section 9.3.2.3.3.                                                                                                    |
|------------------------------------------------------|----------------------------------------------------------------------------------------------------|
|                                                      | The operation shall use the Diffie Hellman Public Key in the "dh1" property in combination with the Diffie Hellman Private Key it used to compute the HandshakeReplyMessageToken "dh2" property to compute the shared secret. The algorithm shall be as described in section 9.3.2.3.2.                                                                                                    |
|                                                      | On success the operation shall return VALIDATION_OK.                                                                                                    |
| get_shared_secret                                    | This operation shall be called with the <i>handshake_handle</i> that was previously used to call either <i>process_handshake</i> and for which the aforementioned operation returned VALIDATION_OK_WITH_FINAL_MESSAGE or VALIDATION_OK.                                                                                                    |
|                                                      | If the above conditon is not met, the operation shall return the exception DDS_SecurityException_PreconditionError.                                                                                                    |
|                                                      | The operation shall return a SharedSecretHandle that is internally associated with the SharedSecret established as part of the handshake.                                                                                                    |
|                                                      | On failure the operation shall return nil.                                                                                                    |
| <pre>get_authenticated_ peer_credential_to ken</pre> | This operation shall be called with the <i>handshake_handle</i> that was previously used to call either <i>process_handshake</i> and for which the aforementioned operation returned VALIDATION_OK_WITH_FINAL_MESSAGE or VALIDATION_OK.                                                                                                    |
|                                                      | If the above conditon is not met, the operation shall return the exception DDS_SecurityException_PreconditionError.                                                                                                    |
|                                                      | The operation shall return the<br>AuthenticatedPeerCredentialToken of the peer<br>DomainParticipant associated with the <i>handshake_handle</i> .<br>If the DomainParticipant initiated the handshake, then the<br>peer AuthenticatedPeerCredentialToken is<br>constructed from the HandshakeReplyMessageToken,<br>otherwise it is constructed from the<br>HandshakeRequestMessageToken. See section 9.3.2.2. |
|                                                      | On failure the operation shall return nil.                                                                                                    |
| set_listener                                         | This operation shall save a reference to the listener object and associate it with the specified IdentityHandle.                                                                                                    |
| return_identity_to<br>ken                            | This operation shall behave as specified in 8.3.2.9.12.                                                                                                    |

| <pre>return_peer_permis sions_credential_t oken</pre> | This operation shall behave as specified in 8.3.2.9.13. |
|-------------------------------------------------------|---------------------------------------------------------|
| return_handshake_h<br>andle                           | This operation shall behave as specified in 8.3.2.9.14. |
| return_identity_ha<br>ndle                            | This operation shall behave as specified in 8.3.2.9.15. |
| return_sharedsecre<br>t_handle                        | This operation shall behave as specified in 8.3.2.9.16. |

# 9.3.4 DDS:Auth:PKI-DH plugin authentication protocol

The operations the Secure DDS implementation executes on the Authentication plugin combined with the behavior of the DDS:Auth:PKI-DH result in an efficient 3-message protocol that performs mutual authentication and establishes a shared secret.

The rest of this sub clause describes the resulting protocol.

The authentication protocol is symmetric, that is there are no client and server roles. But only one DomainParticipant should initiate the protocol. To determine which of the two DomainParticipant entities shall initiate the protocol, each DomainParticipant compares its own GUID with that of the other DomainParticipant. The DomainParticipant with the lower GUID (using lexicographical order) initiates the protocol.

# 9.3.4.1 Terms and notation

The table below summarizes the terms used in the description of the protocol

| Term         | Meaning                                                                                                    |
|--------------|----------------------------------------------------------------------------------------------------|
| Participant1 | The DomainParticipant that initiates the handshake protocol.                                                                                                    |
|              | It calls begin_handshake_request, sends the<br>HandshakeRequestMessageToken, receives the<br>HandshakeReplyMessageToken, and sends the<br>HandshakeFinalMessageToken).                                                                          |
| Participant2 | The DomainParticipant that does not initiate the handshake protocol.<br>It calls begin_handshake_reply, receives the<br>HandshakeRequestMessageToken, sends the<br>HandshakeReplyMessageToken, and receives the<br>HandshakeFinalMessageToken). |
| PubK_1       | The Public Key of Participant1                                                                                                    |
| PubK_2       | The Public Key of Participant2                                                                                                    |

| PrivK_1      | The Private Key of Participant1                                                                                                    |
|--------------|----------------------------------------------------------------------------------------------------|
| PrivK_2      | The Private Key of Participant2                                                                                                    |
| Cert1        | The IdentityCertificate (signed by the shared CA) of Participant A. It contains PubK_1.                                                                                                |
| Cert2        | The IdentityCertificate (signed by the shared CA) of Participant 2. It contains PubK_2.                                                                                                |
| Perm1        | Permissions document of Participant1 (signed by Permissions CA)                                                                                                    |
| Perm2        | Permissions document of Participant2 (signed by Permissions CA)                                                                                                    |
| Pdata1       | ParticipantBultinTopicData of Participant1                                                                                                    |
| Pdata2       | ParticipantBultinTopicData of Participant2                                                                                                    |
| Dsign_algo1  | Token identifying the Digital Signature Algorithm for Participant1                                                                                                    |
| Dsign_algo2  | Token identifying the Digital Signature Algorithm for Participant2                                                                                                    |
| Kagree_algo1 | Token identifying the Key Agreement Algorithm selected by Participant1 that shall be used to establish the shared secret                                                               |
| Kagree_algo2 | Token identifying the Key Agreement Algorithm used by Participant2. It shall be set to match the one received from Participant1 in Kagree_algo1and used to establish the shared secret |
| Challenge1   | The challenge created by Participant1.                                                                                                    |
| Challenge2   | The challenge created by Participant2.                                                                                                    |
| DH1          | Diffie-Hellman Public Key generated by Participant1                                                                                                    |
| DH2          | Diffie-Hellman Public Key generated by Participant2                                                                                                    |
| SharedSecret | The shared secret computed combining DH1 and DH2 with the DH secret key each participant has                                                                                           |
| C1           | A shortcut for the list: Cert1, Perm1, Pdata1, Dsign_algo1, Kagree_algo1                                                                                                    |
| C2           | A shortcut for the list: Cert2, Perm2, Pdata2, Dsign_algo2, Kagree_algo2                                                                                                    |

The table below summarizes the notation and transformation functions used in the description of the protocol:

| Function / notation | meaning                                                      |
|---------------------|--------------------------------------------------------------|
| Sign(data)          | Signs the 'data' argument using the Participant Private Key. |
| Hash(data)          | Hashes the 'data' argument using SHA-256.                    |
| data1   data2       | The symbol ' ' is used to indicate byte concatenation.       |

# 9.3.4.2 Protocol description

The table below describes the resulting 3-way protocol that establishes authentication and a shared secret between Participant\_A and Participant\_B.

Table 44 – Description of built-in authentication protocol

| Participant A                                                    | Participant B                                                                                      |
|------------------------------------------------------------------|----------------------------------------------------------------------------------------------------|
| Is configured with PrivK_1 and C1 where                          | Is configured with PrivK_2 and C2 where                                                            |
| C1 = Cert1, Perm1, Pdata1, Dsign_algo1,<br>Kagree_algo1          | C2 = Cert2, Perm2, Pdata2, Dsign_algo2,<br>Kagree_algo2                                            |
| Generates a random Challenge1.                                   |                                                                                                    |
| Generates DH1.                                                   |                                                                                                    |
| Sends:                                                           |                                                                                                    |
| HandshakeRequestMessageToken:<br>(C1, Hash(C1), Challenge1, DH1) |                                                                                                    |
| Note: In the above message Hash(C1) may be omitted.              |                                                                                                    |
|                                                                  | Receives<br>HandshakeRequestMessageToken                                                           |
|                                                                  | Verifies Cert1 with the configured Identity CA                                                     |
|                                                                  | Verifies Hash(C1)                                                                                  |
|                                                                  | Generates a random Challenge2                                                                      |
|                                                                  | Generates DH2                                                                                      |
|                                                                  | Sends:                                                                                             |
|                                                                  | HandshakeReplyMessageToken:                                                                        |
|                                                                  | (C2, Hash(C2),                                                                                     |
|                                                                  | Challenge1, Challenge2,                                                                            |
|                                                                  | DH2, Hash(C1), DH1,                                                                                |
|                                                                  | Sign(Hash(C2)   Challenge2                                                                         |
|                                                                  | DH2   Challenge1   DH1                                                                             |
|                                                                  | Hash(C1)) )                                                                                        |
|                                                                  | Note: In the above message Hash(C2) ,<br>Hash(C1) and DH1 may be omitted outside the<br>signature. |

| Receives HandshakeReplyMessageToken                                                                      |                                                                                                    |
|----------------------------------------------------------------------------------------------------|----------------------------------------------------------------------------------------------------|
| Verifies Cert2 with the configured Identity CA                                                           |                                                                                                    |
| Verifies signature against PubK2                                                                         |                                                                                                    |
| Computes shared secret from DH2 and the DH private key used for DH1                                      |                                                                                                    |
| Sends:                                                                                                   |                                                                                                    |
| HandshakeFinalMessageToken:                                                                              |                                                                                                    |
| ( Hash(C1), Hash(C2), DH1, DH2,                                                                          |                                                                                                    |
| Challenge1, Challenge2,                                                                                  |                                                                                                    |
| Sign( Hash(C1)   Challenge1   DH1                                                                        |                                                                                                    |
| Challenge2   DH2                                                                                         |                                                                                                    |
| Hash(C2)) )                                                                                              |                                                                                                    |
| Note: In the above message Hash(C1) , Hash(C2),<br>DH1, and DH2 may be omitted outside the<br>signature. | Receives<br>HandshakeFinalMessageToken<br>ChecksHash(C1) matchesthe<br>HandshakeRequestMessageToken |
|                                                                                                    | Verifies the signature in<br>HandshakeFinalMessageToken<br>against PubK_1                           |
|                                                                                                    | Computes shared secret from DH1 and the DH private key used for DH2                                 |

# 9.4 Builtin Access Control: DDS:Access:Permissions

This builtin AccessControl plugin is referred to as the "DDS:Access:Permissions" plugin.

The DDS:Access:Permissions implements the AccessControl plugin API using a permissions document signed by a shared Certificate Authority (CA).

The shared CA could be an existing one (including the same CA used for the Authentication plugin), or a new one could be created for the purpose of assigning permissions to the applications on a DDS Domain. The nature or manner in which the CA is selected is not important because the way it is used enforces a shared recognition by all participating applications.

Each DomainParticipant has an associated instance of the DDS:Access:Permissions plugin.

# 9.4.1 Configuration

The DDS:Access:Permissions plugin is configured with three documents:

- The Permissions CA certificate
- The Domain governance signed by the Permissions CA
- The DomainParticipant permissions signed by the Permissions CA

The configuration of the builtin access control plugin shall be be done using the PropertyQosPolicy of the DomainParticipantQos. The specific properties used are described in Table 45 below.

| Table 45 – Properties used to configure the builtin AccessCon | trol plugin |
|---------------------------------------------------------------|-------------|
| Table 40 Troperties asea to comigure the building Accessed    | n or pragin |

| Property Name            | Property Value                                                                           |
|--------------------------|------------------------------------------------------------------------------------------|
|                          | (all these properties shall have propagate set to FALSE)                                 |
| (all properties have     | UDI sustan follows IETE DEC 2006                                                         |
| "dds.sec.access" prefix) | URI syntax follows IETF RFC 3986.<br>URI "data" schema follows IETE RFC 2307             |
|                          | URI "data" schema follows IETF RFC 2397<br>Vendors may support additional schemas        |
|                          | venuors muy support auanonai schemas                                                     |
| permissions_ca           | URI to a X509 certificate for the PermissionsCA in PEM format.                           |
|                          | Supported URI schemes: file, data, pkcs11                                                |
|                          | The <b>file</b> and <b>data</b> schemas shall refer to a X.509 v3 certificate (see X.509 |
|                          | v3 ITU-T Recommendation X.509 (2005) [39]) in PEM format.                                |
|                          |                                                                                          |
|                          | Examples:                                                                                |
|                          |                                                                                          |
|                          | file:permissions_ca.pem                                                                  |
|                          | file:/home/myuser/ permissions_ca.pem                                                    |
|                          |                                                                                          |
|                          | data:,BEGIN CERTIFICATE                                                                  |
|                          | MIIC3DCCAcQCCQCWE5x+Z PhovK0mp2ohhRLYI0ZiyYQ==                                           |
|                          | END CERTIFICATE                                                                          |
|                          | pkcs11:object= MyPermissionsCACert;type=cert                                             |
|                          |                                                                                          |
| governance               | URI to the shared Governance Document signed by the Permissions CA in                    |
|                          | S/MIME format                                                                            |
|                          | ,<br>URI schemes: file, data                                                             |
|                          |                                                                                          |
|                          | Example file URIs:                                                                       |
|                          | file:governance.smime                                                                    |
|                          | file:/home/myuser/governance.smime                                                       |
|                          |                                                                                          |
|                          | Example data URI:                                                                        |
|                          | data:,MIME-Version: 1.0                                                                  |
|                          | Content-Type: multipart/signed; protocol="application/x-pkcs7-                           |
|                          | signature"; micalg="sha-256"; boundary="<br>F9A8A198D6F08E1285A292ADF14DD04F"            |
|                          | F9A8A198D6F08E1285A292ADF14DD04F                                                         |
|                          | This is an S/MIME signed message                                                         |
|                          |                                                                                          |
|                          | F9A8A198D6F08E1285A292ADF14DD04F                                                         |
|                          | xml version="1.0" encoding="UTF-8"?                                                      |
|                          | <pre><dds <="" pre="" xmlns:xsi="http://www.w3.org/2001/XMLSchema-instance"></dds></pre> |
|                          | xsi:noNamespaceSchemaLocation="omg_shared_ca_governance.xsd">                            |
|                          | <pre><domain_access_rules></domain_access_rules></pre>                                   |
|                          |                                                                                          |
|                          |                                                                                          |
|                          |                                                                                          |
|                          |                                                                                          |

|             | F9A8A198D6F08E1285A292ADF14DD04F<br>Content-Type: application/x-pkcs7-signature; name="smime.p7s"<br>Content-Transfer-Encoding: base64<br>Content-Disposition: attachment; filename="smime.p7s" |
|-------------|----------------------------------------------------------------------------------------------------|
|             | MIIDuAYJKoZIhval5s=<br>F9A8A198D6F08E1285A292ADF14DD04F—                                                                                                    |
| permissions | URI to the DomainParticipant permissions document signed by the<br>Permissions CA in S/MIME format<br>URI schemes: file, data                                                                   |
|             | Example file URIs:<br>file:participant1_permissions.smime<br>file:/home/myuser/participant1_permissions.smime                                                                                   |

## 9.4.1.1 Permissions CA Certificate

This is a X.509 certificate that contains the Public Key of the CA that will be used to sign the Domain Governance and Domain Permissions document. The certificate can be self-signed or signed by some other CA. Regardless of this the Public Key in the Certificate shall be trusted to sign the aforementioned Governance and Permissions documents (see 9.4.1.2 and 9.4.1.3).

The Permissions CA Certificate shall be provided to the plugins using the PropertyQosPolicy on the DomainParticipantQos as specified in Table 45.

# 9.4.1.2 Domain Governance Document

The domain governance document is an XML document that specifies how the domain should be secured.

The domain governance document shall be signed by the Permissions CA. The signed document shall use S/MIME version 3.2 format as defined in IETF RFC 5761 using SignedData Content Type (section 2.4.2 of IETF RFC 5761) formatted as multipart/signed (section 3.4.3 of IETF RFC 5761). This corresponds to the mime-type application/pkcs7-signature. Additionally the signer certificate shall be included within the signature.

The signed governance document shall be provided to the plugins using the PropertyQosPolicy on the DomainParticipantQos as specified in Table 45.

The governance document specifies which DDS domain IDs shall be protected and the details of the protection. Specifically this document configures the following aspects that apply to the whole domain:

- Whether the discovery information should be protected and the kind of protection: only message authentication codes (MACs) or encryption followed by MAC.
- Whether the whole RTPS message should be protected and the kind of protection. This is in addition to any protection that may occur for individual submessages and for submessage data payloads.
- Whether the liveliness messages should be protected.

- Whether a discovered DomainParticipant that cannot authenticate or fail the authentication should be allowed to join the domain and see any discovery data that are configured as 'unprotected' and any Topics that are configured as 'unprotected'.
- Whether any discovered DomainParticipant that authenticates successfully should be allowed to join the domain and see the discovery data without checking the access control policies.

In addition, the domain governance document specifies how the information on specific Topics within the domain should be treated. Specifically:

- Whether the discovery information on specific Topics should be sent using the secure (protected) discovery writers or using the regular (unprotected) discovery writers.
- Whether read access to the Topic should be open to all or restricted to the DomainParticipants that have the proper permissions.
- Whether write access to the Topic should be open to all or restricted to the DomainParticipants that have the proper permissions.
- Whether the metadata information sent on the Topic (sequence numbers, heartbeats, key hashes, gaps, acknowledgment messages, etc.) should be protected and the kind of protection (MAC or Encrypt+MAC).
- Whether the payload data sent on the Topic (serialized application level data) should be protected and the kind of protection (MAC or Encrypt+MAC).

## 9.4.1.2.1 Protection Kinds

The domain governance document provides a means for the application to configure the kinds of cryptographic transformation applied to the complete RTPS Message, certain RTPS SubMessages, and the SerializedPayload RTPS submessage element that appears within the Data and DataFrag submessages.

The configuration allows specification of three protection levels: NONE, SIGN, ENCRYPT.

NONE indicates no cryptographic transformation is applied.

**SIGN** indicates the cryptographic transformation shall be purely a message authentication code (MAC), that is, no encryption is performed. Therefore the resulting CryptoTransformIdentifier for the output of the "encode" transformations shall have the *transformation\_kind* attribute set to the CRYPTO\_TRANSFORMATION\_KIND variants AES\_128\_GMAC or AES\_256\_GMAC.

**ENCRYPT** indicates the cryptographic transformation shall be an encryption followed by a message authentication code (MAC) computed on the ciphertext, also known as Encrypt-then-MAC. Therefore the resulting CryptoTransformIdentifier for the output of the "encode" transformations shall have the *transformation\_kind* attribute set to the CRYPTO\_TRANSFORMATION\_KIND variants AES 128 GCM or AES 256 GCM.

9.4.1.2.2 Domain Governance document format

The format of this document defined using the following XSD:

```
<?xml version="1.0" encoding="UTF-8"?>
<xs:schema xmlns:xs="http://www.w3.org/2001/XMLSchema"
elementFormDefault="qualified" attributeFormDefault="unqualified">
```

```
<xs:element name="dds" type="DomainAccessRulesNode" />
<xs:complexType name="DomainAccessRulesNode">
    <xs:sequence minOccurs="1" maxOccurs="1">
        <xs:element name="domain access rules"</pre>
                    type="DomainAccessRules" />
    </xs:sequence>
</xs:complexType>
<xs:complexType name="DomainAccessRules">
    <xs:sequence minOccurs="1" maxOccurs="unbounded">
        <xs:element name="domain rule" type="DomainRule" />
    </xs:sequence>
</xs:complexType>
<xs:complexType name="DomainRule">
    <xs:sequence minOccurs="1" maxOccurs="1">
        <xs:element name="domains" type="DomainIdSet" />
        <xs:element name="allow unauthenticated participants"</pre>
                    type="xs:boolean" />
        <xs:element name="enable join access control"</pre>
                    type="xs:boolean" />
        <xs:element name="discovery protection kind"</pre>
                    type="ProtectionKind" />
        <xs:element name="liveliness protection kind"</pre>
                    type="ProtectionKind" />
        <xs:element name="rtps protection kind"</pre>
                    type="ProtectionKind" />
        <xs:element name="topic access rules"</pre>
                    type="TopicAccessRules" />
    </xs:sequence>
</xs:complexType>
<xs:complexType name="DomainIdSet">
    <xs:choice minOccurs="1" maxOccurs="unbounded">
        <xs:element name="id" type="DomainId" />
        <xs:element name="id range" type="DomainIdRange" />
    </xs:choice>
</xs:complexType>
<xs:simpleType name="DomainId">
    <xs:restriction base="xs:nonNegativeInteger" />
</xs:simpleType>
<xs:complexType name="DomainIdRange">
    <xs:choice>
        <xs:sequence/>
            <xs:element name="min" type="DomainId" />
            <xs:element name="max" type="DomainId" minOccurs="0" />
        </xs:sequence/>
        <xs:element name="max" type="DomainId" />
    </xs:choice>
</xs:complexType>
```

```
<xs:simpleType name="ProtectionKind">
        <xs:restriction base="xs:string">
            <xs:enumeration value="ENCRYPT" />
            <xs:enumeration value="SIGN" />
            <xs:enumeration value="NONE" />
        </xs:restriction>
    </xs:simpleType>
    <!-- DDSSEC-130 -->
    <xs:complexType name="TopicAccessRules">
        <xs:sequence minOccurs="1" maxOccurs="unbounded">
            <xs:element name="topic rule" type="TopicRule" />
        </xs:sequence>
    </xs:complexType>
    <xs:complexType name="TopicRule">
        <xs:sequence minOccurs="1" maxOccurs="1">
            <xs:element name="topic expression" type="TopicExpression" />
            <xs:element name="enable discovery protection"</pre>
                        type="xs:boolean" />
            <xs:element name="enable read access control"</pre>
                        type="xs:boolean" />
            <xs:element name="enable write access control"</pre>
                        type="xs:boolean" />
            <xs:element name="metadata protection kind"</pre>
                        type="ProtectionKind" />
            <xs:element name="data protection kind"</pre>
                       type="ProtectionKind" />
        </xs:sequence>
    </xs:complexType>
    <xs:simpleType name="TopicExpression">
        <xs:restriction base="xs:string" />
    </xs:simpleType>
</xs:schema>
```

#### 9.4.1.2.3 Domain Access Rules Section

The XML domain governance document is delimited by the <dds> XML element tag and contains a single domain access rules Section delimited by the <domain access rules> XML element tag.

The domain access rules Section contains a set of domain rules each delimited by the <domain\_rule> XML element tag.

#### 9.4.1.2.4 Domain Rules

Each domain rule appears within the domain access rules Section delimited by the <domain\_rule> XML element tag.

Each domain rule contains the following elements and sections:

1. Domain id element

- 2. Discovery Protection Kind element
- 3. Liveliness Protection Kind element
- 4. Allow Unauthenticated Join element
- 5. Enable Join Access Control element
- 6. Topic Access Rules Section, containing topic rules

The contents and delimiters of each Section are described below.

The domain rules shall be evaluated in the same order as they appear in the document. A rule only applies to a particular DomainParticipant if the domain Section matches the DDS domain\_id to which the DomainParticipant belongs. If multiple rules match, the first rule that matches is the only one that applies.

9.4.1.2.4.1 Domains element

This element is delimited by the XML element <domain\_id>.

The value in this element identifies the collection of DDS domain\_id values to which the rule applies.

The **<domains>** element can contain a single domain ID, for example:

```
<domains>
<id>0</id>
</domains>
```

Or it can contain a range of domain IDs. for example:

Or it can contain a list of domain IDs and domain ID ranges, for example:

```
<domains>
<id>0</id>
<id_range>
<min>10</min>
<max>20</max>
</id_range>
<id>25</id>
<id>25</id>
<id>27</id>
<id_range>
<min>40</min>
<max>55</max>
</id_range>
</id_range>
</id_range>
</id_range>
```

9.4.1.2.4.2 Allow Unauthenticated Participants element

This element is delimited by the XML element <allow\_unauthenticated\_participants>.

This element may take the binary values TRUE or FALSE.

If the value is set to FALSE, the ParticipantSecurityAttributes returned by the get\_participant\_sec\_attributes operation on the AccessControl shall have the *allow\_unauthenticated\_participants* member set to FALSE.

If the value is set to TRUE, the ParticipantSecurityAttributes returned by the get\_participant\_sec\_attributes operation on the AccessControl shall have the *allow\_unauthenticated\_participants* member set to TRUE.

9.4.1.2.4.3 Enable Join Access Control element

This element is delimited by the XML element <enable\_join\_access\_control>.

This element may take the binary values TRUE or FALSE.

If the value is set to FALSE, the ParticipantSecurityAttributes returned by the get\_participant\_sec\_attributes operation on the AccessControl shall have the *is\_access\_protected* member set to FALSE.

If the value is set to TRUE, the ParticipantSecurityAttributes returned by the get\_participant\_sec\_attributes operation on the AccessControl shall have the *is\_access\_protected* member set to TRUE.

9.4.1.2.4.4 Discovery Protection Kind element

This element is delimited by the XML element <discovery\_protection\_kind>.

The discovery protection element specifies the protection kind (see 9.4.1.2.1) used for the secure builtin DataWriter and DataReader entities used for discovery:

# SEDPbuiltinPublicationsSecureWriter, SEDPbuiltinSubscriptionsSecureWriter, SEDPbuiltinPublicationsSecureReader, SEDPbuiltinSubscriptionsSecureReader.

The discovery protection kind element may take three possible values: NONE, SIGN, or ENCRYPT. The resulting behavior for the aforementioned builtin discovery secure entities shall be as specified in 9.4.1.2.1 with regards to the RTPS SubMessages.

The builtin endpoints shall never apply cryptographic transformations to the SecuredPayload submessage element.

9.4.1.2.4.5 Liveliness Protection Kind element

This element is delimited by the XML element liveliness\_protection\_kind>.

The liveliness protection element specifies the protection kind (see 9.4.1.2.1) used for builtin DataWriter and DataReader associated with the *ParticipantMessageSecure* builtin Topic (see 7.4.2): *BuiltinParticipantMessageSecureWriter* and *BuiltinParticipantMessageSecureReader*.

The discovery protection kind element may take three possible values: NONE, SIGN, or ENCRYPT. The resulting behavior for the aforementioned builtin secure entities shall be as specified in 9.4.1.2.1.

9.4.1.2.4.6 RTPS Protection Kind element

This element is delimited by the XML element <rtps\_protection\_kind>.

The RTPS protection kind element specifies the protection kind (see 9.4.1.2.1) used for the whole RTPS message.

The RTPS protection kind element may take three possible values: NONE, SIGN, or ENCRYPT. The resulting behavior for the RTPS message cryptographic transformation shall be as specified in 9.4.1.2.1.

This setting controls the contents of the <code>ParticipantSecurityAttributes</code> returned by the <code>AccessControl::get\_participant\_sec\_attributes</code> operation on the <code>DomainParticipant</code>. Specifically the is\_rtps\_protected attribute in the <code>ParticipantSecurityAttributes</code> shall be set to FALSE if and only if the value of the

# <rtps\_protection\_kind> element is NONE.

9.4.1.2.4.7 Topic Access Rules Section

This element is delimited by the XML element **<topic\_access\_rules>** and contains a sequence of topic rule elements.

## 9.4.1.2.5 Topic Rule Section

This element is delimited by the XML element **<topic\_rule>** and appears within the domain rule Section.

Each topic rule Section contains the following elements:

- 1. Topic expression
- 2. Enable Discovery protection
- 3. Enable Read Access Control element
- 4. Enable Write Access Control element
- 5. Metadata protection Kind
- 6. Data protection Kind

The contents and delimiters of each Section are described below.

The topic expression element within the rules selects a set of Topic names. The rule applies to any DataReader or DataWriter associated with a Topic whose name matches the Topic expression name.

The topic access rules shall be evaluated in the same order as they appear within the **<topic\_access\_rules>** Section. If multiple rules match the first rule that matches is the only one that applies.

9.4.1.2.5.1 Topic expression element

This element is delimited by the XML element <topic\_expression>.

The value in this element identifies the set of DDS Topic names to which the rule applies. The rule will apply to any DataReader or DataWriter associated with a Topic whose name matches the value.

The Topic name expression syntax and matching shall use the syntax and rules of the POSIX fnmatch() function as specified in POSIX 1003.2-1992, Section B.6 [38].

9.4.1.2.5.2 Enable Discovery protection element

This element is delimited by the XML element <enable\_discovery\_protection>.

This element may take the binary values TRUE or FALSE.

The setting controls the contents of the EndpointSecurityAttributes returned by the AccessControl::get datawriter sec attributes or

AccessControl::get\_datareader\_sec\_attributes operation on an endpoint whose associated Topic name matches the rule's topic expression. Specifically the *is\_discovery\_protected* attribute in the EndpointSecurityAttributes shall be set to the binary value specified in the "enable discovery protection" element.

9.4.1.2.5.3 Enable Read Access Control element

This element is delimited by the XML element <enable\_read\_access\_control>.

This element may take the binary values TRUE or FALSE.

The setting shall control the contents of the EndpointSecurityAttributes returned by the AccessControl::get\_datawriter\_sec\_attributes operation on any DataWriter entity whose associated Topic name matches the rule's topic expression. Specifically the *is\_access\_protected* attribute in the EndpointSecurityAttributes shall be set to the binary value specified in the "enable read access protection" element.

In addition, this element shall control the AccessControl::check\_create\_datareader operation on any DataReader entity whose associated Topic name matches the rule's topic expression. Specifically:

- If the value of "enable\_read\_access\_control" element is FALSE, the operation check\_create\_datareader shall return TRUE without further checking the Permissions document.
- If the value of "enable\_read\_access\_control" element is TRUE, the operation check\_create\_datareader shall return a value according to what is specified in the Permissions document, see 9.4.1.3.
- 9.4.1.2.5.4 Enable Write Access Control element

This element is delimited by the XML element <enable\_write\_access\_control>.

This element may take the binary values TRUE or FALSE.

The setting controls the contents of the EndpointSecurityAttributes returned by the AccessControl::get\_datareader\_sec\_attributes operation on any DataReader entity whose associated Topic name matches the rule's topic expression. Specifically the *is\_access\_protected* attribute in the EndpointSecurityAttributes shall be set to the binary value specified in the "enable write access protection" element.

In addition, this element shall control the AccessControl::check\_create\_datawriter operation on any DataWriter entity whose associated Topic name matches the rule's topic expression. Specifically:

- If the value of "enable\_write\_access\_control" element is FALSE, the operation check\_create\_datawriter shall return TRUE without further checking the Permissions document.
- If the value of "enable\_write\_access\_control" element is TRUE, the operation check\_create\_datawriter shall return a value according to what is specified in the Permissions document, see 9.4.1.3.

#### 9.4.1.2.5.5 Metadata Protection Kind element

This element is delimited by the XML element <metadata\_protection\_kind>.

This element may take the binary values TRUE or FALSE.

The setting of this element shall specify the protection kind (see 9.4.1.2.1) used for the RTPS SubMessages sent by any DataWriter and DataReader whose associated Topic name matches the rule's topic expression.

The setting of this element shall also control the contents of the EndpointSecurityAttributes returned by the AccessControl::get\_datawriter\_sec\_attributes and AccessControl::get\_datareader\_sec\_attributes operation on any DataWriter or DataReader entity whose associated Topic name matches the rule's topic expression. Specifically the *is\_submessage\_protected* attribute in the EndpointSecurityAttributes shall be set to FALSE if the value specified in the <metadata\_protection\_kind> is NONE and shall be set to TRUE otherwise.

9.4.1.2.5.6 Data Protection Kind element

This element is delimited by the XML element <data\_protection\_kind>.

This element may take three possible values: NONE, SIGN, or ENCRYPT.

The setting of this element shall specify the protection kind (see 9.4.1.2.1) used for the RTPS SerializedPayload submessage element sent by any DataWriter whose associated Topic name matches the rule's topic expression.

The setting shall control the contents of the EndpointSecurityAttributes returned by the AccessControl::get\_datawriter\_sec\_attributes operation on any DataWriter entity whose associated Topic name matches the rule's topic expression. Specifically the *is\_payload\_protected* attribute in the EndpointSecurityAttributes shall be set to FALSE if the value specified in the <data\_protection\_kind> element is NONE and shall be set to TRUE otherwise.

## 9.4.1.2.6 Application of Domain and Topic Rules

For a given DomainParticipant the Domain Rules shall be evaluated in the same order they appear in the Governance document. The first Domain Rule having a <domains> element whose value matches the DomainParticipant domain\_id shall be the one applied to the DomainParticipant.

If no Domain Rule matches the DomainParticipant domain\_id the operation under consideration shall fail with a suitable "permissions error". If desired, to avoid this situation, a "default" Domain Rule can be added to the end using the expression:

This rule will match any domain\_id not matched by the rules that appear before.

For a given Topic, DataWriter or DataReader DDS Entity belonging to a DomainParticipant the Topic Rules appearing within the Domain Rule that applies to that DomainParticipant shall be evaluated in the same order they appear in the Governance document. The first Topic Rule having a **<topic\_expression>** element whose value matches the topic name associated with the Entity shall be the one applied to the Entity.

If no Topic Rule matches the Entity topic name the operation under consideration shall fail with a suitable "permissions error". If desired, to avoid this situation, a "default" Topic Rule can be added to the end using the expression **<topic\_expression>\*</topic\_expression >**. This rule will match any topic name not matched by the rules that appear before.

#### 9.4.1.2.7 Example Domain Governance document (non normative)

Following is an example permissions document that is written according to the XSD described in the previous sections.

```
<?xml version="1.0" encoding="utf-16"?>
<dds xmlns:xsi="http://www.w3.org/2001/XMLSchema-instance"</pre>
    xsi:noNamespaceSchemaLocation="omg shared ca domain governance.xsd">
    <domain access rules>
        <domain rule>
            <domain id>0</domain id>
            <allow unauthenticated participants>FALSE
                </allow unauthenticated participants>
            <enable join access control>TRUE
                </enable join access control>
            <rtps protection kind>SIGN
                </rtps protection kind>
            <discovery protection kind>ENCRYPT
                </discovery protection kind>
            <liveliness protection kind>SIGN
                </liveliness protection kind>
            <topic access rules>
                <topic rule>
                    <topic expression>Square*
                      </topic expression>
                    <enable discovery protection>TRUE
                      </enable discovery protection>
                    <enable read access control>TRUE
                      </enable read access control>
                    <enable write access control>TRUE
                      </enable write access control>
                    <metadata protection kind>ENCRYPT
                      </metadata protection kind>
                    <data protection kind>ENCRYPT
                      </data protection kind>
                </topic rule>
                <topic rule>
                    <topic expression>Circle</topic expression>
                    <enable_discovery_protection>TRUE
                      </enable discovery protection>
                    <enable read access control>FALSE
```

```
</enable read access control>
                    <enable write access control>TRUE
                      </enable write access control>
                    <metadata protection kind>ENCRYPT
                      </metadata protection kind>
                    <data_protection_kind>ENCRYPT
                      </data protection kind>
                </topic rule>
                <topic rule>
                    <topic expression>Triangle
                      </topic expression>
                    <enable discovery protection>FALSE
                      </enable discovery protection>
                    <enable read access control>FALSE
                      </enable_read_access_control>
                    <enable write access control>TRUE
                      </enable write access control>
                    <metadata protection kind>NONE
                      </metadata protection kind>
                    <data protection kind>NONE
                      </data protection kind>
                </topic rule>
                <topic rule>
                    <topic expression>*</topic expression>
                    <enable_discovery_protection>TRUE
                      </enable discovery protection>
                    <enable read access control>TRUE
                      </enable read access control>
                    <enable write access control>TRUE
                      </enable write access control>
                    <metadata protection kind>ENCRYPT
                      </metadata protection kind>
                    <data protection kind>ENCRYPT
                      </data protection kind>
                </topic rule>
            </topic access rules>
        </domain rule>
   </domain access rules>
</dds>
```

## 9.4.1.3 DomainParticipant permissions document

The permissions document is an XML document containing the permissions of the domain participant and binding them to the distinguished name of the DomainParticipant as defined in the DDS:Auth:PKI-DH authentication plugin.

The permissions document shall be signed by the Permissions CA. The signed document shall use S/MIME version 3.2 format as defined in IETF RFC 5761 using SignedData Content Type (section 2.4.2 of IETF RFC 5761) formatted as multipart/signed (section 3.4.3 of IETF RFC 5761). This

corresponds to the mime-type application/pkcs7-signature. Additionally the signer certificate shall be included within the signature.

The signed permissions document shall be provided to the plugins using the PropertyQosPolicy on the DomainParticipantQos as specified in Table 45.

The format of this document defined using the following XSD.

```
<?xml version="1.0" encoding="UTF-8"?>
<xs:schema xmlns:xs="http://www.w3.org/2001/XMLSchema"</pre>
           elementFormDefault="gualified"
           attributeFormDefault="unqualified">
    <xs:element name="permissions" type="Permissions"/>
    <xs:complexType name="Permissions">
        <xs:sequence minOccurs="1" maxOccurs="unbounded">
            <xs:element name="grant" type="Grant" />
         </xs:sequence>
    </xs:complexType>
    <xs:complexType name="Grant">
        <xs:sequence minOccurs="1" maxOccurs="1">
            <xs:element name="subject name" type="xs:string" />
            <xs:element name="validity" type="Validity" />
            <xs:sequence minOccurs="1" maxOccurs="unbounded">
                <xs:choice minOccurs="1" maxOccurs="1">
                    <xs:element name="allow rule" minOccurs="0"</pre>
                                type="Rule"/>
                    <xs:element name="deny rule" minOccurs="0"</pre>
                               type="Rule" />
                </xs:choice>
            </xs:sequence>
            <xs:element name="default" type="DefaultAction"/>
        </xs:sequence>
        <xs:attribute name="name" type="xs:string" use="required"/>
    </xs:complexType>
    <xs:complexType name="Validity">
        <xs:sequence minOccurs="1" maxOccurs="1">
            <xs:element name="not before" type="xs:dateTime" />
            <xs:element name="not after" type="xs:dateTime" />
        </xs:sequence>
    </xs:complexType>
    <xs:complexType name="Rule">
        <xs:sequence minOccurs="1" maxOccurs="1">
            <xs:element name="domains" type="DomainIdSet" />
            <xs:sequence minOccurs="1" maxOccurs="unbounded">
                <xs:element name="publish" type="Criteria" />
            </xs:sequence>
            <xs:sequence minOccurs="0" maxOccurs="unbounded">
```

```
<xs:element name="subscribe" type="Criteria" />
        </xs:sequence>
        <xs:sequence minOccurs="0" maxOccurs="unbounded">
            <xs:element name="relay" type="Criteria" />
        </xs:sequence>
    </xs:sequence>
</xs:complexType>
<xs:complexType name="DomainIdSet">
    <xs:choice minOccurs="1" maxOccurs="unbounded">
        <xs:element name="id" type="DomainId" />
        <xs:element name="id range" type="DomainIdRange" />
    </xs:choice>
</xs:complexType>
<xs:simpleType name="DomainId">
    <xs:restriction base="xs:nonNegativeInteger" />
</xs:simpleType>
<xs:complexType name="DomainIdRange">
    <xs:choice>
        <xs:sequence/>
            <xs:element name="min" type="DomainId" />
            <xs:element name="max" type="DomainId" minOccurs="0" />
        </xs:sequence/>
        <xs:element name="max" type="DomainId" />
    </xs:choice>
</xs:complexType>
<xs:complexType name="Criteria">
    <xs:all minOccurs="1">
        <xs:element name="topics" minOccurs="0"</pre>
                    type="TopicExpressionList" />
        <xs:element name="partitions" minOccurs="0"</pre>
                    type="PartitionExpressionList" />
        <xs:element name="data tags" minOccurs="0"</pre>
                    type="DataTags" />
    </xs:sequence>
</xs:complexType>
<xs:complexType name="TopicExpressionList">
    <xs:sequence minOccurs="1" maxOccurs="unbounded">
        <xs:element name="topic" type="TopicExpression" />
    </xs:sequence>
</xs:complexType>
<xs:complexType name="PartitionExpressionList">
    <xs:sequence minOccurs="1" maxOccurs="unbounded">
        <xs:element name="partition" type="PartitionExpression" />
    </xs:sequence>
</xs:complexType>
<xs:simpleType name="TopicExpression">
    <xs:restriction base="xs:string"/>
```

```
</xs:simpleType>
<xs:simpleType name="PartitionExpression">
    <xs:restriction base="xs:string"/>
</xs:simpleType>
<xs:complexType name="DataTags">
    <xs:sequence minOccurs="1" maxOccurs="unbounded">
        <xs:element name="tag" type="TagNameValuePair"/>
    </xs:sequence>
</xs:complexType>
<xs:complexType name="TagNameValuePair">
    <xs:sequence minOccurs="1" maxOccurs="unbounded">
        <xs:element name="name" type="xs:string"/>
        <xs:element name="value" type="xs:string"/>
    </xs:sequence>
</xs:complexType>
<xs:simpleType name="DefaultAction">
    <xs:restriction base="xs:string">
        <xs:enumeration value="ALLOW"/>
        <xs:enumeration value="DENY"/>
    </xs:restriction>
</xs:simpleType>
```

```
</xs:schema>
```

## 9.4.1.3.1 Permissions Section

The XML permissions document contains a permissions Section. This is the portion of the XML document delimited by the <permissions> XML element tag.

The permissions Section contains a set of grant sections.

#### 9.4.1.3.2 Grant Section

The grant sections appear within the permissions Section delimited by the <grant> XML element tag.

Each grant Section contains three sections:

- 1. Subject name Section (subject\_name element)
- 2. Validity Section (validity element)
- 3. Rules Section (allow, deny and default elements)

The contents and delimiters of each Section are described below.

9.4.1.3.2.1 Subject name Section

This Section is delimited by the XML element <subject\_name>.

The subject name Section identifies the DomainParticipant to which the permissions apply. Each subject name can only appear in a single <permissions> Section within the XML Permissions document.

The contents of the <**subject\_name**> element shall be the x.509 subject name for the DomainParticipant as is given in its Authorization Certificate. A permissions Section with a subject name that does not match the subject name given in the corresponding Authorization certificate shall be ignored.

The X.509 subject name is a set of name-value pairs. The format of x.509 subject name shall be the string representation of the X.509 certificate Subject name as defined in IETF RFC 4514 "Lightweight Directory Access Protocol (LDAP): String Representation of Distinguished Names" [51].

For example:

```
<subject_name>emailAddress=cto@acme.com, CN=DDS Shapes Demo, OU=CTO Office,
O=ACME Inc., L=Sunnyvale, ST=CA, C=US</subject name>
```

## 9.4.1.3.2.2 Validity Section

This Section is delimited by the XML element <validity>. The contents of this element reflect the valid dates for the permissions. It contains both the starting date and the end date in GMT formatted as YYYYMMDDHH.

A permissions Section with a validity date that falls outside the current date at which the permissions are being evaluated shall be ignored.

## 9.4.1.3.2.3 Rules Section

This Section contains the permissions assigned to the DomainParticipant. It is described as a set of rules.

The rules are applied in the same order that appear in the document. If the criteria for the rule matches the domain\_id join and/or publish or subscribe operation that is being attempted then the allow or deny decision is applied. If the criteria for a rule does not match the operation being attempted the evaluation shall proceed to the next rule. If all rules have been examined without a match then the decision specified by the "default" rule is applied. The default rule, if present, must appear after all allow and deny rules. If the default rule is not present the implied default decision is DENY.

The matching criteria for each rule specify the domain\_id, topics (published and subscribed), the partitions (published and subscribed), and the data-tags associated with the DataWriter and DataReader.

For the grant to match there shall be a match of the topics, partitions, and data-tags criteria. This is interpreted as an AND of each of the criteria. For a specific criterion to match (e.g. <topics>) it is enough that one of the topic expressions listed matches (i.e. an OR of the expressions with the <topics> section).

## 9.4.1.3.2.3.1 Format of the allow rules

Allow rules appear inside the **<allow\_rule>** XML Element. Each rule contains the domain IDs to which the rule applies, and the topic names that are allowed to be published and subscribed within those domains.

9.4.1.3.2.3.1.1 Domains Section

This Section is delimited by the XML element <domain\_id>.

The value in this element identifies the collection of DDS domain\_id values to which the rule applies. The syntax is the same as for the domain section of the Governance document. See subclause 9.4.1.2.4.1.

For example:

```
<domains>
<id>0</id>
</domains>
```

9.4.1.3.2.3.1.2 Publish Section

This Section defines the Topic names that the rule allows to be published.

The publish Section shall be delimited by the **<publish>** XML Element.

The topic names appear in the Section delimited by the **<topics>** XML element. Topic names may be given explicitly or by means of Topic name expressions. Each topic name or topic-name expression appears separately in a **<topic>** sub-element within the **<topics>** element.

The Topic name expression syntax and matching shall use the syntax and rules of the POSIX fnmatch() function as specified in POSIX 1003.2-1992, Section B.6 [38].

The publish Section may also include one or more sections delimited by the **<partitions>** XML Element. The **<partition>** XML Elements contain the DDS Partition names where it is allowed to publish the specified Topic names. Partition names may be given explicitly or by means of Partition name expressions. Each partition name or partition-name expression appears separately in a **<partition>** sub-element within the **<partitions>** element.

The Partition name expression syntax and matching shall use the syntax and rules of the POSIX fnmatch() function as specified in POSIX 1003.2-1992, Section B.6 [38]. If there is no **<partitions>** Section then the rule allows publishing only in the "empty string" partition. See PARTITION QosPolicy entry in Qos Policies table of section 2.2.3 (Supported Qos) of the DDS Specification version 1.4.

The publish Section may also include one or more sections delimited by the <**data\_tags**> XML Element. The <**data\_tags**> XML Elements contain a set of tags that shall be associated with the DataWriter that publishes the data on the Topic names allowed by the rule.

## Example1:

```
<publish>
        <topics>
            <topic>Circle1</topic>
            </topics>
</publish>
```

#### Example2: <publish> <topics>

```
<topic>Square</topic>
```

```
</topics>
<partitions>
<partition>A_partition</partition>
</partitions>
</publish>
```

```
Example3:
```

9.4.1.3.2.3.1.3 Subscribe Section

This Section defines the Topic names that the rule allows to be subscribed.

The subscribe Section shall be delimited by the **<subscribe>** XML Element.

The topic names appear in the Section delimited by the **<topics>** XML element. Topic names may be given explicitly or by means of Topic name expressions. Each topic name or topic-name expression appears separately in a **<topic>** sub-element within the **<topics>** element.

The Topic name expression syntax and matching shall use the syntax and rules of the POSIX fnmatch() function as specified in POSIX 1003.2-1992, Section B.6 [38].

The subscribe Section may also include one or more sections delimited by the **<partitions>** XML Element. The **<partition>** XML Elements contain the DDS Partition names where it is allowed to subscribe to the specified Topic names. Partition names may be given explicitly or by means of Partition name expressions. Each partition name or partition-name expression appears separately in a **<partition>** sub-element within the **<partitions>** element.

The Partition name expression syntax and matching shall use the syntax and rules of the POSIX fnmatch() function as specified in POSIX 1003.2-1992, Section B.6 [38]. If there is no **<partitions>** Section then the rule allows subscribing only in the "empty string" partition. See PARTITION QosPolicy entry in Qos Policies table of section 2.2.3 (Supported Qos) of the DDS Specification version 1.4.

The subscribe Section may also include one or more sections delimited by the <**data\_tags**> XML Element. The <**data\_tags**> XML Elements contain a set of tags that shall be associated with the DataReader that subscribes the data on the Topic names allowed by the rule.

```
Example1:
<subscribe>
<topics>
<topic>Circle1</topic>
</topics>
```

#### </subscribe>

## Example2:

```
<subscribe>
    <topics>
        <topic>Square</topic>
        </topics>
        <partitions>
        <partition>A_partition</partition>
        </partitions>
        </subscribe>
```

#### Example3:

```
<subscribe>
<topics>
<topic>Cir*</topic>
<topics>
<data_tags>
<tag>
<name>aTagName1</name>
<value>aTagValue1</value>
</tag>
</data_tags>
</subscribe>
```

```
9.4.1.3.2.3.1.4 Example allow rule

<allow_rule>

<domains>

<id>0</id>

</domains>

<publish>

<topics>

<topics>
```

```
<topic>Cir*</topic>
    </topics>
    <data tags>
        <tag>
            <name>aTaqName1</name>
            <value>aTagValue1</value>
        </tag>
    </data tags>
</publish>
<subscribe>
    <topics>
        <topic>Sq*</topic>
    </topics>
    <data tags>
        <tag>
            <name>aTaqName1</name>
            <value>aTagValue1</value>
        </tag>
```

#### 9.4.1.3.2.3.2 Format for deny rules

Deny rules appear inside the **<deny\_rule>** XML Element. Each rule contains the domain IDs to which the rule applies, and the topic names that are denied to be published and subscribed within those domains.

Deny rules have the same format as the allow rules. The only difference is how they are interpreted. If the criteria in the deny rule matches the operation being performed then the decision is to deny the operation.

```
9.4.1.3.2.3.2.1 Example deny rule
    <deny rule>
            <domains>
                 <id>0</id>
            </domains>
            <publish>
                 <topics>
                     <topic>Circle1</topic>
                 </topics>
            </publish>
            <publish>
                 <topics>
                     <topic>Square</topic>
                 </topics>
                 <partitions>
                     <partition>A partition</partition>
                 </partitions>
            </publish>
            <subscribe>
                 <topics>
                     <topic>Square1</topic>
                 </topics>
            </subscribe>
            <subscribe>
                 <topics>
                     <topic>Tr*</topic>
```

```
</topics>
<partitions>
<partition>P1*</partition>
</partitions>
</subscribe>
```

</deny rule>

#### 9.4.1.4 DomainParticipant example permissions document (non normative)

Following is an example permissions document that is written according to the XSD described in the previous sections.

```
<?xml version="1.0" encoding="utf-16"?>
<permissions xmlns:xsi="http://www.w3.org/2001/XMLSchema-instance"</pre>
    xsi:noNamespaceSchemaLocation="omg shared ca permissions.xsd">
    <grant name="ShapesPermission">
        <subject name>emailAddress=cto@acme.com, CN=DDS Shapes Demo, OU=CTO
Office, O=ACME Inc., L=Sunnyvale, ST=CA, C=US</subject name>
        <validity>
            <!-- Format is YYYYMMDDHH in GMT -->
            <not before>2013060113</not before>
            <not after>2014060113</not after>
        </validity>
        <deny rule>
            <domains>
                <id>0</id>
            </domains>
            <publish>
                <topics>
                    <topic>Circle1</topic>
                </topics>
            </publish>
            <publish>
                <topics>
                    <topic>Square</topic>
                </topics>
                <partitions>
                    <partition>A partition</partition>
                </partitions>
            </publish>
            <subscribe>
                <topics>
                    <topic>Square1</topic>
                </topics>
            </subscribe>
            <subscribe>
                <topics>
                    <topic>Tr*</topic>
                </topics>
                <partitions>
```

```
<partition>P1*</partition>
        </partitions>
    </subscribe>
</deny rule>
<allow rule>
    <domains>
        <id>0</id>
    </domains>
    <publish>
        <topics>
            <topic>Cir*</topic>
        </topics>
        <data tags>
            <tag>
                <name>aTagName1</name>
                <value>aTagValue1</value>
            </tag>
        </data tags>
    </publish>
    <subscribe>
        <topics>
            <topic><u>Sq</u>*</topic>
        </topics>
        <data tags>
            <tag>
                <name>aTagName1</name>
                <value>aTagValue1</value>
            </tag>
            <tag>
                <name>aTagName2</name>
                <value>aTagValue2</value>
            </tag>
        </data tags>
    </subscribe>
    <subscribe>
        <topics>
            <topic>Triangle</topic>
        </topics>
        <partitions>
            <partition>P*</partition>
        </partitions>
    </subscribe>
    <relay>
        <topics>
            <topic>*</topic>
        </topics>
        <partitions>
            <partition>aPartitionName</partition>
        </partitions>
    </relay>
</allow rule>
```

```
<default>DENY</default>
```

# 9.4.2 DDS:Access:Permissions Types

This sub clause specifies the content and format of the Credential and Token objects used by the DDS:Access:Permissions plugin.

## 9.4.2.1

## 9.4.2.1 DDS:Access:Permissions PermissionsCredentialToken

The DDS:Access:Permissions plugin shall set the attributes of the PermissionsCredentialToken object as specified in the table below.

Table 46 PermissionsCredentialToken class for the builtin AccessControl plugin

| Attribute name | Attribute value                    |                                                                                                    |
|----------------|------------------------------------|----------------------------------------------------------------------------------------------------|
| class_id       | "DDS:Access:PermissionsCredential" |                                                                                                    |
| properties     | пате                               | value                                                                                                    |
|                | dds.perm.cert                      | Contents of the permissions document<br>signed by the PermissionCA that was<br>configured using the Participant<br>PropertyQosPolicy with name<br>"dds.sec.access.permissions" |

#### 9.4.2.2 DDS:Access:Permissions PermissionsToken

The DDS:Access:Permissions plugin shall set the attributes of the PermissionsToken object as specified in the table below:

 Table 47 PermissionsToken class for the builtin AccessControl plugin

| Attribute name                 | Attribute value          |                                    |
|--------------------------------|--------------------------|------------------------------------|
| class_id                       | "DDS:Access:Permissions" |                                    |
| properties                     | name                     | value                              |
| (The presence of each of these | dds.perm_ca.sn           | The subject name of Permissions CA |
| properties is optional)        | dds.perm_ca.algo         | "RSA-2048" or "EC-prime256v1"      |

# 9.4.3 DDS:Access:Permissions plugin behavior

The DDS:Access:Permissions shall be initialized to have access to the Permissions CA 2048-bit RSA public key. As this is a builtin plugin the mechanism for initialization is implementation dependent.

The table below describes the actions that the DDS:Access:Permissions plugin performs when each of the plugin operations is invoked.

| check_create_participant | This operation shall use the <i>permissions_handle</i> to retrieve the cached Permissions and Governance information.                                                                                                    |
|--------------------------|----------------------------------------------------------------------------------------------------|
|                          | If the Governance specifies any topics on the DomainParticipant <i>domain_id</i> with <i>enable_read_access_control</i> set to FALSE or with <i>enable_write_access_control</i> set to FALSE then the operation shall succeed and return TRUE.                                                                        |
|                          | If the Permissions document contains a Grant for the DomainParticipant and the Grant contains an allow rule on the DomainParticipant <i>domain_id</i> then the operation shall succeed and return TRUE.                                                                                                    |
|                          | Otherwise the operation shall return FALSE.                                                                                                    |
| check_create_datawriter  | This operation shall use the <i>permissions_handle</i> to retrieve the cached Permissions and Governance information.                                                                                                    |
|                          | If the Governance specifies a topic or topic-expression on<br>the DomainParticipant <i>domain_id</i> matching the<br>DataWriter topic with <i>enable_write_access_control</i> set<br>to FALSE then the operation shall succeed and return<br>TRUE.                                                                    |
|                          | If the Permissions document contains a Grant for the<br>DomainParticipant allowing it to publish the Topic<br>with specified <i>topic_name</i> on all the Publisher's<br>PartitionQosPolicy names and with all the tags in the<br>DataWriter DataTagQosPolicy then the operation<br>shall succeed and return TRUE.    |
|                          | Otherwise the operation shall return FALSE.                                                                                                    |
| check_create_datareader  | This operation shall use the <i>permissions_handle</i> to retrieve the cached Permissions and Governance information.                                                                                                    |
|                          | If the Governance specifies a topic or topic-expression on<br>the DomainParticipant <i>domain_id</i> matching the<br>DataReader topic with <i>enable_read_access_control</i> set<br>to FALSE then the operation shall succeed and return<br>TRUE.                                                                     |
|                          | If the Permissions document contains a Grant for the<br>DomainParticipant allowing it to subscribe the<br>Topic with specified <i>topic_name</i> on all the<br>Subscriber's PartitionQosPolicy names and with<br>all the tags in the DataReader DataTagQosPolicy<br>then the operation shall succeed and return TRUE. |

|                                              | Otherwise the operation shall return FALSE.                                                                                                    |
|----------------------------------------------|----------------------------------------------------------------------------------------------------|
| check_create_topic                           | This operation shall use the <i>permissions_handle</i> to retrieve the cached Permissions and Governance information.                                                                                                    |
|                                              | If the Governance specifies a topic or topic-expression on<br>the DomainParticipant <i>domain_id</i> matching the<br>Topic name with <i>enable_read_access_control</i> set to<br>FALSE or with <i>enable_write_access_control</i> set to FALSE<br>then the operation shall succeed and return TRUE. |
|                                              | If the Permissions document contains a Grant for the DomainParticipant allowing it to publish the Topic with specified <i>topic_name</i> then the operation shall succeed and return TRUE.                                                                                                    |
|                                              | If the Permissions document contains a Grant for the DomainParticipant allowing it to subscribe the Topic with specified <i>topic_name</i> then the operation shall succeed and return TRUE.                                                                                                    |
|                                              | Otherwise the operation shall return FALSE.                                                                                                    |
| check_local_datawriter_re<br>gister_instance | This operation shall return TRUE.                                                                                                    |
| check_local_datawriter_di<br>spose_instance  | This operation shall return TRUE.                                                                                                    |
| check_remote_participant                     | This operation shall use the <i>permissions_handle</i> to retrieve the cached remote DomainParticipant Permissions and Governance information.                                                                                                    |
|                                              | If the Governance specifies any topics on the DomainParticipant <i>domain_id</i> with <i>enable_read_access_control</i> set to FALSE or with <i>enable_write_access_control</i> set to FALSE then the operation shall succeed and return TRUE.                                                      |
|                                              | If the Permissions document contains a Grant for the remote DomainParticipant and the Grant contains an allow rule on the DomainParticipant <i>domain_id</i> then the operation shall succeed and return TRUE.                                                                                      |
|                                              | Otherwise the operation shall return FALSE                                                                                                    |
| check_remote_datawriter                      | This operation shall use the <i>permissions_handle</i> to retrieve the cached remote DomainParticipant Permissions and Governance information.                                                                                                    |
|                                              | If the Governance specifies a topic or topic-expression on the DomainParticipant <i>domain_id</i> matching the                                                                                                    |

|                         | remote DataWriter topic with<br><i>enable_write_access_control</i> set to FALSE then the operation shall succeed and return TRUE.                                                                                                    |
|-------------------------|----------------------------------------------------------------------------------------------------|
|                         | If the remote DomainParticipant Permissions<br>document contains a Grant allowing it to publish the<br>DataWriter's <i>topic_name</i> on all the remote<br>Publisher's PartitionQosPolicy names and with<br>all the tags in the remote DataWriter<br>DataTagQosPolicy then the operation shall succeed and<br>return TRUE.                                                     |
|                         | Otherwise the operation shall return FALSE.                                                                                                    |
| check_remote_datareader | This operation shall use the <i>permissions_handle</i> to retrieve<br>the cached remote DomainParticipant Permissions<br>and Governance information.                                                                                                    |
|                         | If the Governance specifies a topic or topic-expression on<br>the DomainParticipant <i>domain_id</i> matching the<br>remote DataReader topic with<br><i>enable_read_access_control</i> set to FALSE then the<br>operation shall succeed, set the 'allow_relay_only' output<br>parameter to FALSE, and return TRUE.                                                             |
|                         | If the Permissions document contains a Grant for the remote<br>DomainParticipant allowing it to subscribe the<br>DataReader's <i>topic_name</i> on all the Subscriber's<br>PartitionQosPolicy names and with all the tags in the<br>DataReader DataTagQosPolicy then the operation<br>shall succeed, set the 'allow_relay_only' output parameter to<br>FALSE, and return TRUE. |
|                         | If the Permissions document contains a Grant for the remote DomainParticipant allowing it to 'relay' the DataReader's <i>topic_name</i> the operation shall return TRUE and also set the 'allow_relay_only' output parameter to TRUE.                                                                                                    |
|                         | Otherwise the operation shall return FALSE.                                                                                                    |
| check_remote_topic      | This operation shall use the <i>permissions_handle</i> to retrieve<br>the cached remote DomainParticipant Permissions<br>and Governance information.                                                                                                    |
|                         | If the Governance specifies a topic or topic-expression on<br>the DomainParticipant <i>domain_id</i> matching the<br>Topic name with <i>enable_read_access_control</i> set to<br>FALSE or with <i>enable_write_access_control</i> set to FALSE<br>that then the operation shall succeed and return TRUE.                                                                       |
|                         | If the Permissions document contains a Grant for the                                                                                                    |

|                                               | DomainParticipant allowing it to publish the Topic with specified <i>topic_name</i> then the operation shall succeed and return TRUE.                                                        |
|-----------------------------------------------|----------------------------------------------------------------------------------------------------|
|                                               | If the Permissions document contains a Grant for the DomainParticipant allowing it to subscribe the Topic with specified <i>topic_name</i> then the operation shall succeed and return TRUE. |
|                                               | Otherwise the operation shall return FALSE.                                                                                                    |
| check_local_datawriter_ma tch                 | This operation shall return TRUE.                                                                                                    |
| check_local_datareader_ma<br>tch              | This operation shall return TRUE.                                                                                                    |
| check_remote_datawriter_r<br>egister_instance | This operation shall return TRUE.                                                                                                    |
| check_remote_datawriter_d<br>ispose_instance  | This operation shall return TRUE.                                                                                                    |
| get_permissions_token                         | This operation shall return the PermissionsToken formatted as described in 9.4.2.2.                                                                                                    |
| get_permissions_credentia<br>l_token          | This operation shall return the PermissionsToken formatted as described in 9.4.2.1                                                                                                    |
| set_listener                                  | This operation shall save a reference to the listener object<br>and associate it with the specified PermissionsHandle.                                                                       |
| return_permissions_token                      | This operation shall behave as specified in 8.4.2.6.20                                                                                                    |
| return_permissions_creden<br>tial_token       | This operation shall behave as specified in 8.4.2.6.21                                                                                                    |
| validate_local_permission<br>s                | This operation shall receive the DomainId and<br>DomainParticipantQos from which it can access the<br>Identity Certificate, Signed Domain Governance and Signed<br>Permissions document.     |
|                                               | The operation shall check the subject name in the Identity<br>Certificate matches the one from the Signed Permissions<br>document.                                                           |
|                                               | The operation shall verify the signature of the Signed<br>Domain Governance and Signed Permissions document by<br>the configured Permissions CA.                                             |
|                                               | If all of these succeed the operation shall cache the<br>Permissions (see 9.4.1.3.1) from the certificate and return an                                                                      |

|                                            | opaque handle that the plugin can use to refer to the saved<br>information. Otherwise the operation shall return an error.                                                                                                    |
|--------------------------------------------|----------------------------------------------------------------------------------------------------|
| validate_remote_permissio<br>ns            | This operation shall invoke the operation<br>get_authenticated_peer_credential_token<br>on the <i>auth_plugin</i> passing the <i>remote_identity_handle</i> to<br>retrieve the AuthenticatedPeerCredentialToken<br>(see 9.3.2.2) for the remote DomainParticipant.              |
|                                            | The AuthenticatedPeerCredentialToken<br>contains both the Identity Certificate and the Signed<br>Permissions Document obtained from the remote<br>DomainParticipant during the Authentication.                                                                                  |
|                                            | The operation shall check the subject name in the Signed<br>Permissions Document matches the one in the Identity<br>Certificate.                                                                                                    |
|                                            | The operation shall verify the signature of the Signed<br>Permissions Document by the configured Permissions CA.                                                                                                    |
|                                            | If all of these succeed the operation shall cache the<br>Permission Section from the Signed Permissions Document<br>and return an opaque handle that the plugin can use to refer<br>to the saved information. Otherwise the operation shall<br>return an error.                 |
| <pre>get_participant_sec_attri butes</pre> | This operation shall use the <i>permissions_handle</i> to retrieve the cached Permissions and Governance information.                                                                                                    |
|                                            | Based on the Governance document rules for the<br>DomainParticipant <i>domain_id</i> the operation shall fill<br>the <i>attributes</i> output parameter. The fields of the<br>ParticipantSecurityAttributes <i>attributes</i> shall<br>be set according to the following rules: |
|                                            | If the Governance document has the element <i>allow_unauthenticated_participants</i> set to FALSE the <i>attributes</i> field <i>allow_unauthenticated_participants</i> shall be set to FALSE. Otherwise the field shall be set to TRUE.                                        |
|                                            | If the Governance document has the element <i>enable_join_access_control</i> set to FALSE the <i>attributes</i> field <i>is_access_protected</i> shall be set to FALSE. Otherwise the field shall be set to TRUE.                                                               |
|                                            | If the Governance document has the element <i>rtps_protection_kind</i> set to NONE the <i>attributes</i> field <i>is_rtps_protected</i> shall be set to FALSE. Otherwise the field shall be set to TRUE.                                                                        |

# 9.5 Builtin Crypto: DDS:Crypto:AES-GCM-GMAC

The builtin Cryptographic plugin is referred to as "DDS:Crypto:AES-GCM-GMAC" plugin.

DDS:Crypto:AES-GCM-GMAC provides authenticated encryption using Advanced Encryption Standard (AES) in Galois Counter Mode (AES-GCM) [45]. It supports two AES key sizes: 128 bits and 256 bits. It may also provide additional reader-specific message authentication codes (MACs) using Galois MAC (AES-GMAC) [45].

The definition of the AES-GCM and AES-GMAC transformations shall be as specified in NIST SP 800-38D [45] specialized to 128-bit and 256-bit AES keys with 96-bit Initialization Vector. The most relevant aspects are summarized below.

The AES-GCM authenticated encryption operation is a transformation that takes the four inputs and produces two outputs, symbolically:

C, T = AES-GCM(K, P, AAD, IV)

The AES-GCM inputs are described in Table 49 below.

Table 49 – AES-GCM transformation inputs

| Input | Description                                                                                  |
|-------|----------------------------------------------------------------------------------------------|
| K     | The 128-bit key to be used with the AES-128 block cipher                                     |
|       | or the 256-bit key to be used with the AES-256 block cipher                                  |
| P     | The plaintext. This is the data to encrypt and authenticate.                                 |
|       | It may be empty in case we only want to authenticate data.                                   |
| AAD   | Additional Autenticated Data.                                                                |
|       | This is data beyond the plaintext that will only be authenticated. I.e. it is not encrypted. |
| IV    | Initialization Vector.                                                                       |
|       | This is a 96-bit NONCE that shall not be repeated for the same key.                          |

The AES-GCM transformation outputs are described in Table 50 below.

## Table 50 – AES-GCM trasnsformation outputs

| Input | Description                                                                                                    |  |
|-------|----------------------------------------------------------------------------------------------------|--|
| C     | Ciphertext.                                                                                                    |  |
|       | This is the encryption of the plaintext "P"                                                                                                 |  |
| Τ     | Authentication Tag                                                                                                    |  |
|       | This is a Message Authentication Code (MAC) that provides authentication for the Ciphertext (C) and the Additional Authenticated Data (AAD) |  |

AES-GCM uses AES in counter mode with a specific incrementing function called "inc32" used to generate the counter blocks. As recommended in section 5.2.1.1 of NIST SP 800-38D [45] the counter blocks shall be created from the 96-bit Initialization Vector as follows:

- The initial value of the 128-bit counter block is a 128-bit string containing the IV as the leading 96 bits and zeros the remaining right-most 32 bits.
- Incremental values of the 128-bit counter block used to encrypt each block are obtained using the "inc32" function which increments the right-most 32 bits of the string, regarded as the binary representation of a big-endian integer, modulo 2^32. The inc32 operation does not touch the leading 96 bits.

The AES-GMAC transformation is defined as the special case where the plaintext "P" is empty (zero length). This transformation produces only an AuthenticationTag (Message Authentication Code) on the AAD data:

T = AES-GMAC(K, AAD, IV) = AES-GCM(K, "", AAD, IV)

The use of (Galois) counter mode allows authenticated decryption of blocks in arbitrary order. All that is needed to decrypt and validate the authentication tag are the Key and the Initialization Vector. This is very important for DDS because a DataReader may not receive all the samples written by a matched DataWriter. The use of DDS ContentFilteredTopics as well as DDS QoS policies such as History (with KEEP\_LAST kind), Reliability (with BEST\_EFFORTS kind), Lifespan, and TimeBasedFilter, among others, can result in a DataReader receiving a subset of the samples written by a DataWriter.

The AES-GCM transformation produces both the ciphertext and a message authentication code (MAC) using the same secret key. This is sufficient to protext the plaintext and ensure integrity. However there are situations where multiple MACs are required. For example when a DataWriter shares the same Key with multiple DataReaders and, in spite of this, the DataWriter needs to ensure message origin authentication. In this situation the DataWriter should create a separate "reader-specific key" used only for authentication and append additional reader-specific MACs, each computed with one of the reader-specific keys.

### 9.5.1 Configuration

The DDS:Crypto:AES-GCM-GMAC plugin requires no additional configuration as part of this specification. However this specification reserves all PropertyQos names with the prefix *"dds.sec.crypto."* for use in future revisions of this specification.

### 9.5.2 DDS:Crypto:AES-GCM-GMAC Types

The Cryptographic plugin defines a set of generic data types to be used to initialize the plugin and to externalize the properties and material that must be shared with the applications that need to decode the cipher material, verify signatures, etc.

Each plugin implementation defines the contents of these types in a manner appropriate for the algorithms it uses. All "Handle" types are local opaque handles that are only understood by the local plugin objects that create or use them. The remaining types shall be fully specified so that independent implementations of DDS:Crypto:AES-GCM-GMAC can interoperate.

#### 9.5.2.1 DDS:Crypto:AES-GCM-GMAC CryptoToken

The DDS:Crypto:AES-GCM-GMAC plugin shall set the attributes of the CryptoToken object as specified in the table below:

| Attribute name    | Attribute value           |                                                                                                    |
|-------------------|---------------------------|----------------------------------------------------------------------------------------------------|
| class_id          | "DDS:Crypto:AES_GCM_GMAC" |                                                                                                    |
| binary_properties | name value                |                                                                                                    |
|                   | dds.cryp.keymat           | The result of encrypting the CDR Serialization of the KeyMaterial_AES_GCM_GMAC structure defined below.                                                                                                    |
|                   |                           | The encryption uses the logic of the<br>encode_serialized_payload operation, so the serialized<br>KeyMaterial is first placed inside a SerializedPayload<br>submessage element and the output contains the<br>SecureDataHeader, SecureDataBody, and SecureDataTag.<br>The encryption uses the <b>KxKey</b> material derived from the |
|                   |                           | KeyMaterial_AES_GCM_GMAC structure defined be<br>The encryption uses the logic of the<br>encode_serialized_payload operation, so the serialized<br>KeyMaterial is first placed inside a SerializedPayload<br>submessage element and the output contains the<br>SecureDataHeader, SecureDataBody, and SecureDataTag                   |

Table 51 – CryptoToken class for the builtin Cryptographic plugin

#### 9.5.2.1.1 KeyMaterial\_AES\_GCM\_GMAC structure

The contents and serialization of the KeyMaterial\_AES\_GCM\_GMAC structure are described by the Extended IDL below.

Note: The types CryptoTransformationKind and CryptoTransformKeyId were defined in section 8.5.1.5

```
/* Valid values for CryptoTransformKind */
/* No encryption, no authentication tag */
#define CRYPTO TRANSFORMATION KIND NONE
                                                   \{0, 0, 0, 0\}
/* No encryption.
  One AES128-GMAC authentication tag using the sender key
   Zero or more AES128-GMAC auth. tags with receiver specfic keys */
#define CRYPTO TRANSFORMATION KIND AES128 GMAC
                                                \{0, 0, 0, 1\}
/* Authenticated Encryption using AES-128 in Galois Counter Mode
   (GCM) using the sender key.
   The authentication tag using the sender key obtained from GCM
   Zero or more AES128-GMAC auth. tags with receiver specfic keys */
#define CRYPTO TRANSFORMATION KIND AES128 GCM
                                              \{0, 0, 0, 2\}
/* No encryption.
```

One AES256-GMAC authentication tag using the sender\_key Zero or more AES256-GMAC auth. tags with receiver specfic keys \*/ #define CRYPTO\_TRANSFORMATION\_KIND\_AES256\_GMAC {0, 0, 0, 3}

```
/* Authenticated Encryption using AES-256 in Galois Counter Mode
  (GCM) using the sender key.
   The authentication tag using the sender_key obtained from GCM
   Zero or more AES256-GMAC auth. tags with receiver specfic keys */
#define CRYPTO_TRANSFORMATION_KIND_AES256_GCM {0, 0, 0, 4}
//@Extensibility(FINAL_EXTENSIBILITY)
struct KeyMaterial_AES_GCM_GMAC {
```

```
CryptoTransformKind transformation_kind;
sequence<octet, 32> master_salt;
CryptoTransformKeyId sender_key_id;
sequence<octet, 32> master sender key;
```

```
CryptoTransformKeyId receiver_specific_key_id;
sequence<octet, 32> master_receiver_specific_key;
};
```

A zero value for *receiver\_specific\_key\_id* indicates there is no receiver-specific authentication tags and shall occur if and only if the length of the *master\_receiver\_specific\_key* is also zero.

9.5.2.1.2 Key material used by the BuiltinParticipantVolatileMessageSecureWriter and BuiltinParticipantVolatileMessageSecureReader

The Key Material used by the *BuiltinParticipantVolatileMessageSecureWriter* and *BuiltinParticipantVolatileMessageSecureReader* shall be derived from the SharedSecret obtained as part of the authentication process. The attributes of the KeyMaterial\_AES\_GCM\_GMAC shall be set as described in Table 52 below. This uses HMAC-Based Key Derivation (HKDF) recommended in IETF RFC 5869 [50].

| Attribute name      | Attribute value                                                                                                    |
|---------------------|----------------------------------------------------------------------------------------------------|
| transformation_kind | CRYPTO_TRANSFORMATION_KIND_AES128_GCM or                                                                                      |
|                     | CRYPTO_TRANSFORMATION_KIND_AES256_GCM                                                                                         |
| master_salt         | HMACsha256 ( sha256(Challenge1   KxSaltCookie   Challenge2) ,<br>SharedSecret)                                                |
|                     | The parameters to the above functions are defined in Table 53.                                                                |
|                     | In the case where transformation_kind is<br>CRYPTO_TRANSFORMATION_KIND_AES128_GCM this is<br>truncated to the first 128 bits. |
| sender_key_id       | 0                                                                                                    |
| master_sender_key   | HMACsha256 ( sha256(Challenge2   KxKeyCookie   Challenge1) ,<br>SharedSecret )                                                |

 
 Table 52 – KeyMaterial\_AES\_GCM\_GMAC for BuiltinParticipantVolatileMessageSecureWriter and BuiltinParticipantVolatileMessageSecureReader

|                              | The parameters to the above functions are defined in Table 53.                                                                |
|------------------------------|----------------------------------------------------------------------------------------------------|
|                              | In the case where transformation_kind is<br>CRYPTO_TRANSFORMATION_KIND_AES128_GCM this is truncated<br>to the first 128 bits. |
| receiver_specific_key_id     | 0                                                                                                    |
| master_receiver_specific_key | Zero-length sequence                                                                                                    |

#### Table 53 – Terms used in KxKey and KxMacKey derivation formula for the builtin Cryptographic plugin

| Term                  | Meaning                                                                                                    |
|-----------------------|----------------------------------------------------------------------------------------------------|
| Challenge1            | The challenge that was sent in the <i>challenge1</i> attribute of the HandshakeRequestMessageToken as part of the Authentication protocol     |
|                       | This information shall be accessible from the SharedSecretHandle.                                                                             |
| Challenge2            | The challenge that was sent in the <i>challenge2</i> attribute of the HandshakeReplyMessageToken as part of the Authentication protocol       |
|                       | This information shall be accessible from the SharedSecretHandle.                                                                             |
| SharedSecret          | The shared secret established as part of the key agreement protocol.                                                                          |
|                       | This information shall be accessible from the SharedSecretHandle.                                                                             |
| KxKeyCookie           | The 16 bytes in the string "key exchange key"                                                                                                 |
| KxSaltCookie          | The 16 bytes in the string "keyexchange salt"                                                                                                 |
| data1   data2   data3 | The symbol ' ' is used to indicate byte string concatenation                                                                                  |
| HMACsha256(key, data) | Computes the hash-based message authentication code on 'data' using the key specified as first argument and a SHA256 hash as defined in [27]. |

#### 9.5.2.2 DDS:Crypto:AES-GCM-GMAC CryptoTransformIdentifier

The DDS:Crypto:AES-GCM-GMAC shall set the CryptoTransformIdentifier attributes as specified in the table below:

Table 54 – CryptoTransformIdentifier class for the builtin Cryptographic plugin

| Attribute             | Value                                                                                                    |
|-----------------------|----------------------------------------------------------------------------------------------------|
| transformation_kind   | Set to one of the following values (see section 9.5.2.1.1):                                                                                                    |
|                       | CRYPTO_TRANSFORMATION_KIND_NONE,<br>CRYPTO_TRANSFORMATION_KIND_AES128_GMAC,<br>CRYPTO_TRANSFORMATION_KIND_AES128_GCM,<br>CRYPTO_TRANSFORMATION_KIND_AES256_GMAC,<br>CRYPTO_TRANSFORMATION_KIND_AES256_GCM,                                                                                                    |
|                       | The variants containing AES128 in their name indicate that the encryption and/or authentication use AES with 128-bit key as the underlaying cryptographic engine. These variants shall have <i>master_sender_key</i> with 16 octets in length and <i>master_receiver_specific_key</i> with either zero or 16 octets in length.                                                                                                    |
|                       | The variants containing AES256 in their name indicate that the encryption and/or authentication use AES with 256-bit key as the underlaying cryptographic engine. These variants shall have <i>master_sender_key</i> with 32 octets in length and <i>master_receiver_specific_key</i> with either zero or 32 octets in length.                                                                                                    |
|                       | The variants with name ending in with GCM indicate that the transformation is the standard authenticated encryption operation known as AES-GCM (AES using Galois Counter Mode) where the plaintext is encrypted and followed by an authentication tag computed using the same secret key. These variants may contain zero or more receiver-specific authentication tags. If <i>receiver_specific_key_id</i> is set to zero there shall be no receiver-specific tags otherwise there shall be one or more receiver-specific tags. |
|                       | The variants ending in GMAC indicate that there is no<br>encryption (i.e. the <i>ciphertext</i> matches the input <i>plaintext</i> ) and<br>there is an authentication tag computed using the sender key<br>that is shared with all the readers. These variants may contain<br>zero or more receiver-specific authentication tags. If<br><i>receiver_specific_key_id</i> is set to zero there shall be no<br>receiver-specific tags otherwise there shall be one or more<br>receiver-specific tags.                              |
| transformation_key_id | This is set to a different value each time new Key Material is<br>produced by a DomainParticipant The algorithm used is<br>implementation specific but it shall avoid repeating the values<br>for the same DomainParticipant.                                                                                                    |

#### 9.5.2.3 DDS:Crypto:AES-GCM-GMAC SecureDataHeader

The DDS:Crypto:AES-GCM-GMAC CryptoTransform interface has several operations that transform plain text into cipher text. The cipher-text created by these "encode" operations contains a SecureDataHeader that is interpreted by the corresponding "decode" operations on the receiving side. The SecureDataHeader structure is described by the Extended IDL below:

```
@Extensibility(FINAL_EXTENSIBILITY)
struct SecureDataHeader {
    CryptoTransformIdentifier transform_identifier;
    octet session_id[4];
    octet initialization_vector_suffix[8];
};
```

As indicated by the IDL above, the *plugin\_sec\_header* attribute introduced in section 7.3.6.3 consists of the *session\_id* and the *initialization\_vector\_suffix*.

The *transformation\_indentifier* combined with the identity of the sending DomainParticipant uniquely identifies the KeyMaterial used to transform the plaintext into the cipher text.

The *session\_id* combined with the KeyMaterial uniquely identifies the cryptographic keys used for the encryption and MAC operations.

The *initialization\_vector\_suffix* combined with the *session\_id* uniquely identifies the Initialization Vector used as part of the AES-GCM and AES-GMAC transformations.

#### 9.5.2.4 DDS:Crypto:AES-GCM-GMAC SecureDataBody

The DDS:Crypto:AES-GCM-GMAC CryptoTransform interface has operations that transform plaintext into cipher text. The cipher-text created by some of these "encode" operations contains a SecureDataBody submessage element (see 7.3.6.1) that is interpreted by the corresponding "decode" operations on the receiving side.

The SecureDataBody structure is described by the Extended IDL below:

```
@Extensibility(FINAL_EXTENSIBILITY)
struct SecureDataBody {
    sequence<octet> secure_data;
};
```

The SecureDataBody structure shall be serialized using Big Endian serialization (a.k.a. network byte order).

#### 9.5.2.5 DDS:Crypto:AES-GCM-GMAC SecureDataTag

The DDS:Crypto:AES-GCM-GMAC CryptoTransform interface has several operations that transform plaintext into cipher text. The cipher-text created by these "encode" operations contains a SecureDataTag that is interpreted by the corresponding "decode" operations on the receiving side.

The SecureDataTag structure is described by the Extended IDL below:

```
@Extensibility(FINAL_EXTENSIBILITY)
struct ReceiverSpecificMAC {
```

```
CryptoTransformKeyId receiver_mac_key_id;
octet receiver_mac[16];
};
@Extensibility(FINAL_EXTENSIBILITY)
struct SecureDataTag {
    octet common_mac[16];
    sequence<ReceiverSpecificMAC> receiver_specific_macs;
};
```

As indicated by the IDL above, the *plugin\_sec\_tag* attribute introduced in section 7.3.6.4 consists of the *common\_mac* and the *receiver\_specific\_macs*.

The receiver-specific Message Authentication Codes (MACs) are computed with a secret key that the sender shares only with one receiver. The receiver-specific MACs provide message origin authentication to the receiver even when the sender is communicating with multiple receivers via multicast and shares the same encryption key will all of them.

### 9.5.3 DDS:Crypto:AES-GCM-GMAC plugin behavior

This plugin implements three interfaces: CryptoKeyFactory, CryptoKeyExchange, and CryptoTransform. Each is described separately.

### 9.5.3.1 CryptoKeyFactory for DDS:Crypto:AES-GCM-GMAC

The table below describes the actions that the DDS:Crypto:AES-GCM-GMAC when each of the CryptoKeyFactory plugin operations is invoked.

| register_local_pa<br>rticipant              | This operation shall create a new KeyMaterial_AES_GCM_GMAC object and return a handle that the plugin can use to access the created object. We will refer to this object by the name: ParticipantKeyMaterial.            |
|---------------------------------------------|----------------------------------------------------------------------------------------------------|
|                                             | The <i>transformation_kind</i> for the ParticipantKeyMaterial object shall be configurable but the configuration mechanism is not specified.                                                                             |
| register_matched_<br>remote_participan<br>t | This operation shall associate the SharedSecret received as an argument with the local and remote ParticipantCryptoHandle.                                                                                               |
|                                             | This operation shall create a new KeyMaterial_AES_GCM_GMAC object and associate it with the local and remote ParticipantCryptoHandle pair. We will refer to this object by the name: Participant2ParticipantKeyMaterial. |
|                                             | The <i>transformation_kind</i> , <i>master_salt</i> , and <i>master_sender_key</i> shall match those of the ParticipantKeyMaterial.                                                                                      |
|                                             | The Participant2ParticipantKeyMaterial shall be used to                                                                                                    |

|                                        | authenticate the RTPS messages.                                                                                                    |
|----------------------------------------|----------------------------------------------------------------------------------------------------|
|                                        | This operation also creates a KeyMaterial_AES_GCM_GMAC object<br>derived from the SharedSecret passed as a parameter. This key<br>material shall be associated with the local and remote<br>ParticipantCryptoHandle pair. We will refer to this key<br>material as the Participant2ParticipantKxKeyMaterial.<br>It is used to exchange key material between DomainParticipant<br>entities. |
| register_local_da<br>tawriter          | This operation shall create a new KeyMaterial_AES_GCM_GMAC object and returns a handle that the plugin can use to access the created object. We will refer to this object by the name:<br>WriterKeyMaterial.                                                                                                    |
|                                        | The <i>transformation_kind</i> for the WriterKeyMaterial object shall be configurable but the configuration mechanism is not specified.                                                                                                    |
| register_matched_<br>remote_datareader | This operation shall create a new KeyMaterial_AES_GCM_GMAC object and associate it with the local DatawriterCryptoHandle and remote DatareaderCryptoHandle pair. We will refer to this object by the name: Writer2ReaderKeyMaterial.                                                                                                    |
|                                        | The <i>transformation_kind</i> , <i>master_salt</i> , and <i>master_sender_key</i> for the Writer2ReaderKeyMaterial object shall match those in the DataWriter WriterKeyMaterial.                                                                                                    |
|                                        | The Writer2ReaderKeyMaterial shall be sent to the remote DataReader such that it can process the CryptoTransform encoded from the DataWriter.                                                                                                    |
| register_local_da<br>tareader          | This operation shall create a new KeyMaterial_AES_GCM_GMAC object and return a handle that the plugin can use to access the created object. We will refer to this object by the name: ReaderKeyMaterial.                                                                                                    |
|                                        | The <i>transformation_kind</i> for the ReaderKeyMaterial object shall be configurable but the configuration mechanism is not specified.                                                                                                    |
| register_matched_<br>remote_datawriter | This operation shall create a new KeyMaterial_AES_GCM_GMAC object and associate it with the local DatareaderCryptoHandle and remote DatawriterCryptoHandle pair. We will refer to this object by the name: Reader2WriterKeyMaterial.                                                                                                    |
|                                        | The <i>transformation_kind</i> , <i>master_salt</i> , and <i>master_sender_key</i> for the Reader2WriterKeyMaterial object shall match those in the DataReader ReaderKeyMaterial.                                                                                                    |
|                                        | The Reader2WriterKeyMaterial shall be sent to the remote DataWriter such that it can process the ciphetext from the DataReader.                                                                                                    |

| unregister_partic<br>ipant | Releases any resources allocated on the corresponding call to register_local_participant, or register_matched_remote_participant. |
|----------------------------|----------------------------------------------------------------------------------------------------|
| unregister_datawr<br>iter  | Releases any resources allocated on the corresponding call to register_local_datawriter, or register_matched_remote_datawriter.   |
| unregister_datare<br>ader  | Releases any resources allocated on the corresponding call to register_local_datareader, or register_matched_remote_datareader.   |

### 9.5.3.2 CryptoKeyExchange for DDS:Crypto:AES-GCM-GMAC

The table below describes the actions that the DDS:Crypto:AES-GCM-GMAC when each of the CryptoKeyExchange plugin operations is invoked.

| create_local_part<br>icipant_crypto_to<br>kens | Creates a DDS:Crypto:AES-GCM-GMAC CryptoToken object and returns it in the output sequence. |                                                                                                    |
|------------------------------------------------|---------------------------------------------------------------------------------------------|----------------------------------------------------------------------------------------------------|
|                                                |                                                                                             | The CryptoToken contains the<br>Participant2ParticipantKeyMaterial created on the call<br>to register_matched_remote_participant for the<br>remote_participant_crypto. |
|                                                |                                                                                             | The CryptoToken object shall be protected by the Participant2ParticipantKxKey.                                                                                         |
|                                                | <pre>set_remote_partic ipant_crypto_toke ns</pre>                                           | Shall receive the sequence containing one CryptoToken object that was created by the corresponding call to create_local_participant_crypto_tokens on the remote side.  |
|                                                |                                                                                             | The operation uses the Participant2ParticipantKxKey                                                                                                    |

| Table 56 – Actions undertaken by th | e operations of the builtin | n Cryptographic CryptoKeyExchange plugi  | n  |
|-------------------------------------|-----------------------------|------------------------------------------|----|
|                                     |                             | i eryptegraphie eryptertey=xenange plagi | •• |

|                                                   | The CryptoToken object shall be protected by the Participant2ParticipantKxKey.                                                                                                    |
|---------------------------------------------------|----------------------------------------------------------------------------------------------------|
| <pre>set_remote_partic ipant_crypto_toke ns</pre> | Shall receive the sequence containing one CryptoToken object<br>that was created by the corresponding call to<br>create_local_participant_crypto_tokens on the<br>remote side.                                                                                                    |
|                                                   | The operation uses the Participant2ParticipantKxKey<br>associated with the local and remote<br>ParticipantCryptoHandle pair to verify and decode the token<br>and associates the obtained key material with the CryptoHandle<br>pair. The decoded key material shall be referred as<br>RemoteParticipant2ParticipantKeyMaterial.                  |
| create_local_data<br>writer_crypto_tok<br>ens     | Creates a DDS:Crypto:AES-GCM-GMAC CryptoToken object and<br>returns it in the output sequence.<br>The CryptoToken contains the Writer2ReaderKeyMaterial<br>created on the call to<br>register_matched_remote_datareader for the<br>remote_datareader_crypto.<br>The CryptoToken object shall be protected by the<br>Participant2ParticipantKxKey. |

| <pre>set_remote_datawr iter_crypto_token s</pre> | Shall receive the sequence containing one CryptoToken object<br>that was created by the corresponding call to<br>create_local_datawriter_crypto_tokens on the remote<br>side.                                                                                                    |
|--------------------------------------------------|----------------------------------------------------------------------------------------------------|
|                                                  | The operation uses the Participant2ParticipantKxKey<br>associated with the local and remote<br>ParticipantCryptoHandle pair to verify and decode the token<br>and associates the obtained key material with the CryptoHandle<br>pair. The decoded key material shall be referred as<br>RemoteWriter2ReaderKeyMaterial. |
| create_local_data<br>reader_crypto_tok           | Creates a DDS:Crypto:AES-GCM-GMAC CryptoToken object and returns it in the output sequence.                                                                                                    |
| ens                                              | The CryptoToken contains the Reader2WriterKeyMaterial created on the call to register_matched_remote_datawriter for the remote_datawriter_crypto.                                                                                                    |
|                                                  | The CryptoToken object shall be protected by the Participant2ParticipantKxKey.                                                                                                    |
| <pre>set_remote_datare ader_crypto_token s</pre> | Shall receive the sequence containing one CryptoToken object<br>that was created by the corresponding call to<br>create_local_datareader_crypto_tokens on the remote<br>side.                                                                                                    |
|                                                  | The operation uses the Participant2ParticipantKxKey<br>associated with the local and remote<br>ParticipantCryptoHandle pair to verify and decode the token<br>and associates the obtained keys with the CryptoHandle pair. The<br>decoded key material shall be referred as<br>RemoteReader2WriterKeyMaterial.         |
| return_crypto_tok<br>ens                         | Releases the resources associated with the CryptoToken objects in the sequence.                                                                                                    |

#### 9.5.3.3 CryptoKeyTransform for DDS:Crypto:AES-GCM-GMAC

#### 9.5.3.3.1 Overview

The table below describes the actions that the DDS:Crypto:AES-GCM-GMAC when each of the CryptoKeyTransform plugin operations is invoked.

#### Table 57 – Actions undertaken by the operations of the builtin Cryptographic CryptoKeyTransform plugin

| encode_serialized | Uses the WriterKeyMaterial associated with the       |
|-------------------|------------------------------------------------------|
| _payload          | sending_datawriter_crypto to encrypt and/or sign the |

|                                  | input SerializedPayload RTPS SubmessageElement (see                                                                                                    |
|----------------------------------|----------------------------------------------------------------------------------------------------|
|                                  | 7.3.1).                                                                                                    |
|                                  | If the transformation_kind indicates that encryption is performed<br>then the output shall be the three RTPS Submessage elements:<br>SecureDataHeader, SecureDataBody, and SecureDataTag (see<br>7.3.6.1).                                                                                           |
|                                  | If the transformation_kind indicates that only authentication is<br>performed then the output shall be the three RTPS Submessage<br>elements: SecureDataHeader, SerializedPayload, and SecureDataTag.<br>Where SerializedPayload is the serialized payload passed as an input<br>to the operation.   |
|                                  | This operation shall always set the <i>receiver_specific_macs</i> attribute in the SecureDataTag to the empty sequence.                                                                                                    |
| encode_datawriter<br>_submessage | Uses the WriterKeyMaterial associated with the sending_datawriter_crypto and the Writer2ReaderKeyMaterial associated with the sending_datawriter_crypto and each of the receiving_datareader_crypto handles to encrypt and/or sign the input RTPS Submessage.                                        |
|                                  | If the <i>transformation_kind</i> indicates that encryption is performed then the output shall be the three RTPS Submessages:<br>SecurePrefixSubMsg, SecureBodySubMsg, and<br>SecurePostfixSubMsg. See 7.3.7.6, 7.3.7.5, and 7.3.7.7.                                                                |
|                                  | If the <i>transformation_kind</i> indicates that only authentication is performed then the output shall be the three RTPS Submessages:<br>SecurePrefixSubMsg, InputSubmessage, and<br>SecurePostfixSubMsg. Where InputSubmessage indicates the submessage that was passed as input to the operation. |
|                                  | The transformations shall be computed using the WriterKeyMaterial associated with the sending_datawriter_crypto.                                                                                                    |
|                                  | Depending on the configuration the operation may compute and set<br>the <i>common_mac</i> and the <i>receiver_specific_macs</i> attributes within<br>the SecurePostfixSubMsg.                                                                                                    |
|                                  | The <i>common_mac</i> shall be computed using the WriterKeyMaterial associated with the sending_datawriter_crypto.                                                                                                    |
|                                  | If computed, the <i>receiver_specific_macs</i> shall be computed using the Writer2ReaderKeyMaterial associated with the pair composed of the sending_datawriter_crypto and each of the corresponding receiving_datareader_crypto.                                                                    |

| encode_datareader<br>_submessage | Uses the ReaderKeyMaterial associated with the sending_datareader_crypto and the Reader2WriterKeyMaterial associated with the sending_datareader_crypto and each of the receiving_datareader_crypto handles to encrypt and/or sign the input RTPS Submessage.                                        |
|----------------------------------|----------------------------------------------------------------------------------------------------|
|                                  | If the <i>transformation_kind</i> indicates that encryption is performed then the output shall be the three RTPS Submessages:<br>SecurePrefixSubMsg, SecureBodySubMsg, and<br>SecurePostfixSubMsg. See 7.3.7.6, 7.3.7.5, and 7.3.7.7.                                                                |
|                                  | If the <i>transformation_kind</i> indicates that only authentication is performed then the output shall be the three RTPS Submessages:<br>SecurePrefixSubMsg, InputSubmessage, and<br>SecurePostfixSubMsg. Where InputSubmessage indicates the submessage that was passed as input to the operation. |
|                                  | The transformations shall be computed using the ReaderKeyMaterial associated with the sending_datareader_crypto.                                                                                                    |
|                                  | Depending on the configuration the operation may compute and set the common_digest or the additional_digests.                                                                                                    |
|                                  | The <i>common_mac</i> shall be computed using the ReaderKeyMaterial associated with the sending_datareader_crypto.                                                                                                    |
|                                  | If computed, the <i>receiver_specific_macs</i> shall be computed using the Reader2WriterKeyMaterial associated with the pair composed of the sending_datareader_crypto and each of the corresponding receiving datawriter crypto.                                                                    |

| encode_rtps_messa<br>ge | Transforms the input RTPS Message into an output RTPS Message that contains the original RTPS Header followed by the SecureRTPSPrefixSubMsg, one or more RTPS SubMessages, and the SecureRTPSPostfixSubMsg.                                                              |
|-------------------------|----------------------------------------------------------------------------------------------------|
|                         | The transformation uses the ParticipantKeyMaterial associated with the sending_participant_crypto and Participant2ParticipantKeyMaterial and each of the receiving_participant_crypto handles.                                                                           |
|                         | Let RTPSMessage {RTPSHdr-> InfoSourceSubMsg}<br>represent the input RTPS Message transformed so that the RTPS<br>Header is replaced with a RTPS InfoSourceSubMsg containing the<br>same information as the RTPS Header and the remaining<br>submessages remain the same. |
|                         | If the <i>transformation_kind</i> indicates that encryption is performed then the output shall be the three RTPS Submessages:<br>SecureRTPSPrefixSubMsg, SecureBodySubMsg, and SecureRTPSPostfixSubMsg.                                                                  |
|                         | The SecureBodySubMsg shall contain the result of encrypting the RTPSMessage{RTPSHdr-> InfoSourceSubMsg}.                                                                                                    |
|                         | The SecureRTPSPostfixSubMsg shall contain the authentication tags computed on the SecureBodySubMsg.                                                                                                    |
|                         | <pre>If the transformation_kind indicates that only authentication is performed then the output shall be the RTPS Submessages: SecureRTPSPostfixSubMsg,RTPSMessage{RTPSHdr-&gt; InfoSourceSubMsg}, and SecureRTPSPostfixSubMsg.</pre>                                    |
|                         | The SecureRTPSPostfixSubMsg shall contain the authentication tags computed on the SecurePrefixSubMsg, RTPSMessage{RTPSHdr-> InfoSourceSubMsg}.                                                                                                    |
|                         | Depending on the configuration the operation may contain only the <i>common_mac</i> and a non-zero length <i>receiver_specific_macs</i> .                                                                                                    |
|                         | The <i>common_mac</i> shall be computed using the ParticipantKeyMaterial associated with the sending_participant_crypto.                                                                                                    |
|                         | If present, the <i>receiver_specific_macs</i> shall be computed using the Participant2ParticipantKeyMaterial associated with the pair composed of the sending_participant_crypto and each of the corresponding receiving participant crypto.                             |
| decode_rtps_messa<br>ge | Examines the SecureRTPSPrefixSubMsg to determine the <i>transformation_kind</i> is one of the recognized kinds. If the kind is not recognized, the operation shall fail with an exception.                                                                               |

Г

٦

|                   | Uses source and destination DomainParticipant GUIDs in the RTPS Header to locate the sending_participant_crypto and receiving_participant_crypto. Then looks whether the <i>transformation_key_id</i> attribute in the CryptoTransformIdentifier is associated with those ParticipantCryptoHandles. If the association is not found the operation shall fail with an exception. |  |
|-------------------|----------------------------------------------------------------------------------------------------|--|
|                   | Uses the RemoteParticipantKeyMaterial and the<br>RemoteParticipant2ParticopantKeyMaterial<br>associated with the retrieved ParticipantCryptoHandles to<br>validate the authentication tags containe in the<br>SecureRTPSPostfixSubMsg. If the verification fails the<br>operation shall fail with an exception.                                                                 |  |
|                   | Upon success the returned RTPS Message shall match the input to the encode_rtps_message operation on the DomainParticipant that sent the message.                                                                                                    |  |
| preprocess_secure | Examines the RTPS SecureSubmessage to:                                                                                                    |  |
| _submsg           | <ol> <li>Determine whether the CryptoTransformIdentifier<br/>the <i>transformation_kind</i> matches one of the recognized<br/>kinds.</li> </ol>                                                                                                    |  |
|                   | 2. Classify the RTPS Submessage as a Writer or Reader Submessage.                                                                                                    |  |
|                   | <ol> <li>Retrieve the DatawriterCryptoHandle and<br/>DataReaderCryptoHandle handles associated with the<br/>CryptoTransformIdentifier <i>transformation_key_id</i>.</li> </ol>                                                                                                    |  |

| decode_datawriter<br>_submessage | Uses the RemoteDatawriterKeyMaterial and the<br>RemoteDatawriter2DatareaderKeyMaterial associated<br>with the CryptoHandles returned by the<br>preprocess_secure_submessage to verify and decrypt the RTPS<br>SubMessage that follows the SecurePrefixSubMsg, using the<br>authentication tags in the SecurePostfixSubMsg. If the<br>verification or decryption fails the operation shall fail with an<br>exception.                                                                                                    |
|----------------------------------|----------------------------------------------------------------------------------------------------|
|                                  | If the RemoteDatawriterKeyMaterial specified a <i>transformation_kind</i> different from CRYPTO_TRANSFORMATION_KIND_NONE, then the operation shall check that the received SecurePostfixSubMsg contains a <i>common_mac</i> and use it to verify the RTPS SubMessage that follows the SecurePrefixSubMsg. If the <i>common_mac</i> is missing or the verification fails the operation shall fail with an exception.                                                                                                    |
|                                  | If the RemoteDatawriter2DatareaderKeyMaterial<br>specified a <i>receiver_specific_mac_key_id</i> different from zero, then<br>the operation shall check that the received<br>SecurePostfixSubMsg contains a non-zero length<br><i>master_receiver_specific_mac_key</i> element containing the<br><i>receiver_mac_key_id</i> that is associated with local and remote<br>CryptoHandles and use it to verify the submesage. If the<br><i>receiver_mac_key_id</i> is missing or the verification fails the operation<br>shall fail with an exception. |
|                                  | If the RemoteDatawriterKeyMaterial specified a <i>transformation_kind</i> that performs encryption the operation shall use the RemoteDatawriterKeyMaterial to decode the data in the SecureBodySubMsg, obtain a RTPS SubMessage and return it. Otherwise the RTPS Submessage that follows the SecurePrefixSubMsg is returned.                                                                                                    |
|                                  | Upon success the returned RTPS SubMessage shall match the input<br>to the encode_datawriter_message operation on the<br>DomainParticipant that sent the message.                                                                                                    |
| decode_datareader<br>_submessage | Uses the RemoteDatareaderKeyMaterial and the<br>RemoteDatareader2DatawriterKeyMaterial associated<br>with the CryptoHandles returned by the<br>preprocess_secure_submessage to verify and decrypt the<br>RTPS SubMessage that follows the SecurePrefixSubMsg, using<br>the authentication tags in the SecurePostfixSubMsg. If the<br>verification or decryption fails the operation shall fail with an<br>exception.                                                                                                    |
|                                  | If the RemoteDatareaderKeyMaterial specified a                                                                                                    |

|                               | <pre>transformation_kind different from<br/>CRYPTO_TRANSFORMATION_KIND_NONE, then the operation shall<br/>check that the received SecurePostfixSubMsg contains a<br/>common_mac and use it to verify the RTPS SubMessage that follows<br/>the SecurePrefixSubMsg. If the common_mac is missing or the<br/>verification fails the operation shall fail with an exception.</pre>                                                                                                    |
|-------------------------------|----------------------------------------------------------------------------------------------------|
|                               | If the RemoteDatareader2DatawriterKeyMaterial<br>specified a <i>receiver_specific key_id</i> different from zero, then the<br>operation shall check that the received SecurePostfixSubMsg<br>contains a non-zero length <i>receiver_specific_macs</i> element<br>containing the <i>receiver_specific_key_id</i> it that is associated with local<br>and remote CryptoHandles and use it to verify the submesage. If the<br><i>receiver_specific_key_id</i> is missing or the verification fails the<br>operation shall fail with an exception. |
|                               | If the RemoteDatareaderKeyMaterial specified a <i>transformation_kind</i> that performs encryption the operation shall use the RemoteDatareaderKeyMaterial to decode the data in the SecureBodySubMs, obtain a RTPS SubMessage and return it. Otherwise the RTPS Submessage that follows the SecurePrefixSubMsg is returned.                                                                                                    |
|                               | Upon success the returned RTPS SubMessage shall match the input to the encode_datareader_message operation on the DomainParticipant that sent the message.                                                                                                    |
| decode_serialized<br>_payload | Uses writerGUID and the readerGUID in the RTPS SubMessage to<br>locate the sending_datawriter_crypto and<br>receiving_datareader_crypto. Then looks whether the<br><i>transformation_key_id</i> attribute in the<br>CryptoTransformIdentifier in the SecureDataHeader<br>SubmessageElement is associated with those CryptoHandles. If the<br>association is not found the operation shall fail with an exception.                                                                                                    |
|                               | Uses the RemoteDatawriterKeyMaterial associated with the retrieved CryptoHandles to verify the <i>common_mac</i> and decrypt the RTPS SecureData SubmessageElement. If the verification or decryption fails, the operation shall fail with an exception.                                                                                                    |
|                               | If the RemoteDatawriterKeyMaterial specified a <i>receiver_specific key_id</i> different from zero, then the operation shall check that the received SecureData SubmessageElement contains a non-zero length <i>receiver_specific_macs</i> element containing the <i>receiver_specific_key_id</i> that is associated with the local and remote CryptoHandles. If the <i>receiver_specific_key_id</i> is missing or the verification fails, the operation shall fail with an exception.                                                         |
|                               | If the RemoteDatawriterKeyMaterial specified a <i>transformation_kind</i> that performs encryption the operation shall                                                                                                    |

| use the RemoteDatawriterKeyMaterial to decode the data in<br>the SecureDataBody, obtain a SerializedPayload and<br>return it. Otherwise the RTPS Submessage Element that follows the<br>SecureDataHeader is returned as SerializedPayload. |
|----------------------------------------------------------------------------------------------------|
| Upon success the returned RTPS SerializedPayload shall match the input to the encode_serialized_data operation on the DomainParticipant that sent the message.                                                                             |

#### 9.5.3.3.2 Encode/decode operation virtual machine

The logical operation of the DDS:Crypto:AES-GCM-GMAC is described in terms of a virtual machine as it performs the encrypt message digest operations. This is not intended to mandate implementations should follow this approach literally, simply that the observable results for any plaintext are the same as the virtual machine described here.

For any given cryptographic session the operation of the DDS:Crypto:AES-GCM-GMAC transforms plaintext into ciphertext can be described in terms of a virtual machine that maintains the following state:

| State variable             | Туре                                                 | Meaning                                                                                                    |
|----------------------------|------------------------------------------------------|----------------------------------------------------------------------------------------------------|
| MasterKey                  | 128 bit array for AES128<br>256 bit array for AES256 | The master key from which<br>session salts, session keys and<br>session hash keys are derived.                                                                                                    |
| MasterSalt                 | 128 bit array for AES128<br>256 bit array for AES256 | A random vector used in<br>connection with the MasterKey to<br>create the SessionKey.                                                                                                    |
| MasterKeyId                | octet[4]                                             | A NONCE value associated with<br>the master key when it is first<br>created used to tag the ciphertext<br>to ensure the correct key is being<br>used during decryption. It may be<br>used also for the purposes of re-<br>keying. |
| MasterReaderSpecificKey    | 128 bit array for AES128<br>256 bit array for AES256 | The master key from which<br>SessionReceiverSpecificKey keys<br>are derived.                                                                                                    |
| InitializationVectorSuffix | octet[8]                                             | An initially random NONCE used<br>to create the Initialization Vector<br>needed by the cryptographic<br>operations. This value shall be<br>changed each time an encryption<br>or MAC operation is performed                       |

 Table 58 – Terms used in Key Computation and cryptographic transformations formulas for the builtin cryptographic plugin

|                            |                                                      | using the same key.                                                                                                    |
|----------------------------|------------------------------------------------------|----------------------------------------------------------------------------------------------------|
| SessionId                  | octet[4]                                             | An initially random value used to<br>create the current SessionKey, and<br>SessionReceiverSpecificKey from<br>the MasterKey,<br>MasterReceiverSpecificKey, and<br>Master salts.                                                                     |
|                            |                                                      | The SessionId is incremented<br>each time a new SessionKey is<br>needed and then used to derive<br>the new SessionKey and<br>SessionReceiverSpecificKey from<br>the MasterKey and<br>MasterReceiverSpecificKey.                                     |
|                            |                                                      | Knowledge of the MasterKey,<br>MasterSalt, and the SessionId is<br>sufficient to create the<br>SessionKey.                                                                                                    |
|                            |                                                      | Knowledge of the<br>MasterReceiverSpecificKey,<br>MasterSalt, and the SessionId is<br>sufficient to create the<br>SessionReceiverSpecificKey.                                                                                                    |
| SessionKey                 | 128 bit array for AES128<br>256 bit array for AES256 | The current key used for creating the ciphertext and/or the common_mac.                                                                                                    |
|                            |                                                      | It is constructed from the<br>MasterKey, MasterSalt, and<br>SessionId.                                                                                                    |
| SessionReceiverSpecificKey | 128 bit array for AES128<br>256 bit array for AES256 | The current key used for creating the receiver_specific_mac.                                                                                                    |
| session_block_counter      | 64 bit integer                                       | A counter that counts the number<br>of blocks that have been ciphered<br>with the current SessionKey.                                                                                                    |
| max_blocks_per_session     | 64 bit integer                                       | A configurable property that limits<br>the number of blocks that can be<br>ciphered with the same<br>SessionKey. If the<br>session_block_counter exceeds<br>this value a new SessionKey,<br>SessionSalt, and SessionHMACKey<br>are computed and the |

|  | session_block_counter is reset to |
|--|-----------------------------------|
|  | zero.                             |

All the key material with a name that starts with "Master" corresponds to the KeyMaterial\_AES\_GCM\_GMAC objects that were created by the CryptoKeyFactory operations. This key material is not used directly to encrypt or compute MAC of the plaintext. Rather it is used to create "Session" Key material by means of the algorithms described below. This has the benefit that the 'session' keys used to secure the data stream data can be modified as needed to maintain the security of the stream without having to perform explicit rekey and key-exchange operations.

#### 9.5.3.3.3 Computation of SessionKey and SessionReceiverSpecificKey

The SessionKey and SessionReceiverSpecificKey are computed from the MasterKey, MasterSalt and the SessionId:

HMAC256 is a HMAC-SHA256. In case a 128 key is desired the 256 bit HMAC is truncated to the first 128 bits.

In the above expressions the symbol '|' indicates concatenation.

#### 9.5.3.3.4 Computation of ciphertext from plaintext

The ciphertext is computed from the plain text using AES in Galois Counter Mode (AES-GCM).

The encryption transforms the plaintext input into ciphertext by performing an encryption operation using the AES-GCM algorithm in counter mode using the SessionKeys associated with the specified KeyHandle. The encryption transformation is described in detail in the sections that follow.

The encryption operation uses a 96-bit initialization vector constructed as:

```
InitializationVector = SessionId | InitializationVectorSuffix
```

In the above expression '|' indicates the concatenation of bit strings.

The same *InitializationVector* is associated with all the session keys (*SessionKey* and all *SessionReceiverSpecificKeys*) associated with a specific Sender. It shall be incremented each time any of those keys are used to encrypt and/or create a MAC.

The *session\_block\_counter* is an internal counter that keeps track of the number of blocks encrypted with the same session key. The purpose is to ensure that a single session key is not used to encrypt more than the configured *max\_blocks\_per\_session*. The *session\_block\_counter* and the size of the plain text shall be used by implementations of the Crypto encode operations to ensure that *max\_blocks\_per\_session* will not be exceeded during the encode operation. If the operation detects that the counter would exceed the maximum then it should modify the *SessionId* and derive new session keys prior to transforming any of the input plain text. The change in the *SessionId* creates new

session keys and thus resets the *session\_block\_counter*. This approach ensures that all ciphertext returned by the operation is encrypted with the same session keys.

The resulting ciphertext will be preceded by a SecureDataHeader that indicates the *SessionId* and *InitializationVectorSuffix*.

The resulting block of bytes from the "encode" operations (encode\_serialized\_payload, encode\_datawriter\_submessage, encode\_datareader\_submessage, and encode\_rtps\_message) is illustrated in the sections that follow:

9.5.3.3.4.1 Format of the SecureDataHeader Submessage Element

The SecureDataHeader submessage element generated by the DDS:Crypto:AES-GCM-GMAC shall take the form:

| 0. |                 | 1               | 6             | .24         | 32 |
|----|-----------------|-----------------|---------------|-------------|----|
| +- | +               | +               |               | +           | +  |
| +  | SecureDataHeade | r:              |               |             | +  |
| +  | CryptoTransf    | ormIdentifier t | ransformation | _id         | +  |
|    | octet[4]        | transformation_ | id.transforma | tion_kind   | I  |
|    | octet[4]        | transformation_ | id.transforma | tion_key_id | 1  |
| +  |                 |                 |               |             | +  |
| +  | plugin_sec_p    | refix:          |               |             | +  |
|    | octet[4]        | plugin_sec_pref | ix.session_id |             | 1  |
| ~  | octet[8]        | plugin_sec_pref | ix.init_vecto | r_suffix    | ~  |
| +- | +               | +               |               | +           | +  |

9.5.3.3.4.2 Format of the SecureDataBody Submessage Element

The SecureDataBody submessage element generated by the DDS:Crypto:AES-GCM-GMAC shall take the form:

Note that the built cipher operations have 16-byte block-size and add padding when needed. Therefore the *secure data.length* ("N") will always be a multiple of 16.

Note that as specified in subclause 9.5.2.4 the secure data.length shall be serialized using Big Endian representation.

9.5.3.3.4.3 Format of the SecureDataTag Submessage Element

The SecureDataTag submessage element generated by the DDS:Crypto:AES-GCM-GMAC shall take the form:

| 02     | 2                                                                    |
|--------|----------------------------------------------------------------------|
| +      | ++++++                                                               |
| + Sec  | <pre>cureDataTag ( = plugin_sec_tag): +</pre>                        |
| ~      | <pre>octet[16] plugin_sec_tag.common_mac ~</pre>                     |
| +      | +                                                                    |
| +      | <pre>plugin_sec_tag.receiver_specific_macs: +</pre>                  |
|        | <pre>long plugin_sec_tag.receiver_specific_macs.length = N  </pre>   |
|        | <pre>octet[4] receiver_specific_macs[0].receiver_mac_key_id  </pre>  |
| ~<br>+ | <pre>octet[16] receiver_specific_macs[0].receiver_mac ~ </pre>       |
| +      |                                                                      |
| +      | +                                                                    |
|        | <pre>octet[4] receiver_specific_macs[N-1].receiver_mac_key_id </pre> |
| ~      | <pre>octet[16] receiver_specific_macs[N-1].receiver_mac ~</pre>      |
| +      | +                                                                    |

#### Result from encode\_serialized\_payload 9.5.3.3.4.4

The input to this operation is a SerializedPayload submessage element:

| 02 |                   | 16 |   |   |
|----|-------------------|----|---|---|
| +  | +                 | +  | + | + |
| ~  | SerializedPayload |    |   | ~ |
| +  | +                 | +  |   | + |

The output in case the transformation performs authentication only shall be: 

| + | +++++            | -+ |
|---|------------------|----|
| ~ | SecureDataHeader | ~  |

| + | +                 | +++                    | + |
|---|-------------------|------------------------|---|
| ~ | SerializedPayload | (unchanged from input) | ~ |
| + | +                 | +++                    | + |
| ~ | SecureDataTag     |                        | ~ |
| + | +                 | ++                     | + |

The *common\_mac* in the SecureDataTag is the authentication tag generated by the AES-GMAC operation using the *SessionKey* and the *InitializationVector* operationg on the SerializedPayload.

The *receiver\_specific\_macs* in the SecureDataTag are the AES-GMAC tags computed on the *common\_mac* using each of the *SessionReceiverSpecificKey* and the same *InitializationVector*.

| 0 | .2                                                  | 32 |
|---|-----------------------------------------------------|----|
| + |                                                     | +  |
| ~ | SecureDataHeader                                    | ~  |
| + | +++++                                               | +  |
| ~ | SecureDataBody                                      | ~  |
| I | <pre>secure_data = Encrypt(SerializedPayload)</pre> |    |
| + | +++++                                               | +  |
| ~ | SecureDataTag                                       | ~  |
| + |                                                     | +  |

The output in case the transformation performs encryption and authentication shall be:

In the above Encrypt indicates the cryptographic transformation performed with AES-GCM using the *SessionKey* and the *InitializationVector* operationg on the SerializedPayload.

The *common\_mac* in the *SecureDataTag* is the authentication tag generated by the same AES-GCM operation where the Additional Authenticated Data is empty.

The *receiver\_specific\_macs* in the SecureDataTag are the AES-GMAC tags computed on the *common\_mac* using each of the *SessionReceiverSpecificKey* and the same *InitializationVector*.

| 9.5.3.3.4.5                                       | Result from encode_datawriter | _submessage and encode_d | atareader_submessage |   |  |
|---------------------------------------------------|-------------------------------|--------------------------|----------------------|---|--|
| The input to this operation is a RTPS submessage: |                               |                          |                      |   |  |
| 02                                                |                               |                          |                      |   |  |
| +                                                 | +                             |                          |                      | + |  |
| 1                                                 |                               |                          |                      | 1 |  |

| ~ | RTPS | SubMessage |   | ~ |
|---|------|------------|---|---|
|   |      |            |   |   |
| + |      |            | + | + |
|   |      | 1          |   | + |

| Т | The output in case the transformation performs authentication only shall be: |         |         |             |                  |     |  |
|---|------------------------------------------------------------------------------|---------|---------|-------------|------------------|-----|--|
| 0 | 2                                                                            | 8       | 16.     |             | .24              | .32 |  |
| + |                                                                              | +       | +       |             | +                | -+  |  |
| I | SEC_PREFIX                                                                   | (flags) | E       | short oc    | tetsToNextSubMsg |     |  |
| + |                                                                              | +       | +       |             | +                | ·-+ |  |
| ~ | SecureData                                                                   | Header  |         |             |                  | ~   |  |
| + |                                                                              | +       | +       |             | +                | ·-+ |  |
| + |                                                                              | +       | +       |             | +                | ·-+ |  |
| I |                                                                              |         |         |             |                  |     |  |
| ~ | RTPS SubMe                                                                   | essage  | (unchai | nged from i | .nput)           | ~   |  |
| I |                                                                              |         |         |             |                  |     |  |
| + |                                                                              | +       | +       |             | +                | ·-+ |  |
| + |                                                                              | +       | +       |             | +                | ·-+ |  |
| I | SEC_POSTFIX                                                                  | (flags) | E       | short oc    | tetsToNextSubMsg |     |  |
| + |                                                                              | +       | +       |             | +                | ·-+ |  |
| ~ | SecureDa                                                                     | taTag   |         |             |                  | ~   |  |
| + |                                                                              | +       | +       |             | +                | ·-+ |  |

The *common\_mac* in the SecureDataTag is the authentication tag generated by the AES-GMAC operation using the *SessionKey* and the *InitializationVector* operationg on the RTPS Submessage.

The *receiver\_specific\_macs* in the SecureDataTag are the AES-GMAC tags computed on the *common\_mac* using each of the *SessionReceiverSpecificKey* and the same *InitializationVector*.

The output in case the transformation performs encryption and authentication shall be:

| 02  | 2         | .8      | 16 | • • • • • • |                    | .32 |
|-----|-----------|---------|----|-------------|--------------------|-----|
| +   |           | -+      | +  |             | +                  | -+  |
| SE( | C_PREFIX  | (flags) | E  | short       | octetsToNextSubMsg |     |
| +   |           | -+      | +  |             | +                  | -+  |
| ~   | SecureDat | aHeader |    |             |                    | ~   |

| +- | +           | +            | +        |                          | -+ |
|----|-------------|--------------|----------|--------------------------|----|
| +- |             | +            | +        |                          | -+ |
| Ι  | SEC_SUB_MSG | (flags)      | E        | short octetsToNextSubMsg |    |
| +- | +           | +            | +        |                          | -+ |
| ~  | SecureDat   | caBody       |          |                          | ~  |
|    | secu        | re_data = En | crypt( ] | RTPS SubMsg )            |    |
| +- |             | +            | +        |                          | -+ |
| +- |             | +            | +        |                          | -+ |
|    | SEC_POSTFIX | (flags)      | E        | short octetsToNextSubMsg |    |
| +- |             | +            | +        |                          | -+ |
| ~  | SecureDat   | caTag        |          |                          | ~  |
| +- |             | +            | +        |                          | -+ |

In the above Encrypt indicates the cryptographic transformation performed with AES-GCM using the *SessionKey* and the *InitializationVector* operationg on the input RTPS Submessage.

The *common\_mac* in the *SecureDataTag* is the authentication tag generated by the same AES-GCM operation where the Additional Authenticated Data is the 4-byte (SEC\_SUB\_MSG) SubmessageHeader that preceeds the SecureDataBody.

The *receiver\_specific\_macs* in the SecureDataTag are the AES-GMAC tags computed on the *common\_mac* using each of the *SessionReceiverSpecificKey* and the same *InitializationVector*.

9.5.3.3.4.6 Result from encode\_rtps\_message

The input to this operation is a RTPS message:

| + |         | -+         | + | ++ |
|---|---------|------------|---|----|
| ~ | RTPSHdr |            |   | ~  |
| + |         | -+         | + | +  |
| ~ | SubMsgl | submessage |   | ~  |
| + |         | -+         | + | ++ |
| ~ | SubMsg2 | submessage |   | ~  |
| + |         | -+         | + | ++ |
| I |         |            |   | I  |
| + |         | -+         | + | ++ |
| ~ | SubMsqN | submessage |   | ~  |

+----+

| 0.      |        | •••••     | 8               | 162                        | 4              | 32 |
|---------|--------|-----------|-----------------|----------------------------|----------------|----|
| ~       |        | RTPSHdr   | (unchanged from | +<br>input)<br>+           |                | ~  |
|         | SRTPS_ | _PREFIX   | (flags) E       | +<br>  short octe<br>+     | tsToNextSubMsg |    |
| +-      |        |           | +               | +                          |                |    |
| ~<br>+- |        | RTPSMessa | age{            | +<br>InfoSourceSubMsg<br>+ | }<br>+         | ~+ |
|         | SRTPS_ | _POSTFIX  | flags E         | +<br>  short octe<br>+     | tsToNextSubMsg |    |
|         |        | SecureDat | -               | +                          | +              | ~+ |

The output in case the transformation performs authentication only shall be:

The *common\_mac* in the SecureDataTag is the authentication tag generated by the AES-GMAC operation using the *SessionKey* and the *InitializationVector* operationg on the RTPSMessage{ RTPSHdr -> InfoSourceSubMsg}.

RTPSMessage { RTPSHdr -> InfoSourceSubMsg}. Represents the original RTPS Message where the RTPS Header is repaced with an InfoSourceSubMsg with equivalent content.

The *receiver\_specific\_macs* in the SecureDataTag are the AES-GMAC tags computed on the *common\_mac* using each of the *SessionReceiverSpecificKey* and the same *InitializationVector*.

The output in case the transformation performs encryption and authentication shall be:

| + |         | +          |      | +      | + | -+ |
|---|---------|------------|------|--------|---|----|
| ~ | RTPSHdr | (unchanged | from | input) |   | ~  |
| + |         | +          |      | +      | + | -+ |
| + |         |            |      | +      | + | -+ |

| SRTPS PREFIX | (flags) E| short octetsToNextSubMsg | +----+ SecureDataHeader +----+ | SEC SUB MSG | (flags) E| short octetsToNextSubMsg | \_\_\_\_\_+ SecureDataBody secure data = Encrypt( RTPSMessage{RTPSHdr -> InfoSourceSubMsg} ) | +----+ | SRTPS POSTFIX | flags E| short octetsToNextSubMsg | +----+  $\sim$ SecureDataTag  $\sim$ 

In the above Encrypt indicates the cryptographic transformation performed with AES-GCM using the *SessionKey* and the *InitializationVector* operationg on the RTPSMessage{ RTPSHdr -> InfoSourceSubMsg}.

The *common\_mac* in the *SecureDataTag* is the authentication tag generated by the same AES-GCM operation where the Additional Authenticated Data is the 4-byte (SEC\_SUB\_MSG) SubmessageHeader that preceeds the SecureDataBody.

The *receiver\_specific\_macs* in the SecureDataTag are the AES-GMAC tags computed on the *common\_mac* using each of the *SessionReceiverSpecificKey* and the same *InitializationVector*.

#### 9.5.3.3.5 Computation of plaintext from ciphertext

The decrypt operation first checks that the CryptoTransformIdentifier attribute in the SecureDataHeader has the proper transformation\_kind and also uses the CryptoTransformIdentifier transformation\_key\_id to locate the MasterKey, and MasterSalt. In case of a re-key the CryptographicSessionHandle may be associated with multiple MasterKeyId and this parameter allows selection of the correct one. If the MasterKeyId is not found associated with the CryptographicSessionHandle the operation shall fail.

The session\_id attribute within the SecureDataHeader is used to obtain the proper SessionReceiverSpecificKeys and SessionKey. Note that this only requires a recomputation if it has changed from the previously received SessionId for that CryptographicSessionHandle.

Given the InitializationVector from the SecureDataHeader and the SessionKey the transformation performed to recover the plaintext from the ciphertext is identical to the one performed to go plaintext to ciphertext.

#### 9.5.3.3.6 Computation of the message authentication codes

The message digest is computed on the secure\_data\_header and the ciphertext.

There are two types of message authentication codes (MACs) that may appear.

- The first stored in the common\_mac uses the SessionKey. This MAC may be verified by all the receivers of the message.
- The second type, stored in the receiver\_specific\_macs contains MACs that use different SessionReceiverSpecificKey whose CryptoTransformIdentifier appears explicitly in the receiver\_specific\_macs. These MACs use receiver-specific keys that are shared with only one receiver. The key material for these MACs is derived from the RemoteParticipant2ParticipantKeyMaterial, the RemoteWriter2ReaderKeyMaterial, or the RemoteReader2WriterKeyMaterial.

## 9.6 Builtin Logging Plugin

The builtin Logging Plugin is known as the DDS:Logging:DDS\_LogTopic.

The DDS:Logging:DDS\_LogTopic implements logging by publishing information to a DDS Topic BuiltinLoggingTopic defined below.

The BuiltinLoggingTopic shall have the Topic name "DDS:Security:LogTopic".

The BuiltinLoggingTopic shall have the Type BuiltinLoggingType defined in the IDL below:

```
enum LoggingLevel {
  EMERGENCY LEVEL, // System is unusable. Should not continue use.
  ALERT LEVEL, // Should be corrected immediately
  CRITICAL_LEVEL, // A failure in primary application.
  ERROR LEVEL, // General error conditions
  WARNING LEVEL,
                  // May indicate future error if action not taken.
  NOTICE LEVEL,
                  // Unusual, but nor erroneous event or condition.
  INFORMATIONAL LEVEL, // Normal operational. Requires no action.
  DEBUG LEVEL
};
struct NameValuePair {
    string name;
     string value;
}; //@extensibility(FINAL EXTENSIBILITY)
```

typedef sequence<NameValurPair> NameValuePairSeq;

```
struct BuiltinLoggingType {
    octet facility; // Set to 0x10. Indicates sec/auth msgs
    LoggingLevel severity;
    Time_t timestamp; // Since epoch 1970-01-01 00:00:00 +0000 (UTC)
    string hostname; // IP host name of originator
    string appname; // IP address of originator
    string procid; // Process name/ID for syslog system
    string msgid; // Identify the type of message
    string message; // Free-form message
    // Note that certain string keys (SD-IDs) are reserved by IANA
    map<string, NameValuePairSeq> structured_data;
};//@extensibility(FINAL EXTENSIBILITY)
```

Knowledge of the BuiltinLoggingTopic shall be builtin into the DDS:Auth:PKI-DH AccessControl plugin and it shall be treated according to the following topic rule:

```
<topic_rule>
  <topic_expression>DDS:Security:LogTopic</topic_expression>
  <enable_discovery_protection>FALSE</enable_discovery_protection>
  <enable_read_access_control>TRUE</enable_read_access_control>
  <enable_write_access_control>FALSE</enable_write_access_control>
  <metadata_protection_kind>SIGN</metadata_protection_kind>
  <data_protection_kind>ENCRYPT</data_protection_kind>
  </topic_rule>
```

The above rule states that any DomainParticipant with permission necessary to join the DDS Domain shall be allowed to write the BuiltinLoggingTopic but in order to read the BuiltinLoggingTopic the DomainParticipant needs to have a grant for the BuiltinLoggingTopic in its permissions document.

### 9.6.1 DDS:Logging:DDS\_LogTopic plugin behavior

The table below describes the actions that the DDS:Logging:DDS\_LogTopic plugin performs when each of the plugin operations is invoked.

| set_log_options | Controls the configuration of the plugin. The LogOptions parameter shall be used to take the actions described below:                                                   |
|-----------------|----------------------------------------------------------------------------------------------------|
|                 | If the <i>distribute</i> parameter is set to TRUE, the DDS:Logging:DDS_LogTopic shall create a DataWriter to send the BuiltinLoggingTopic if it is FALSE, it shall not. |
|                 | The plugin shall open a file with the name indicated in the <i>log_file</i> parameter.                                                                                  |
|                 | The plugin shall remember the value of the <i>log_level</i> so that it can be used during the log operation.                                                            |

Table 59 – Actions undertaken by the operations of the builtin Logging plugin

| log            | This operation shall check if logging was enabled by a prior call to enable_logging and if not it shall return without performing any action.                                                                                                    |
|----------------|----------------------------------------------------------------------------------------------------|
|                | If logging was enabled, it shall behave as described below:                                                                                                    |
|                | The operation shall compare the value of the the <i>log_level</i> parameter with the value saved during the set_log_options operation.                                                                                                    |
|                | If the <i>log_level</i> parameter value is greater than the one saved<br>by the set_log_options operation, the operation shall<br>return without performing any action.                                                                                                    |
|                | If the <i>log_level</i> parameter value is less than or equal to the one saved, the log operation shall perform two actions:                                                                                                    |
|                | • It shall append a string representation of the parameters passed to the log operation to the end of the file opened by the set_log_options operation.                                                                                                    |
|                | • If the value of the <i>distribute</i> option was set on the call to <pre>set_log_options, the plugin shall fill an object of type BuiltinLoggingType with the values passed as arguments to the log operation and publish it using the DataWriter associated with the BuiltinLoggingTopic created by the <pre>set_log_options operation.</pre></pre> |
| enable_logging | This operation shall save the fact that logging was enabled such that the information can be used by the log operation.                                                                                                    |
| set_listener   | This operation shall save a reference to the LoggerListener<br>such that the listener is be notified each time a log message<br>is produced.                                                                                                    |

# **10 Plugin Language Bindings**

## **10.1 Introduction**

Clause 8 defines the plugin interfaces in a programming-language independent manner using UML. Using the terminology of the DDS specification this UML definition could be considered a Platform Independent Model (PIM) for the plugin interfaces. The mapping to each specific programming languages platform could therefore be considered a Platform Specific Model (PSM) for that programming language.

The mapping of the plugin interfaces to specific programming languages is defined by first defining the interfaces using OMG-IDL version 3.5 with the additional syntax defined in the DDS-XTYPES specification and subsequently applying the IDL to language mapping to the target language.

IDL Types lacking the DDS-XTYPES @Extensibility annotation shall be interpreted as having the extensibility kind EXTENSIBLE\_EXTENSIBILITY. This matches the DDS-XTYPES specification implied extensibility of un-annotated types.

For consistency with the DDS specification, the DDS security specification defines language bindings to each of the language PSMs specified for DDS, namely:

- C as derived from the IDL to C mapping
- C++ classic, as derived from the IDL to C++ mapping
- Java classic, as derived from the IDL to Java mapping
- C++ modern, aligned with the DDS-STDC++ specification, this is derived from the IDL to C++11 mapping
- Java modern with the DDS-JAVA5+ specification

### **10.2IDL** representation of the plugin interfaces

For consistency in the resulting APIs, the mapping from the plugin interfaces defined in clause 8 and the OMG IDL follows the same PIM to PSM mapping rules as the OMG DDS specification (see sub clause 7.2.2 of the DDS specification version 1.2 [1]). A relevant subset of these rules is repeated here. In these rules "PIM" refers to the UML description of the interfaces in clause 8 and PSM refers to the OMG-IDL description of the interfaces that appears in the associated file: **dds\_security.idl** 

- The PIM to PSM mapping maps the UML interfaces and classes into IDL interfaces. Plain data types are mapped into structures.
- 'Out' parameters in the PIM are conventionally mapped to 'inout' parameters in the PSM in order to minimize the memory allocation performed by the Service and allow for more efficient implementations. The intended meaning is that the caller of such an operation should provide an object to serve as a "container" and that the operation will then "fill in" the state of that objects appropriately.

The resulting IDL representation of the plugin interfaces appears in the file **dds\_security.idl** which shall be considered part of the DDS Security specification.

### 10.3C language representation of the plugin interfaces

The C language representation of the plugin interfaces shall be obtained applying the IDL to C mapping [5] to the **dds\_security.idl** file.

### 10.4C++ classic representation of the plugin interfaces

The C++ classic (without the use of the C++ standard library) language representation of the plugin interfaces shall be obtained using the IDL2C++ mapping [7] to the **dds\_security.idl** file.

### 10.5 Java classic

The Java classic language representation of the plugin interfaces shall be obtained using the IDL2Java mapping [6] to the **dds\_security.idl** file.

### 10.6C++11 representation of the plugin interfaces

This representation is aligned with the DDS-STDC++ PSM.

The C++ classic language representation of the plugin interfaces shall be obtained using the IDL2C++11 mapping [8] to the **dds\_security.idl** file with the following exceptions:

- 1. The IDL module DDS shall be mapped to the C++ namespace **dds** so it matches the namespace used by the DDS-STD-C++ PSM.
- 2. The mapping shall not use any C++11-only feature of the language or the library (e.g., move constructors, noexcept, override, std::array).
- 3. Arrays shall map to the dds::core::array template defined in the DDS-STD-C++ PSM.
- 4. The enumerations shall map to the dds::core::safe\_enum template defined in the DDS-STD-C++ PSM.
- 5. The IDL DynamicData native type shall be mapped to the C++ type dds::code::xtypes::DynamicData defined in the DDS-STDC++ PSM.

### 10.7 Java modern aligned with the DDS-JAVA5+ PSM

The Java classic language representation of the plugin interfaces shall be obtained using the IDL2Java mapping [6] to the **dds\_security.idl** file with the following exceptions:

- 1. The IDL module DDS shall be mapped to the Java namespace **org.omg.dds** so it matches the namespace used by the DDS-JAVA5+ PSM.
- 2. The IDL DynamicData native type shall be mapped to the type org.omg.dds.type.dynamic.DynamicData defined in the DDS-JAVA5+ PSM.

## Annex A - References

- [1] DDS: Data-Distribution Service for Real-Time Systems version 1,2. http://www.omg.org/spec/DDS/1.2/
- [2] DDS-RTPS: Data-Distribution Service Interoperability Wire Protocol version 2.1, http://www.omg.org/spec/DDS-RTPS/2.1/
- [3] DDS-XTYPES: Extensible and Dynamic Topic-Types for DDS version 1.0 http://www.omg.org/spec/DDS-XTypes/
- [4] OMG-IDL: Interface Definition Language (IDL) version 3.5 <u>http://www.omg.org/spec/IDL35/</u>
- [5] IDL2C: IDL to C Language Mapping, Version 1.0. <u>http://www.omg.org/spec/C/1.0/</u>
- [6] IDL2Java: IDL To Java Language Mapping, Version 1.3 <u>http://www.omg.org/spec/I2JAV/1.3/</u>
- [7] IDL2C++: IDL to C++ Language Mapping (CPP), Version 1.3 http://www.omg.org/spec/CPP/1.3/PDF
- [8] IDL2C++11: IDL To C++11 Language Mapping http://www.omg.org/spec/CPP11/
- [9] Transport Layer Security, <u>http://en.wikipedia.org/wiki/Transport\_Layer\_Security</u>
- [10] IPSec, http://en.wikipedia.org/wiki/IPsec
- [11] DSA, FIPS PUB 186-4 Digital Signature Standard (DSS). http://nvlpubs.nist.gov/nistpubs/FIPS/NIST.FIPS.186-4.pdf
- [12] Diffie-Hellman (D-H) Key Agreement Method. IETF RFC 2631. http://tools.ietf.org/html/rfc2631
- [13] J. H. Catch *et. al.*, "A Security Analysis of the CLIQUES Protocol Suite", <u>http://citeseerx.ist.psu.edu/viewdoc/summary?doi=10.1.1.2.8964</u>
- [14] Erramilli, S.; Gadgil, S.; Natarajan, N., "Efficient assignment of multicast groups to publishsubscribe information topics in tactical networks", MILCOM 2008
- [15] "RFC 2094 Group Key Management Protocol (GKMP) Architecture", http://www.faqs.org/rfcs/rfc2094.html
- [16] Raghav Bhaskar, Daniel Augot, Cedric Adjih, Paul Muhlethaler and Saadi Boudjit, "AGDH (Asymmetric Group Diffie Hellman): An Efficient and Dynamic Group Key Agreement Protocol for Ad hoc Networks", Proceedings of New Technologies, Mobility and Security (NTMS) conference, Paris, France, May 2007
- [17] Qianhong Wu, Yi Mu, Willy Susilo, Bo Qin and Josep Domingo-Ferrer "Asymmetric Group Key Agreement", EUROCRYPT 2009
- [18] "Secure IP Multicast", http://www.cisco.com/en/US/prod/collateral/iosswrel/ps6537/ps6552/prod\_presentation0900ae cd80473105.pdf
- [19] Gerardo Pardo-Castellote. "Secure DDS: A Security Model suitable for NetCentric, Publish-Subscribe, and Data Distribution Systems", RTESS, Washington DC, July 2007. http://www.omg.org/news/meetings/workshops/RT-2007/05-2\_Pardo-Castellote-revised.pdf
- [20] M. Baugher, D. McGrew, M. Naslund, E. Carrara, K. Norrman, "The Secure Real-time Transport Protocol (SRTP)" IETF RFC 3711, <u>http://tools.ietf.org/html/rfc3711</u>
- [21] Baugher, M., Weis, B., Hardjono, T. and H. Harney, "The Group Domain of Interpretation," IETF RFC 3547, <u>http://tools.ietf.org/html/rfc3547</u>, July 2003.
- [22] P. Zimmerman, A. Johnston, and J. Callas, "ZRTP: Media Path Key Agreement for Secure RTP", Internet-Draft, March 2009
- [23] F. Andreason, M. Baugher, and D. Wing, "Session description protocol (SDP) security description for media streams," IETF RFC 4568, July 2006

- [24] D. Ignjatic, L. Dondeti, F. Audet, P. Lin, "MIKEY-RSA-R: An Additional Mode of Key Distribution in Multimedia Internet KEYing (MIKEY)", RFC 4738, November 2006.
- [25] M. Baugher, A. Rueegsegger, and S. Rowles, "GDOI Key Establishment for the STRP Data Security Protocol", <u>http://tools.ietf.org/id/draft-ietf-msec-gdoi-srtp-01.txt</u>, June 2008.
- [26] Bruce Schneier (August 2005). "SHA-1 Broken". Retrieved 2009-01-09. "
- [27] H. Krawczyk, M. Bellare, and R.Canetti, "HMAC: Keyed-Hashing for Message Authentication" IETF RFC 2104, <u>http://tools.ietf.org/html/rfc2104</u>
- [28] Bellare, Mihir (June 2006). "New Proofs for NMAC and HMAC: Security without Collision-Resistance". In Dwork, Cynthia. Advances in Cryptology – Crypto 2006 Proceedings. Lecture Notes in Computer Science 4117. Springer-Verlag.
- [29] S. Turner and L. Chen, "Updated Security Considerations for the MD5 Message-Digest and the HMAC-MD5 Algorithms" IETF RFC 6151, <u>http://tools.ietf.org/html/rfc6151</u>
- [30] Cisco, "Implementing Group Domain of Interpretation in a Dynamic Multipoint VPN", <u>http://www.cisco.com/en/US/prod/collateral/iosswrel/ps6537/ps6586/ps6660/ps6811/prod\_whit</u> <u>e\_paper0900aecd804c363f.html</u>
- [31] CiscoIOS Secure Multicast, http://www.cisco.com/en/US/prod/collateral/iosswrel/ps6537/ps6552/prod\_white\_paper0900ae cd8047191e.html
- [32] A. Mason. IPSec Overview Part Two: Modes and Transforms. http://www.ciscopress.com/articles/article.asp?p=25477
- [33] R. Canetti, P. Cheng, F. Giraud, D. Pendararkis, J. Rao, P. Rohatgi, and D. Saha, "An IPSecbased Host Architecture for Secure Internet Multicast", Proceedings of the 7<sup>th</sup> Annual Network and Distributed Systems Security Symposium, San Diego, CA, 2000
- [34] T. Aurisch, and C. Karg, "Using the IPSec architecture for secure multicast communications," 8<sup>th</sup> International Command and Control Research and Technology Symposium (ICCRTS), Washington D.C., 2003
- [35] J. Zhang and C. Gunter. Application-aware secure multicast for power grid communications, International Journal of Security and Networks, Vol 6, No 1, 2011
- [36] List of reserved RTPS Vendor Ids. <u>http://portals.omg.org/dds/content/page/dds-rtps-vendor-and-product-ids</u>
- [37] PKCS #7: Cryptographic Message Syntax Version 1.5. IETF RFC 2315. http://tools.ietf.org/html/rfc2315
- [38] File expression matching syntax for fnmatch(); POSIX fnmatch API (IEEE 1003.2-1992 Section B.6)
- [39] X.509 v3. ITU-T Recommendation X.509 (2005) | ISO/IEC 9594-8:2005, Information technology Open Systems Interconnection The Directory: Public-key and attribute certificate frameworks. http://www.itu.int/itu-t/recommendations/rec.aspx?rec=X.509
- [40] IETF RFC 5280: Internet X.509 Public Key Infrastructure Certificate and Certificate Revocation List (CRL) Profile, <u>https://tools.ietf.org/html/rfc5280</u>
- [41] ANSI X9.62. ANSI, "Public Key Cryptography For The Financial Services Industry: The Elliptic Curve Digital Signature Algorithm (ECDSA)", ANSI X9.62, 2005
- [42] FIPS 186-4: FIBS Digital Signature Standard (DSS). http://nvlpubs.nist.gov/nistpubs/FIPS/NIST.FIPS.186-4.pdf
- [43] PKCS#8: Asymmetric Key Packages. IETF RFC 5958. https://tools.ietf.org/html/rfc5958
- [44] PKCS#1: Public-Key Cryptography Standards: RSA Cryptography Specifications Version 2.1 https://tools.ietf.org/html/rfc3447
- [45] [NIST SP 800-38D] Recommendation for Block Cipher Modes of Operation: Galois/Counter Mode (GCM) and GMAC <u>http://csrc.nist.gov/publications/nistpubs/800-38D/SP-800-38D.pdf</u>

- [46] FIPS 196 Entity Authentication Using Public Key Cryptography http://csrc.nist.gov/publications/fips/fips196/fips196.pdf
- [47] IETF RFC 5114 "Additional Diffie-Hellman Groups for Use with IETF Standards" <u>https://tools.ietf.org/html/rfc5114</u>.
- [48] [NIST SP 800-56Ar2] NIST Special Publication 800-56A Revision 2. Recommendation for Pair-Wise Key Establishment Schemes Using Discrete Logarithm Cryptography http://nvlpubs.nist.gov/nistpubs/SpecialPublications/NIST.SP.800-56Ar2.pdf
- [49] NIST Suite B Implementer's Guide to NIST SP 800-56A https://www.nsa.gov/ia/\_files/SuiteB\_Implementer\_G-113808.pdf
- [50] IETF RFC 5869 HMAC-based Extract-and-Expand Key Derivation Function (HKDF) https://tools.ietf.org/html/rfc5869
- [51] IETF RFC 4514 "Lightweight Directory Access Protocol (LDAP): String Representation of Distinguished Names" https://tools.ietf.org/html/rfc4514